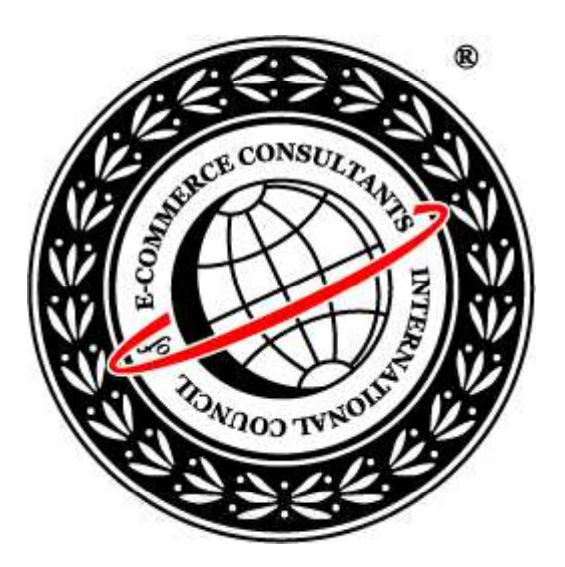

# Ethical Hacking and Countermeasures Version 6

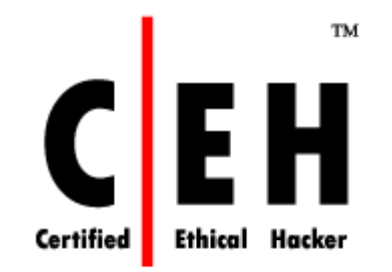

**Module III** Footprinting

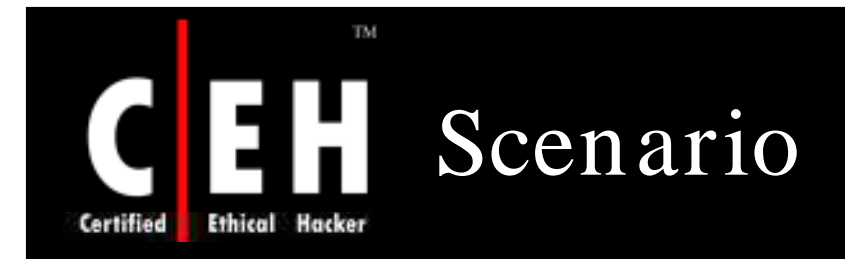

Mason is fuming with anger! The notebook which he had ordered online from *Xm achi Inc.,* did not have the configuration that he had requested.

When contacted, the customer care department gave a cold response. Vengeance crept into his mind. Finally he decided to teach the notebook manufacturer a lesson.

Being a Network Administrator of his firm, he knew exactly what he was supposed to do.

*W hat w ill Mason do to defam e the notebook m anufacturer?*

*W hat inform ation w ill Mason need to achieve his goal?*

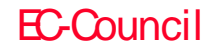

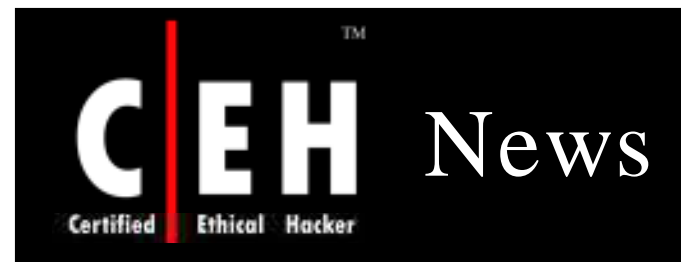

## **Reports Says FBI Misused Information-Gathering Power**

BY DAN EGGEN - The Washington Post March 14, 2008 URL: http://www2.nysun.com/article/72916

WASHINGTON — The FBI continued to improperly obtain private telephone, e-mail, and financial records five years after it was granted expanded powers under the USA Patriot Act, according to a report issued yesterday.

In a review focusing on FBI investigations in 2006, the Justice Department inspector general, Glenn Fine, found numerous privacy breaches by the bureau in its use of national security letters, which allowed the FBI to obtain personal information on Americans and foreigners without approval from a judge. The findings mirror a report issued by Mr. Fine's office last year, which concluded that the FBI had improperly used the letters to obtain telephone logs, banking records, and other personal data between 2003 and 2005.

The pattern persisted in 2006, Mr. Fine concluded in the report issued yesterday, in part because the FBI had not yet halted the shoddy record-keeping, poor oversight, and other practices that contributed to the problems.

"The FBI and Department of Justice have shown a commitment to addressing these problems," Mr. Fine said in a statement. "However, several of the FBI's and the Department's corrective measures are not yet fully implemented, and it is too early to determine whether these measures will eliminate the problems with the use of these authorities."

Source*: http:/ / w w w 2.nysun.com /*

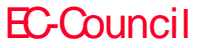

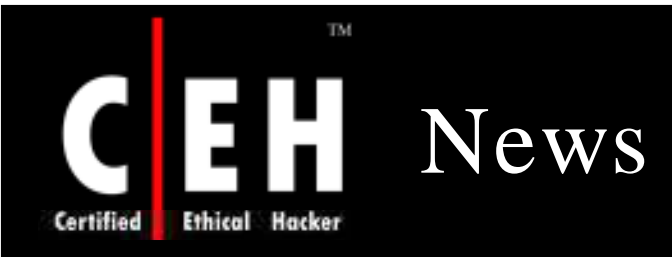

### Threat Chaos

### March 20th, 2007 Competitive intelligence gathering

Posted by Richard Stiennon @ 2:12 pm Categories: Data Security, Trade Shows Tags:

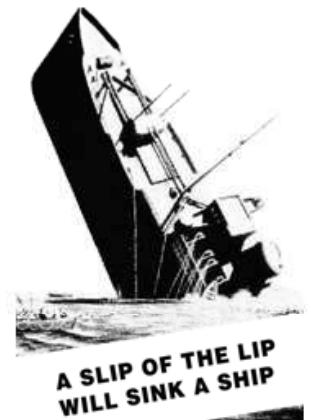

The world of CI (competitive intelligence) spans the spectrum from analytical data gathering to seamy shoulder surfing and of course the use of custom Trojan horses. This article in Forbes describes how you can get insight into a company's future product plans by researching their job postings. In this case it turns out that Google is looking to hire the kinds of talent that would be needed to develop a GooglePhone (q-phone?).

The company's own job listings, for instance, have allowed Google watchers and followers to spot advance signs of everything from its online office suite to a possible foray into the travel business.

You certainly cannot fault someone for perusing publicly available information to glean tidbits like this. While the CI work of several Israeli companies who hired Private Investigators to install Trojan horses on competitors' computers to steal files is reprehensible.

I was reminded of the practices of at least one of the Big Four auditing firms when I overheard a conversation between three obvious consulting types getting on the plane to San Francisco last night. They mentioned their own firm, a client, and the size of a deal they just won

Source*: http:/ / blogs.zdnet.com /*

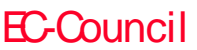

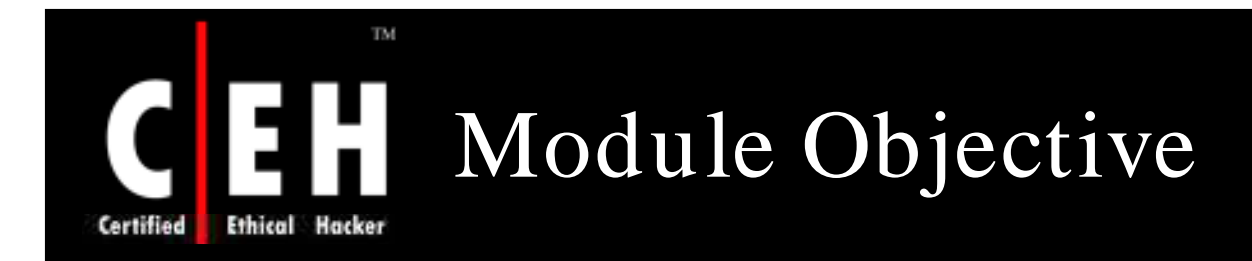

## This module will familiarize you with:

Overview of the Reconnaissance Phase

Footprinting: An Introduction

Information Gathering Methodology of Hackers

Competitive Intelligence gathering

Tools that aid in Footprinting

Footprinting steps

EC-Council

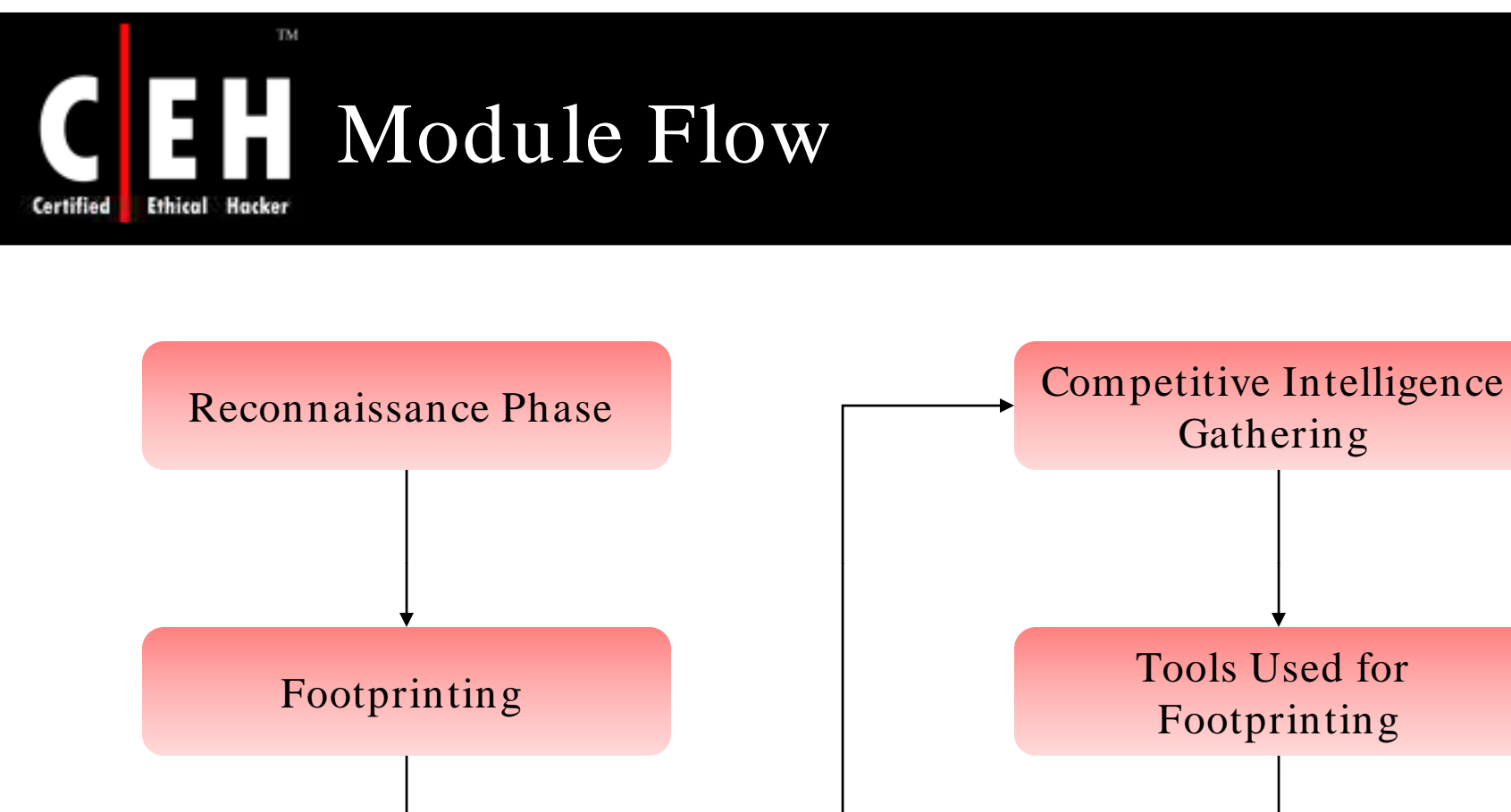

Steps to perform Footprinting Information Gathering Methodology

> Copyright  $\odot$  by **EC-Council** All Rights Reserved. Reproduction is Strictly Prohibited

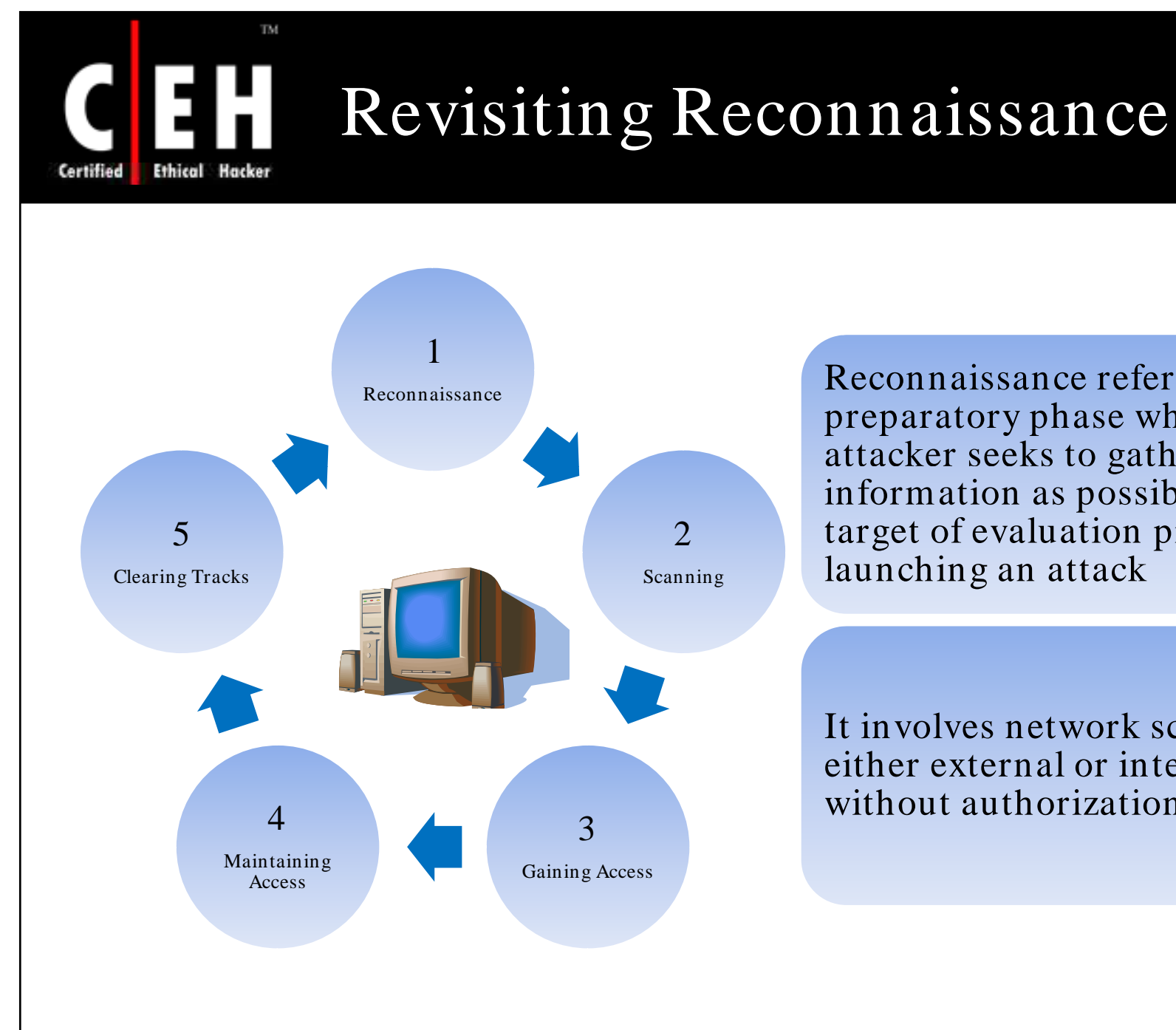

Reconnaissance Reconnaissance refers to the preparatory phase where an attacker seeks to gather as much information as possible about a target of evaluation prior to launching an attack

> It involves network scanning, either external or internal,<br>without authorization

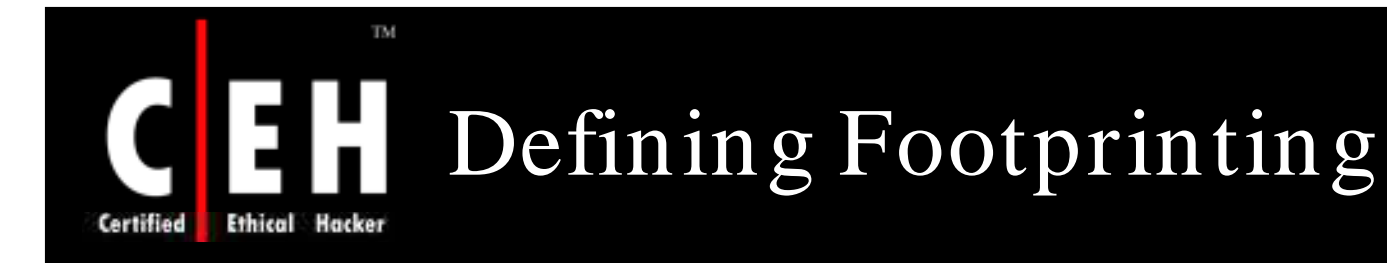

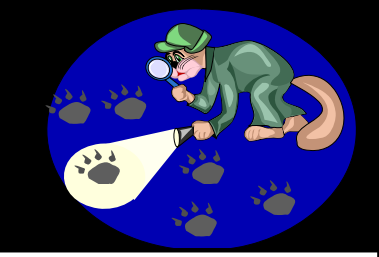

Footprinting is the blueprint of the security profile of an organization, undertaken in a methodological manner

Footprinting is one of the three pre-attack phases

An attacker spends 90% of the time in profiling an organization and another 10% in launching the attack

Footprinting results in a unique organization profile with respect to networks (Internet/intranet/extranet/wireless) and<br>systems involved

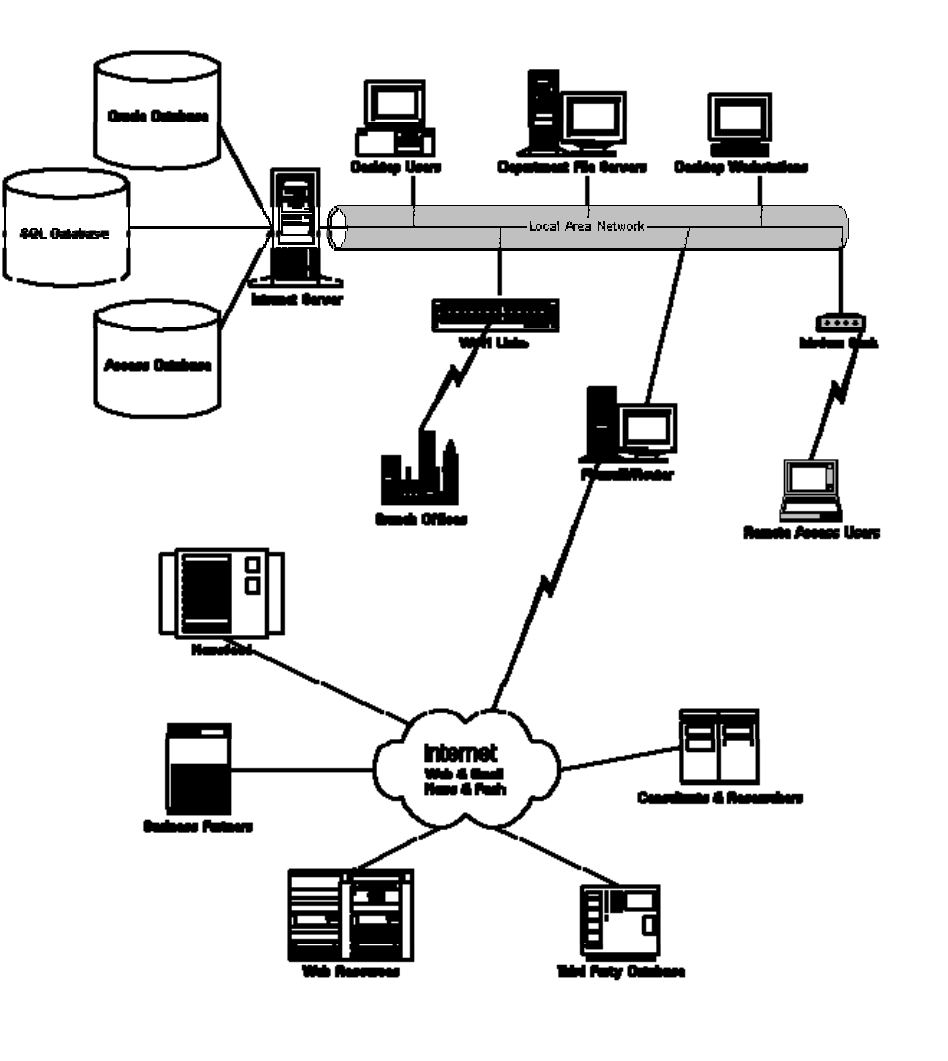

 $Copyright © by EC-Countcil$ All Rights Reserved. Reproduction is Strictly Prohibited

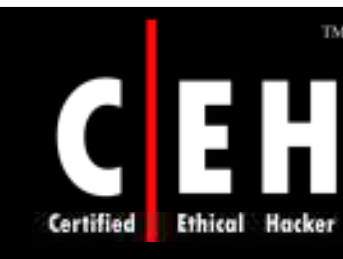

# Why is Footprinting Necessary

Footprinting is necessary to systematically and methodically ensure that all pieces of information related to the aforementioned technologies are identified

Footprinting is often the most difficult task to determine the security posture of an entity

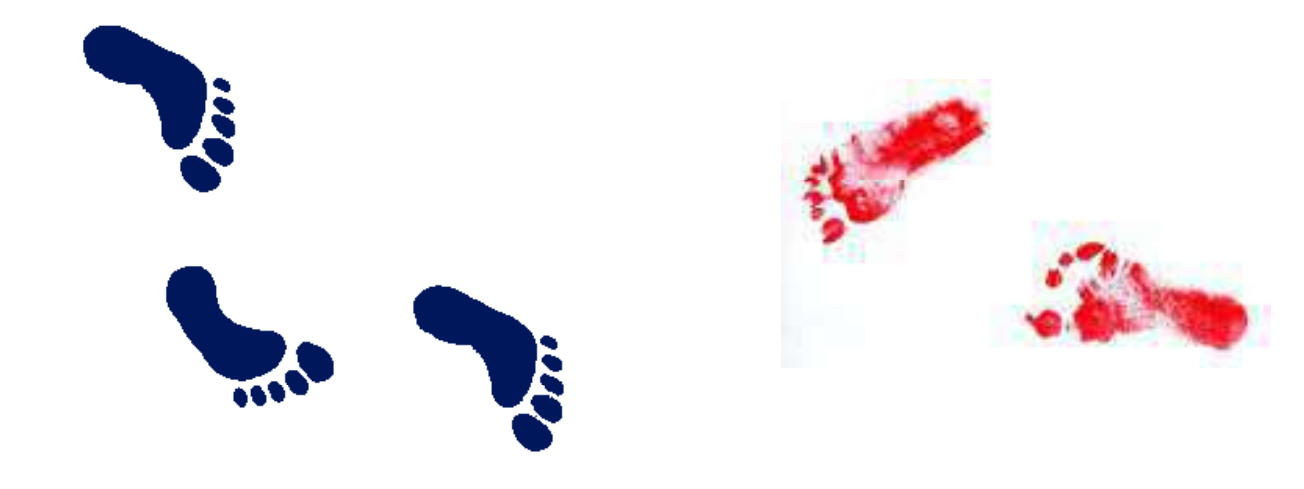

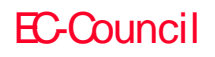

# Areas and Information which Attackers Seek

## Internet **Internet**

- Domain Name
- Network blocks
- IP addresses of reachable systems
- TCP and UDP services running
- System architecture
- ACL<sub>s</sub>
- IDSes running
- System enumeration (user and group names, system banners, routing tables, and SNMP info)

### Remote access

- Analog/ digital telephone numbers
- Remote system type
- Authentication mechanisms

### Intranet

- Networking protocols used
- Internal domain names
- Network blocks
- IP addresses of reachable systems
- TCP and UDP services running
- System architecture
- ACLs
- IDSes running
- System enumeration

### Extranet

- Connection origination and destination
- Type of connection
- $\bullet$  Access control mechanism

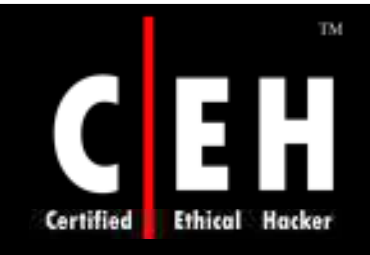

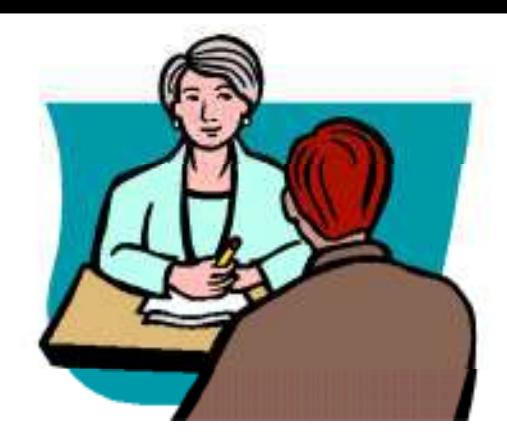

# Information Gathering

Copyright © by **EC-Council** All Rights Reserved. Reproduction is Strictly Prohibited

# Information Gathering Methodology

Unearth initial information

TM.

Locate the network range

Ascertain active machines

Discover open ports/ access points

Detect operating systems

Uncover services on ports

Map the metwork

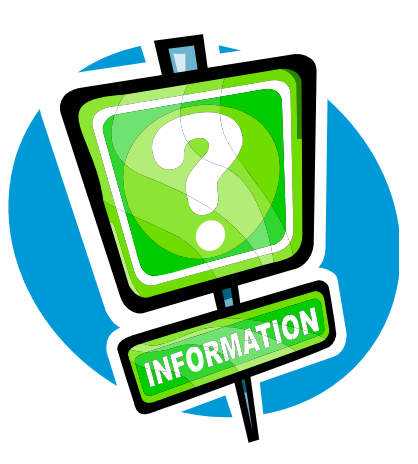

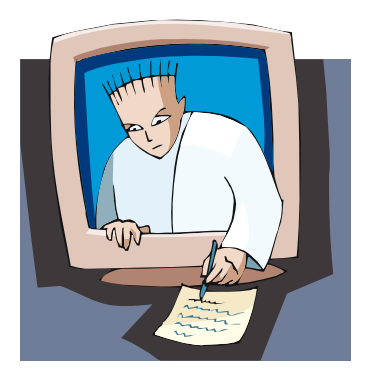

Copyright  $\odot$  by **EC-Council** All Rights Reserved. Reproduction is Strictly Prohibited

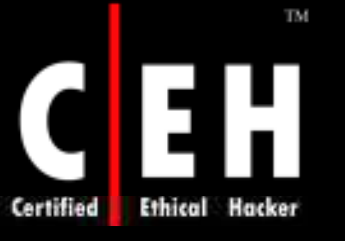

# Unearthing Initial Information

## Hacking tool

Sam Spade

## Commonly includes:

- Domain name lookup
- Locations
- Contacts (telephone / mail)

## Information Sources:

- Open source
- Whois
- Nslookup

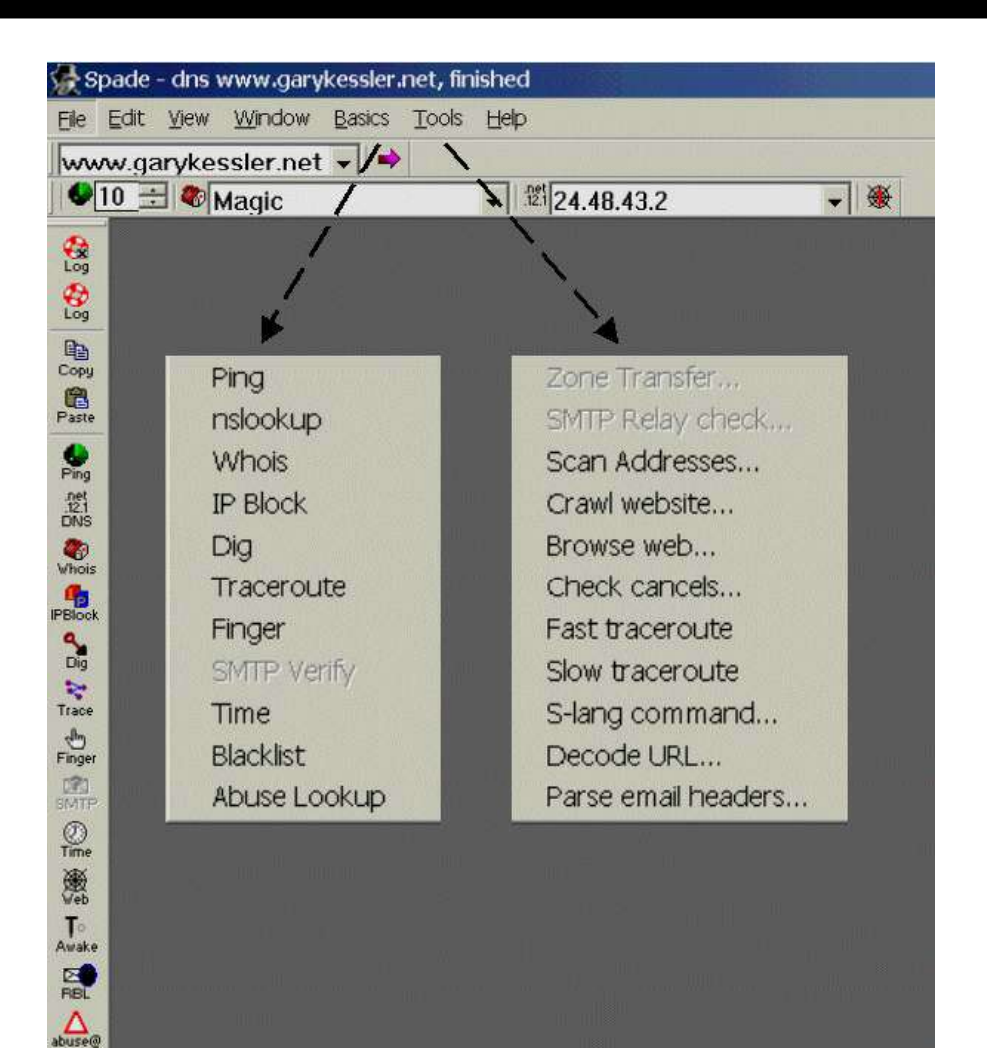

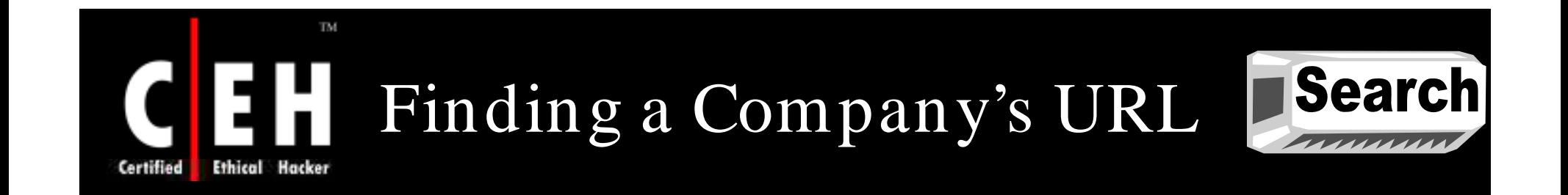

Search for a company's URL using a search engine such as Google

Type the company's name in the search engine to get the company's URL

Google provides rich information to perform passive reconnaissance

Check newsgroups, forums, and blogs for sensitive information regarding the network

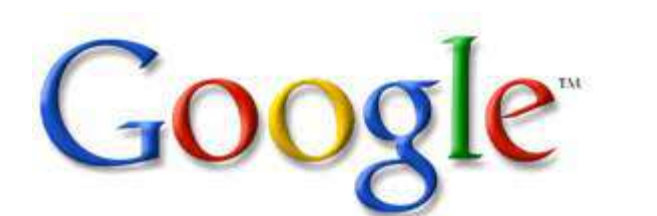

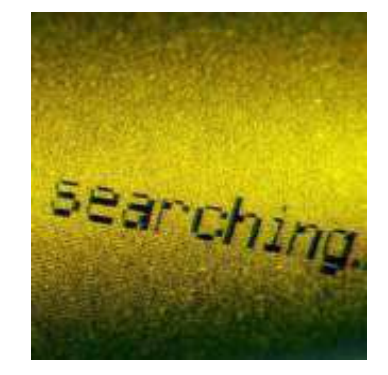

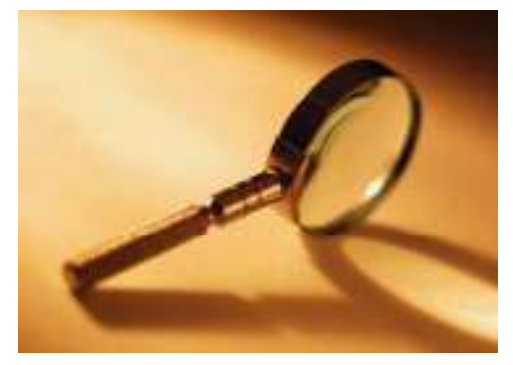

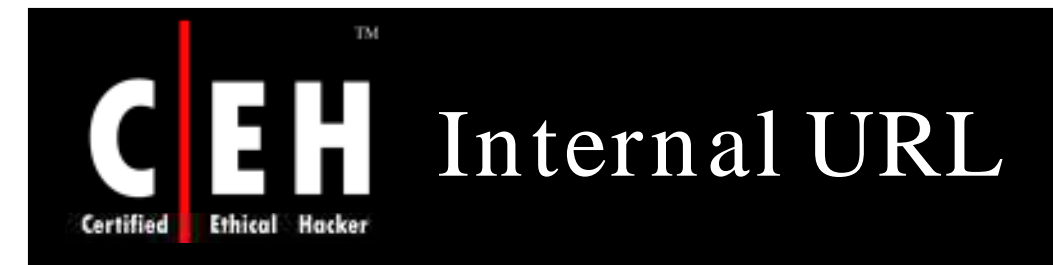

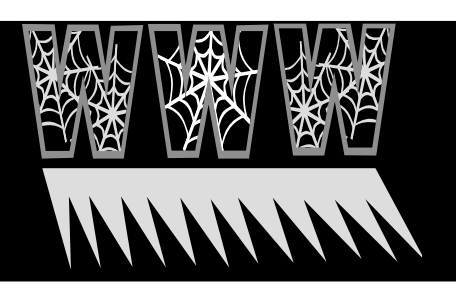

## By taking a guess, you may find an internal company URL

## You can gain access to internal resources by typing an internal URL

- beta.xsecurity.com
- customers.xsecurity.com
- products.xsecurity.com
- Partners.xsecurity.com
- Intranet.xsecurity.com
- Asia.xsecurity.com
- Namerica.xsecurity.com
- Samerica.xsecurity.com
- Japan.xsecurity.com
- London.xsecurity.com
- Hq.xsecurityc.om
- Finance.xsecurity.com
- www2 xsecurity com
- www2.xsecurity.com• www3.xsecurity.com

#### Copyright © by **EC-Council** All Rights Reserved. Reproduction is Strictly Prohibited

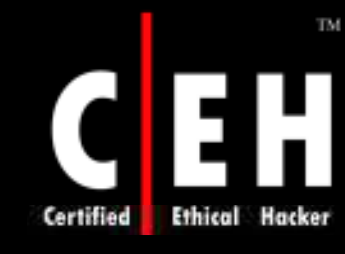

# Extracting Archive 0f a Website

You can get all information of a company's website since the time it was launched at www.archive.org

• For example: www.eccouncil.org

You can see updates made to the website

You can look for employee's database, past products, press releases, contact information, and more ,

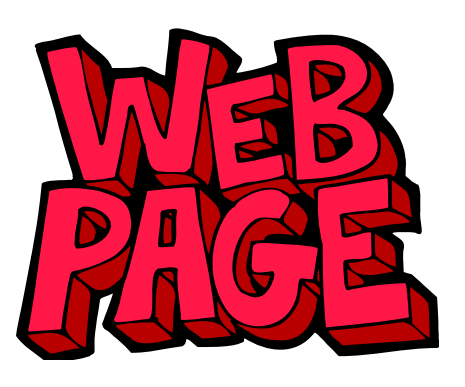

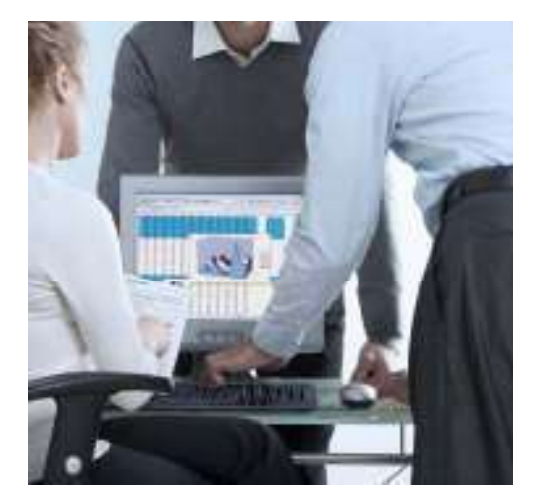

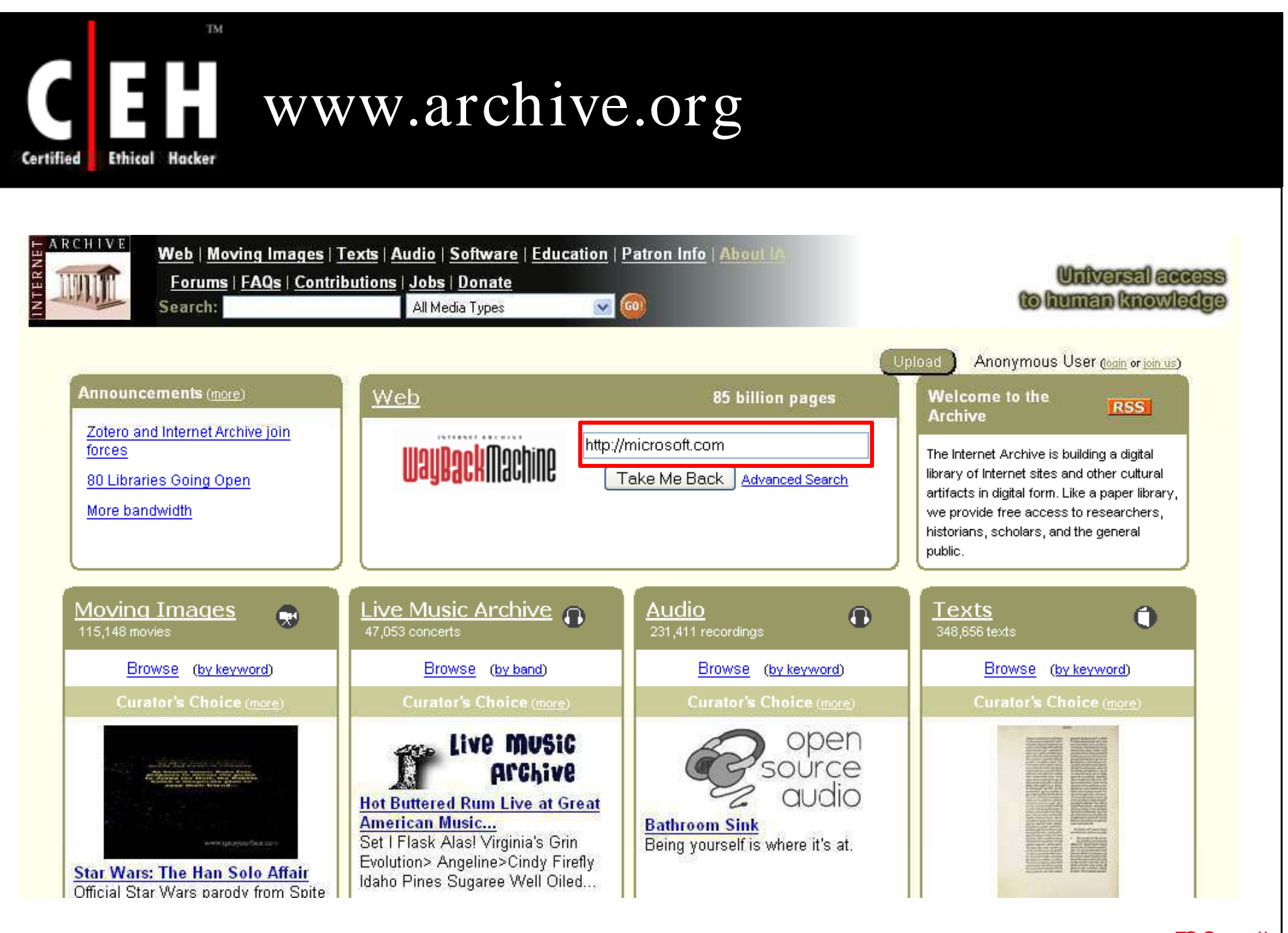

Copyright  $\odot$  by **EC-Council** All Rights Reserved. Reproduction is Strictly Prohibited

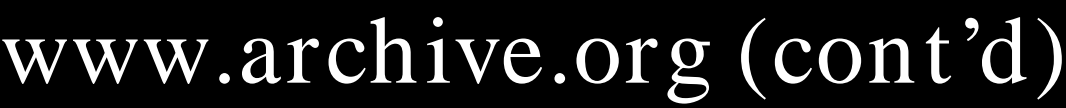

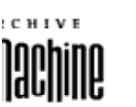

 $\mathbf C$ 

**Certified** 

Enter Web Address: http://

**Ethical Hacker** 

 $\mathcal{A}$ Take Me Back

All.

Adv. Search Compare Archive Pages

http://microsoft.com

lates are not shown. See all.

site was updated.

becomes available here 6 months after collection. See FAQ.

**TM** 

H

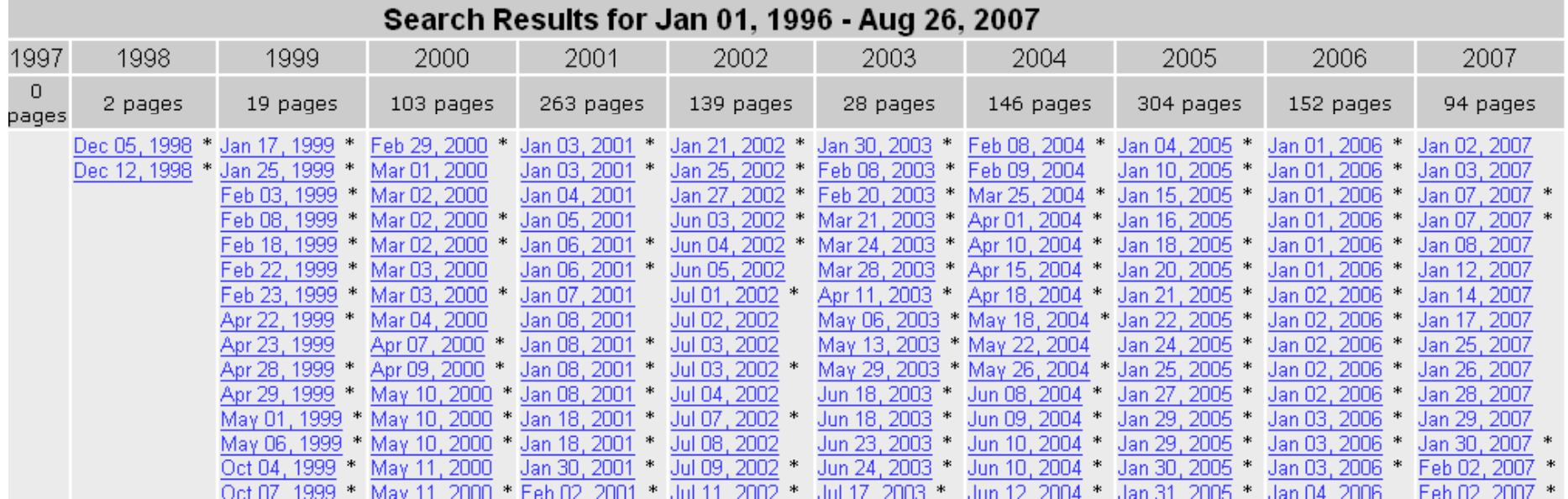

1866 Results

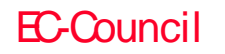

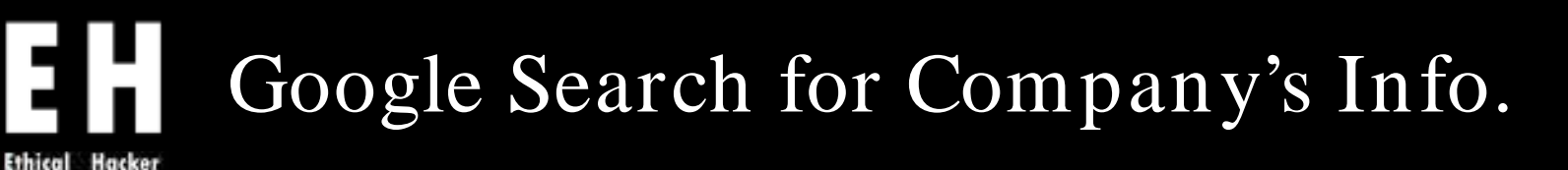

## Using Google, search company's news and press releases

TM.

Certified

## From this information, get the company's infrastructure details

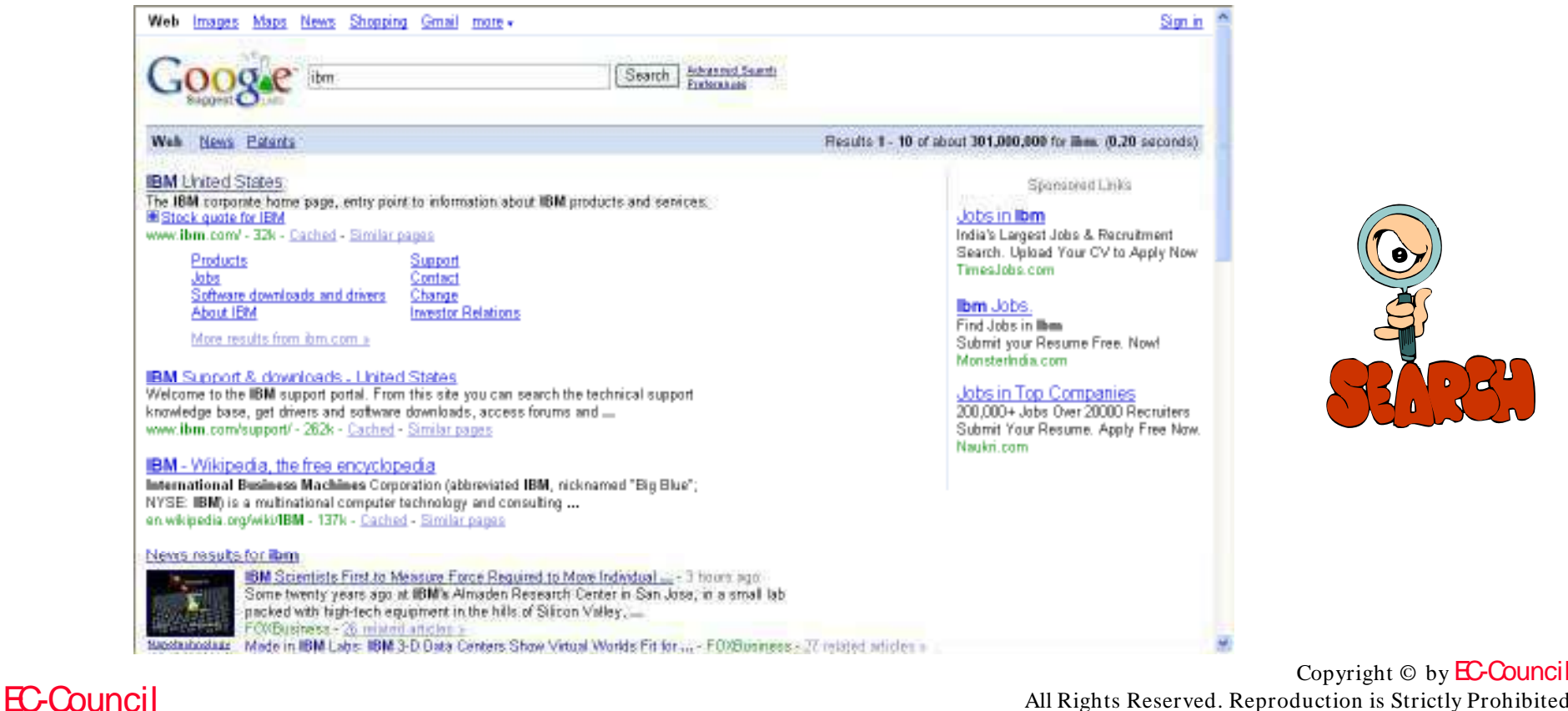

All Rights Reserved. Reproduction is Strictly Prohibited

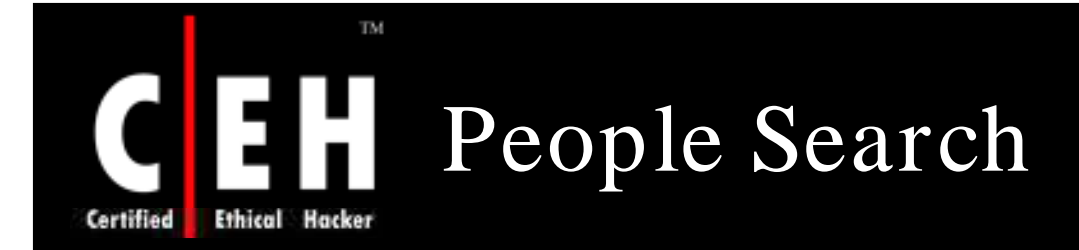

You can find personal information using People search

For example, http:/ / people.yahoo.com, http:/ / www.intellius.com

You can get details like residential addresses, contact numbers, date of birth, and change of location

You can get satellite pictures of private residences

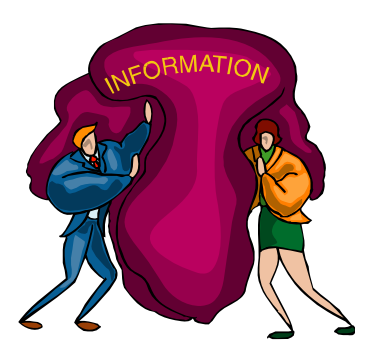

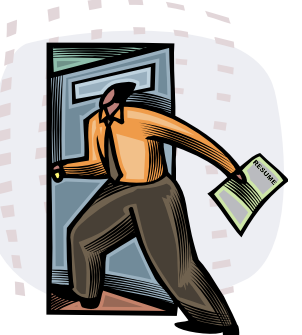

Copyright  $\odot$  by **EC-Council** All Rights Reserved. Reproduction is Strictly Prohibited

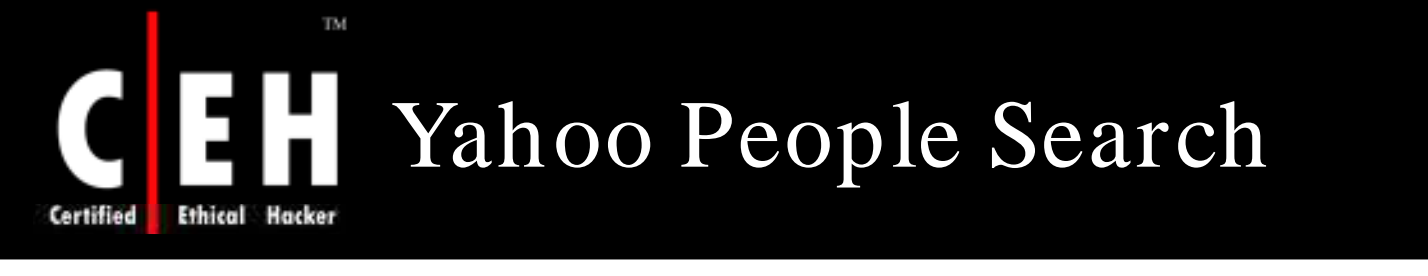

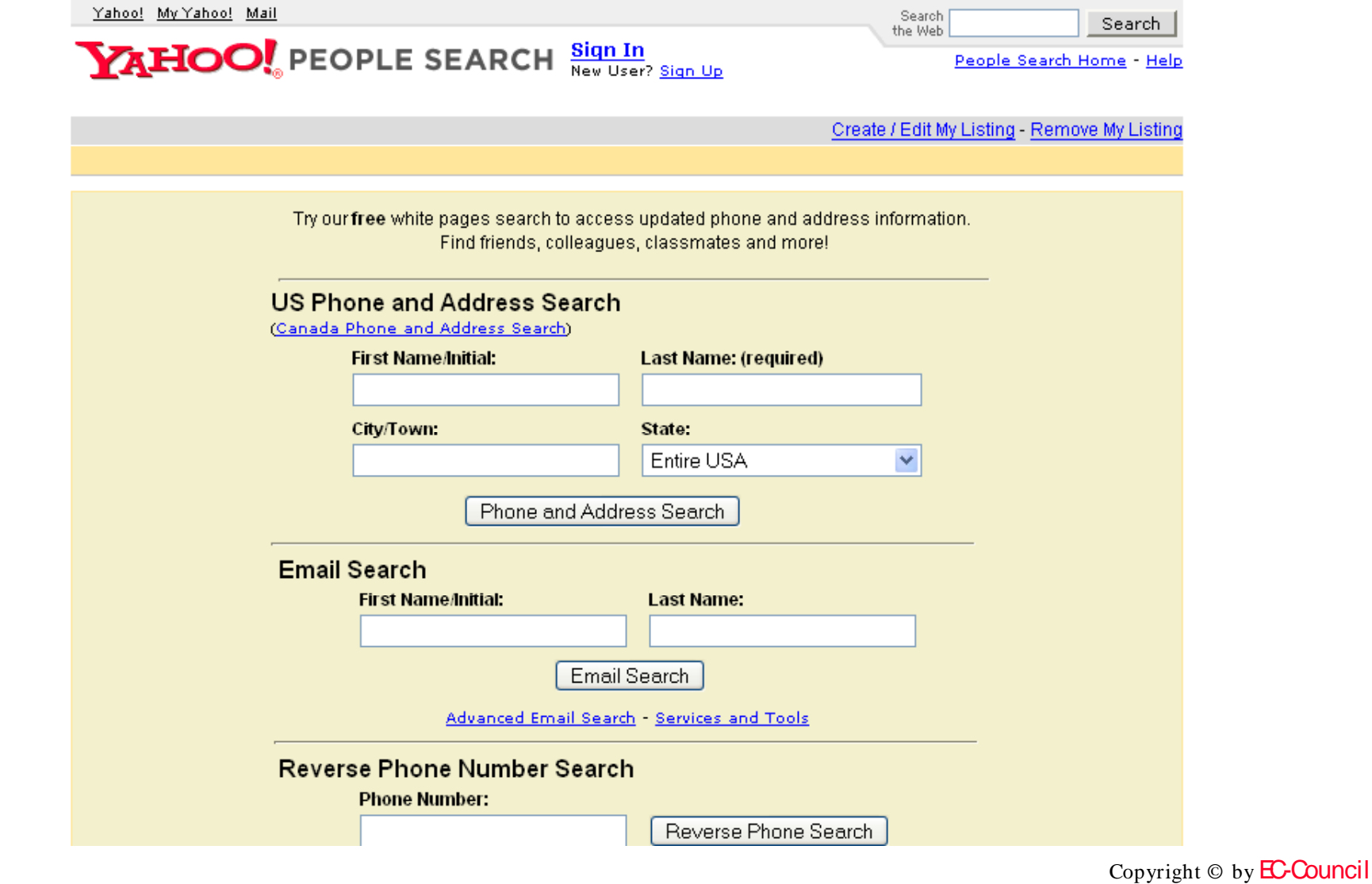

EC-Council

All Rights Reserved. Reproduction is Strictly Prohibited

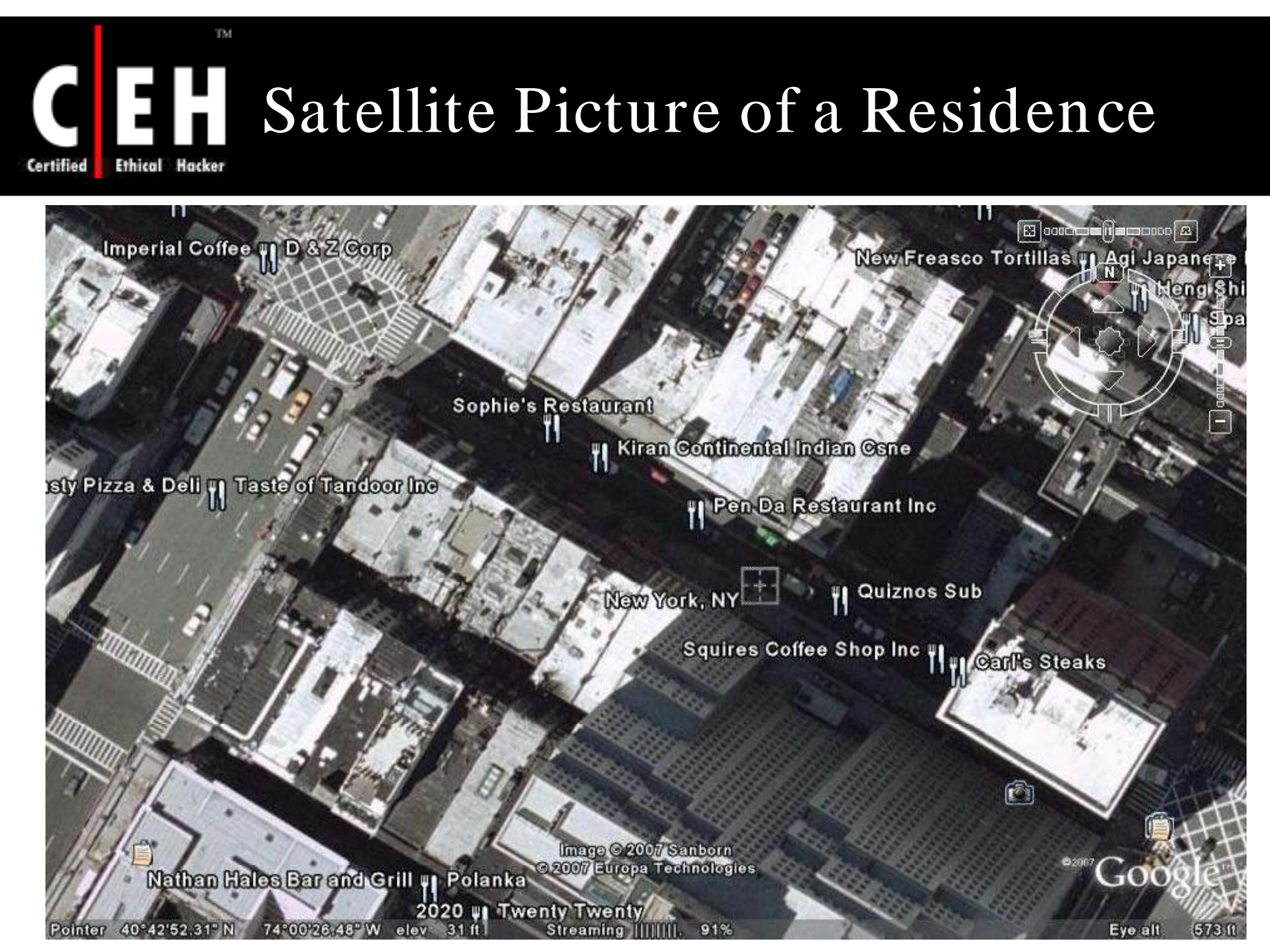

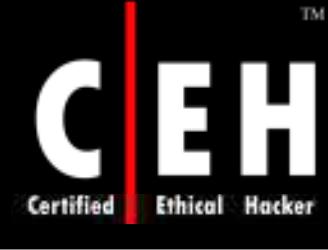

# Best PeopleSearch

http://www.bestpeoplesearch.com/

## BestPeopleSearch.com

Home | Articles | Help | Login

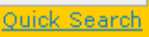

#### lome

All Searches Our Guarantee **FAQS** bout Us Contact Us Link Exchange

> **Have a Phone** Number?

**Need a Name and Address?** 

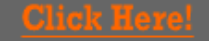

#### Need Assistance?

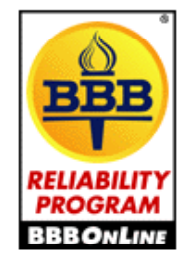

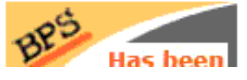

The most accurate reverse look up and people search by phone or address on the web. Discover the Best People Search guarantee listed on every people search order page.

Place your order today and find out why Law offices, Collection Agencies and other professionals Trust Best People Search. As a trusted BBB member we have prescreened all third party private investigators that personally complete your requests. This will ensure your order is completed in a professional, confidential and secure manner.

Professionals search through billions of records in order to obtain the most accurate and up-to-date information available.

Click here to read Customer Reviews and Real Life Stories. If you have any questions please contact customer service.

### **People Search by Name**

#### ● Basic Search by Name / Address or SSN

- Comprehensive People Search
- Cuaranteed Current Address Search
- . Find Address and Phone number (w/SSN)
- Find Address and Phone numbers (w/out SSN)
- How can I find cell phone numbers
- Search for cell phone numbers
- Verified Current Employer Search w/SSN  $(POE)$
- Verified Current Employer Search w/o SSN  $TDCEN$

### **People Search by Address**

- Comprehensive People Search
- Basic Search by Name / Address or SSN
- Reverse Postal or Private Mail Box Lookup (PMB)
- \* PO Box Search (Reverse P.O. Box Lookup)
- \* How to find cell phone number
- \* How to find out cell phone numbers
- Reverse Address Lookup (name, phone from address)

### **People Search by Email Address**

\* Reverse Email Lookup

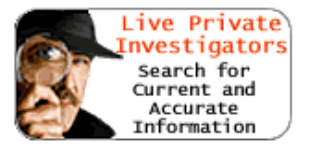

1ost Popular }earches

- 1. FREE Social Security Number Verification
- 2. Name & Address from Cell number (Reverse Cell phone) lookup)
- 3. Name & Address from **Unlisted Number (Reverse**
- Copyright  $\odot$  by **EC-Council** All Rights Reserved. Reproduction is Strictly Prohibited

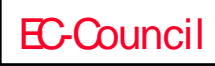

## 138 People-Search-America.com

# People-Search-America.com

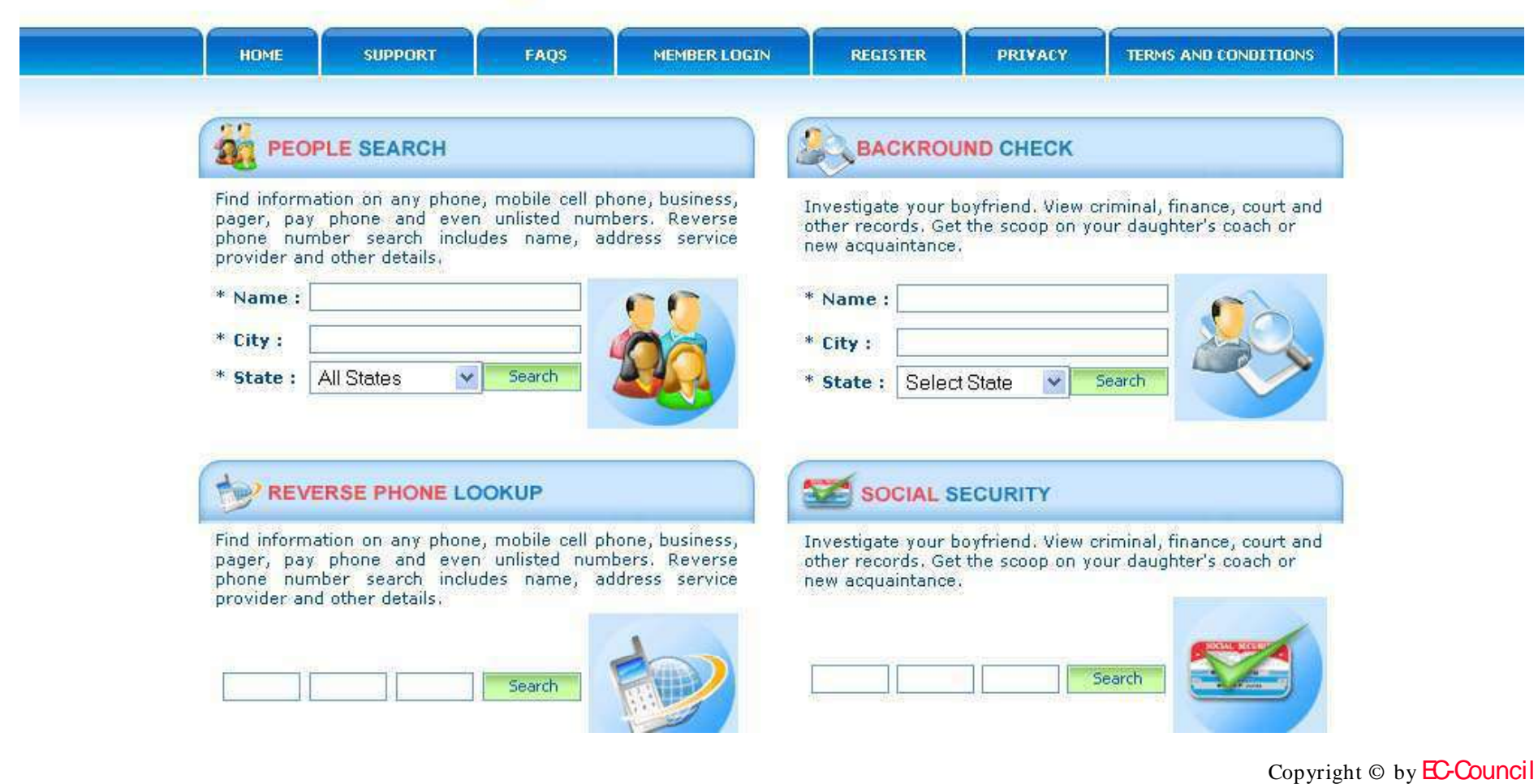

All Rights Reserved. Reproduction is Strictly Prohibited

### EC-Council

TM.

**Ethical Hacker** 

Certified

# Switchboard http:/ / www.switchboard.com/

## Switchboard<sup>®</sup> Your Digital Directory

TM.

H

**Ethical Hacker** 

Certified

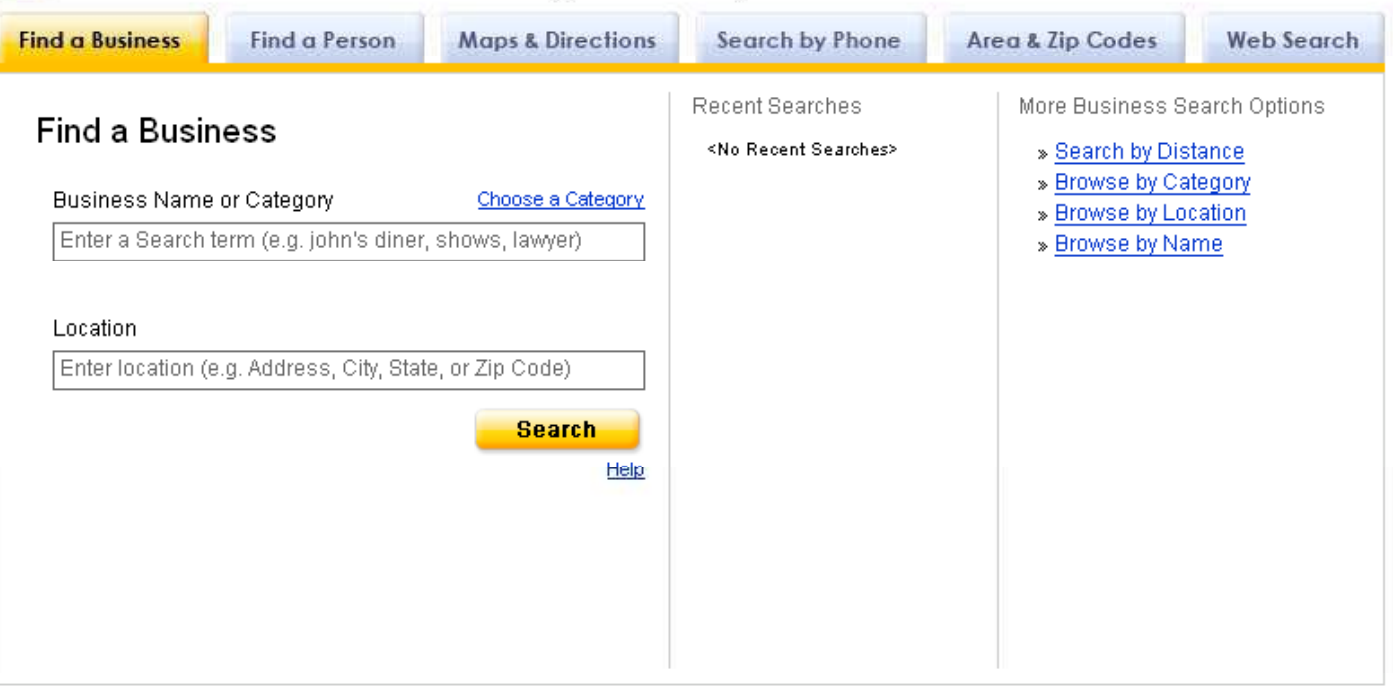

**Cata by INGIGIONY** Some business data provided by infoUSA, Inc. Copyright @ 2007

About Switchboard | Contact Us | Advertising | Tools and Tips | Privacy Policy | Help | Terms of Use

EC-Council

infospace our Story | Mobile Products | Online Products | Careers | Press Room | Investor Center

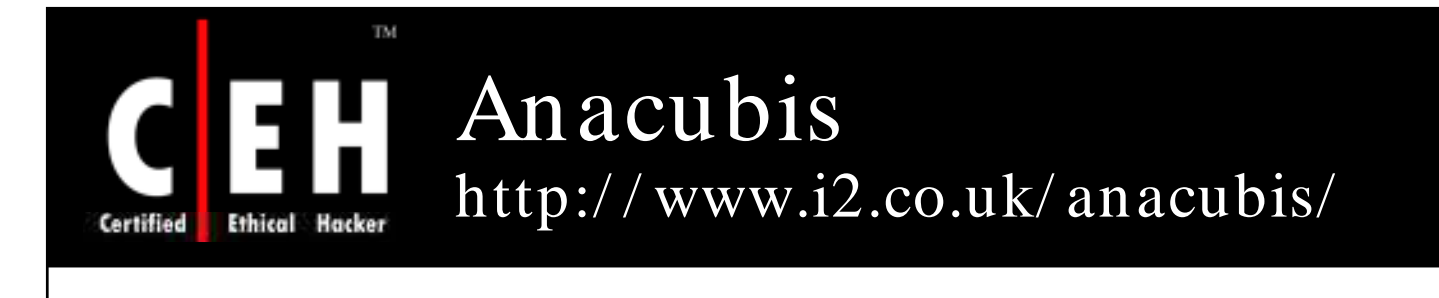

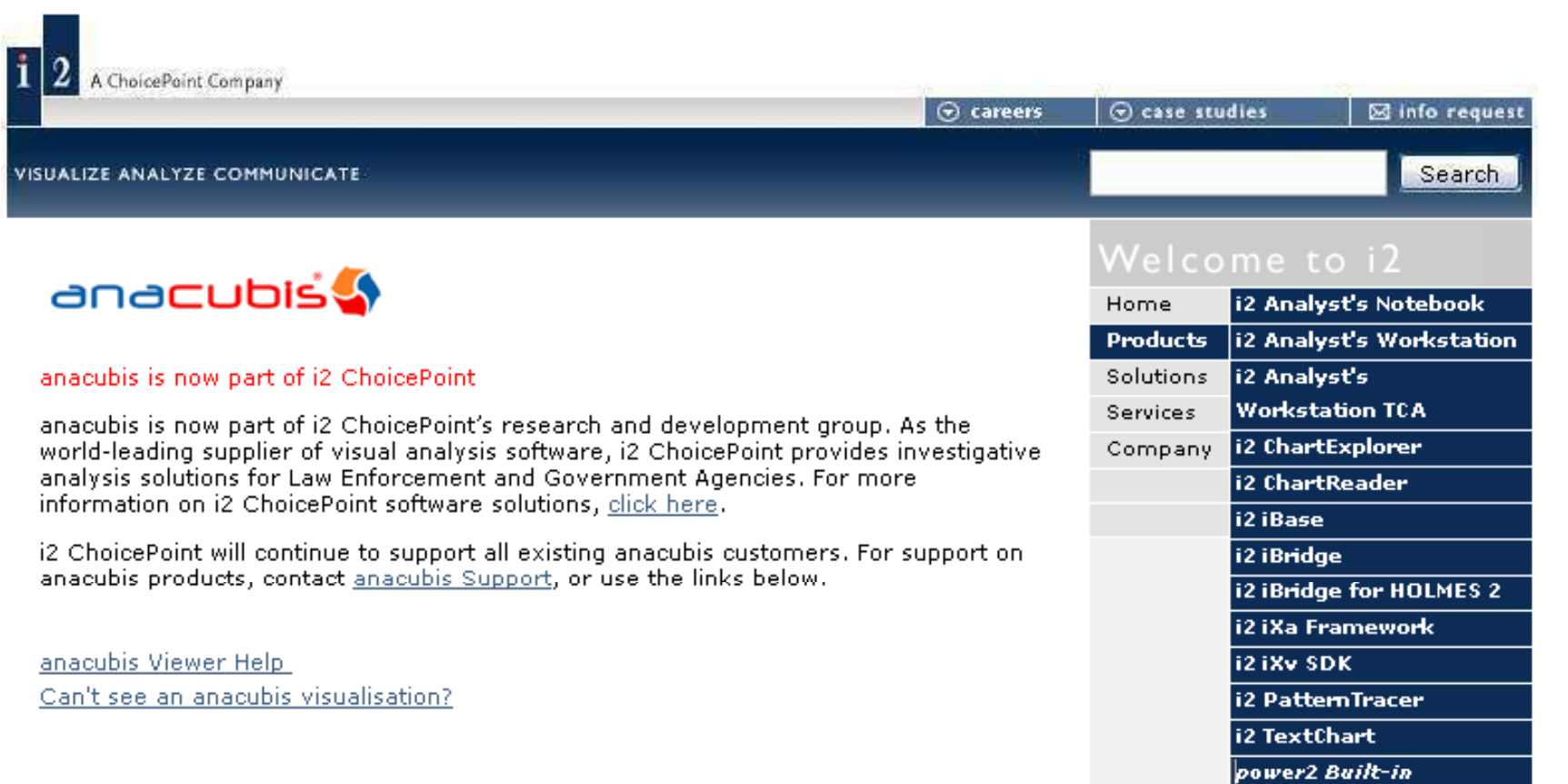

# Google Finance http:/ / finance.google.com/ finance

Web Images Video News Maps Gmail more v

TM.

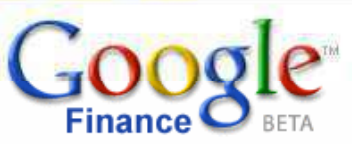

e.g. "CSCO" or "Google"

## **Recent quotes | Portfolios**

**Ethical Hacker** 

Certified

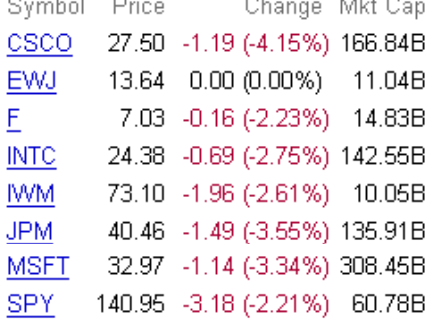

#### **Related news Ford Boosting Sirius Radio Exposure** MSN Money - 7 minutes ago **UPDATE: Microsoft Ponders Data Center In Siberia** CNNMoney.com - 1 hour ago - related articles » Russell 2000: "No man's land" of short-term support SmallCapInvestor - 5 hours ago - related articles » Microsoft, Autodesk lose patent appeal Seattle Post Intelligencer - 11 hours ago - related articles » JPMorgan Chase to cut 91 jobs at SoCal mortgage operation San Jose Mercury News - 11 hours ago - related articles » Live Documents to Challenge Microsoft Office, Google Apps eWeek - 16 hours ago - related articles » **Russian Ford Talks Fail to End Strike** MSN Money - 18 hours ago - related articles » **Chrysler Aiming to Challenge Ford, Chevy for Police Car Sales** Wall Street Journal - 18 hours ago - related articles »

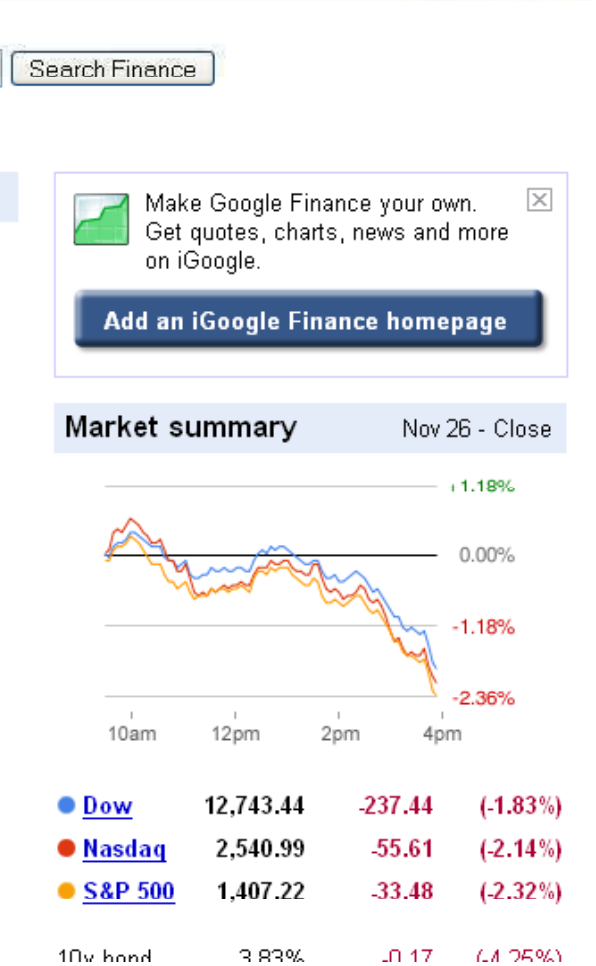

Portfolios | Sign In

#### Copyright  $\odot$  by **EC-Council** All Rights Reserved. Reproduction is Strictly Prohibited

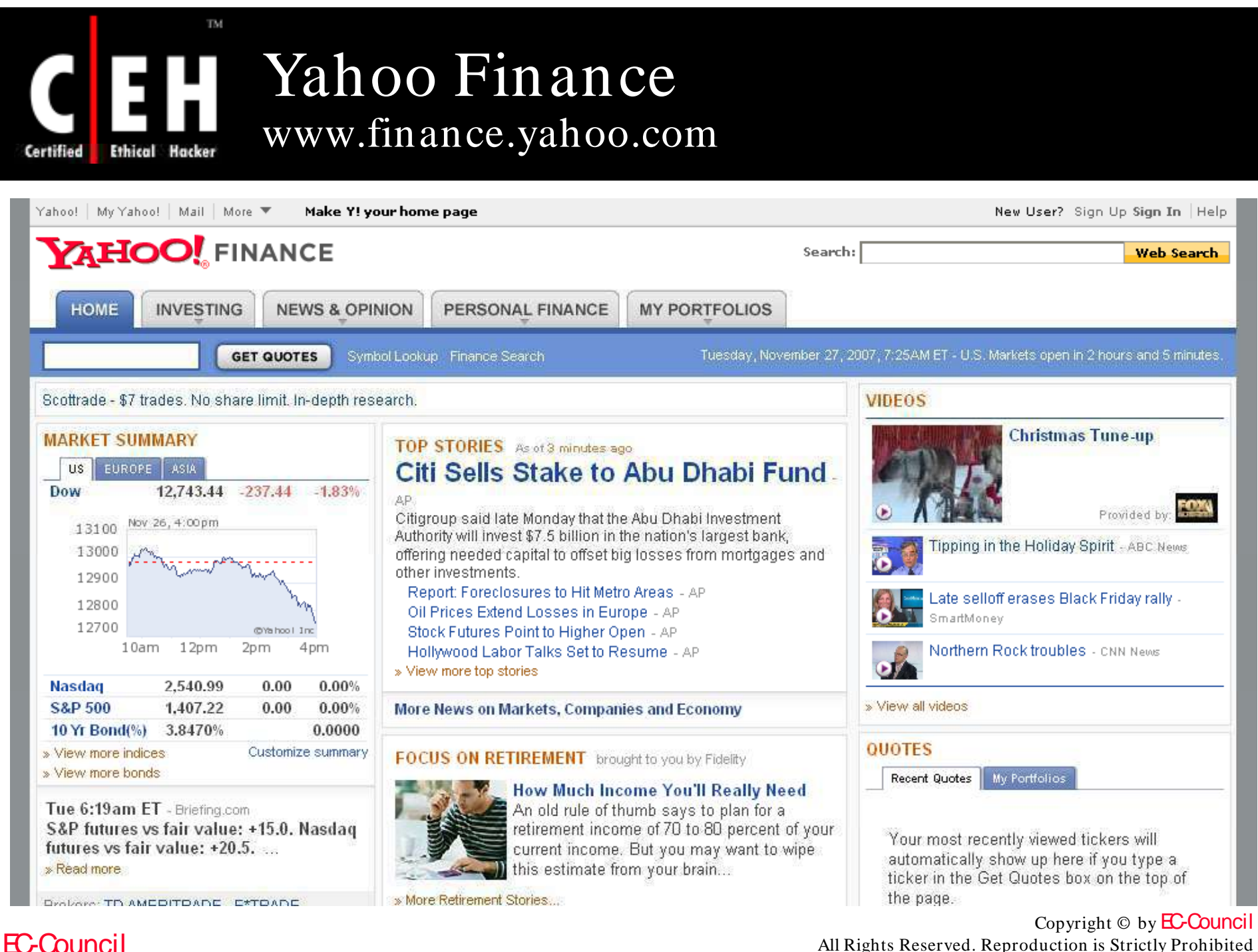

All Rights Reserved. Reproduction is Strictly Prohibited

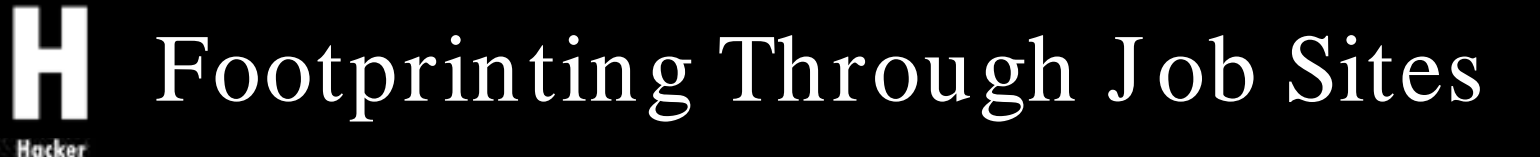

You can gather company's infrastructure details from job postings

Look for company's infrastructure postings such as "looking for system administrator to manage Solaris 10 network"

This means that the company has Solaris networks on site

• E.g., www.jobsdb.com

TM.

Ethical

Certified

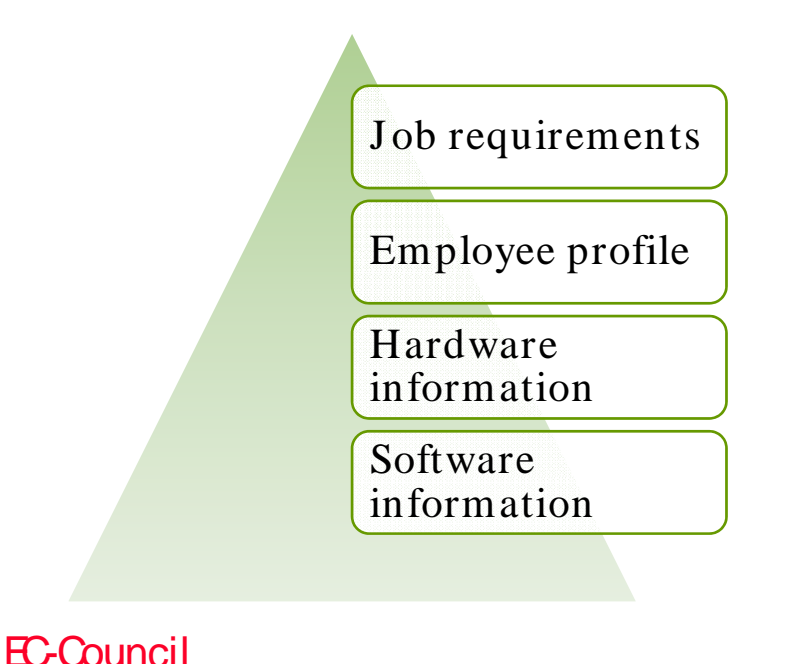

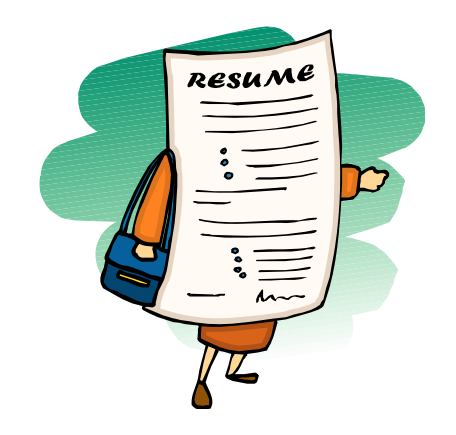

# Footprinting Through Job Sites(cont'd)

**Ethical Hacker Certified** 

**de 1:1** 

 $\mathbf C$ 

TM.

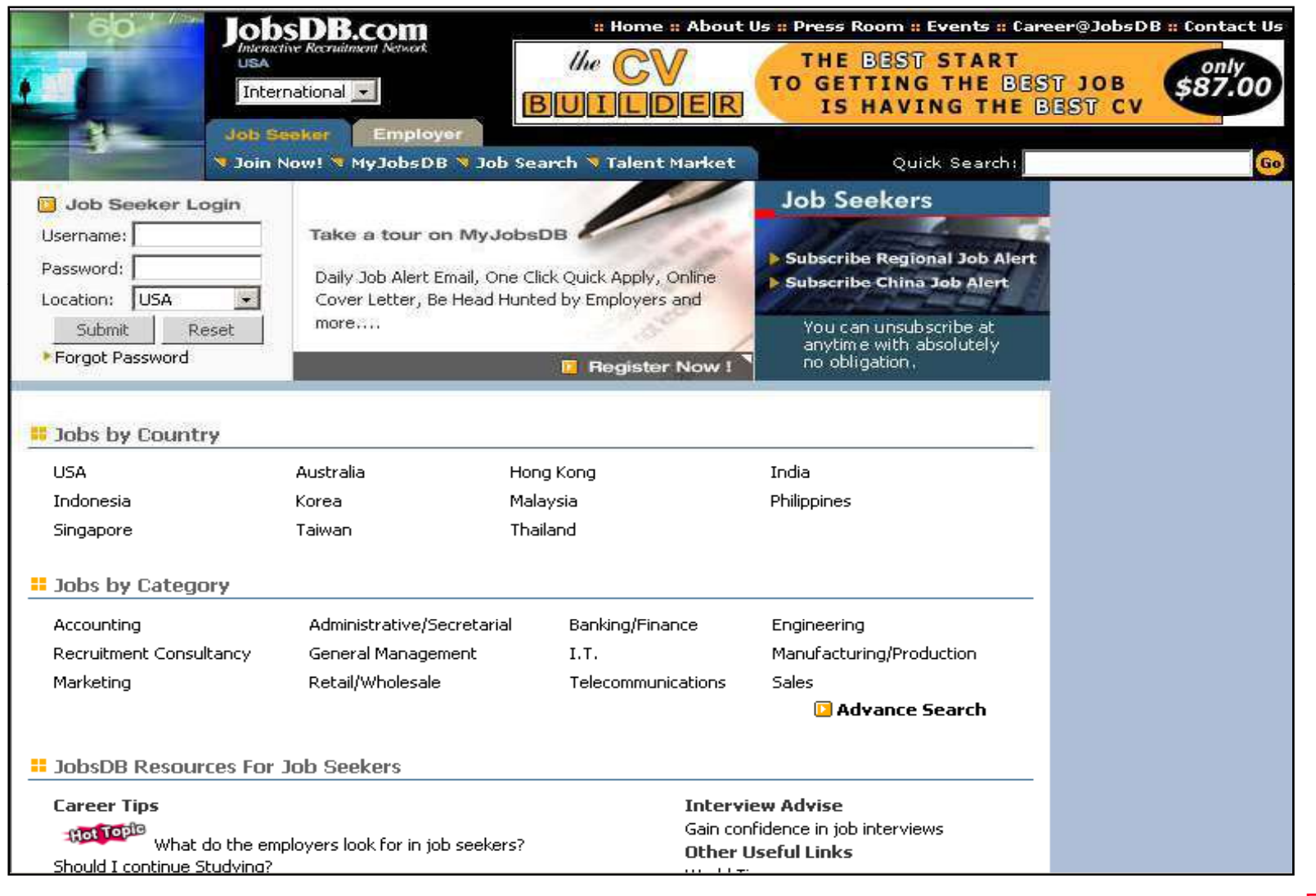

EC-Council

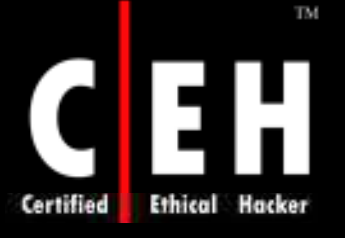

# Footprinting Through Job Sites(cont'd)

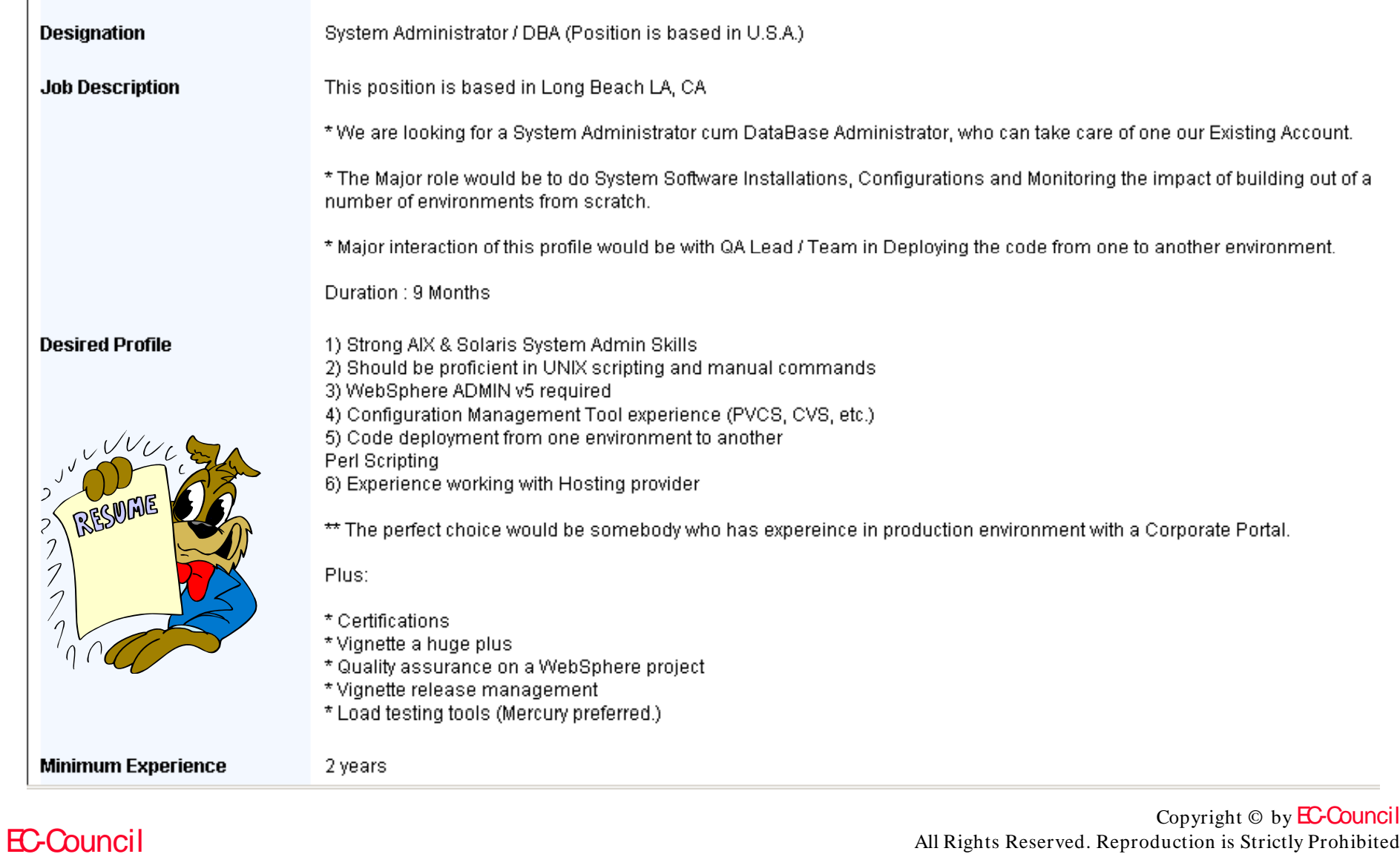

All Rights Reserved. Reproduction is Strictly Prohibited

# Passive Information Gathering

To understand the current security status of a particular Information System, organizations perform either a Penetration Testing or other hacking techniques

Passive information gathering is done by finding out the freely available details over the Internet and by various other techniques without coming in contact with the organization's servers

Organizational and other informative websites are exceptions as the information gathering activities carried out by an attacker do not raise suspicion

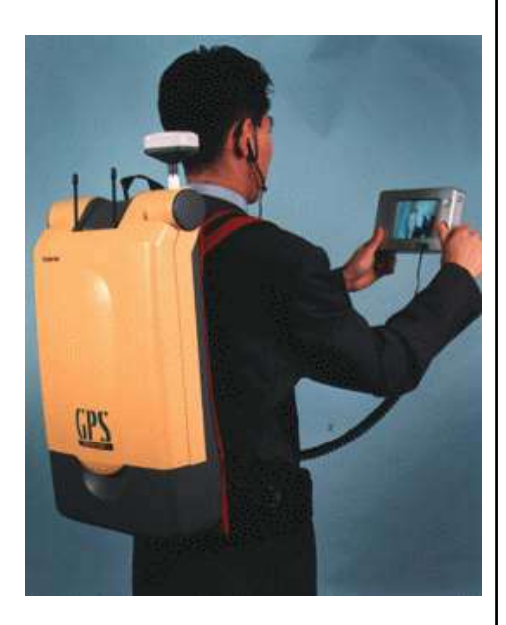

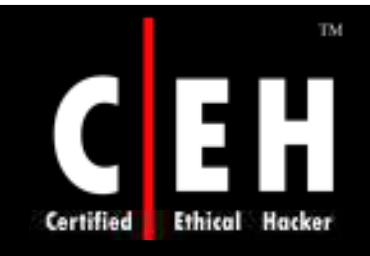

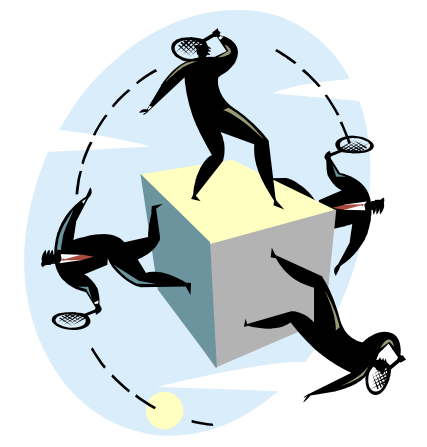

# Competitive Intelligence Gathering

Copyright  $\odot$  by **EC-Council** All Rights Reserved. Reproduction is Strictly Prohibited

# Competitive Intelligence Gathering

*"Business m oves fast. Product cycles are m easured in m onths, not years. Partners becom e rivals quicker than you can say 'breach of contract.' So how can you possibly hope to keep up w ith your com petitors if you can't keep an eye on them ?"*

Competitive intelligence gathering is the process of gathering information about your competitors from resources such as the Internet

The competitive intelligence is non-interfering and subtle in nature

Competitive intelligence is both a product and a process

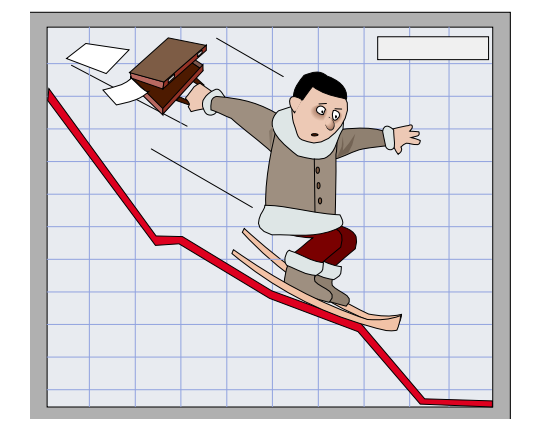

Copyright  $\odot$  by **EC-Council** All Rights Reserved. Reproduction is Strictly Prohibited

## **TM** Ethical Certified

# Competitive Intelligence Gathering  $($ cont'd)

The various issues involved in competitive intelligence are:

- Data gathering
- Data analysis
- Information verification
- Information security

### Cognitive hacking:

- Single source
- Multiple source

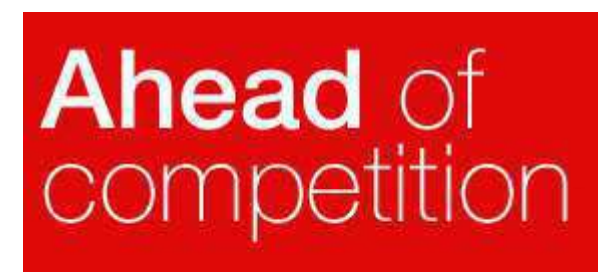

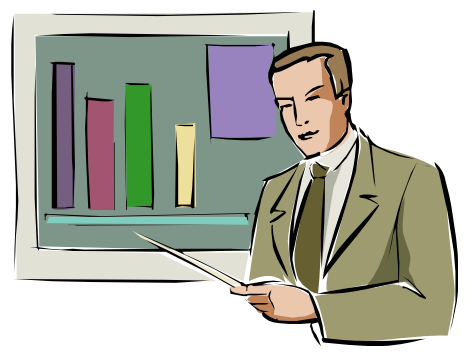

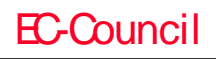

# Why Do You Need Competitive Intelligence

Compare your products with your competitors' offerings

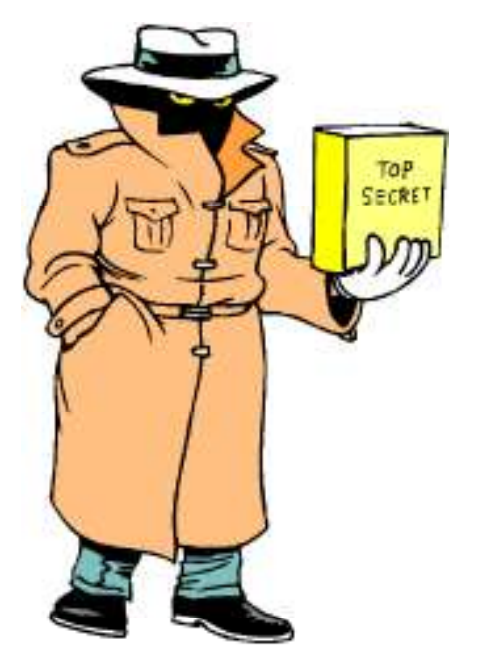

Analyze your market positioning compared to the competitors

Pull up a list of competing companies in the market

Extract salesperson's war stories on how deals are won and lost in the competitive arena

Produce a profile of CEO and the entire management staff of the competitor

Predict their tactics and methods based on their previous track record
# Competitive Intelligence Resource http://www.bidigital.com/ci/

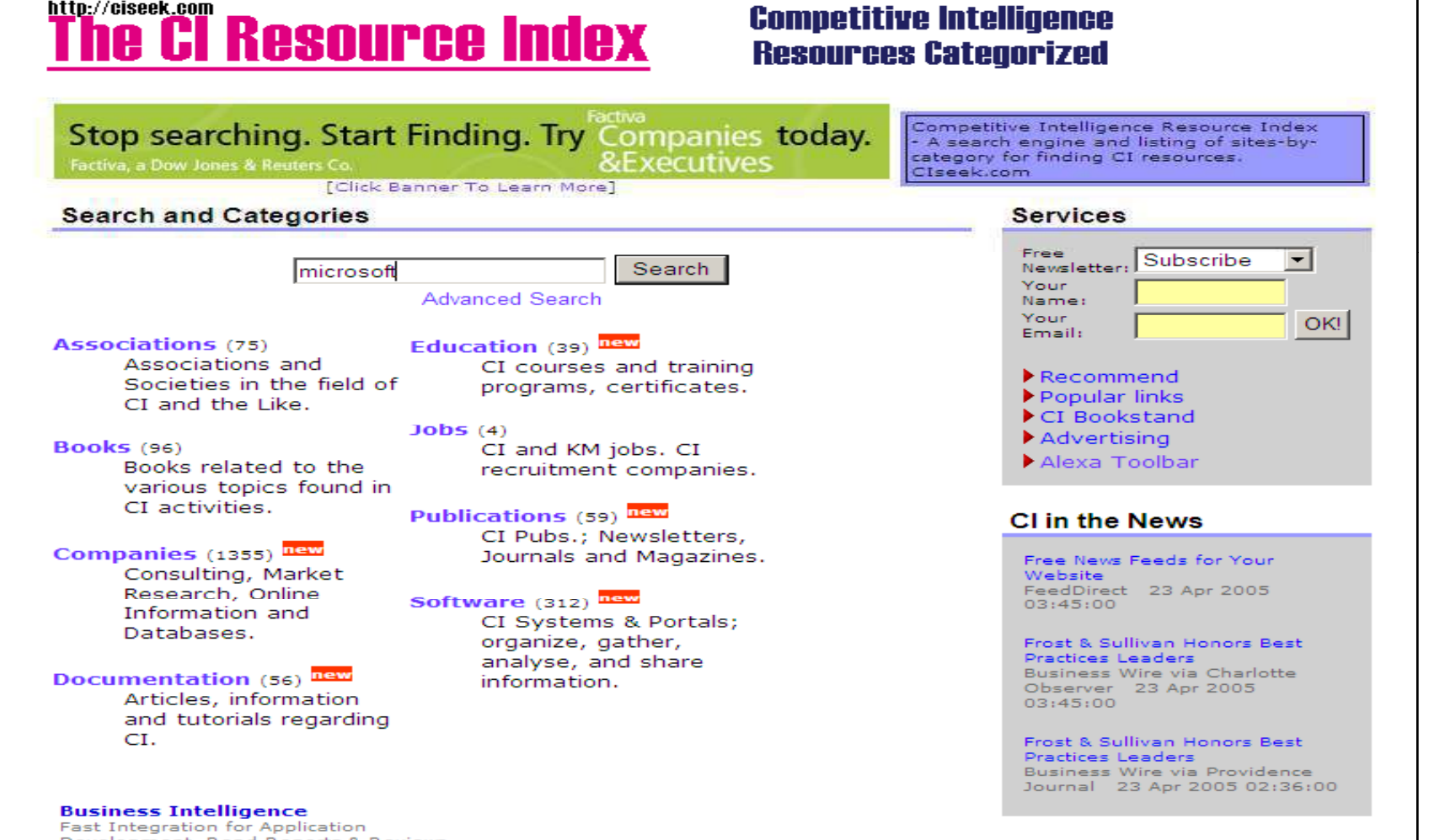

Copyright © by **EC-Council** All Rights Reserved. Reproduction is Strictly Prohibited

### EC-Council

TM.

Ethical

Certified

## TM. Companies Providing Competitive Intelligence Services

Certified

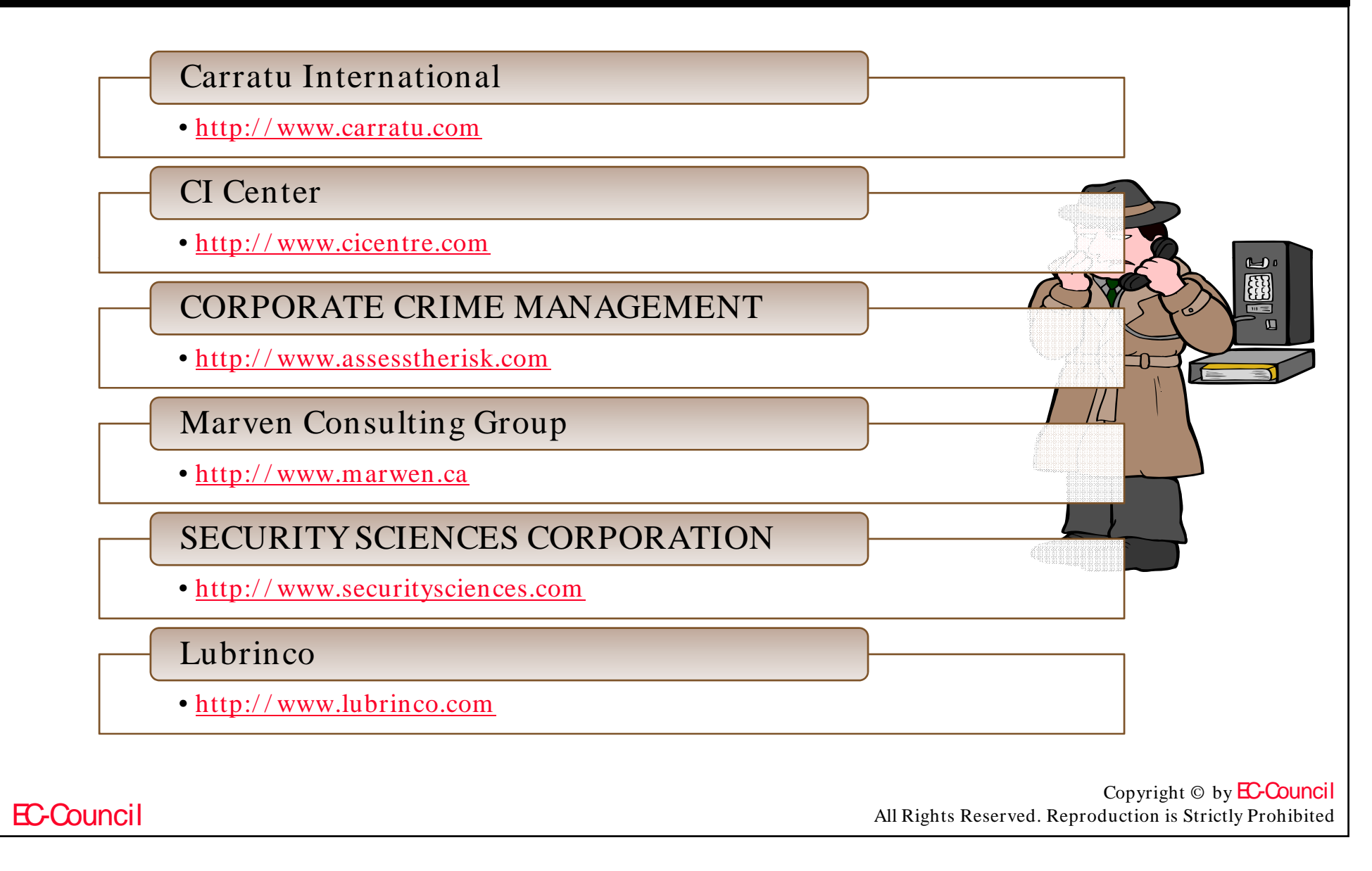

# Carratu International

If you can't find a service that meets your requirements please email us

TM.

**Ethical Hacker** 

Certified

#### ALPHABETICAL SERVICES LIST: CLICK ON THE NAME FOR FURTHER INFORMATION

Employee Vetting

Anti Counterfeiting

**Service Directory** 

- Asset Tracing
- Background Profiles
- Brand Protection
- Competitive Intelligence
- Computer Forensics
- Computer Fraud
- Computer Imaging
- Computer Security
- Corporate Investigations
- Corporate Security
- Covert Audits
- Data Interrogation
- De-bugging
- Domain Name investigation
- Due Diligence
- Environmental Issues Firstline Response Forensic Accounting Franchise Enforcement Fraud Investigation Grey Market Investigation Information Protection Insurance Fraud Internet Investigation Internal Theft ▶ Litigation Support
- MarketWatch®
- Mediation Support
	- Mergers & Acquisitions
	- Money Laundering

Patent Investigations

Home News Events Brochures Employment Contact Service directory

- Pharmaceutical Intelligence
- Pharma. Patent Infringement

C A R R A T U

**ATIONA** 

Search

- Pharma, Counterfeiting
- Pharma. Investigations
- ▶ Product Monitoring
- $\blacktriangleright$  R-check<sup>TM</sup> search
- Re-insurance Fraud
- Status Reporting
- Surveillance Static & Mobile
- Test Purchases
- Third Party Acquisitions
- Trademark Infringement
- Trademark In-use
- Undercover Operations

Copyright  $\odot$  by **EC-Council** All Rights Reserved. Reproduction is Strictly Prohibited

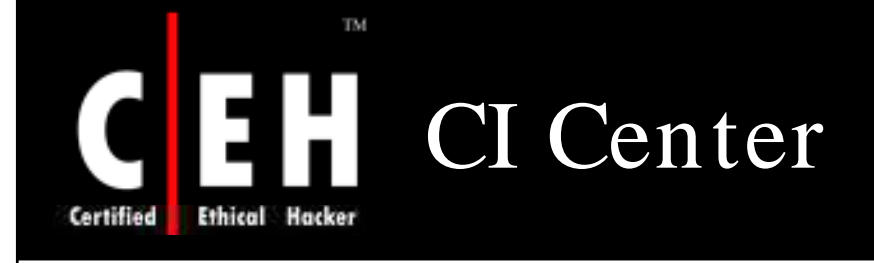

**Centre Advanced Counterintelligence. Counterterrorism & Security Education** 

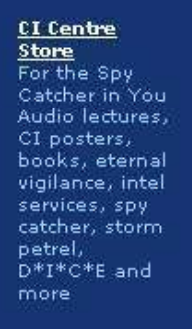

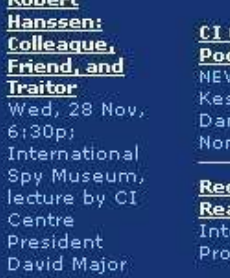

Rol  $rac{Ha}{Col}$ 

 $rac{\overline{Fri}}{\overline{Fri}}$ 

 $61$ 

Int **Sp** 

lec

Ce  $Pr$ 

Register

<u>Centre</u> <u>lcasts</u> : Ron ssler, niel Pipes, nie Darwish

> quired ading for fessionals

Alexandria, VA | 703-642-7450 or 1-800-779-4007

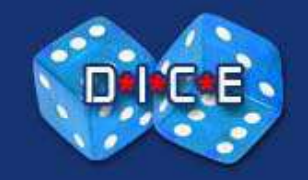

The Centre for Counterintelligence and Security Studies (CI Centre)<sup>®</sup>

Courses  $D^*I^*C^*E$ Speakers Home Podcasts Store CT News **Resources Books CI** News Search Cl Centre CI Timeline SpyDrive About Us Staff Contact FAQS **Mailing List** SpyTrek

#### Robert Hanssen: Colleague, Friend, and Traitor Wednesday, 28 November 2007 at 6:30 pm; International Spy Museum, Washington, DC

CI Centre President David Major provides a glimpse into the real personality and psychology of Robert Hanssen, one of the most damaging spies in U.S. history. He will explore why Hanssen's betrayal was so difficult to uncover, his own theories on what motivated the spy, his perspective on Breach, and the status of U.S. counterintelligence in the wake of this profoundly important spy case. Tickets: \$23 REGISTER

**Counterintelligence & Espionage News** 

**Terrorism Intel/ War of Ideas News**  Page updated: Tuesday, November 27, 2007

**CI CENTRE MISSION:** 

The CI Centre provides dynamic, in-depth and relevant education. training and products on counterintelligence, counterterrorism and security. Our programs

Copyright  $\odot$  by **EC-Council** All Rights Reserved. Reproduction is Strictly Prohibited

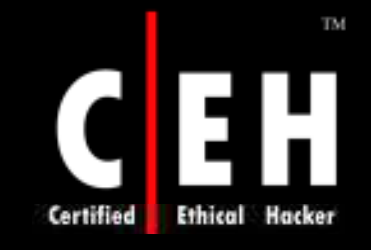

## Competitive Intelligence - When Did This Company Begin? How Did It Develop

*Laser D* for Annual Reports to Stockholders & 10-Ks (Reference Room workstation # 12)

EDGAR database - for 10-K and other report filed with the SEC (also Business Database Selection Tool)

*International Directory of Com pany Histories* (Reference - HD 2721 D36)

*Mergent Online* - company history and joint ventures (Business Database) Selection Tool)

*Notable Corporate Chronologies* (Reference - HD 2721 N67 1995)

ORION, UCLA's Online Library Information System (Business Database) Selection Tool)

Enter Search Terms: general electric [for books on GE] , click on button: Search Subject Words

> Copyright  $\odot$  by **EC-Council** All Rights Reserved. Reproduction is Strictly Prohibited

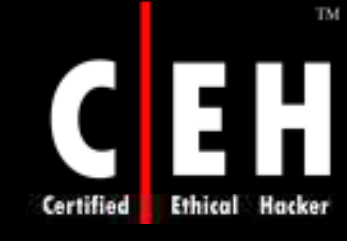

## Competitive Intelligence - Who Leads This Company

*ABI/ INFORM Global* (Business Database Selection Tool) Search for: microsoft in Subject; AND; biographies in Subject; Search

*Hoover's Online* - Company Profile includes Key People. (Business Database Selection Tool) Also in print as *Hoover's Handbook of Am erican Business* (Reference - HG 4057 A28617)

*National New spaper Index* (Business Database Selection Tool)

Type in: exxon ; Search

*Reference Book of Corporate Managements* (Reference Index Area, section 5)

*Who's Who in Finance and Industry* (Reference Index Area, section 5)

Copyright  $\odot$  by **EC-Council** All Rights Reserved. Reproduction is Strictly Prohibited

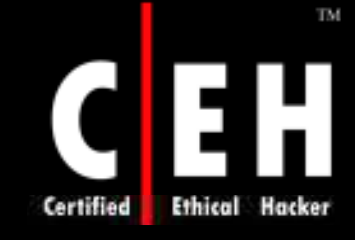

EC-Council

## Competitive Intelligence - What Are This Company's Plans

*ABI/ INFORM Global* (Business Database Selection Tool) Search for: mci in Company/ Org.; AND; alliances in Subject; OR; market strategy in Subject; Search

*LexisNexis Academ ic* (Business Database Selection Tool) Business; Industry & Market; Keyword: Palm; Industry: Computer & Telecom; Date: Previous six months; Search

*Business & Industry® (W eb)* (Business Database Selection Tool) 200X BUS\_ IND, Open; Search/ Modify, Company Name; Search/ Modify, Business Subject, Modify: Company Forecasts; OK

*Factiva* (Business Database Selection Tool) Enter free-text terms: intel near plans; Select date: in the last year; Select sources: All Content; Run Search

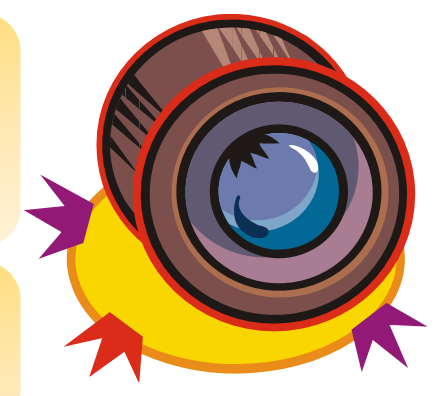

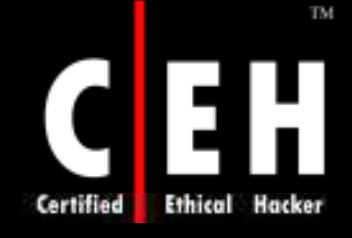

## Competitive Intelligence - What Does Expert Opinion Say About The Company

*ABI/ INFORM Global* [academics] (Business Database Selection Tool)

*First Call* [analyst reports] (Business Database Selection Tool)

*FINDEX: Directory of Market Research Reports* (Reference - HF 5415.2 F493)

*Market Research Monitor* (Business Database Selection Tool)

*Multex* [analyst reports] (Business Database Selection Tool)

*Nelson's Directory of Investm ent Research* (Reference - HG 4907 N43)

*W all Street Transcript "TW ST Roundtable Forum s"* and *"CEO Forum s"* Features (Unbound Periodicals - 2nd floor) [analysts' discussion of a given industry, see this sample issue with Semiconductor Equipment Industry Roundtable]

EC-Council

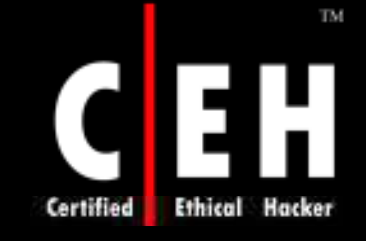

## Competitive Intelligence - Who Are The Leading Competitors

*Business Rankings Annual* (Reference - HG 4057 A353)

*Hoover's Online* - Top Competitors free, More Competitors available, use (Business Database Selection Tool)

*Market Share Reporter* (Reference - HF 5410 M37)

U.S. Patent and Trademark Office [identify players in emerging] product areas, see also other patent resources ]

*Reference USA* [companies by SICs and more] (Business Database) Selection Tool)

*TableBase (W eb)* [find market shares within articles] (Business Database Selection Tool)

*W ard's Business Directory of U.S. Private and Public Com panies* (Reference Room, Index Section 1)

*W orld Market Share Reporter* (Reference - HF 1416 W67)

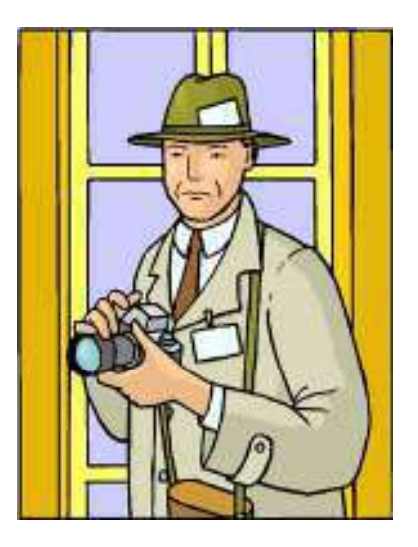

Copyright  $\odot$  by **EC-Council** All Rights Reserved. Reproduction is Strictly Prohibited

### TM. Competitive Intelligence Tool: Trellian

### Trellian compiles and analyzes internet usage statistics to create a powerful Competitive Intelligence tool that no business should be without

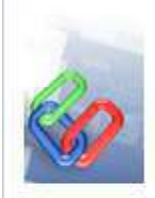

Certified

#### **Link Intelligence**

Find out which sites send the most traffic to your competitors.

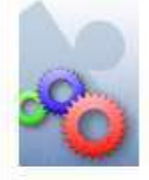

#### **Search Term Intelligence**

What keywords drive the most traffic to competing sites?

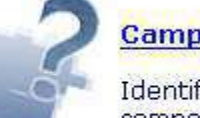

#### **Campaign Intelligence**

Identify search terms your competitors are advertising on.

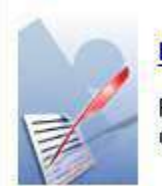

#### **Benchmarking**

Find out how your business compares with other competitors.

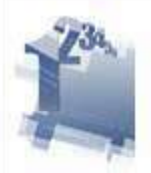

#### **Keyword Rankings**

Identify the search terms and keywords that your competitors rank on.

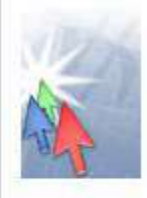

#### **Affiliate Partners**

Identify the top Affiliate partners sending traffic to your competitors.

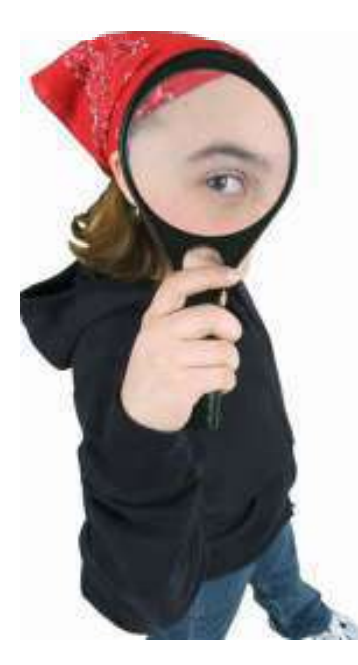

#### Copyright  $\odot$  by **EC-Council** All Rights Reserved. Reproduction is Strictly Prohibited

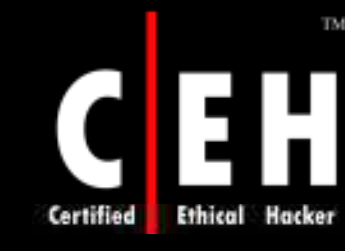

# Competitive Intelligence Tool: Web Investigator

Web Investigator checks sources, public databases, and proprietary search databases, and allows to download and view reports of records

You can get the report you are looking for

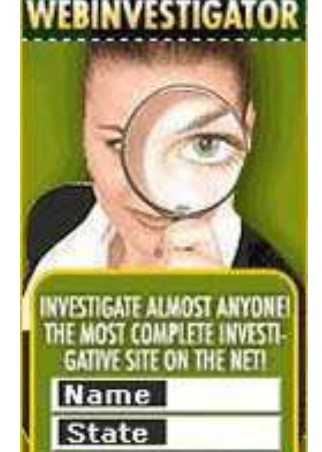

PROCEED

EC-Council

Quickly and efficiently search and locate public records online

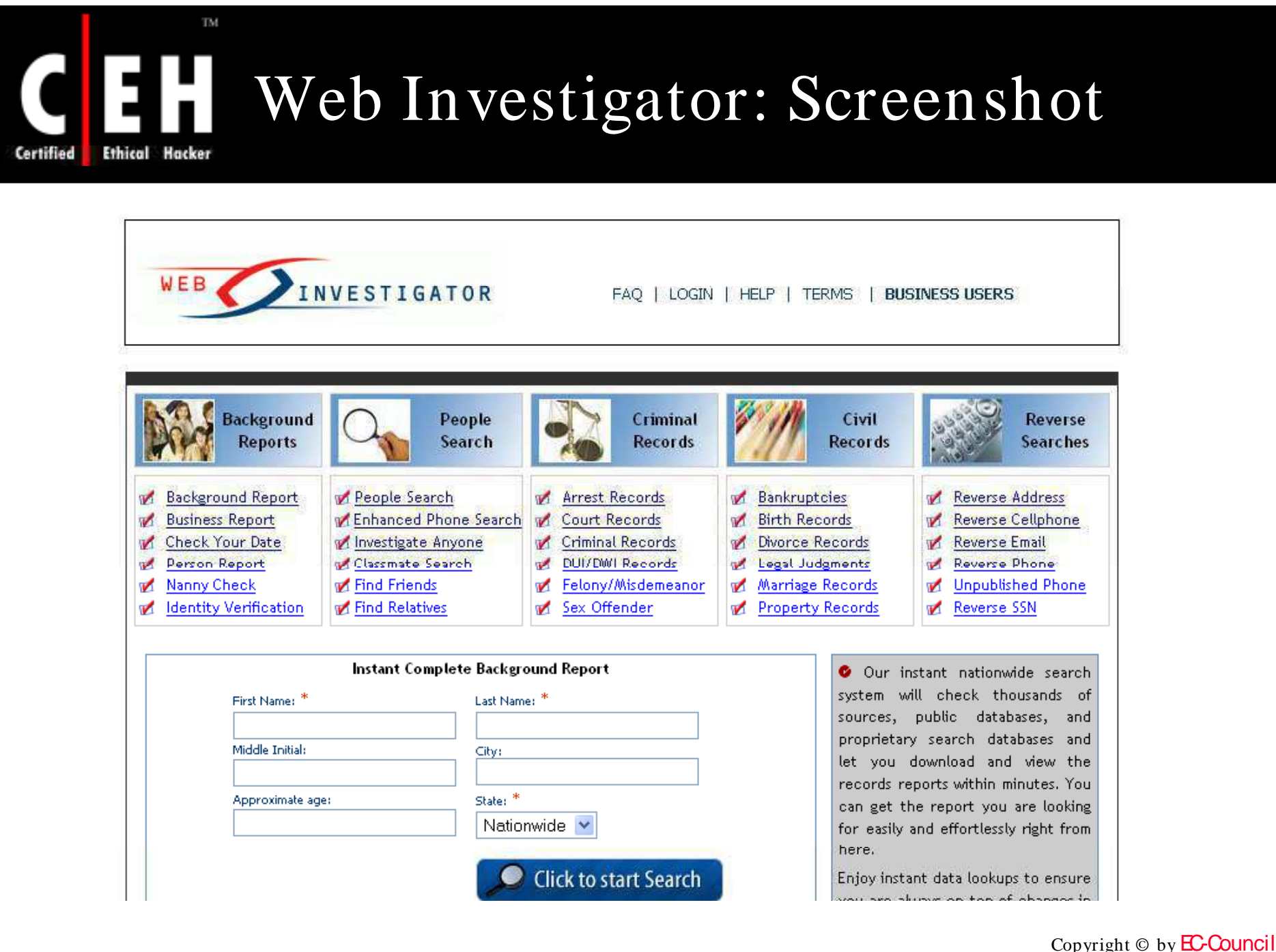

EC-Council

All Rights Reserved. Reproduction is Strictly Prohibited

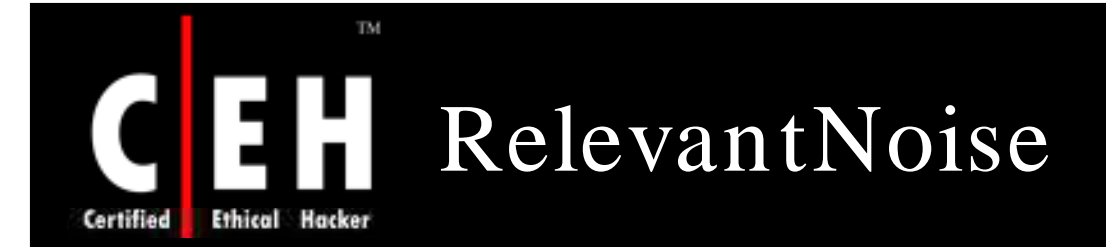

RelevantNoise is a subscription-based online search service that mines social media for business intelligence

It quickly says about your brands across social media and their impact

It helps a business to monitor the blog buzz about its products, services, and company's reputation, plus those of its competitors

It also assesses the relative influence of bloggers using factors such as their tenure, how often they post, and the number of incoming links to help you determine how much the opinions really matter

> Copyright  $\odot$  by **EC-Council** All Rights Reserved. Reproduction is Strictly Prohibited

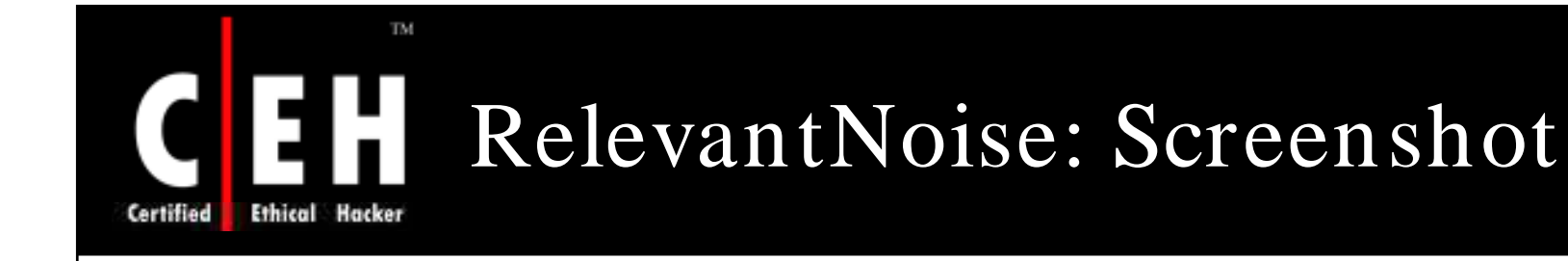

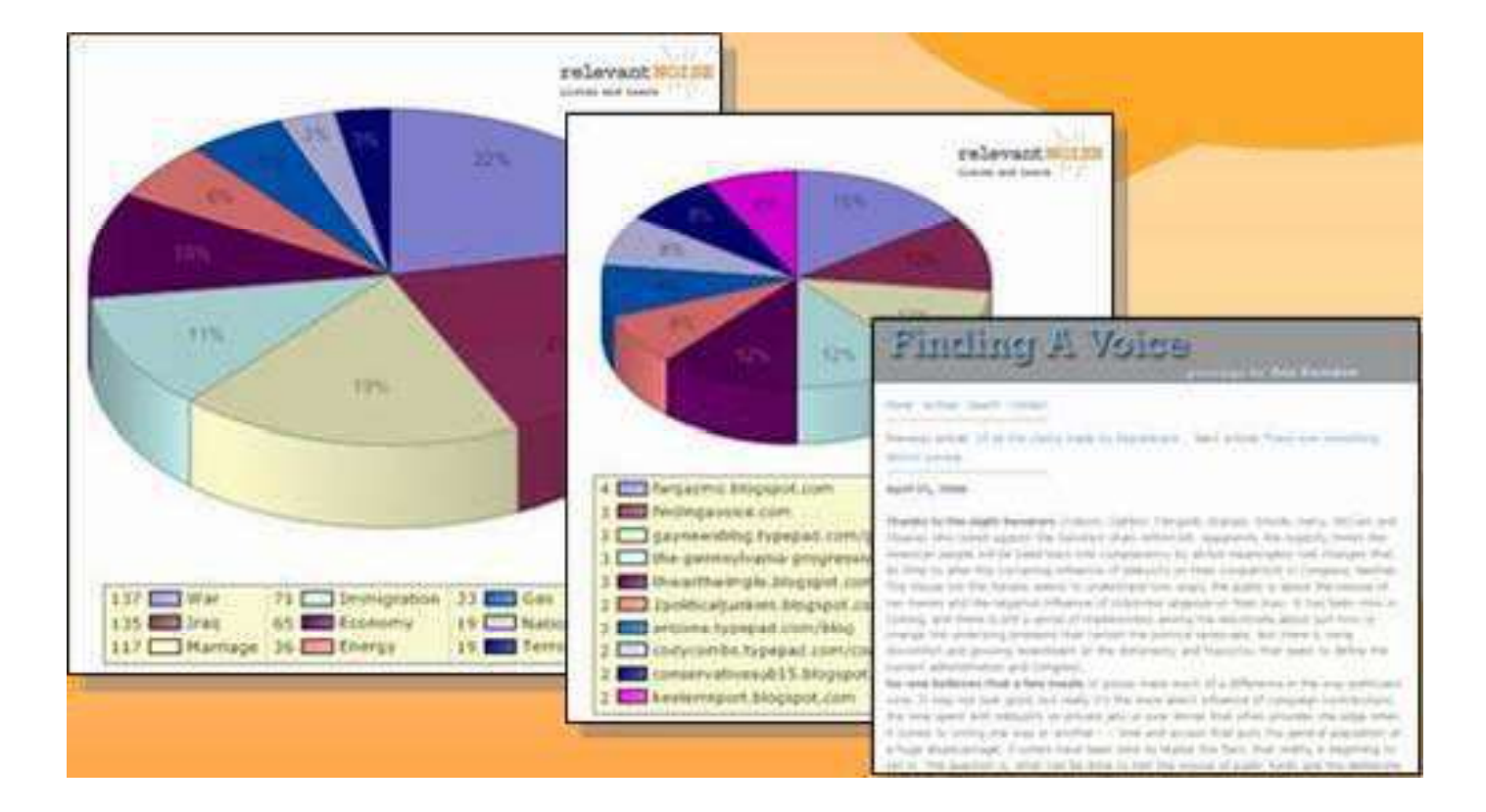

Copyright  $\odot$  by **EC-Council** All Rights Reserved. Reproduction is Strictly Prohibited

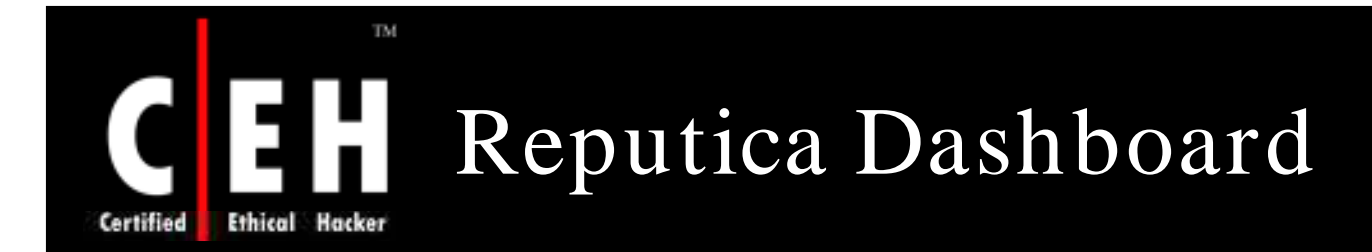

The Reputica Dashboard provides online source of information about your reputation, with links to the primary sources which caused your Reputica rating to go up or down

You can see how your rating has changed over time, and how it is compared with other companies or competitors

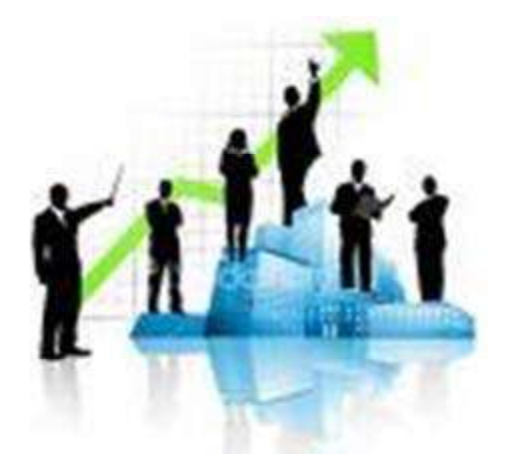

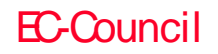

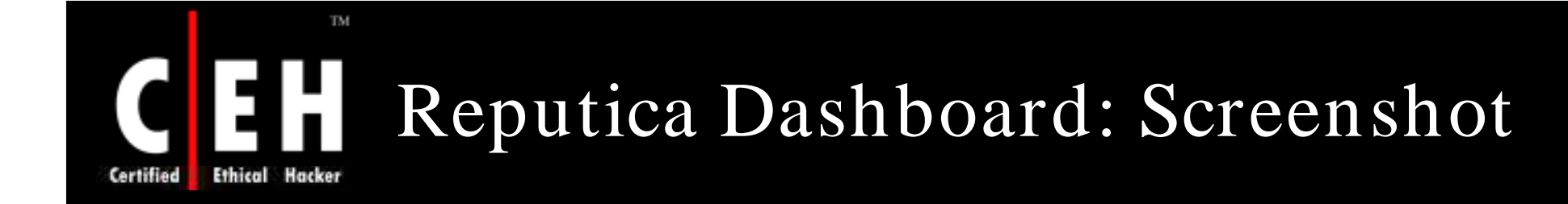

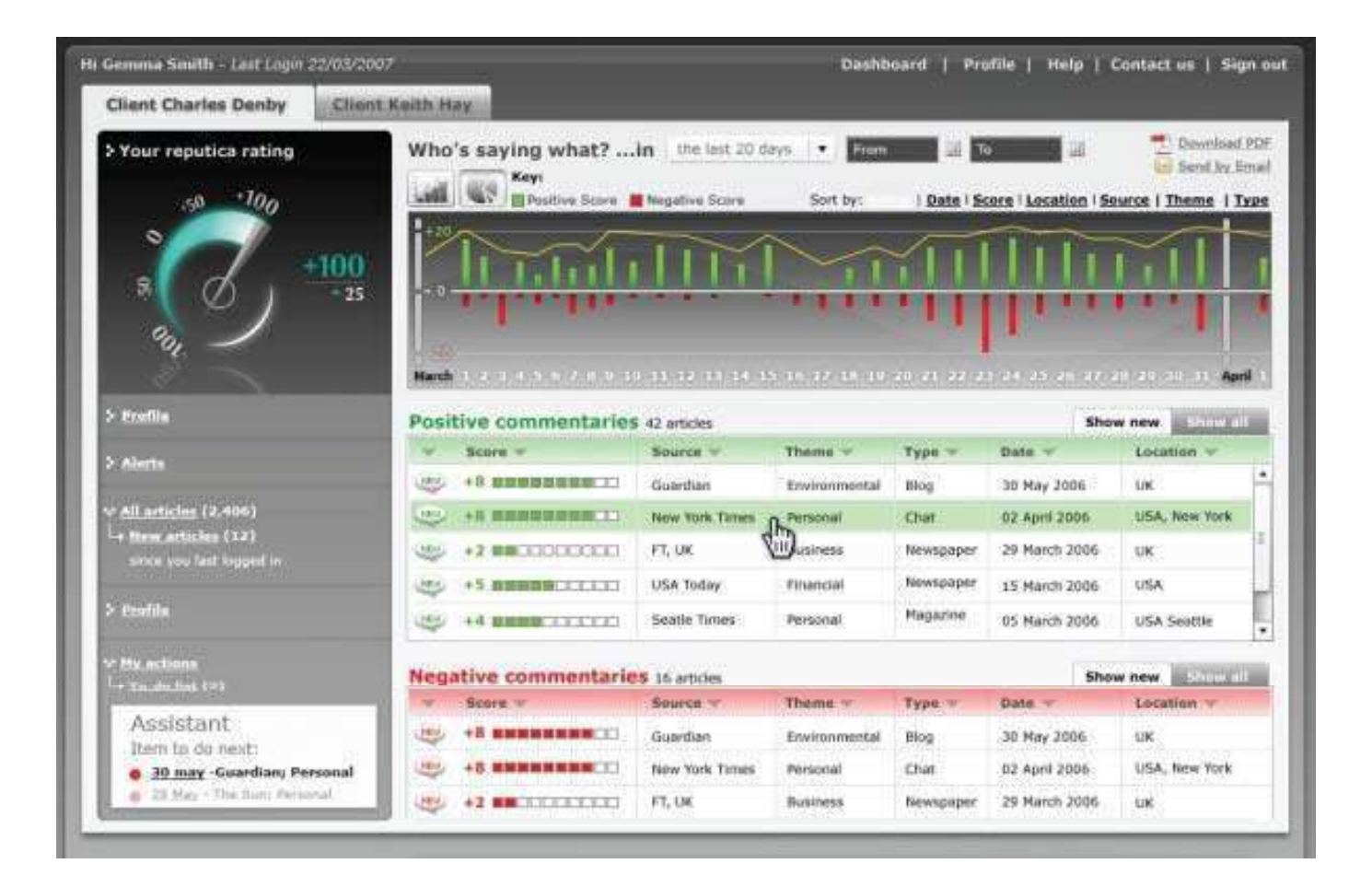

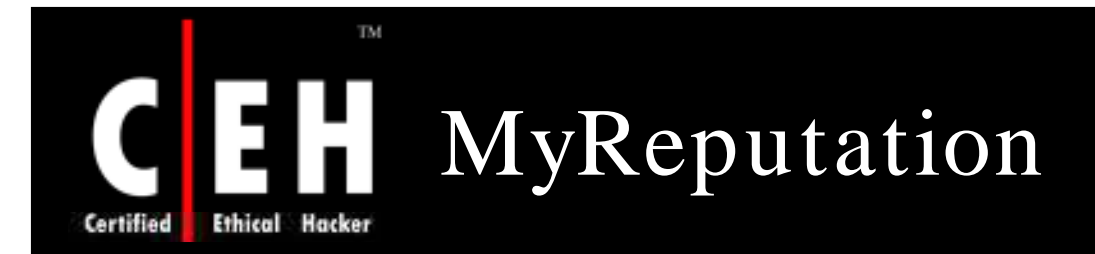

MyReputation finds out everything that is being said about you online and gets rid of the content you do not like

You can find detailed information from:

Social networks (MySpace, Facebook, LiveJ ournal, Bebo, and more)

Professional reviewed websites

Blogs

Online news sources

Photograph, video, and audio sharing sites (Flickr, YouTube, etc.)

Millions of additional sites on the "open Internet"

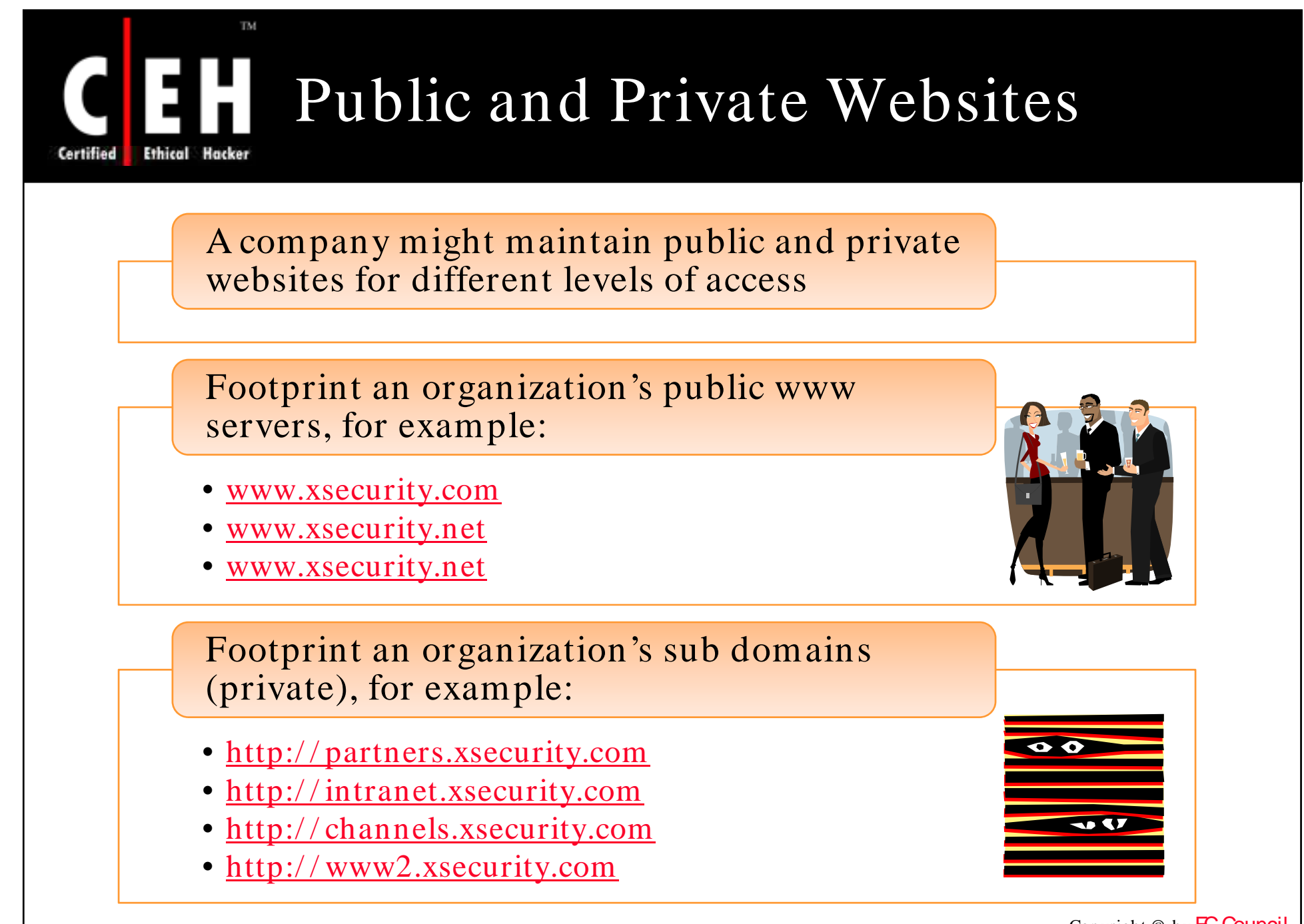

EC-Council

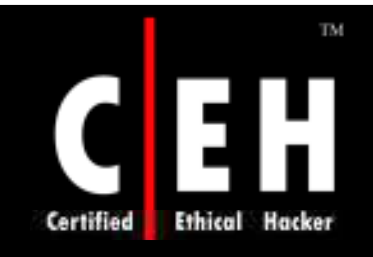

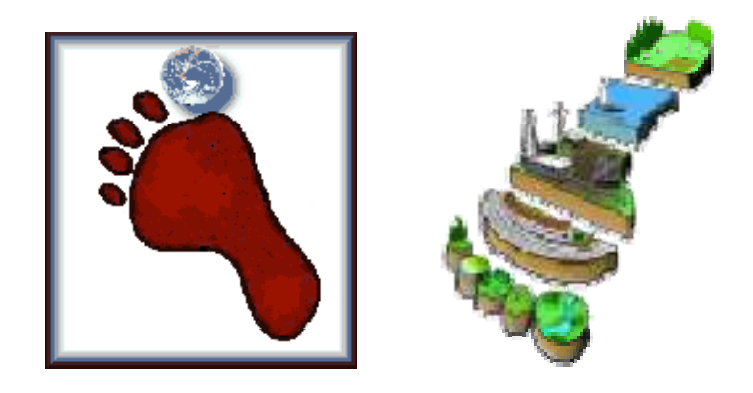

# Footprinting Tools

Copyright © by **EC-Council** All Rights Reserved. Reproduction is Strictly Prohibited

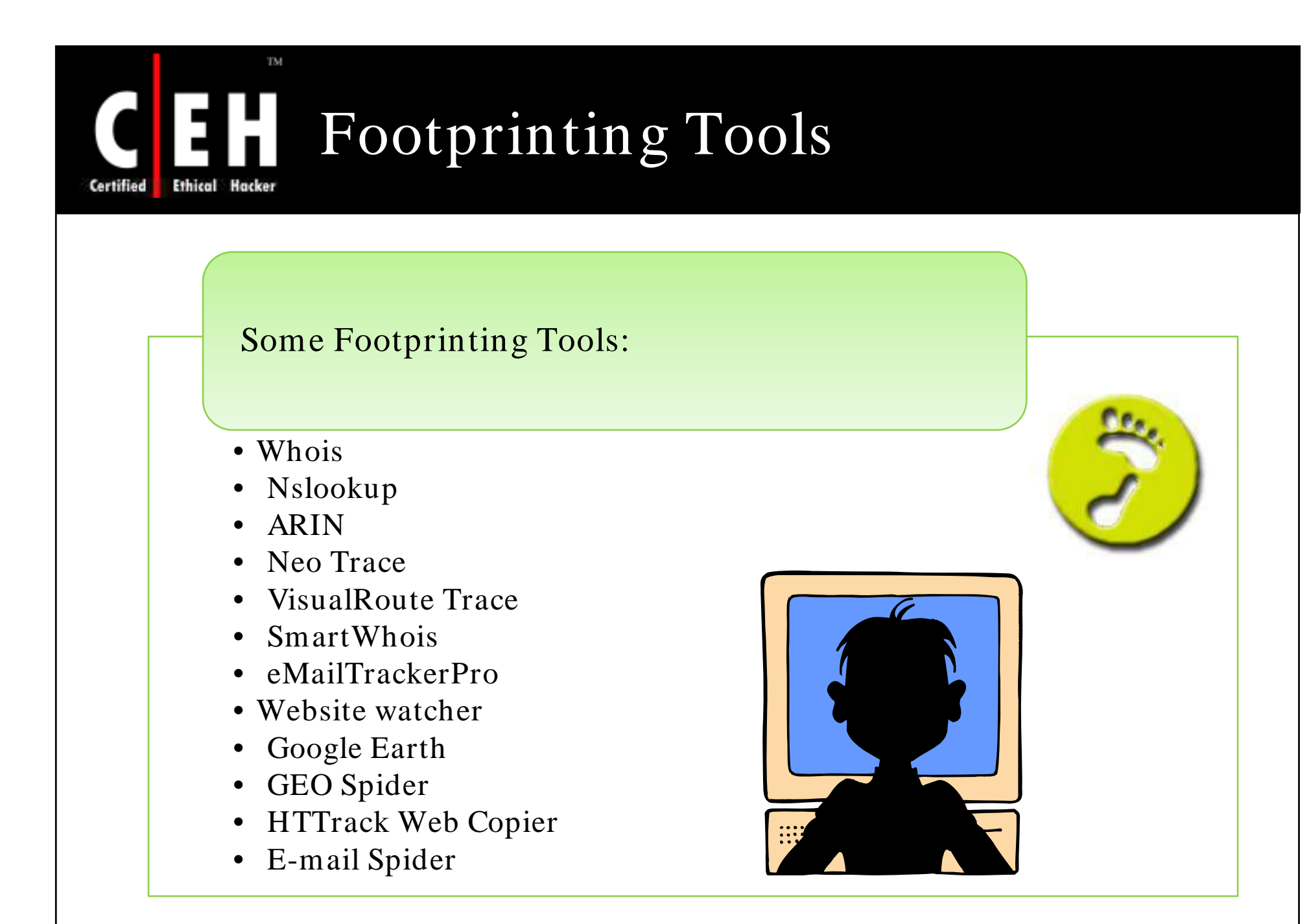

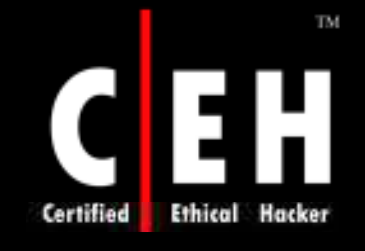

## Sensepost Footprint Tools - 1 www.sensepost.com

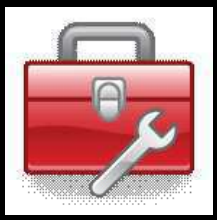

### BiLE.pl

- BiLE leans on Google and HTTrack to automate the collections to and from the target site, and then applies a simple statistical weighing algorithm to deduce which websites have the strongest relationships with the target site
- Command:
	- perl BiLE.pl www.sensepost.com sp\_bile\_out.txt

### BiLE-weigh.pl

- BiLE-weigh, which takes the output of BiLEand calculates the significance of each site found
- Command:
	- perl bile-weigh.pl www.sensepost.com sp bile out.txt.mine out.txt

### tld-expand.pl

- The tld-expand.pl script is used to find domains **n** any other TLDs
- Command:
	- perl exp-tld.pl [input file] [output file]

Copyright  $\odot$  by **EC-Council** All Rights Reserved. Reproduction is Strictly Prohibited

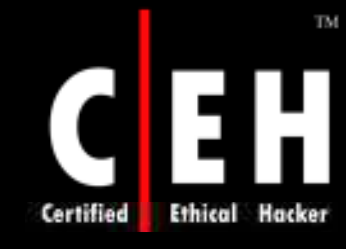

## Sensepost Footprint Tools - 2 www.sensepost.com

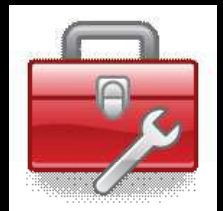

### vet-IPrange.pl

- The results from the BiLE-weigh have listed a number of domains with their relevance to the target website
- Command:

```
• perl vet-IPrange.pl [input file] [true domain file] [output file]
<range>BiLE-weigh.pl
```
### qtrace.pl

- qtrace is used to plot the boundaries of networks. It uses a heavily modified traceroute using a # custom compiled hping# to perform multiple traceroutes to boundary sections of a class C network
- Command:
	- perl qtrace.pl ip address file] [output file]

#### vet-mx.pl

- The tool performs MX lookups for a list of domains, and stores each IP it gets in a file
- Command:
	- perl vet-mx.pl [input file] [true domain file] [output file]

EC-Council

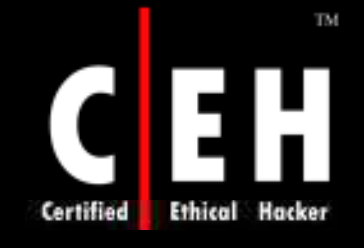

## Sensepost Footprint Tools - 3 www.sensepost.com

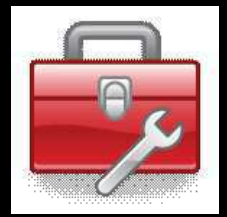

### jarf-rev

- jarf-rev is used to perform a reverse DNS lookup on an IP range. All reverse entries that match the filter file are displayed on the screen
- Command:
	- perl jarf-rev [subnetblock]
	- perl jarf-rev 192.168.37.1-192.168.37.118

### jarf-dnsbrute

- The jarf-dnsbrute script is a DNS brute forcer when DNS zone transfers are not allowed. jarf-dnsbrute will perform forward DNS lookups using a specified domain name with a list of names for hosts
- Command:
	- perl jarf-dnsbrute [domain\_name] [file\_with\_names]

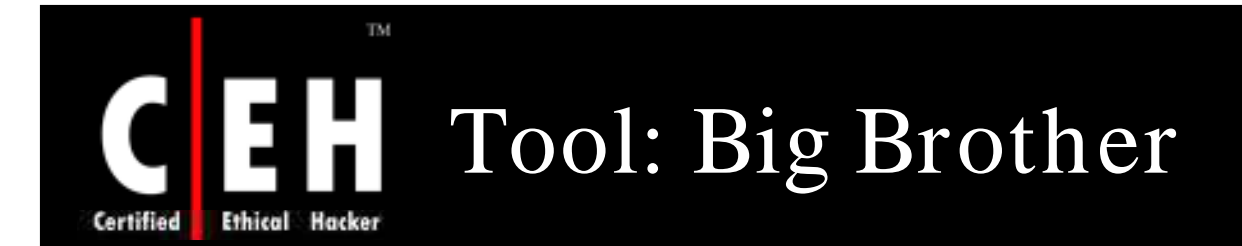

Big Brother is designed to see how network is performing in near real-time from any web browser

> It displays status information as web pages or WML pages for WAP-enabled devices

Big Brother uses a client-server architecture combined with methods which push and pull data

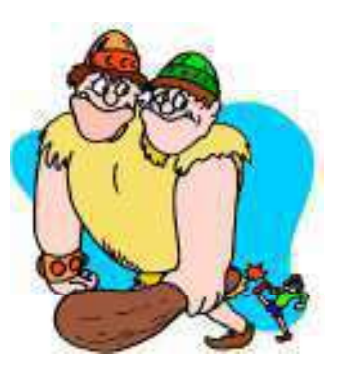

Network testing is done by polling all monitored services from a single machine, and reporting these results to a central location ( BBDISPLAY)

Big Brother includes support for testing ftp, http, https, smtp, pop3, dns, telnet, imap, nntp, and<br>ssh servers

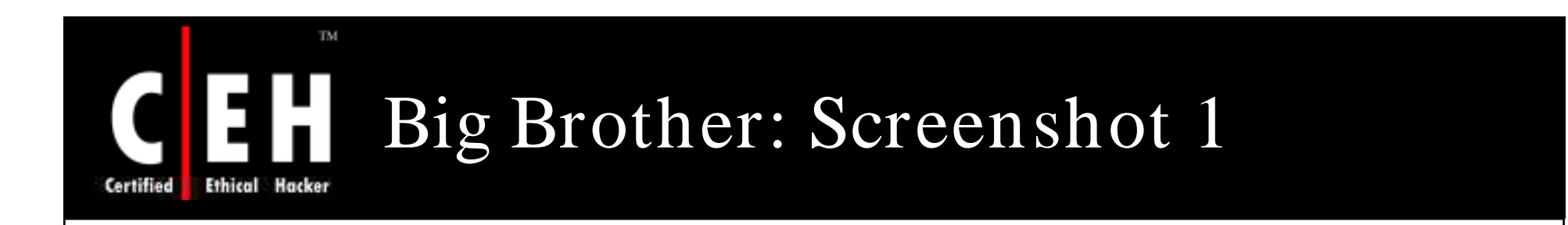

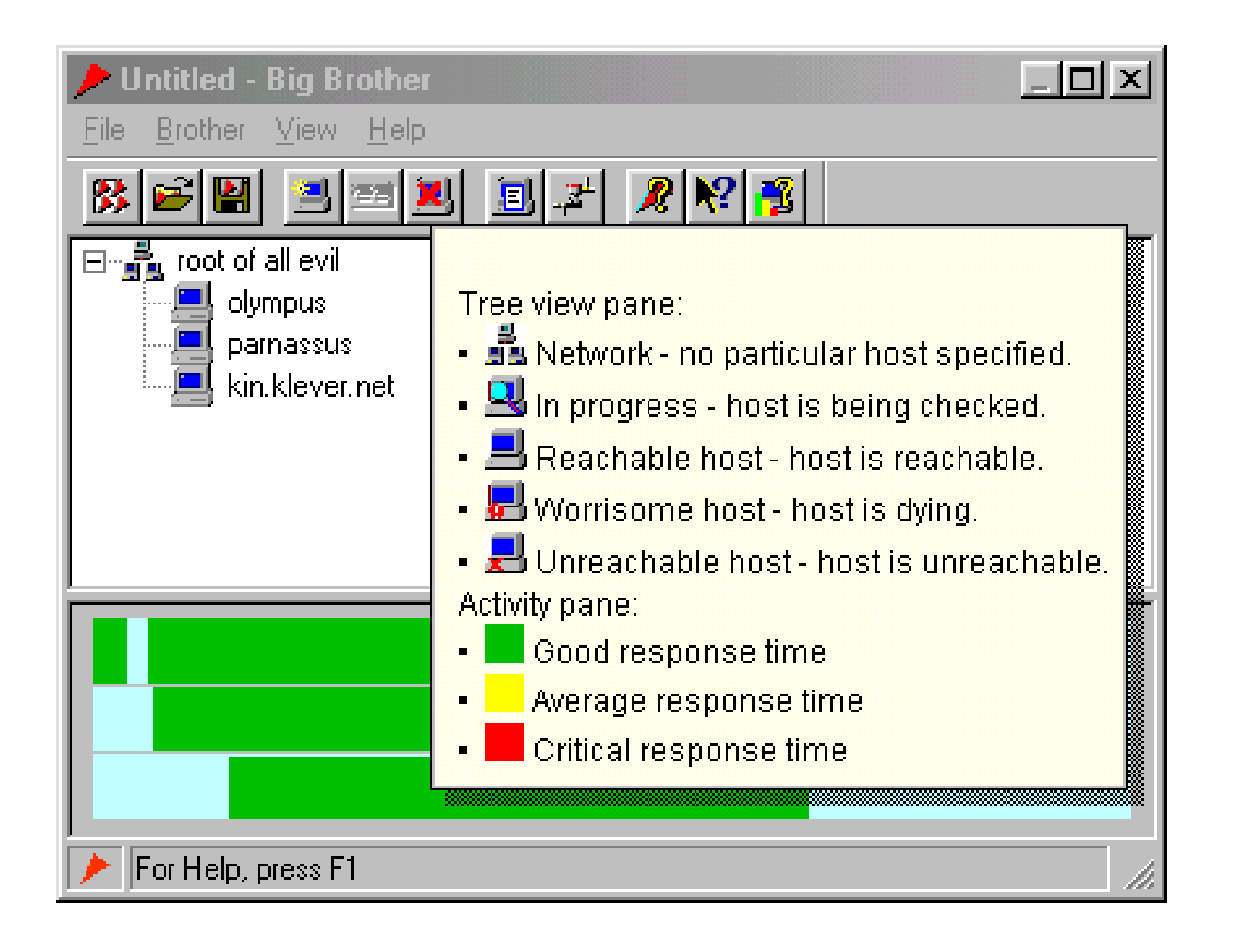

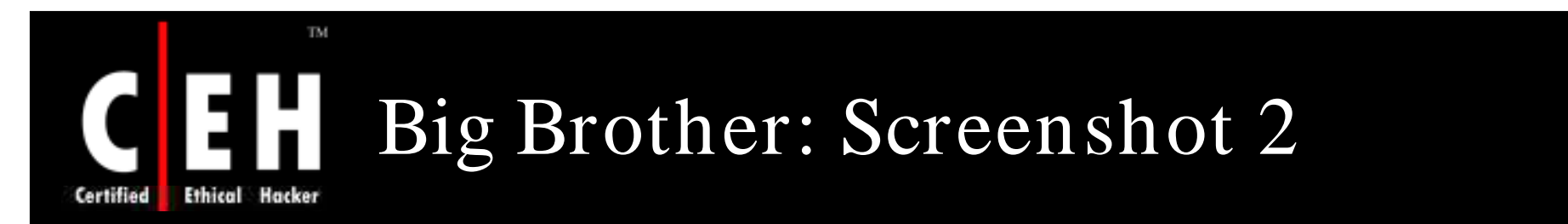

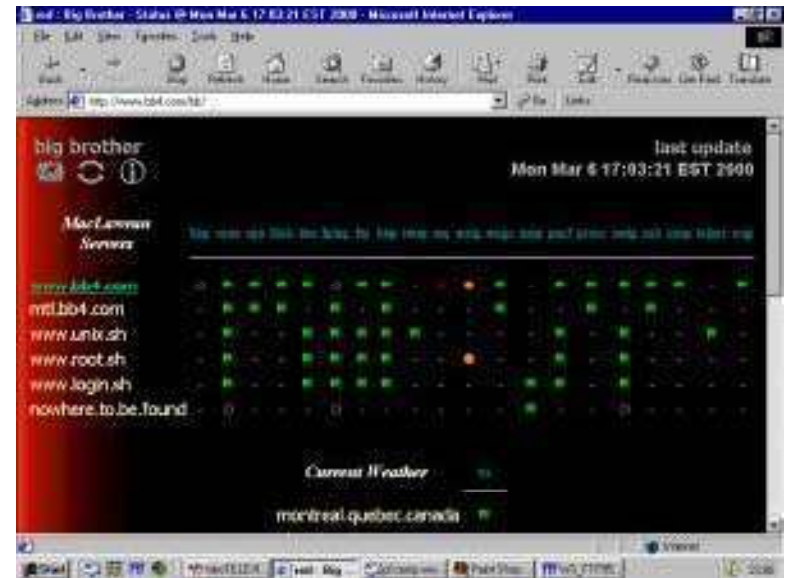

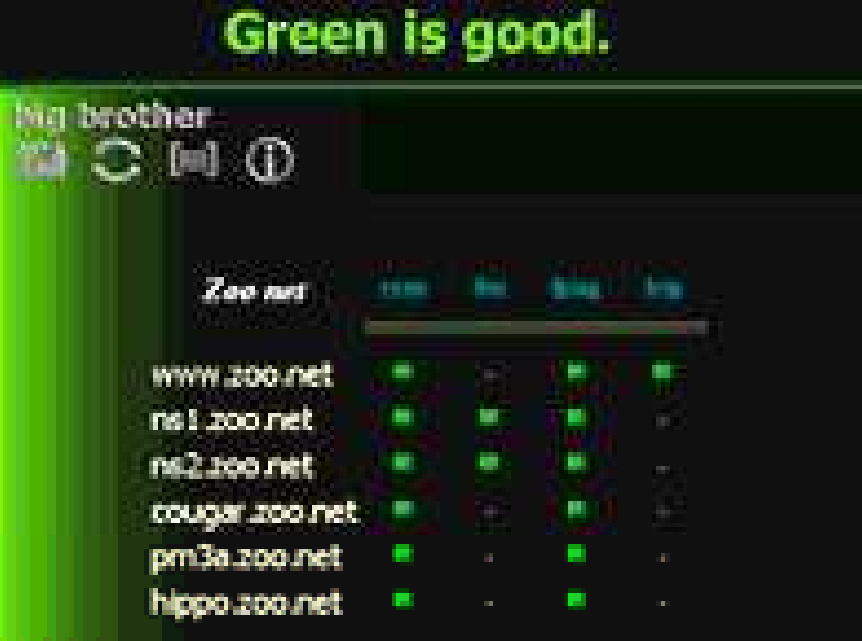

Copyright  $\odot$  by **EC-Council** All Rights Reserved. Reproduction is Strictly Prohibited

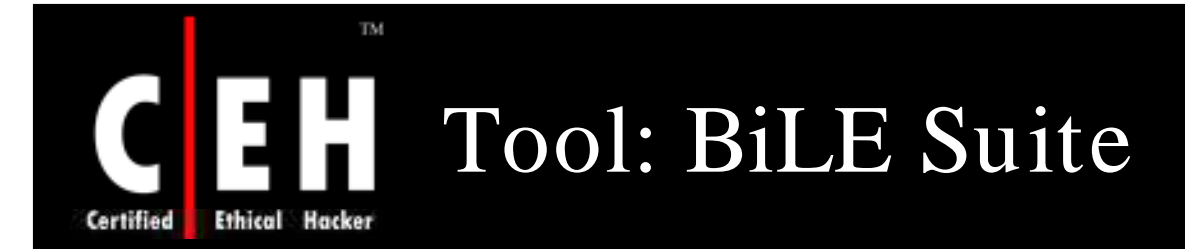

The BiLE suite contains a number of PERL scripts that can be used by a Penetration Tester to aid in the enumeration phase of a test

BiLE itself stands for Bi-directional Link Extraction utilities

The suite of tools can be used in the footprinting process to find both obvious and non-obvious relationships between disparate

With this information, a Pen Tester may then decide to try and access sites with close relationships with the target as a stepping stone into the target network

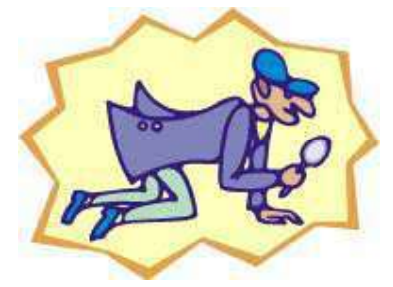

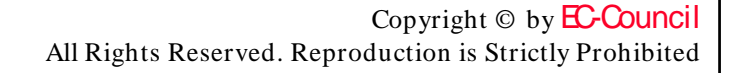

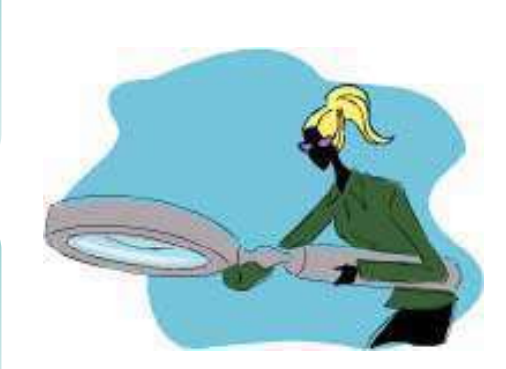

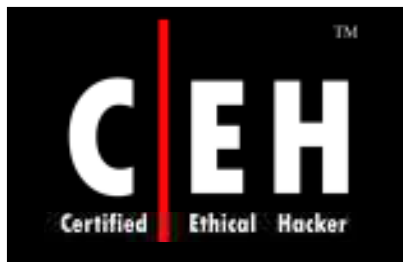

# Tool: Alchemy Network Tool

Alchemy Network Tools is a software package containing a set of network analysis and diagnostic utilities

It aids network administrators to maintain and manage their networks in the nice graphical interface

Alchemy Network Tools contains the following network<br>utilities:

- Ping
- **Traceroute**
- NSLookup
- Whois

EC-Council

- HTTP/ HTTPS request sender
- SNMP request sender

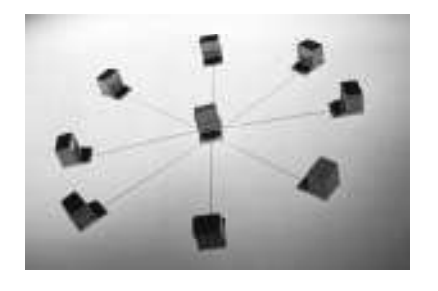

### TM. Alchemy Network Tool: Screenshot **Ethical Hacker**

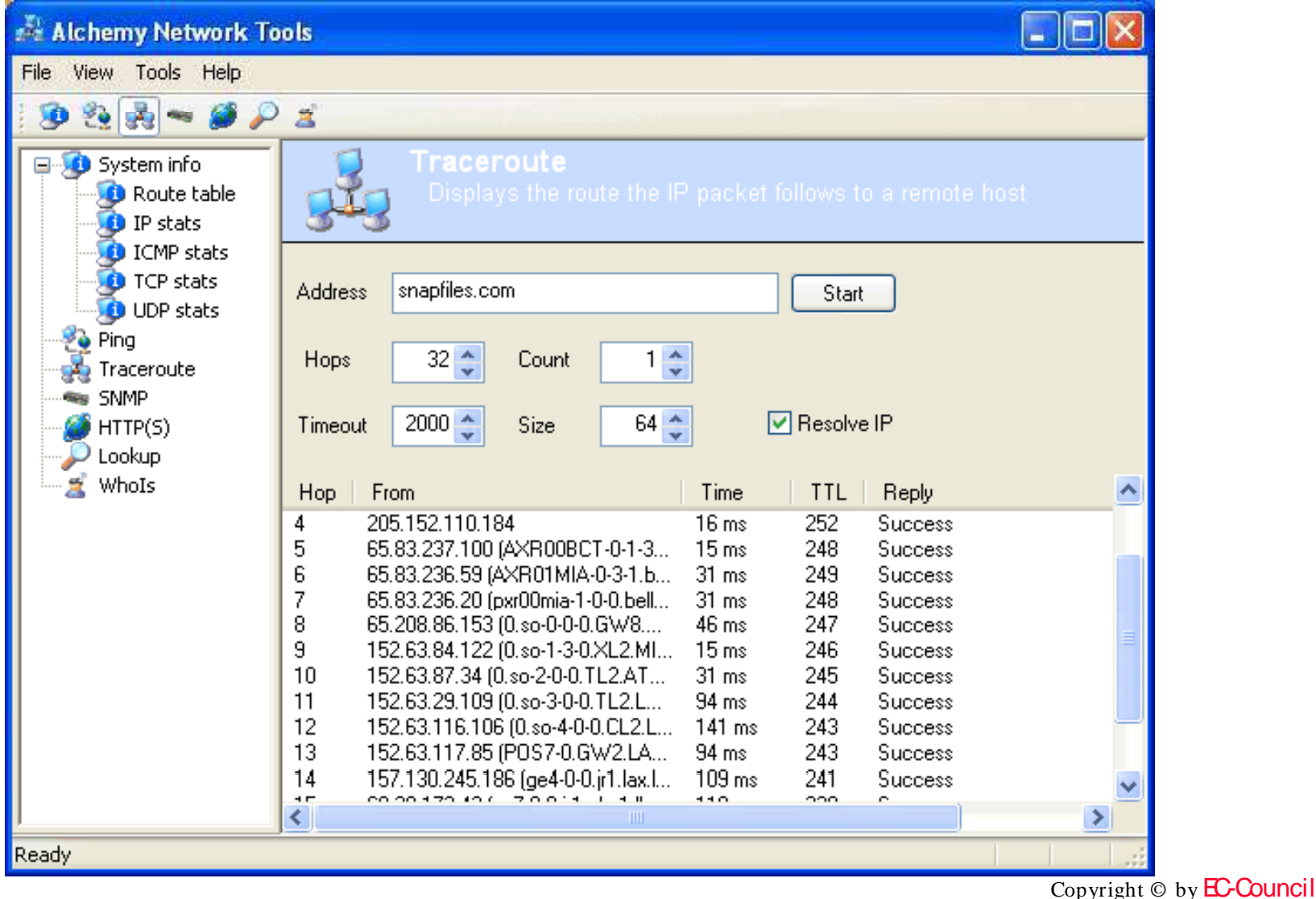

EC-Council

Certified

All Rights Reserved. Reproduction is Strictly Prohibited

## Tool: Advanced Administrative Tool (AA)

Advanced Administrative Tools is a multithreaded network and system diagnostic tool

It is designed to gather detailed information and availability status for network and local computer

#### It combines 12 utilities:

• Port Scanner

TM.

Ethical Hacker

Certified

- Proxy Analyzer
- RBL Locator
- CGI Analyzer
- Email Verifier
- Links Analyzer
- Network Monitor
- Process Monitor
- Whois
- System Info
- Resource Viewer
- Registry Cleaner

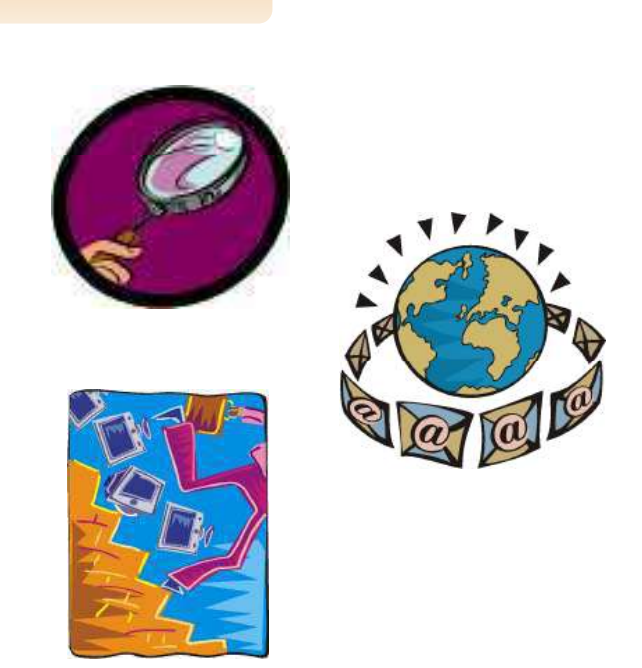

Copyright  $\odot$  by **EC-Council** All Rights Reserved. Reproduction is Strictly Prohibited

# Advanced Administrative Tool: Screenshot

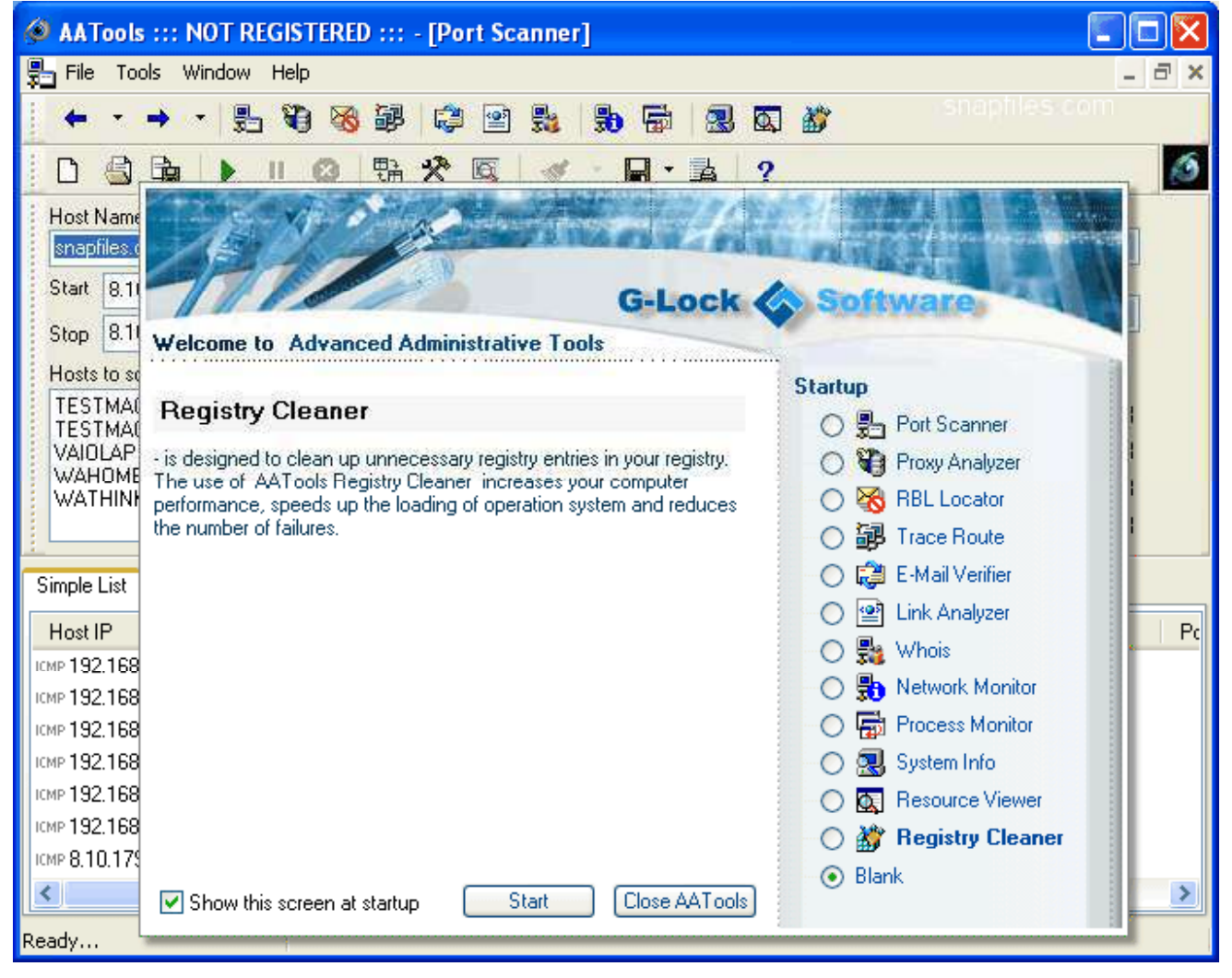

Copyright © by **EC-Council** All Rights Reserved. Reproduction is Strictly Prohibited

#### EC-Council

TM.

Ethical Hacker

**Certified** 

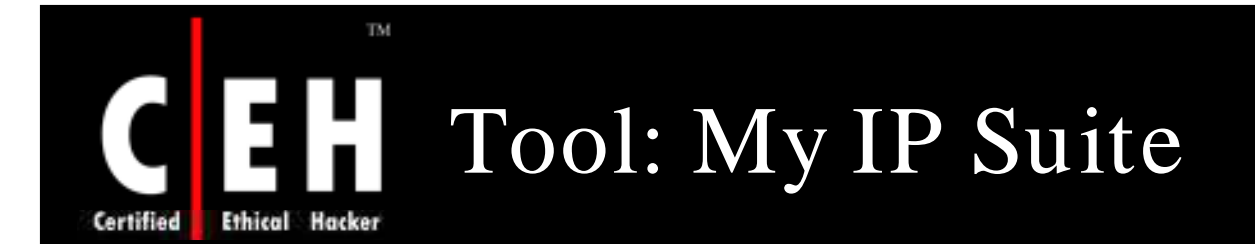

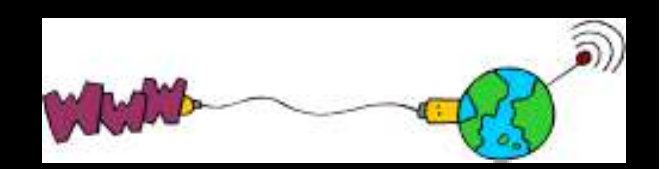

My IP Suite combines Domain-to-IP Converter, Batch Ping, Tracert, Whois, Website Scanner and Connection Monitor as well as an IP-to-Country Converter into a single interface

With powerful IP&Web tool you can:

- Lookup IP address for a single orlist of domain names and vice versa
- Find out the country associated with a single or list of domains or IP addresses
- Perform batch and continuous pings on multiple servers
- Trace IP addresses to their desination and investigate connection problems
- Determine name, date, last-modified, version, and operation system of the remote web server
- Allow to scan any given web site and produce a list of links found in the site, using several criteria to filter results
- Monitor all TCP IP connections from computer to the Internet automatically

#### TM. My IP Suite: Screenshot 1 **Ethical Hacker** Certified

 $\Box$ ok My IP Suite File Function View Help **Website Scanner** 슷 **Http Head** HTTP/1.1 200 OK **Http://www.shareit.com** 0 G Date: Sat, 18 Oct 2003 17:16:45 GMT **Sep IP-to-Domain Converter** 13164 links found. stopping... Done.  $\omega$ Server: Apache P3P: Batch Ping <del>, P</del>age Scan− **⊢Links Type−** Filter  $\bullet$ policyref="https://secure.element5.co  $\bigcirc$  All Links C All Links m/w3c/p3p.xml", CP="CAO DSP COR-**Red.** IP-to-Country Converter ADMo PSA CONo HIS OUR SAMo **6** In the WebSite **6** In the Website UNRo LEG UNI" **W** Traceroute Transfer-Encoding: chunked ◯ In the Same Path  $\bigcirc$  In the Same Path Keep-Alive: timeout=10, max=69 ٧ **Gi** Whois lgif http://www.shareit.com/pages/e-commercefulfillmentservices/e-commercefulfillmentservices.gif Website Scanner lgif http://www.shareit.com/pages/freepalmpilotdownloads/freepalmpilotdownloads.gif htm http://www.shareit.com/pages/freepalmpilotdownloads/freepalmpilotdownloads.html **Fo** Connection Monitor lgif http://www.shareit.com/pages/internationaldistribution/internationaldistribution.gif htm http://www.shareit.com/pages/internationaldistribution/internationaldistribution.html 소 lgif http://www.shareit.com/pages/softwarepublishing/softwarepublishing.gif htm http://www.shareit.com/pages/softwarepublishing/softwarepublishing.htm **说 Local Information** htm http://www.shareit.com/pages/palmfreeware/palmfreeware.htm lgif http://www.shareit.com/pages/palmfreeware/palmfreeware.gif lgif http://www.shareit.com/pages/fulfillmentsoftware/fulfillmentsoftware.gif htm http://www.shareit.com/pages/fulfillmentsoftware/fulfillmentsoftware.html lgif http://www.shareit.com/pages/windowscefreesoftware/windowscefreesoftware.gif htm http://www.shareit.com/pages/windowscefreesoftware/windowscefreesoftware.html htm http://www.shareit.com/pages/handheldsoftware/handheldsoftware.html €  $\rightarrow$ 

**EC-Council** 

#### TM. **CEH** My IP Suite: Screenshot 2 **Ethical Hacker Certified**

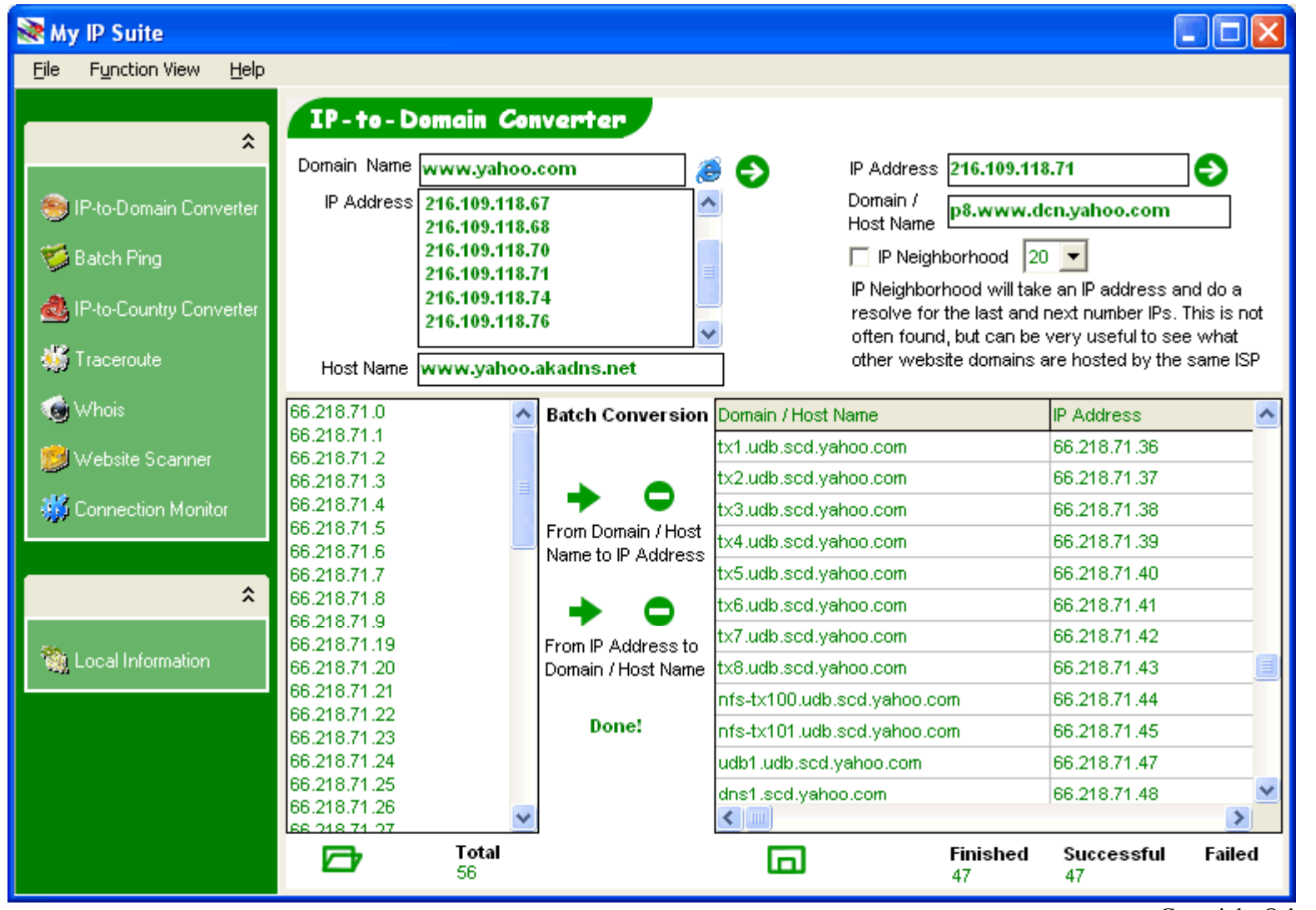

EC-Council

 $\overline{Copyright}$   $\odot$  by **EC-Council** 

All Rights Reserved. Reproduction is Strictly Prohibited

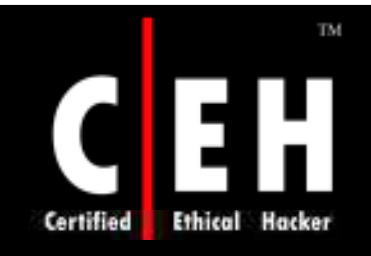

# Whois Tools

Copyright  $\odot$  by **EC-Council** All Rights Reserved. Reproduction is Strictly Prohibited

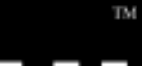

# Wikto Footprinting Tool

Certified **Ethical Hacker** 

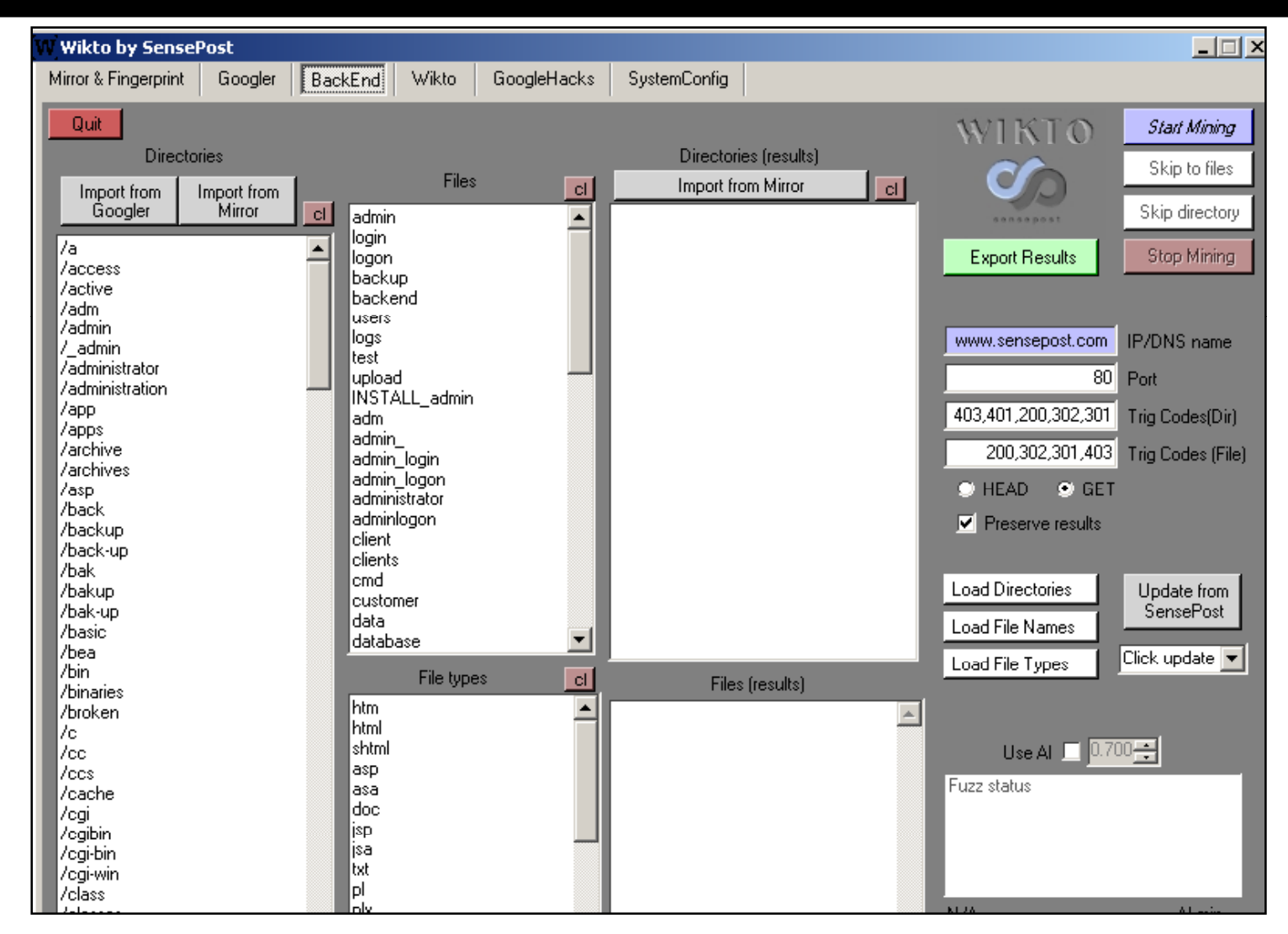

EC-Council
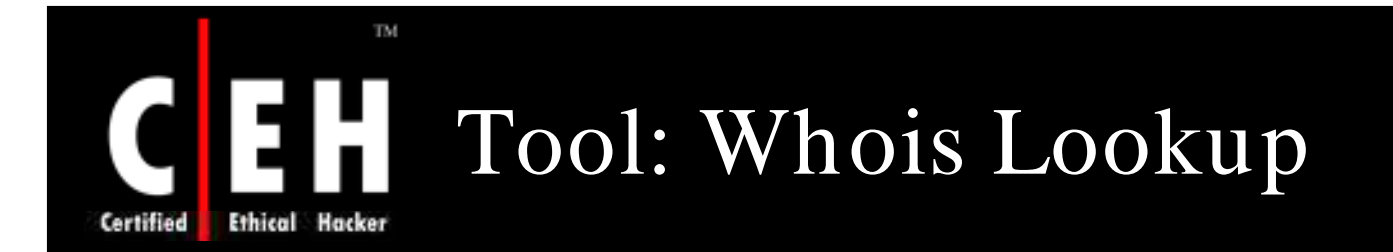

### With whois lookup, you can get personal details and contact information about the domain

• For example, www.samspade.com

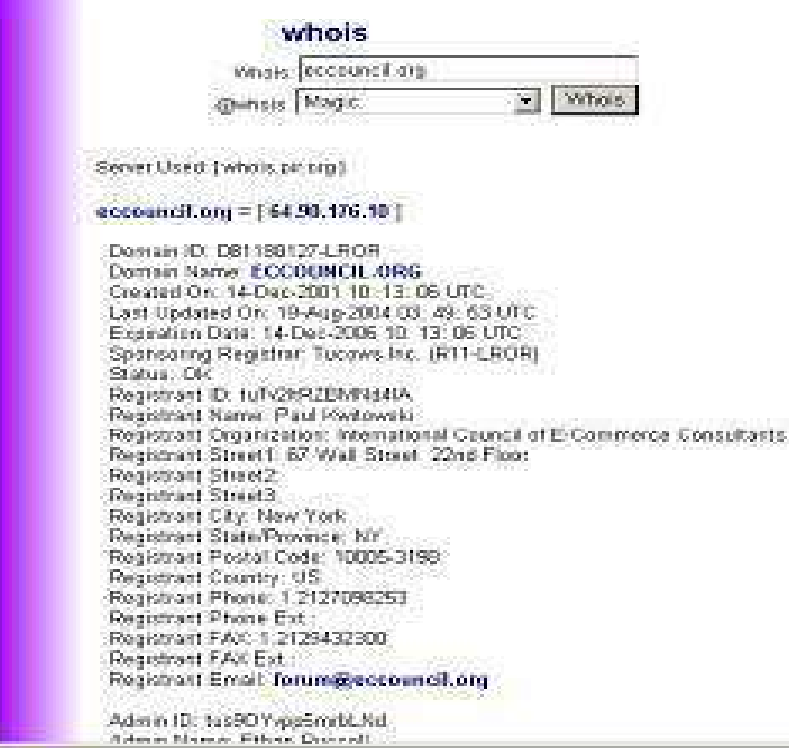

EC-Council

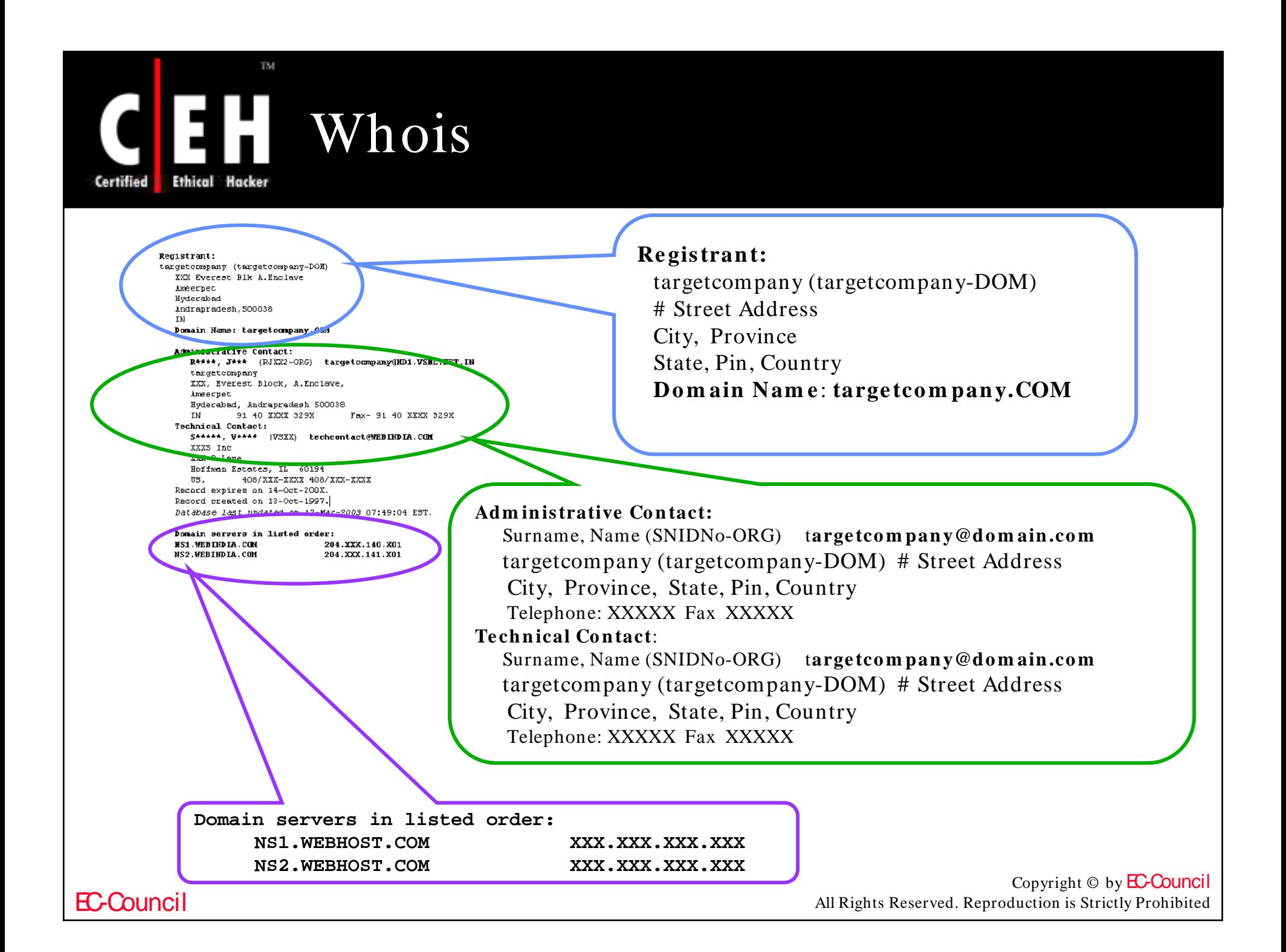

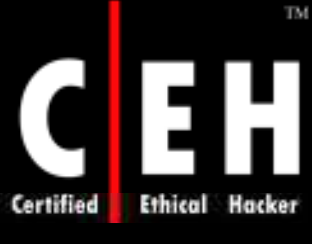

## Tool: SmartWhois

Paste

2 SmartWhois

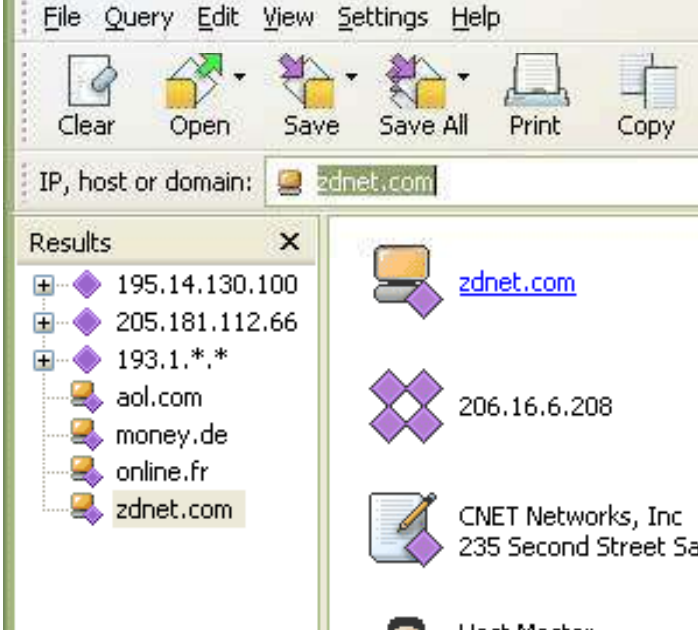

http:/ / www.softdepia.com/ smartwhois\_ downloa d\_ 491.html

 $\Box$ 

SmartWhois is a useful network information utility that allows you to find out all available information about an IP address, host name, or domain, including country, state or province, city, name of the network provider, administrator, and technical support contact information

235 Second Street San Francisco CA 94105 US

Host Master CNET Networks, Inc. 235 Second Street San Francisco CA 94105 US hostmaster@cnet.com +1.4153442000

**Host Master** CNET Networks, Inc. **TECH** 235 Second Street San Francisco CA 94105 US hostmaster@cnet.com +1.4153442000

Unlike standard Whois utilities, SmartWhois can find the information about a computer located in any part of the world, intelligently querying the right database and delivering all the related records within a short time

> Copyright  $\odot$  by **EC-Council** All Rights Reserved. Reproduction is Strictly Prohibited

#### Done

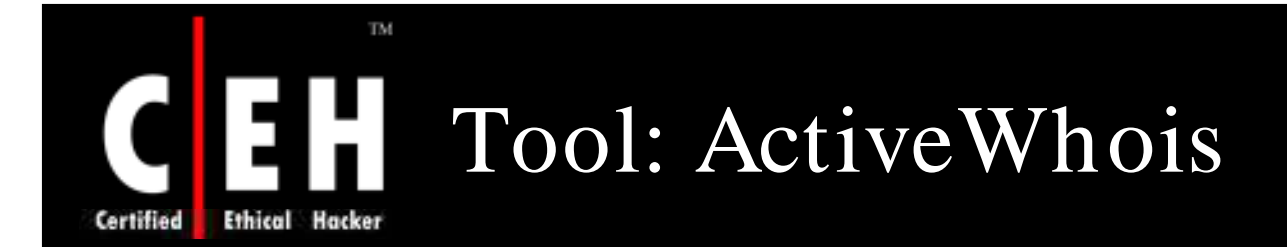

ActiveWhois is a WHOIS tool that allows to retrieve domain specific information and displays it in an organized overview

> Information includes DNS information, IP address, and connection speed, as well as all standard domain owner information

> > The program hyperlinks all additional domains that are found in results (emails and URLs); launching a lookup for a linked domain quickly by simply clicking on it

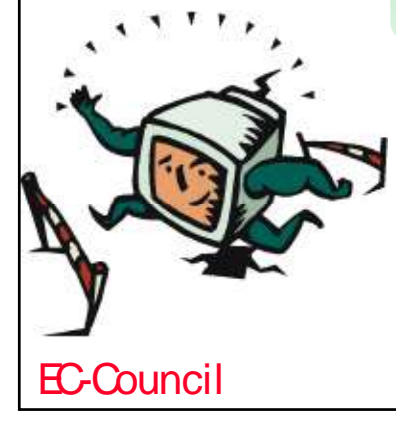

ActiveWhois Browser also includes a Direct Whois option, which allows to manually specify server to query as well as supports international domains and<br>Internet Explorer/ Firefox integration

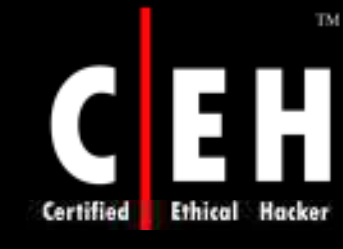

### ActiveWhois: Screenshot

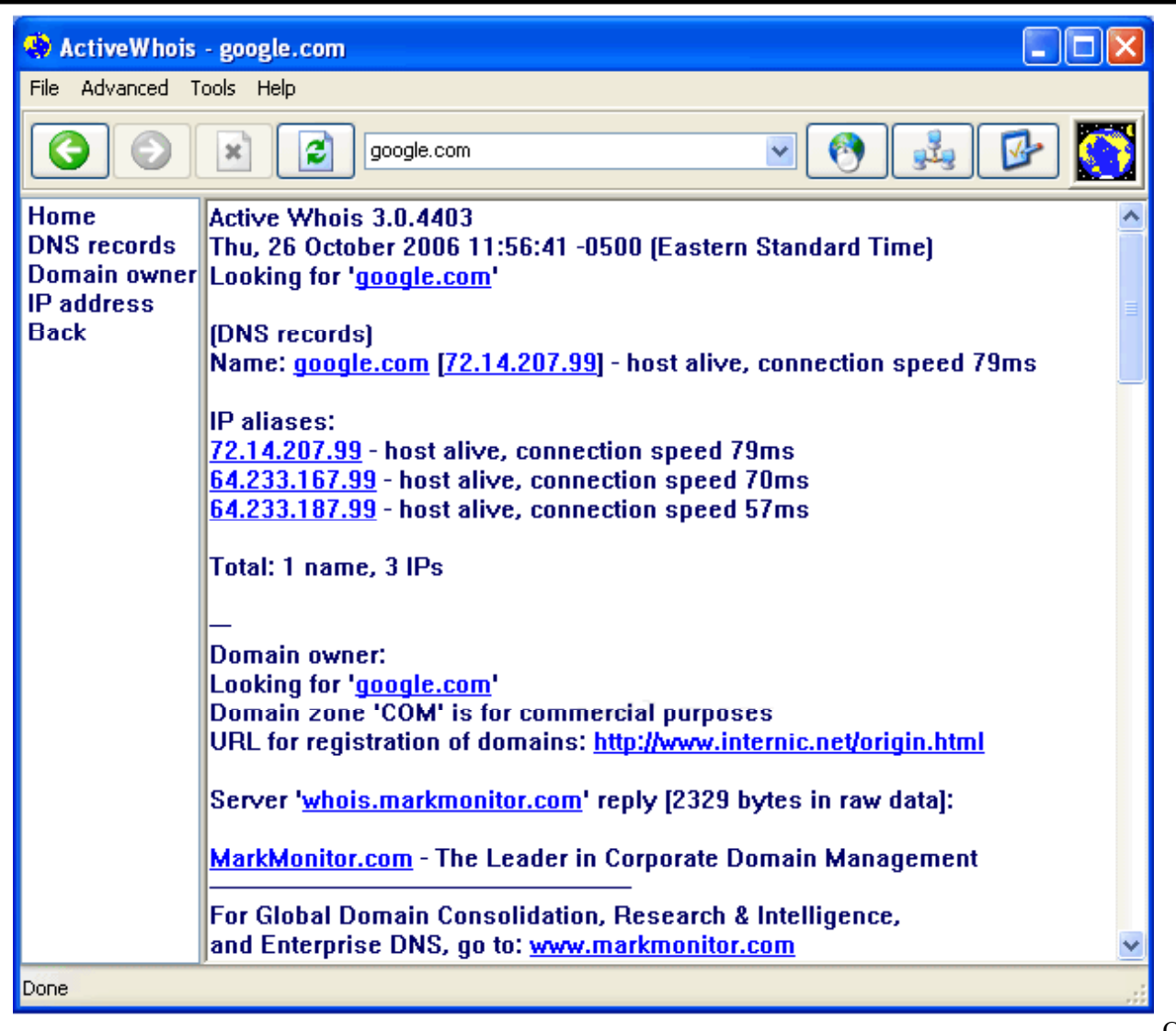

**EC-Council** 

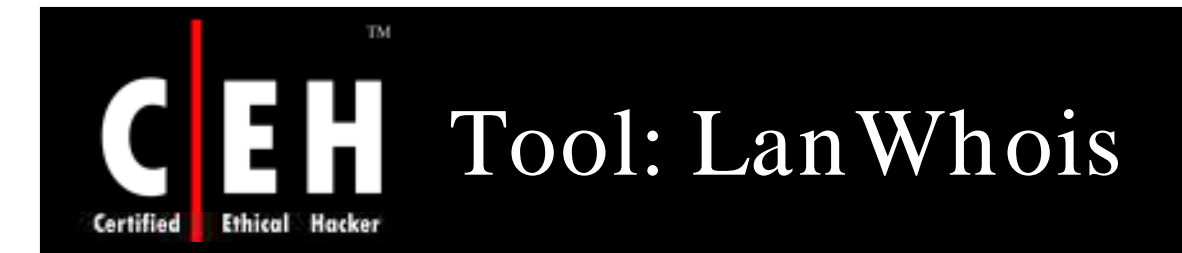

LanWhois allows to lookup owner's information for any given domain name or IP address

It archives results for easy reference and also allows to save or print information

This program includes a database of international WHOIS servers that can be updated online

In addition, LanWhois offers IE toolbar integration for easy access from the browser

> Copyright  $\odot$  by **EC-Council** All Rights Reserved. Reproduction is Strictly Prohibited

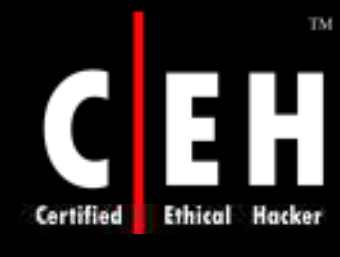

# CEH LanWhois: Screenshot

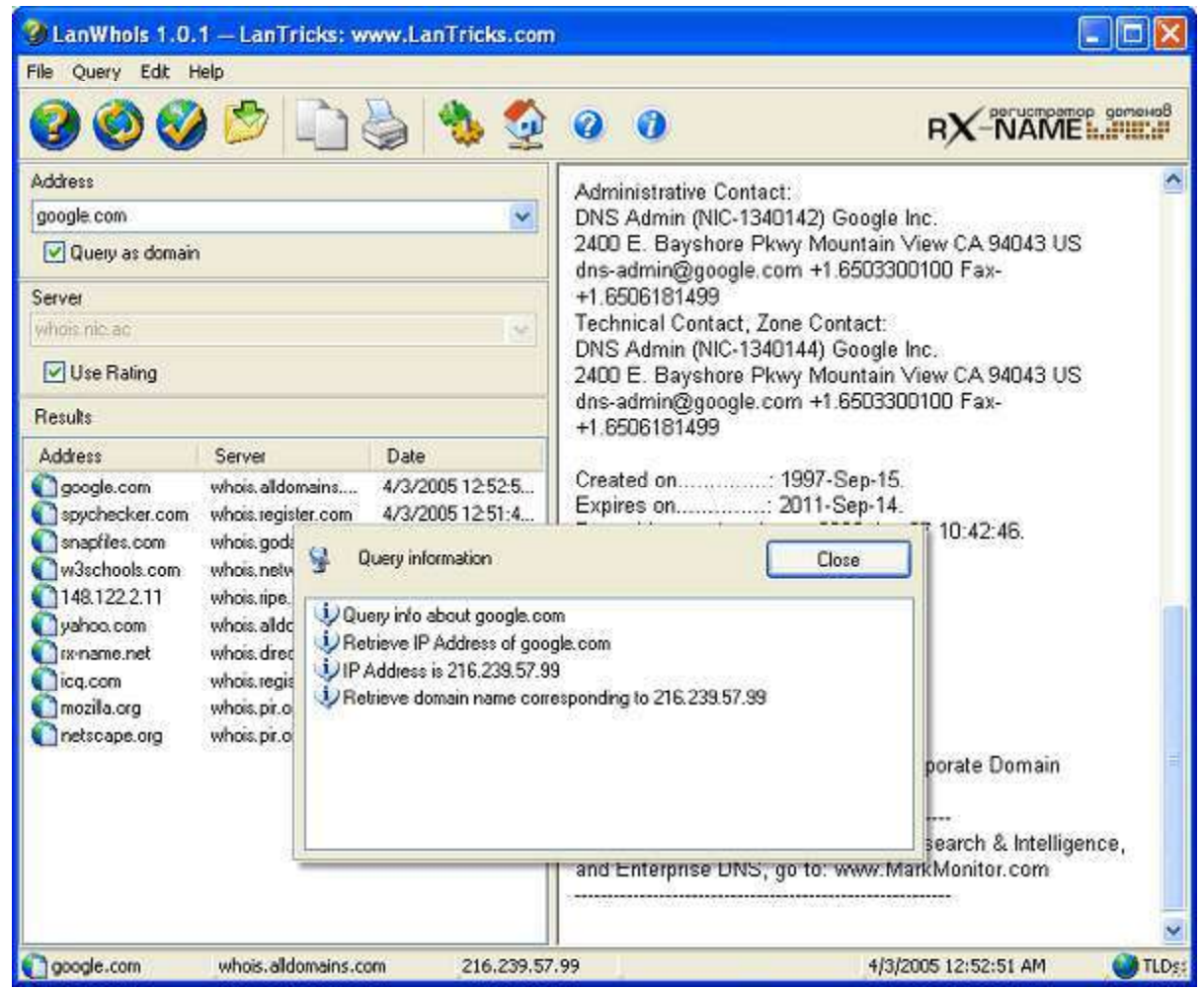

EC-Council

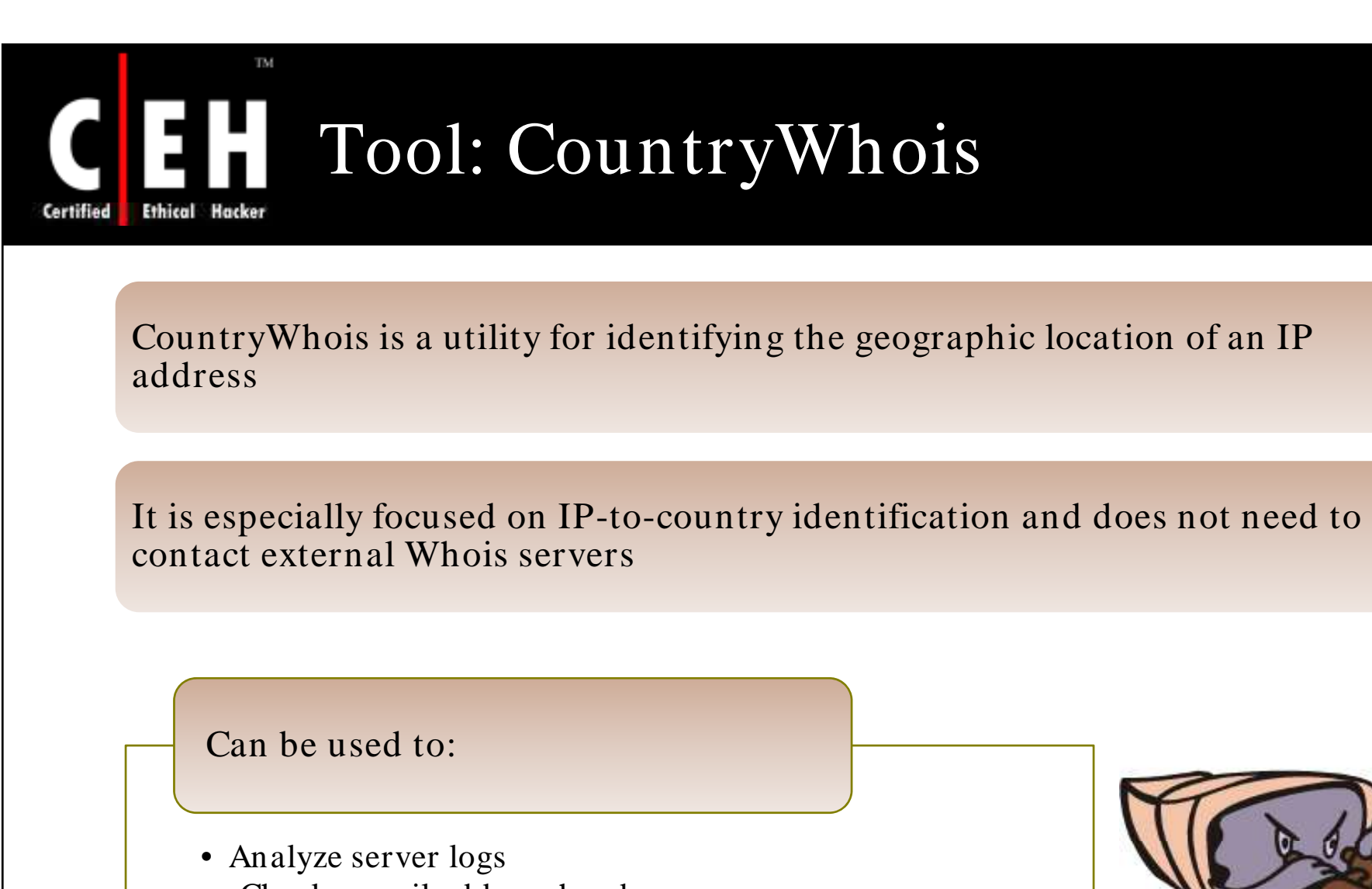

- Check e-mail address headers
- Identify online credit card fraud
- Determine quickly and accurately the country of origin by IP address

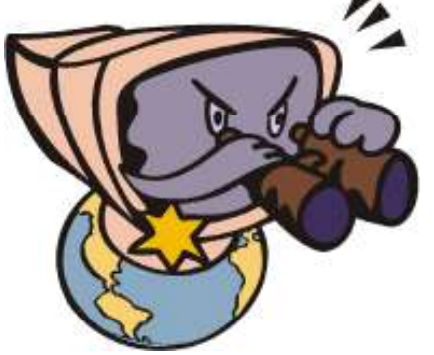

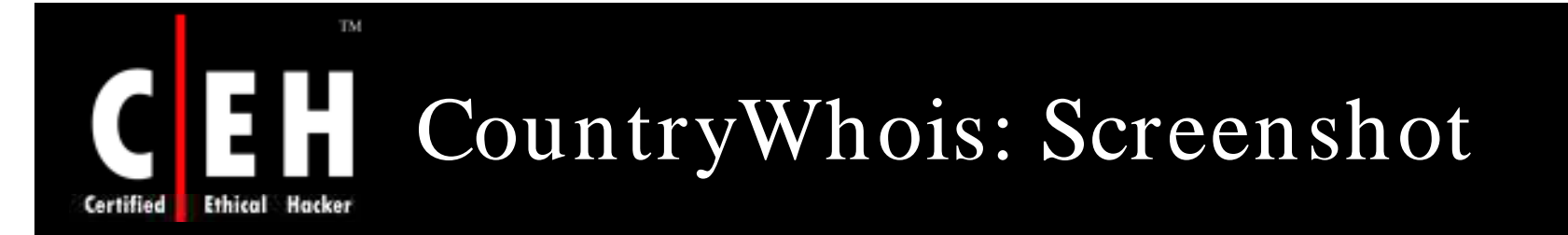

The following result show the product most probably uses a reverse lookup to resolve the IP addresses and manages to accurately identify the country of origin

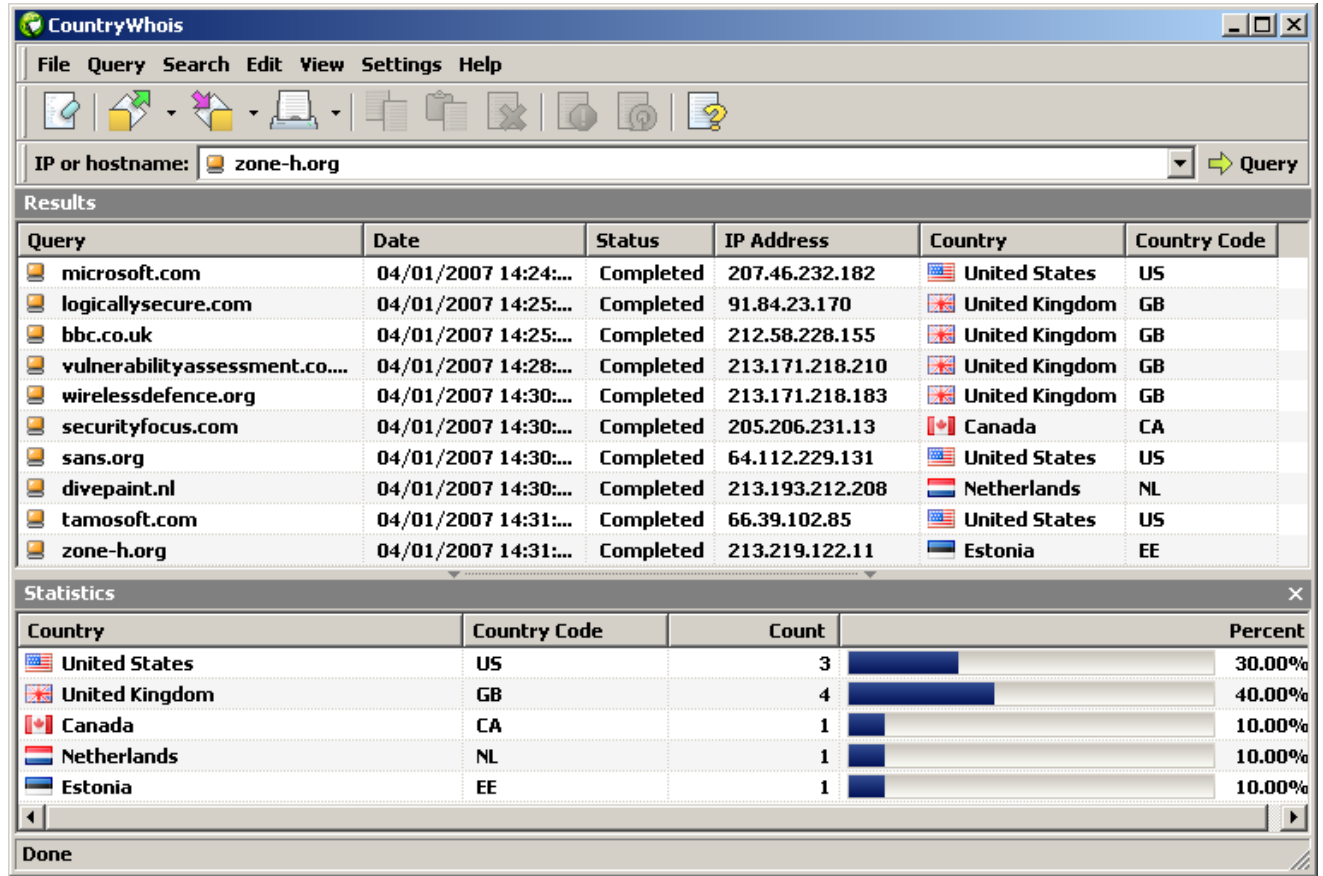

EC-Council

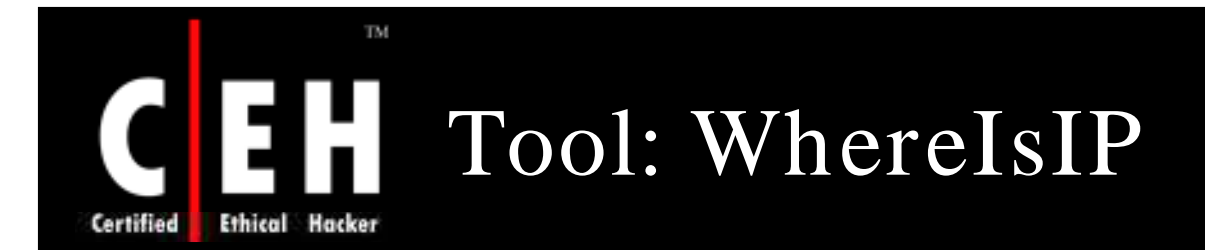

WhereIsIP helps to find out the geographic location of an IP address, domain name, ICQ contacts, website, and e-mail sender

Features:

- Powerful Internet address geographic location analysis ability
- Domain Name research function; it can reverse-resolve a IP address to domain name

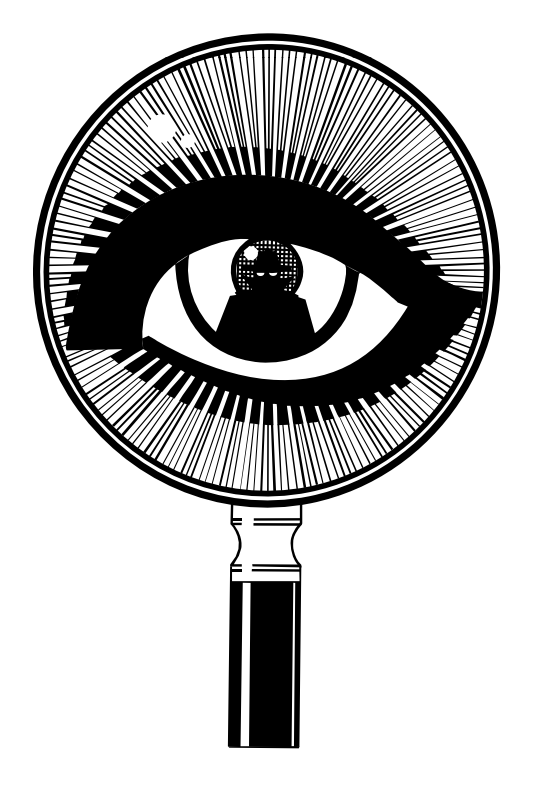

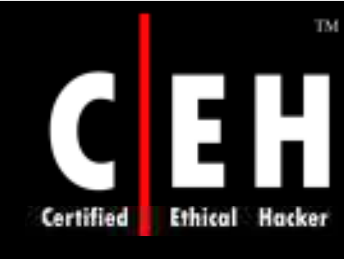

## WhereIsIP: Screenshot

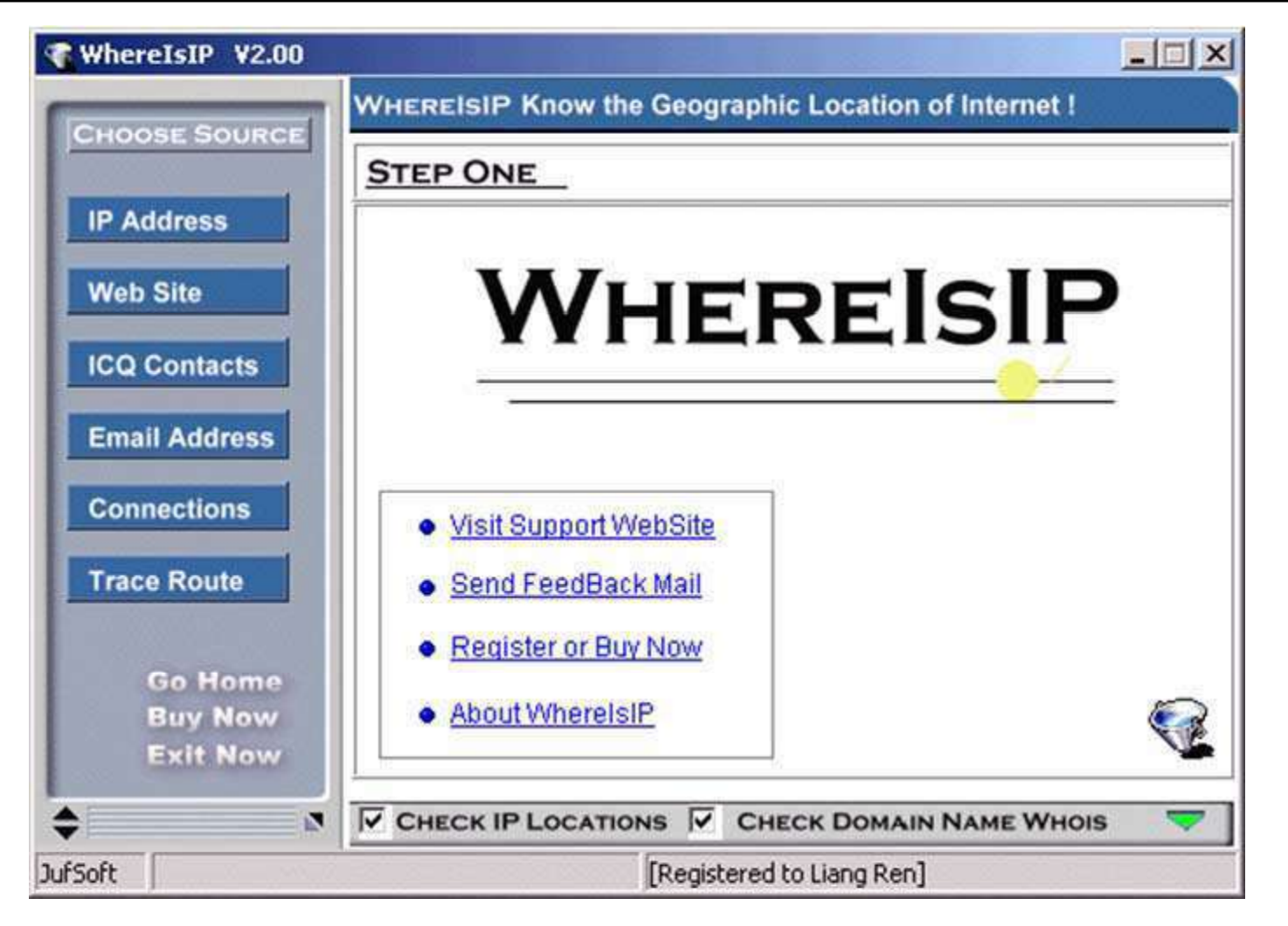

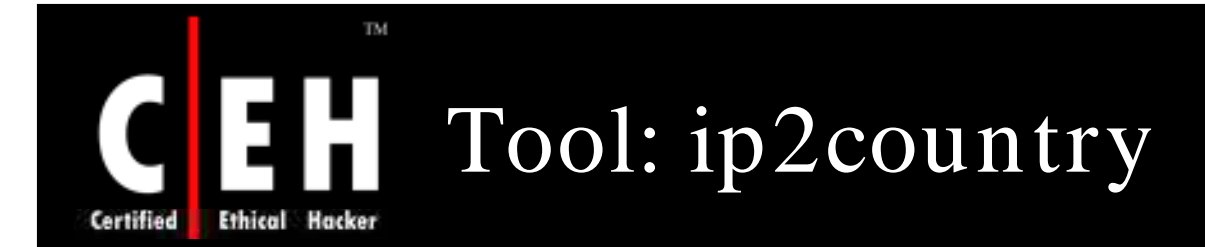

ip2country is utility for converting IP's address to the country's name

Enter any IP address and the country's name is displayed

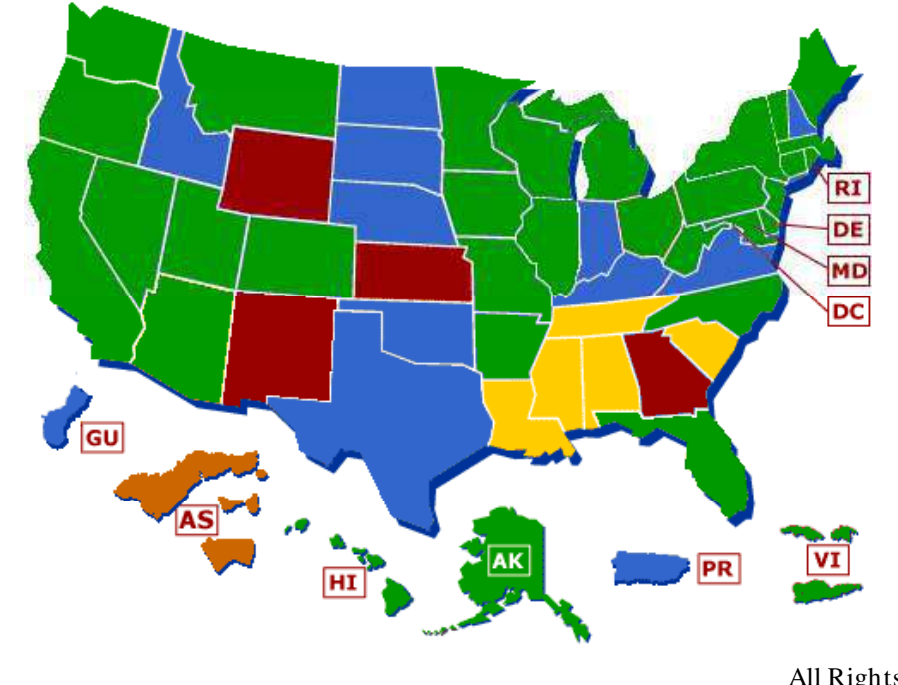

EC-Council

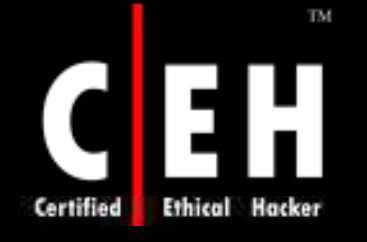

## Ip2country: Screenshot

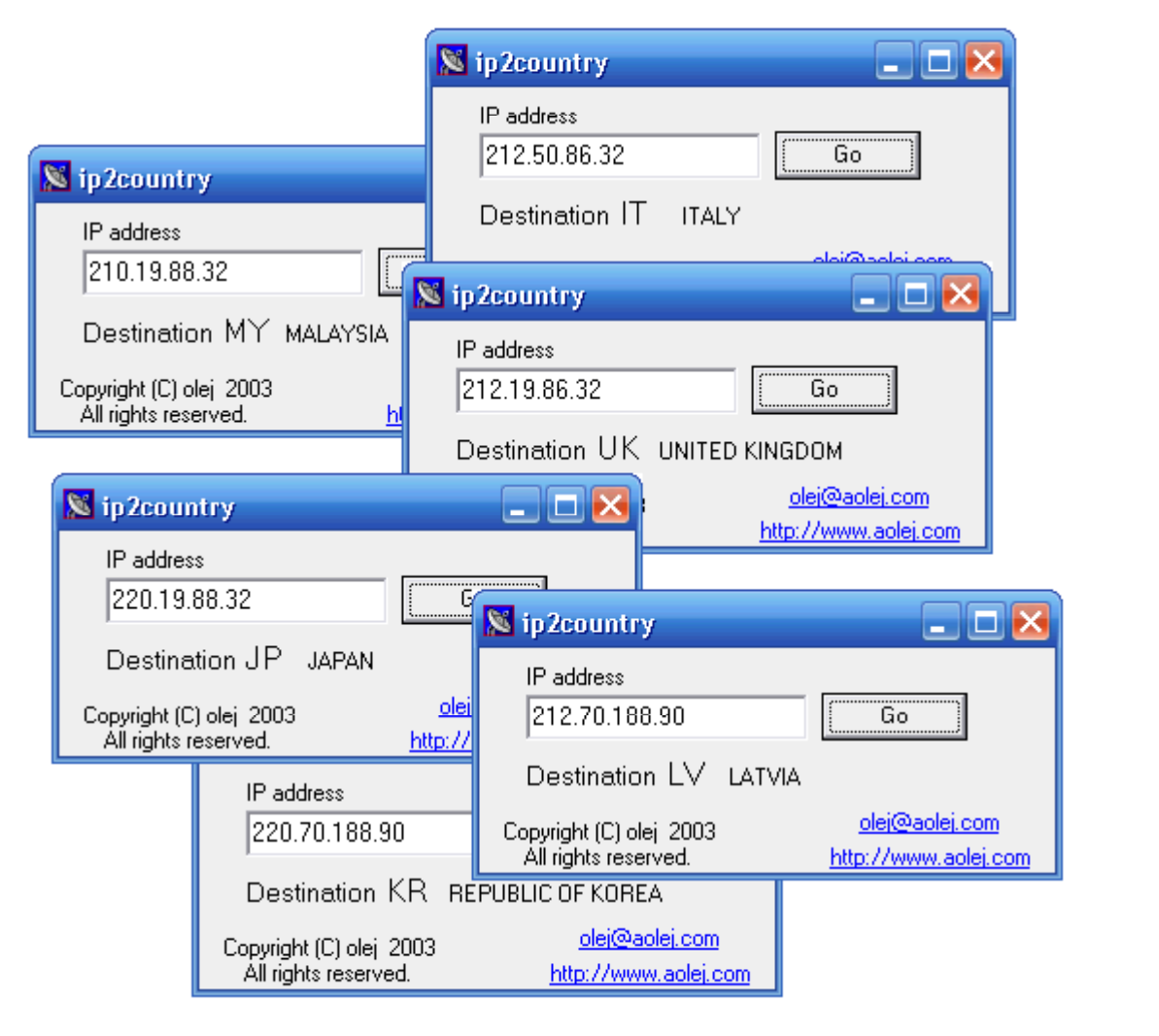

EC-Council

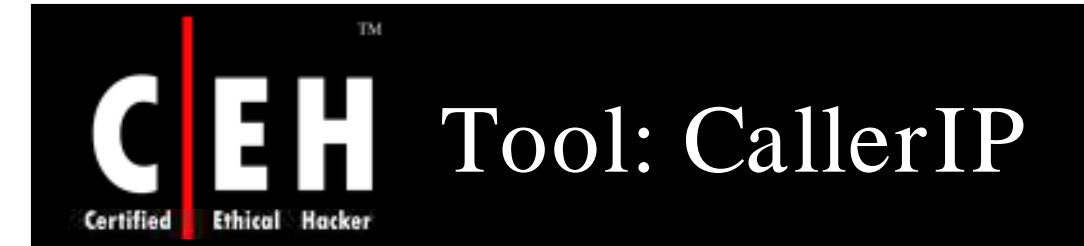

Use CallerIP to easily see when someone has connected to the computer, report IP address, and run a trace on that IP address

Using CallerIP Professional, CallerIP can be setup as a server, so you can monitor computer and its connections

Features:

- Receives instant alerts for high risk connections and back doors
- Identifies spyware and suspicious connections to your system
- Reports abuse and illicit activity

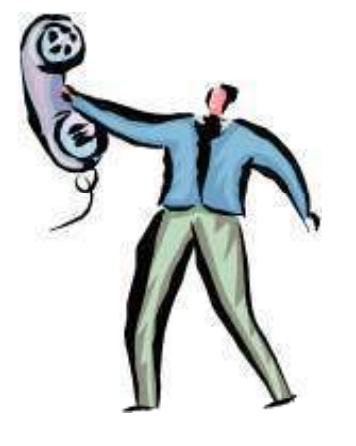

Copyright  $\odot$  by **EC-Council** All Rights Reserved. Reproduction is Strictly Prohibited

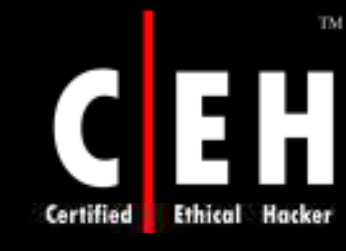

## CallerIP: Screenshot 1

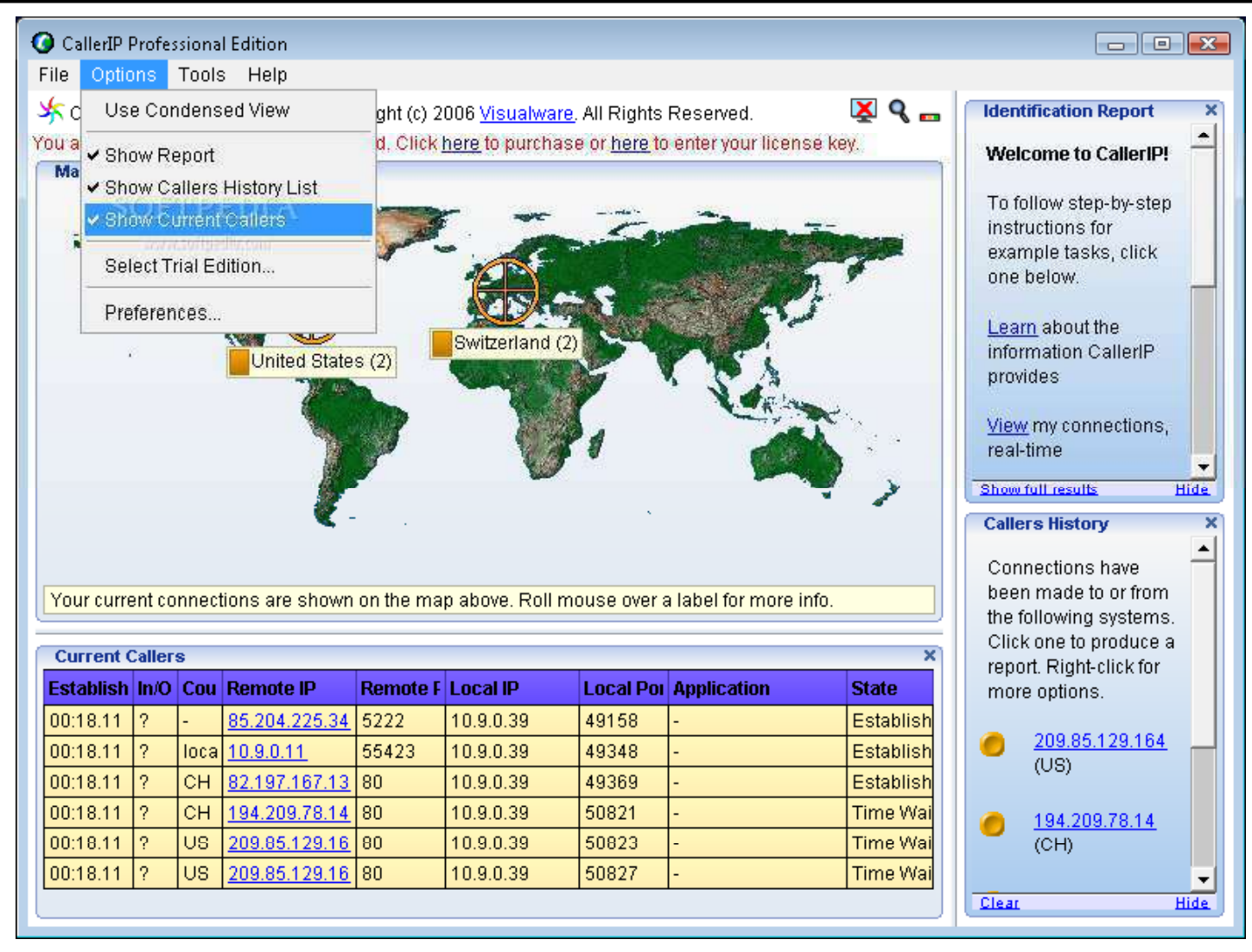

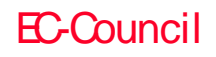

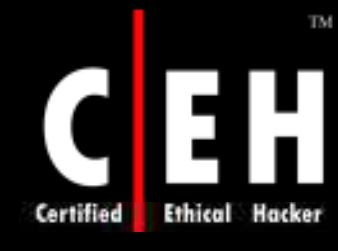

## CallerIP: Screenshot 2

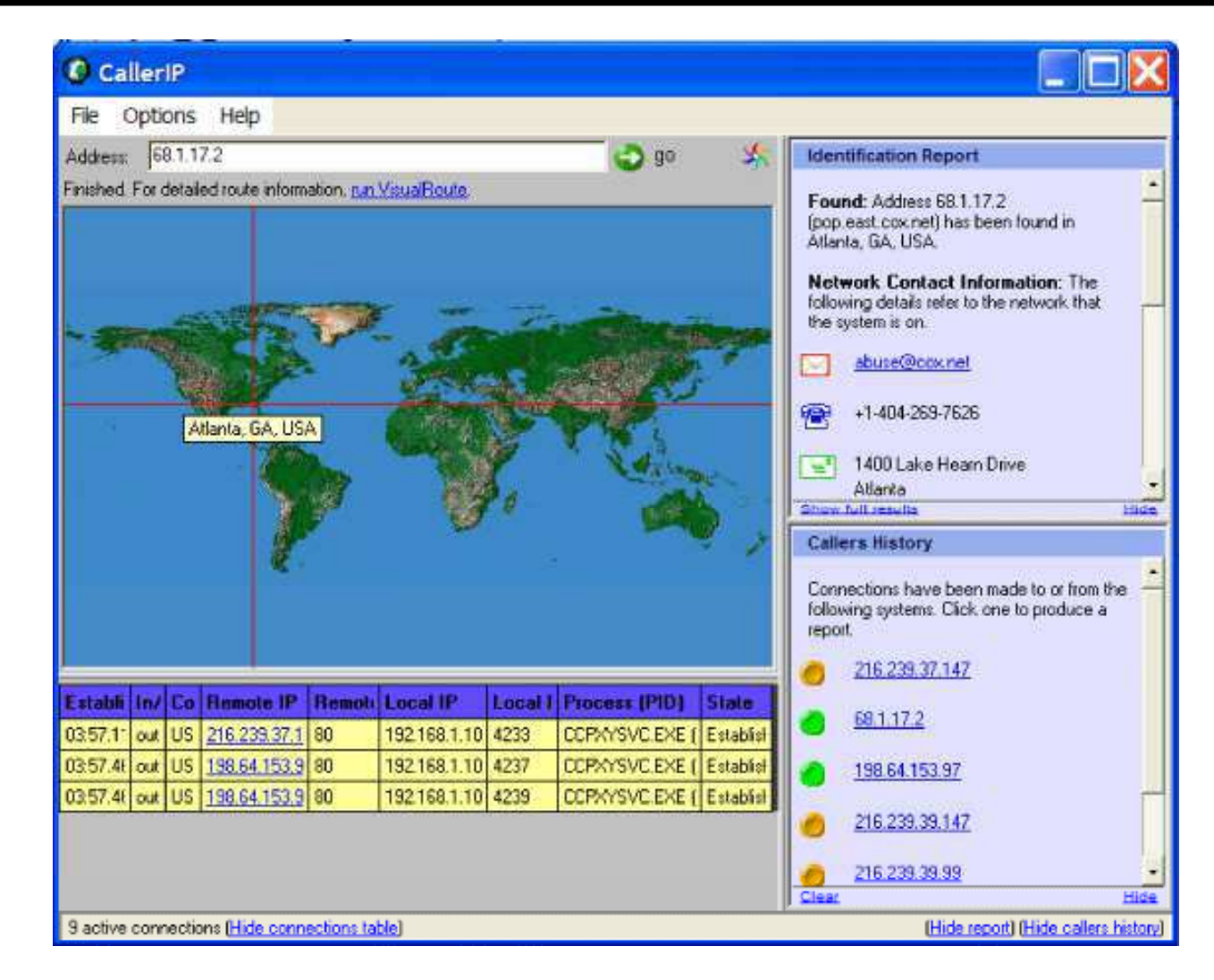

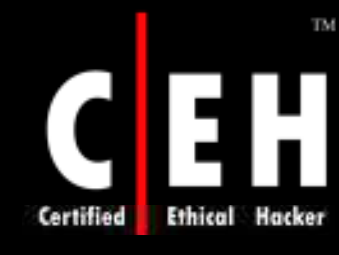

## CallerIP: Screenshot 3

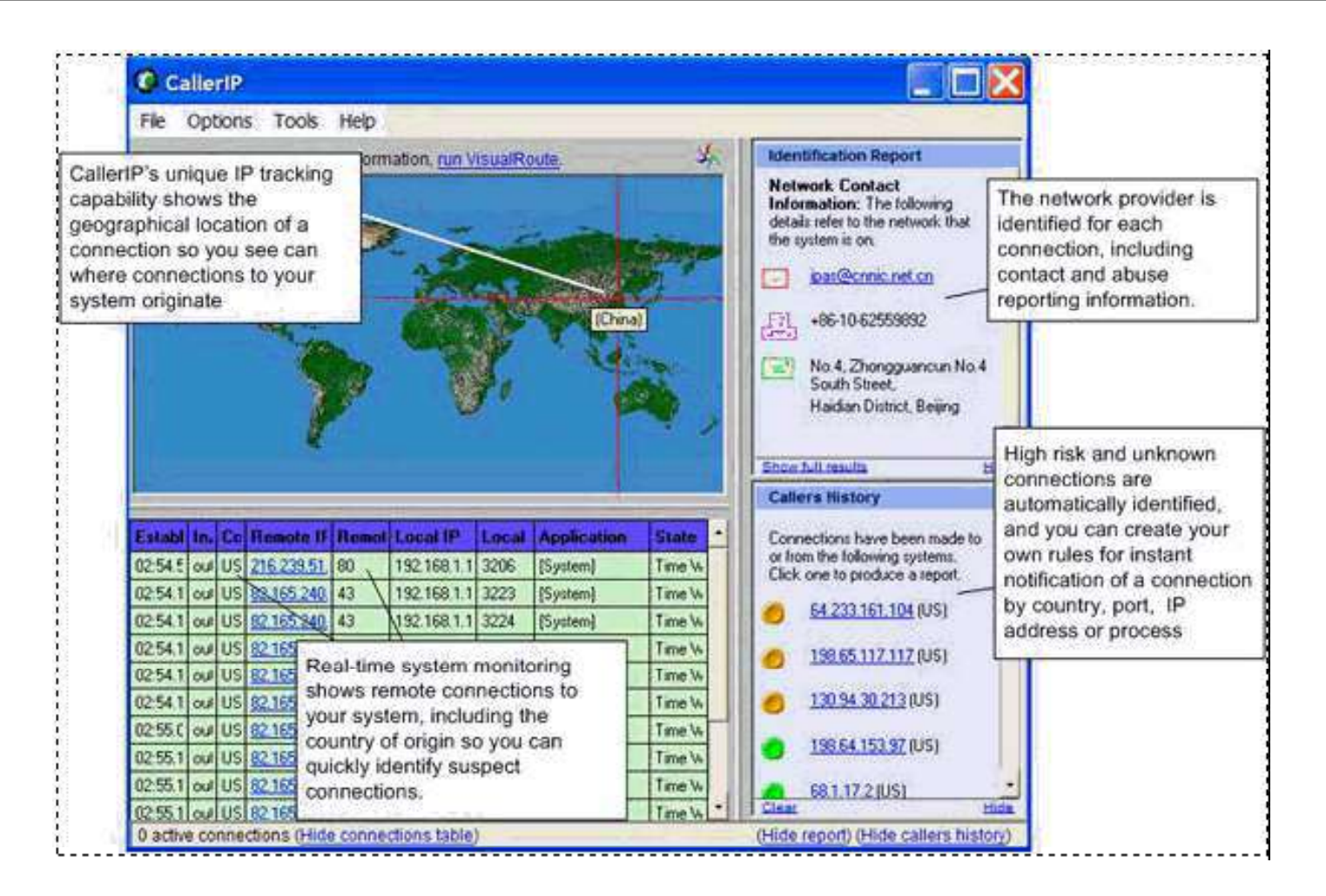

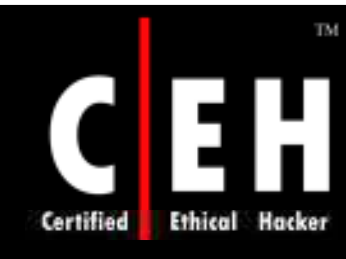

## Web Data Extractor Tool

Use this tool to extract the targeted company's contact data (email, phone, fax) from the Internet

Extract url, meta tag (title, desc, keyword) for website promotion, search directory creation, web research

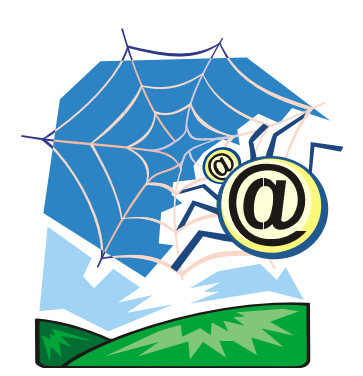

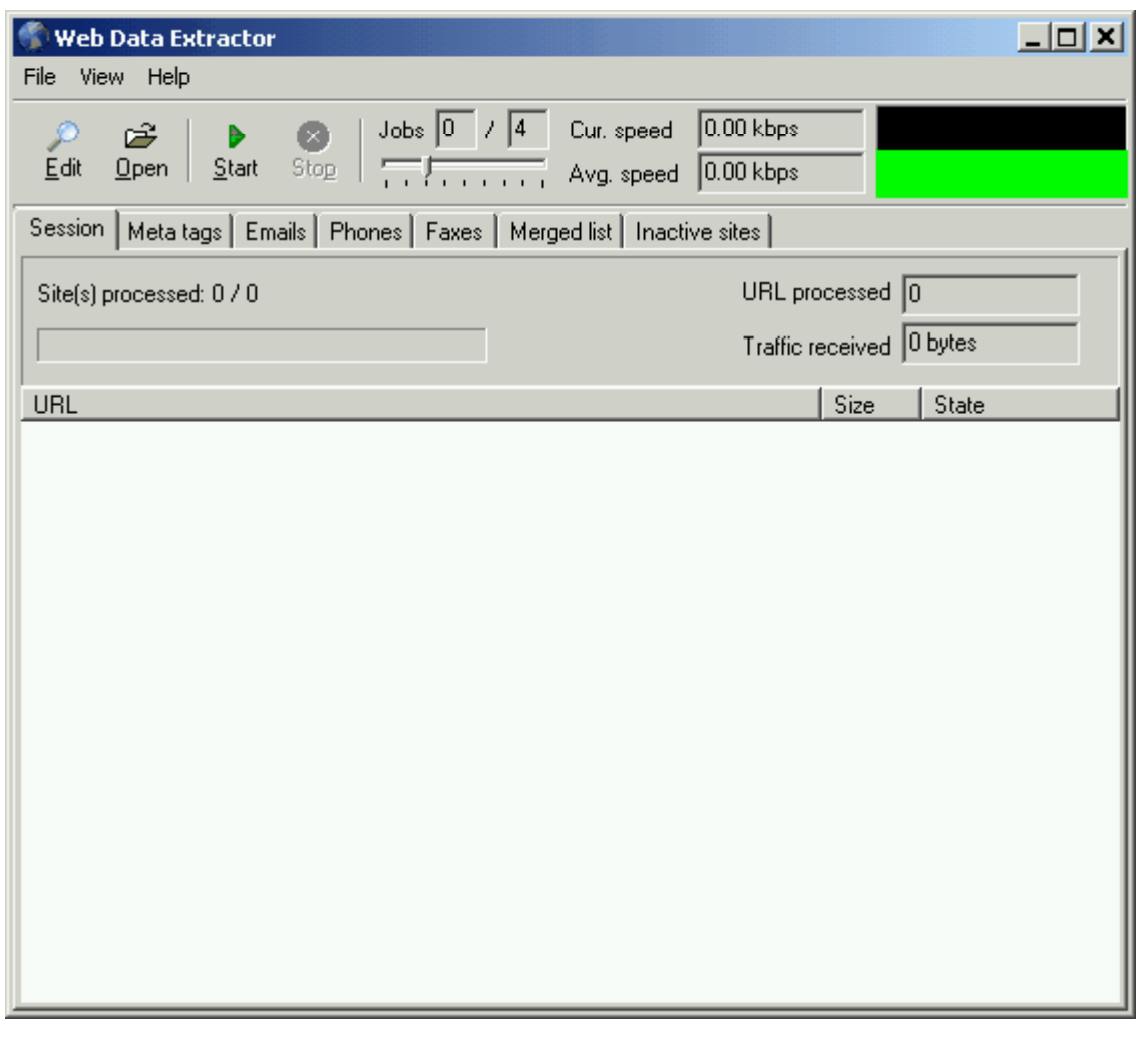

### TM. **Ethical Hacker** Certified

## Web Data Extractor Tool: Screenshot

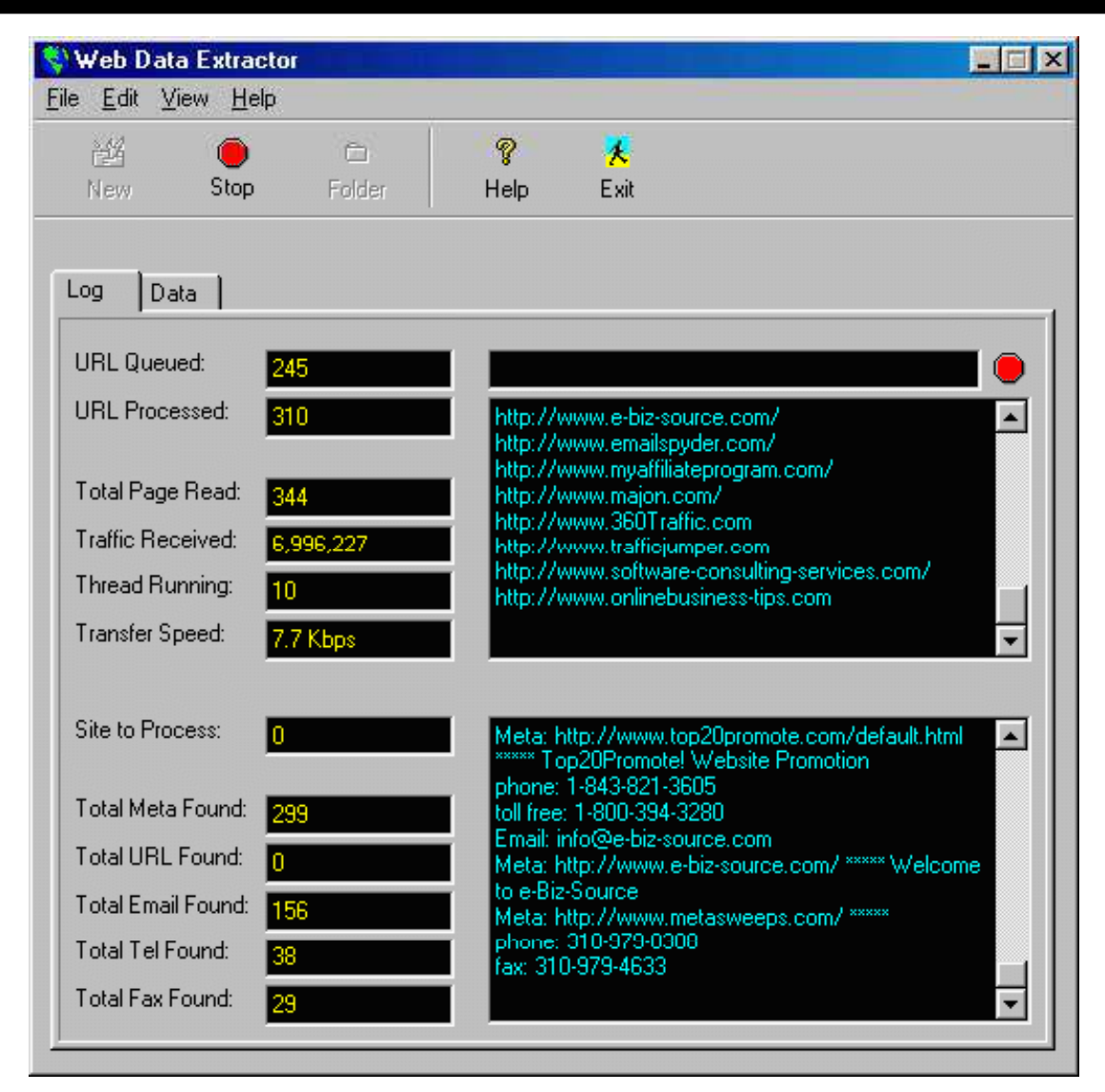

EC-Council

Copyright  $\odot$  by **EC-Council** 

All Rights Reserved. Reproduction is Strictly Prohibited

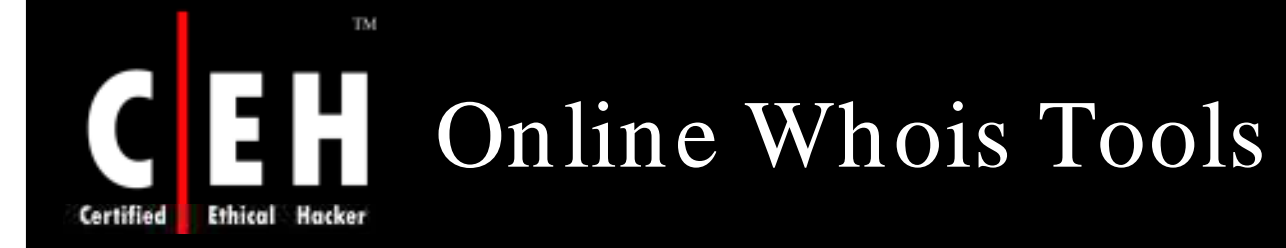

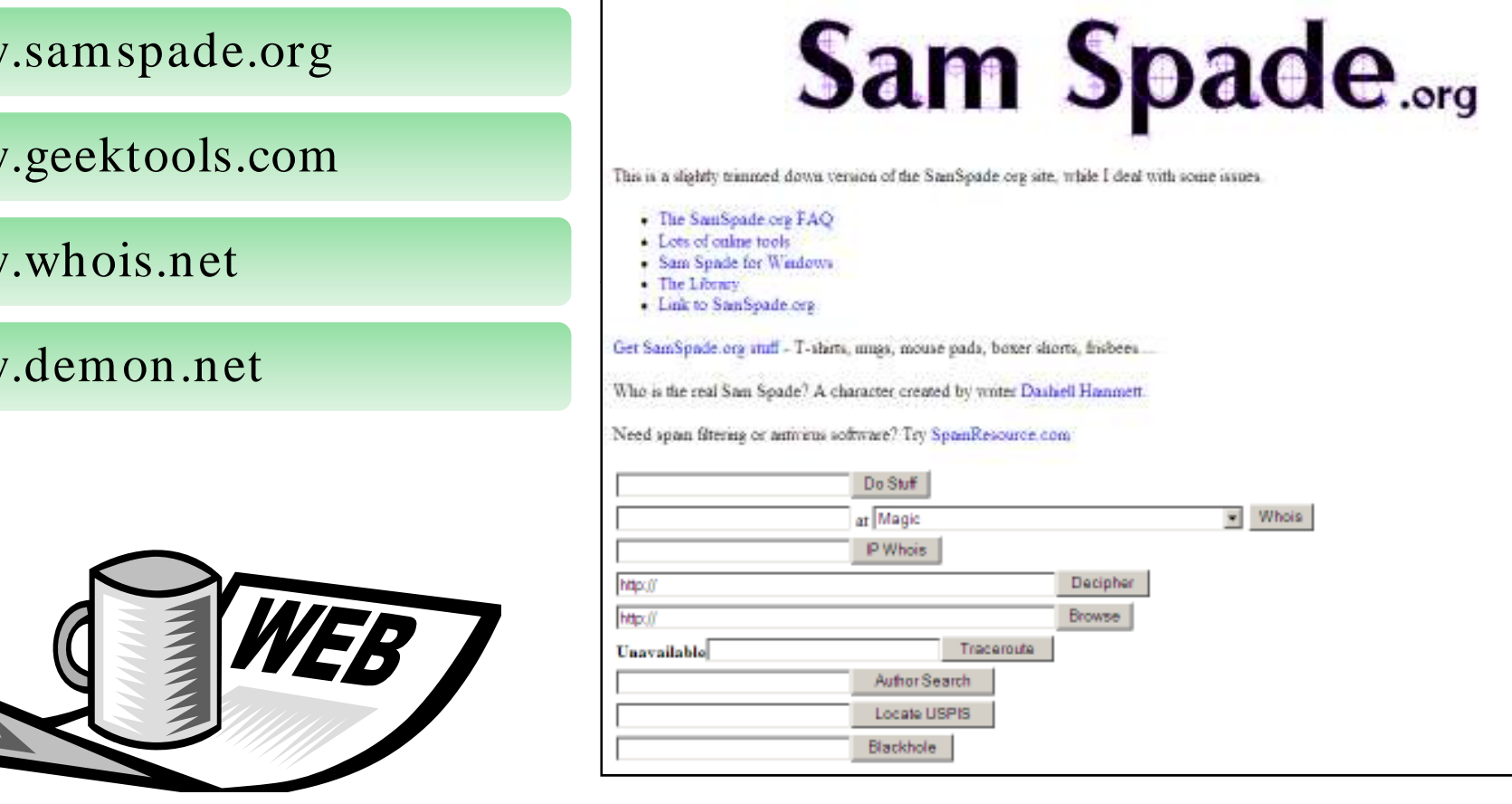

Copyright  $\odot$  by **EC-Council** All Rights Reserved. Reproduction is Strictly Prohibited

### EC-Council

ww

ww

ww

ww

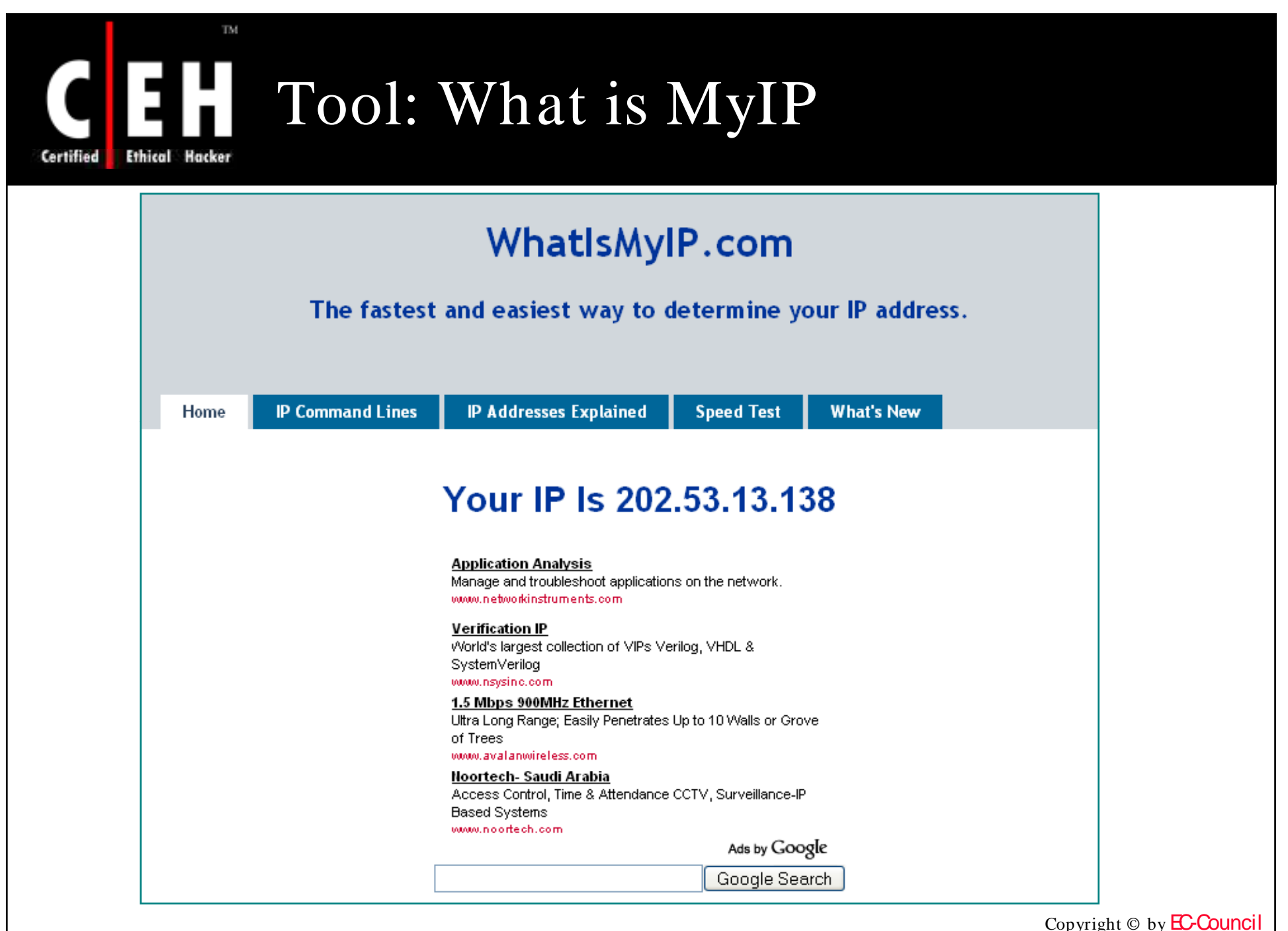

All Rights Reserved. Reproduction is Strictly Prohibited

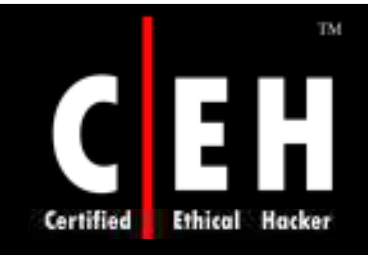

# DNS Information Extraction Tools

Copyright © by **EC-Council** All Rights Reserved. Reproduction is Strictly Prohibited

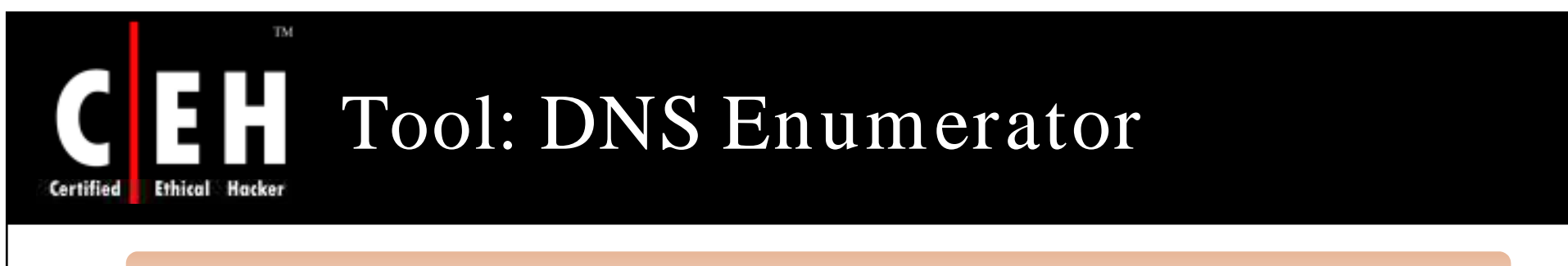

### DNS Enumerator is an automated sub-domain retrieval tool

### It scans Google to extract the results

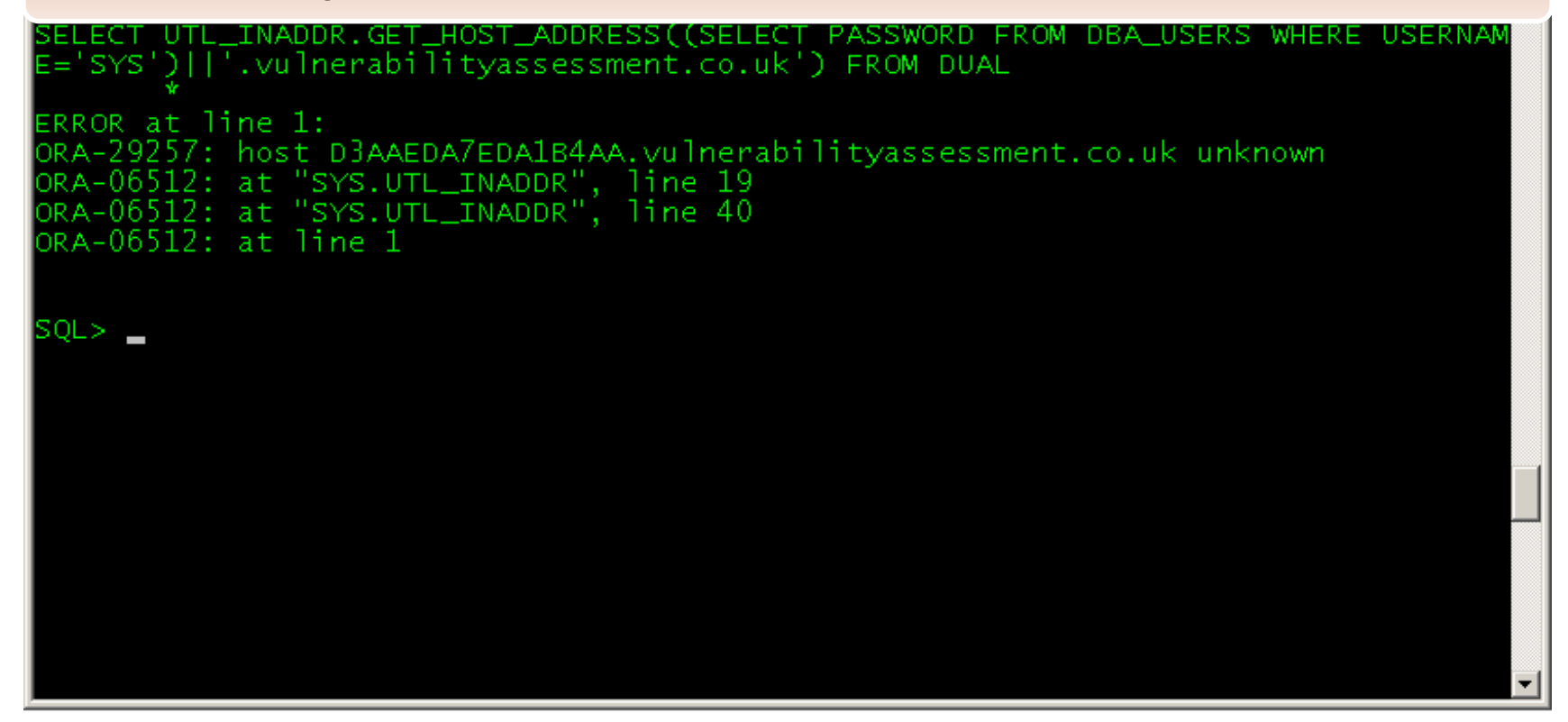

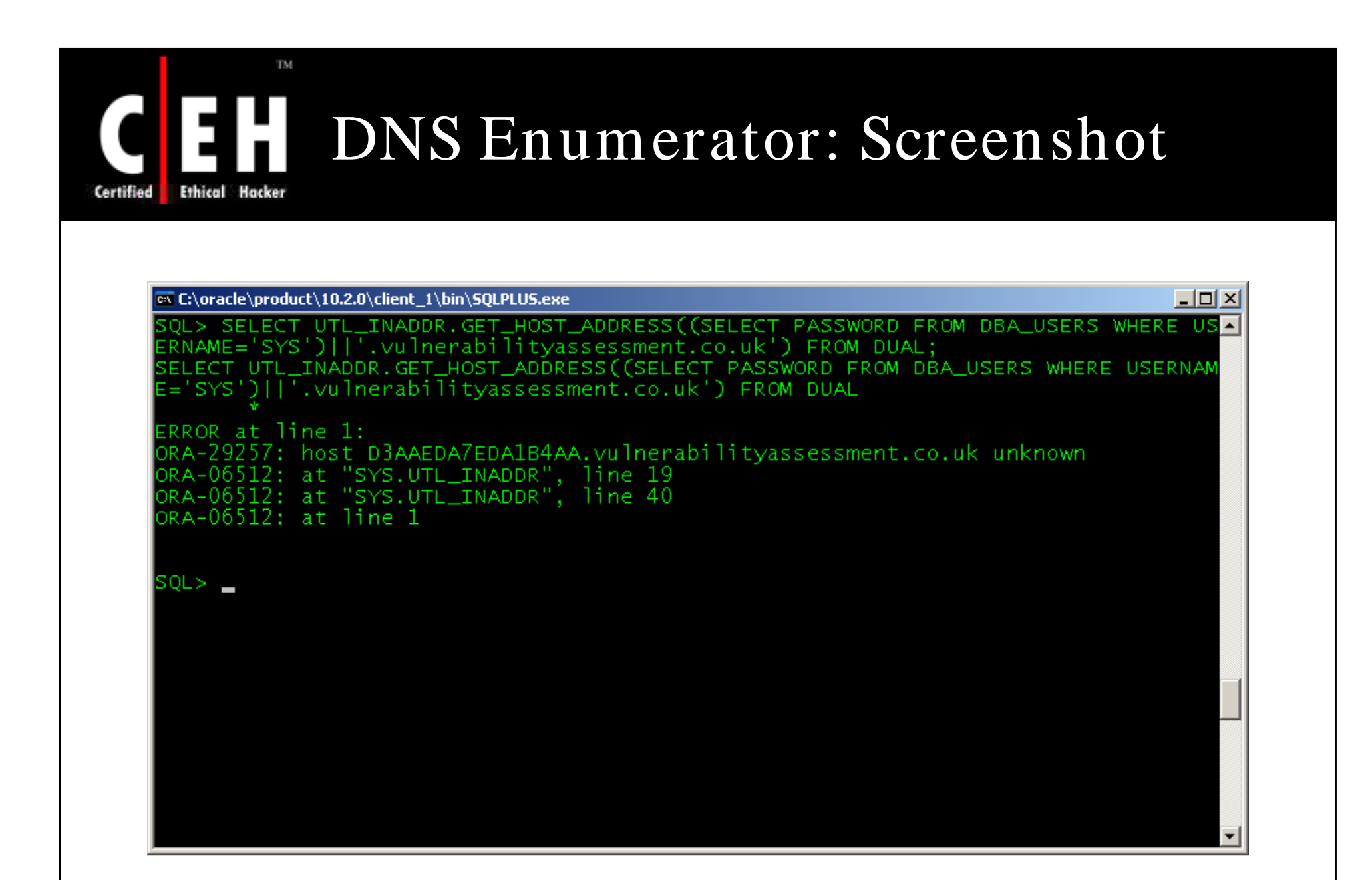

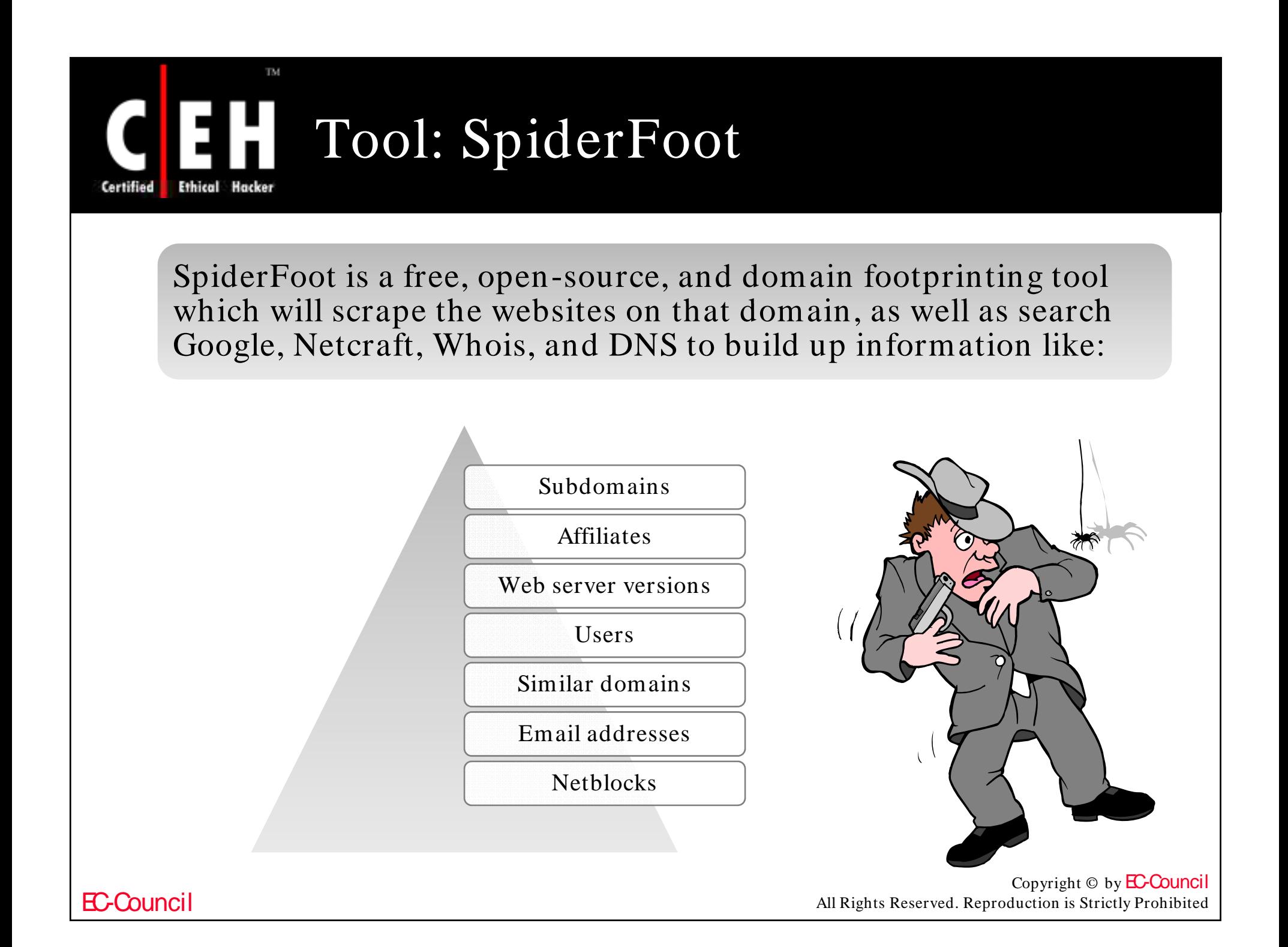

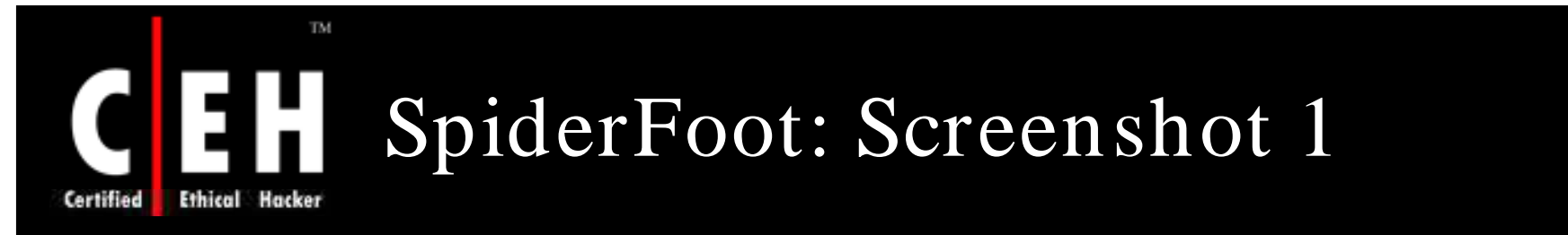

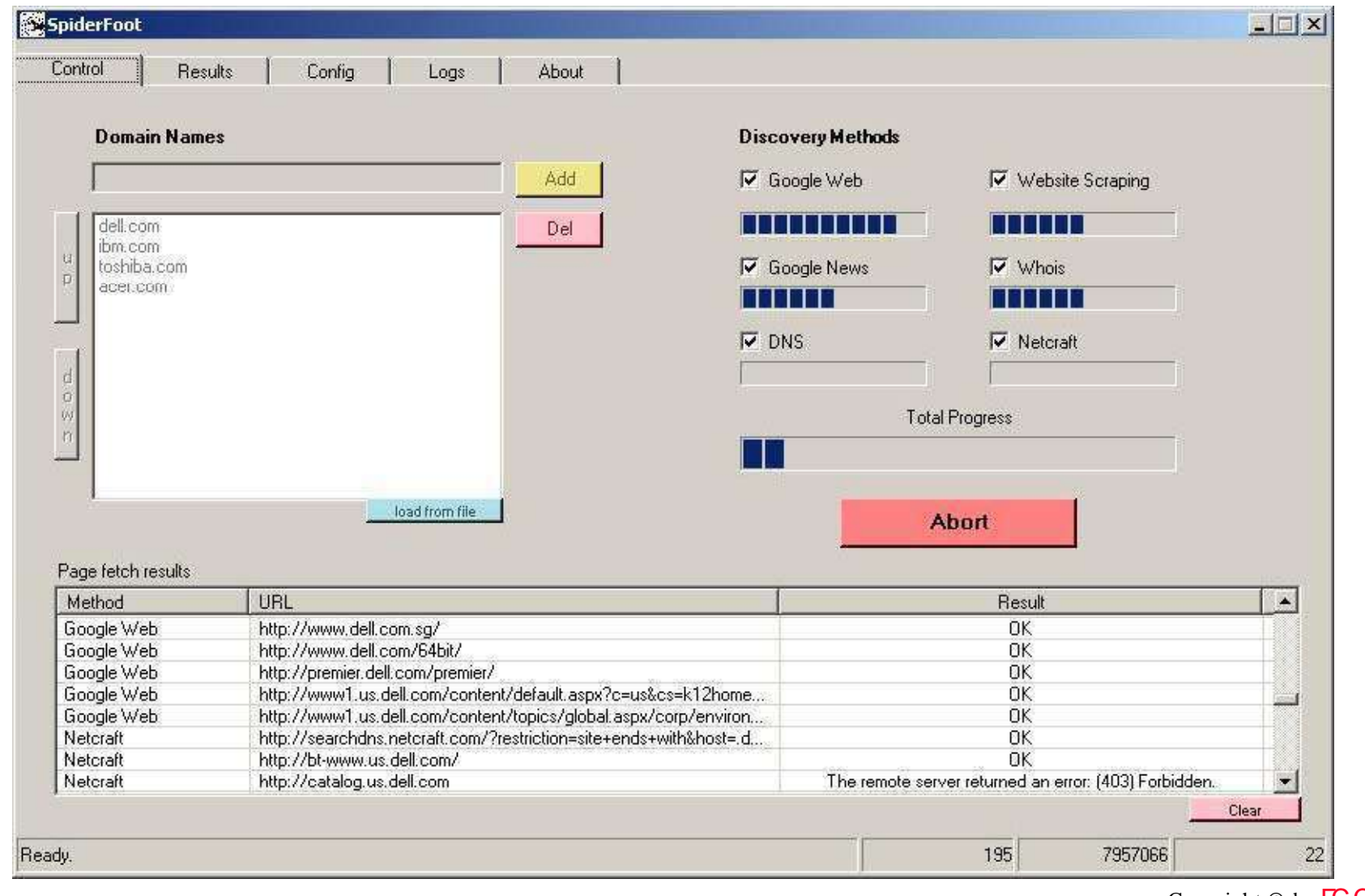

Copyright  $\odot$  by **EC-Council** 

All Rights Reserved. Reproduction is Strictly Prohibited

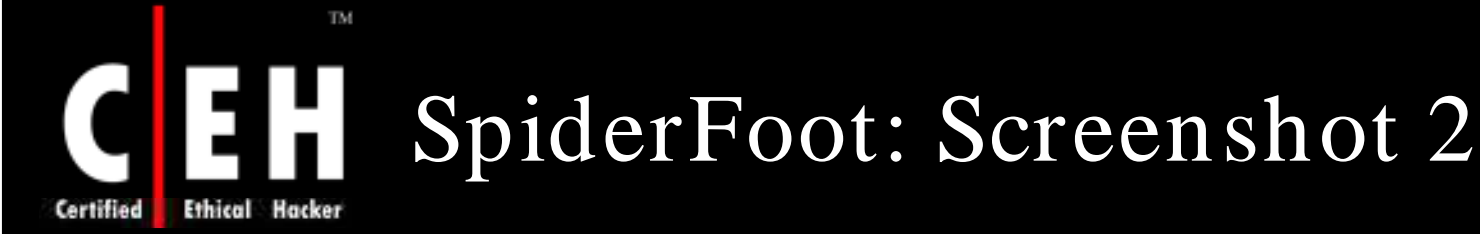

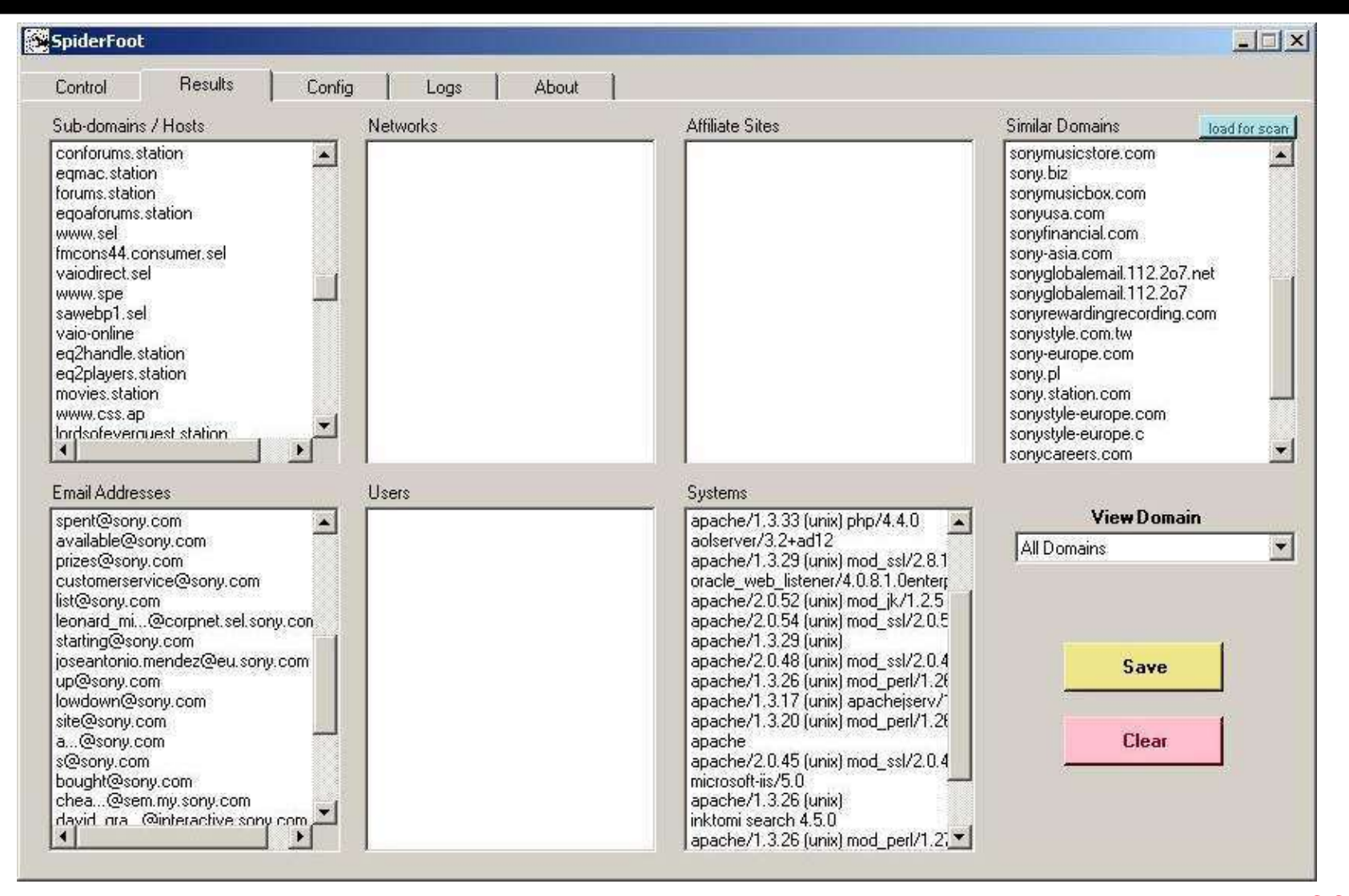

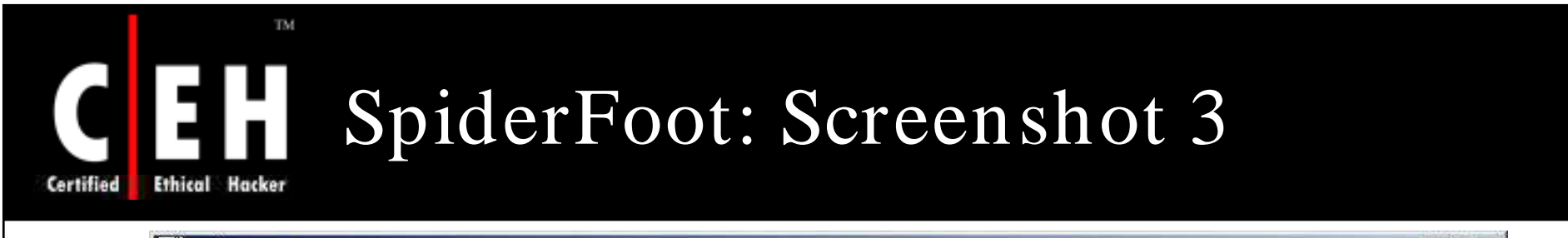

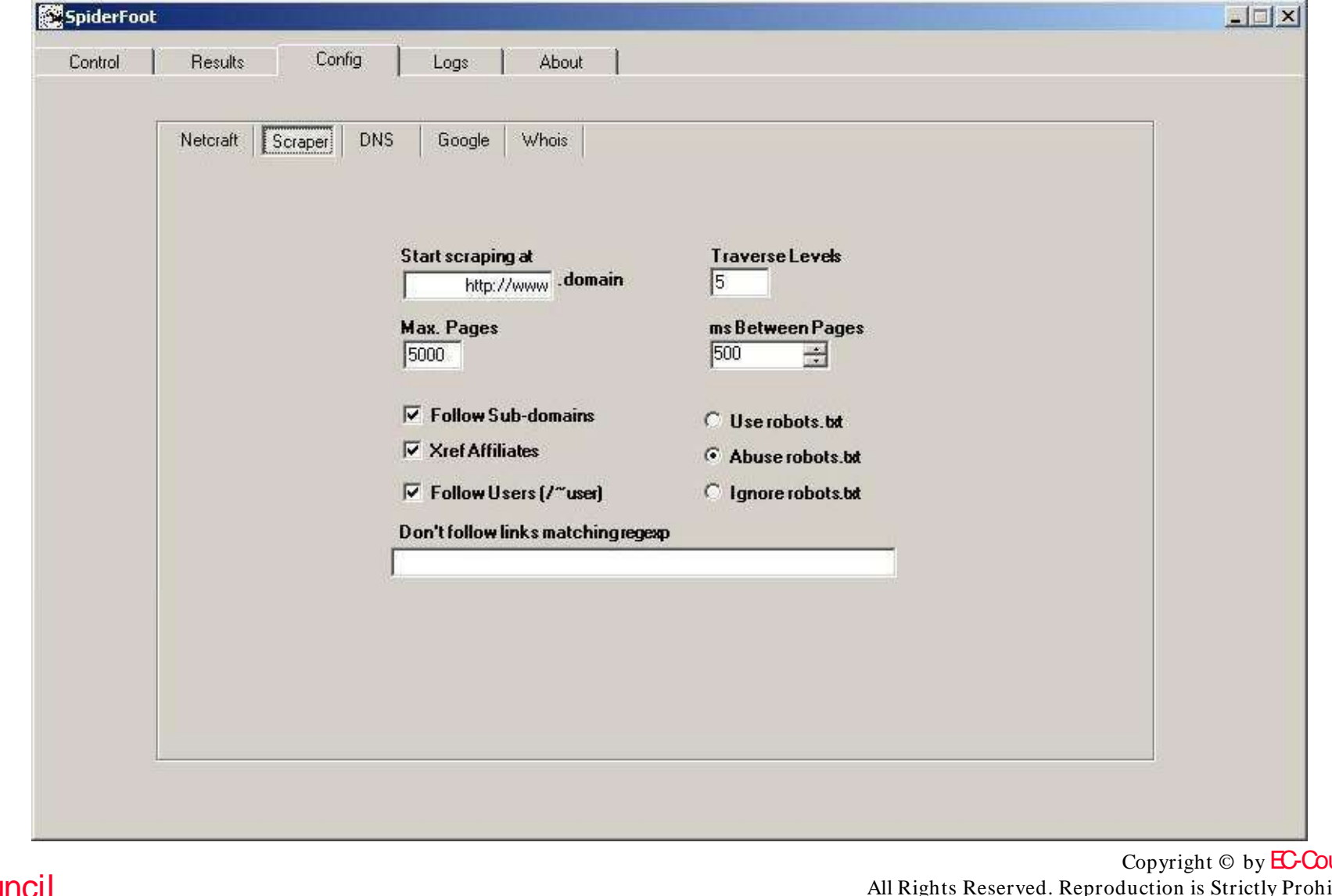

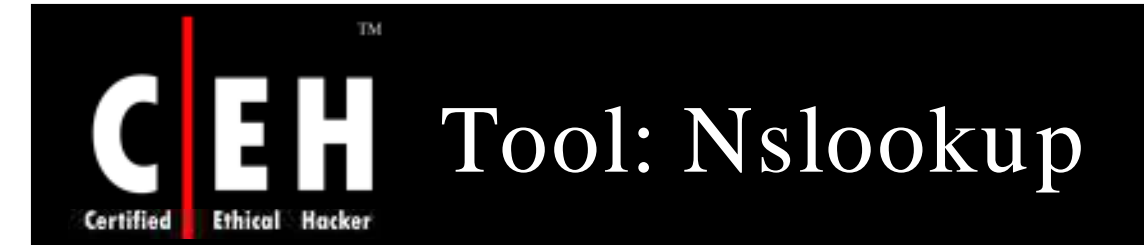

Nslookup is a program to query Internet domain name servers. Displays information that can be used to diagnose Domain Name System (DNS) infrastructure

It helps find additional IP addresses if authoritative DNS is known from whois

MX record reveals the IP of the mail server

Both Unix and Windows come with a Nslookup client

Third party clients are also available – for example, Sam Spade

Copyright  $\odot$  by **EC-Council** All Rights Reserved. Reproduction is Strictly Prohibited

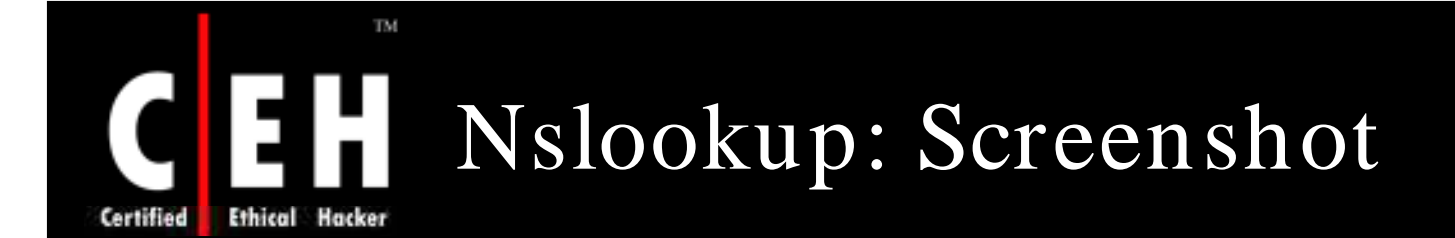

#### <sup>on</sup> cmd.exe - nslookup

C: WINDOWS >nslookup Default Server: zeus.pngcom.com Address: 206.62.8.10

> www.techrepublic.com Server: zeus.pngcom.com 206.62.8.10 Address:

Non-authoritative answer: Name: c17-sha-redirect-lb.cnet.com Address: 216.239.113.101 Aliases: www.techrepublic.com

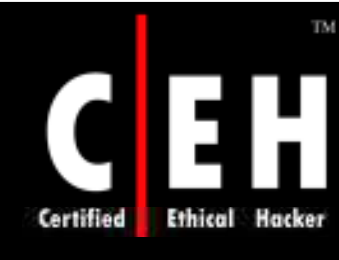

## Extract DNS Information

Using www.dnsstuff.com, you can extract DNS information such as:

- Mail server extensions
- IP addresses

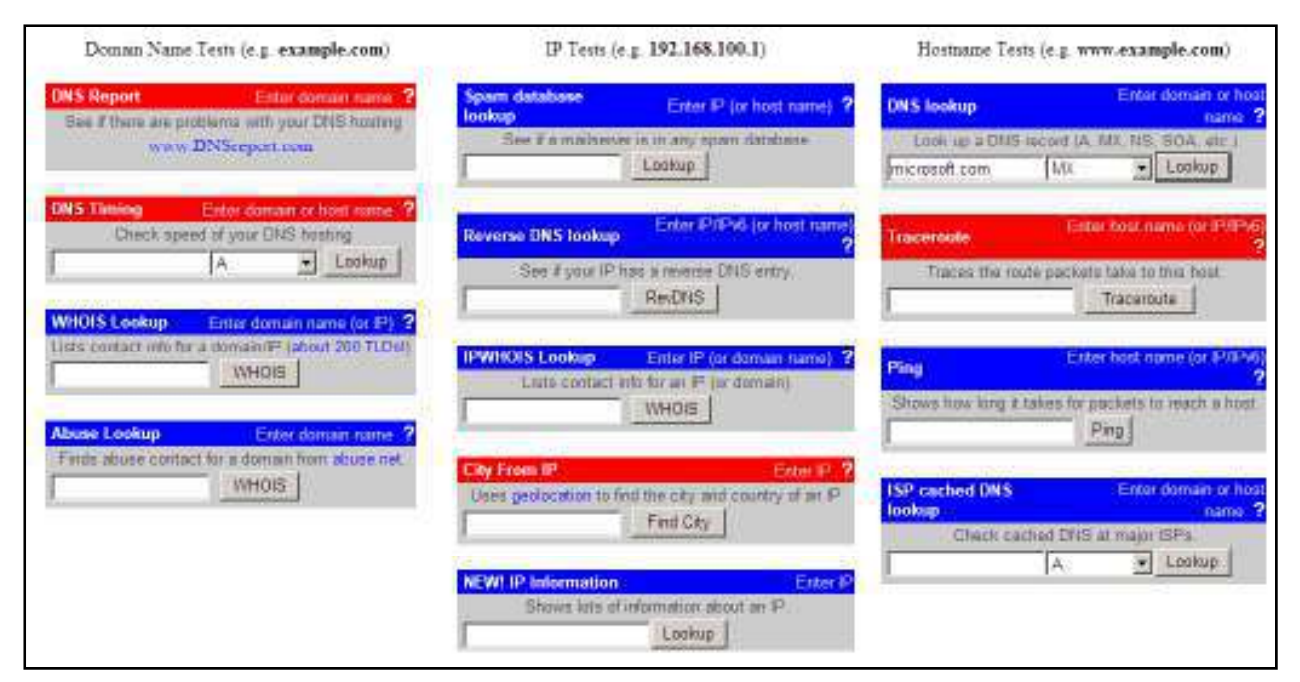

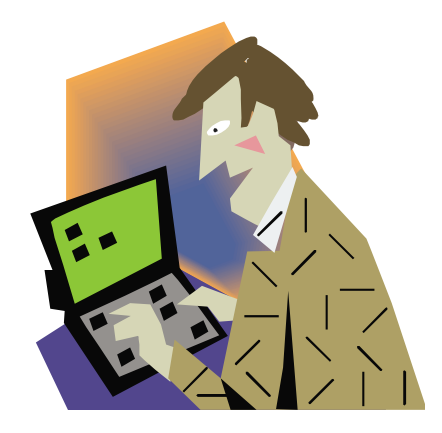

Copyright  $\odot$  by **EC-Council** All Rights Reserved. Reproduction is Strictly Prohibited

### TM. Extract DNS Information: Snapshot Certified

### **DNS Lookup: eccouncil.org MX record**

Generated by www.DNSstuff.com

How I am searching:

Searching for eccouncil.org MX record at e.root-servers.net [192.203.230.10]; Got referral to TLD1.ULTRADNS.NET. [took 101 m Searching for eccouncil.org MX record at TLD1.ULTRADNS.NET. [204.74.112.1]: Got referral to AUTH2.NS.NYI.NET. [took 44 ms] Searching for eccouncil.org MX record at AUTH2.NS.NYI.NET. [66.111.15.154]: Reports mail.eccouncil.org. [took 51 ms]

Answer:

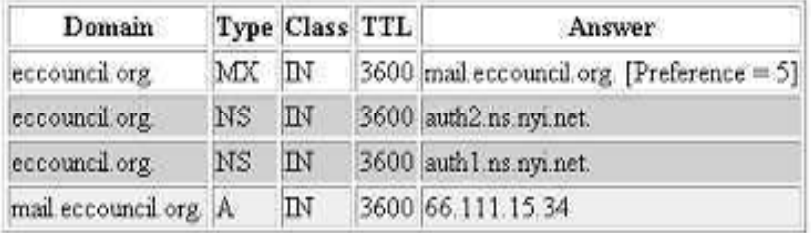

To see the DNS traversal, to make sure that all DNS servers are reporting the correct results, you can Click Here.

Note that these results are obtained in real-time, meaning that these are not cached results. These results are what DNS resolvers all over the world will see right now (unless they have cached information).

(C) Copyright 2000-2005 R. Scott Perry

Copyright  $\odot$  by **EC-Council** All Rights Reserved. Reproduction is Strictly Prohibited

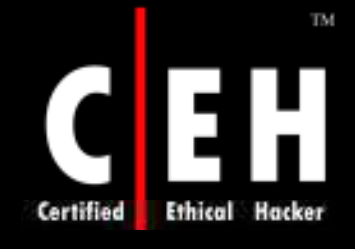

## Types of DNS Records

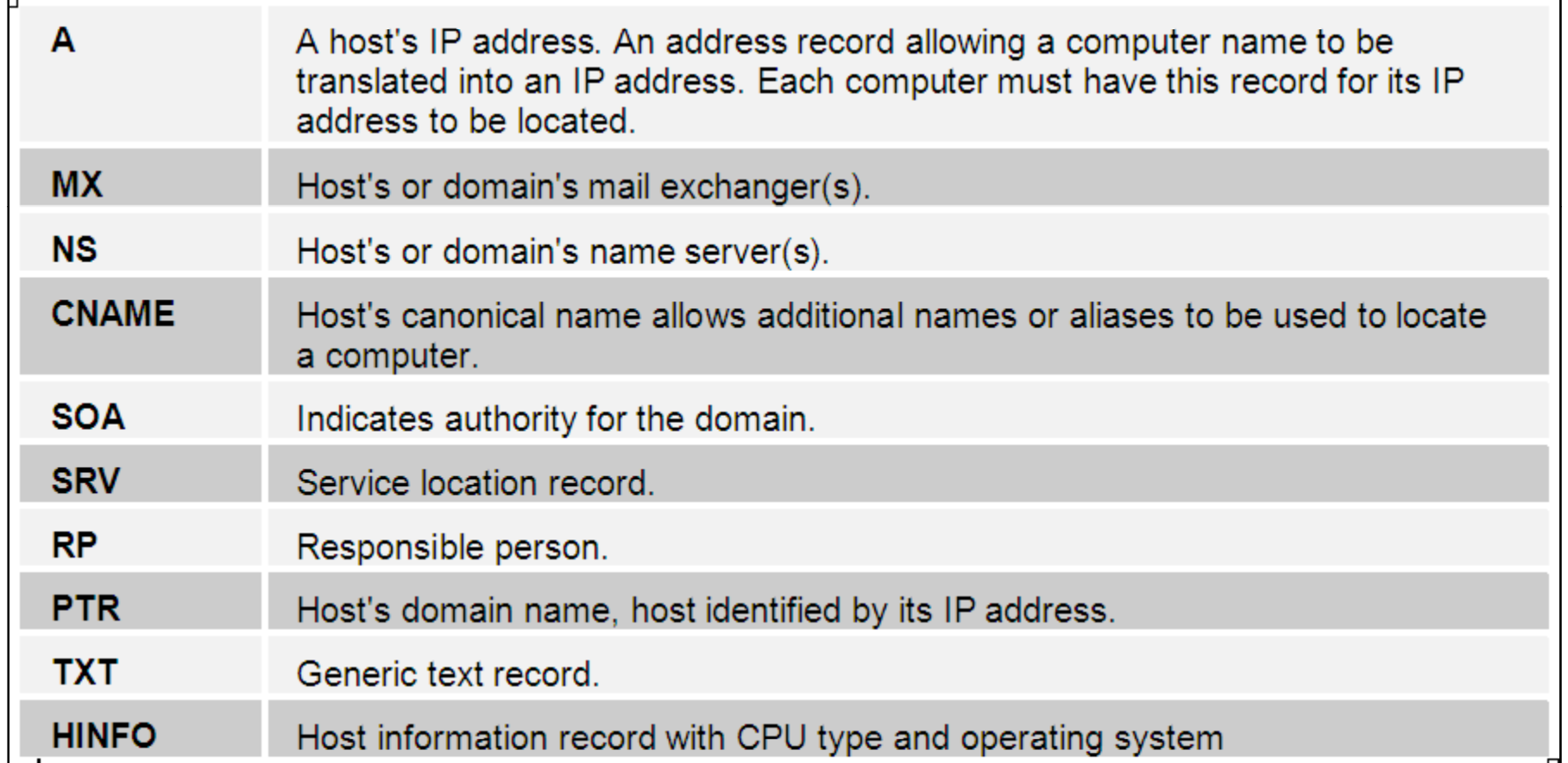

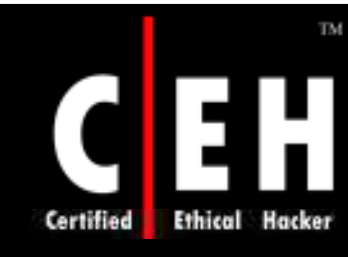

## Tool: Necrosoft Advanced DIG

### Necrosoft Advanced DIG (ADIG) is a TCP-based DNS client that supports most of the available options, including AXFR zone transfer

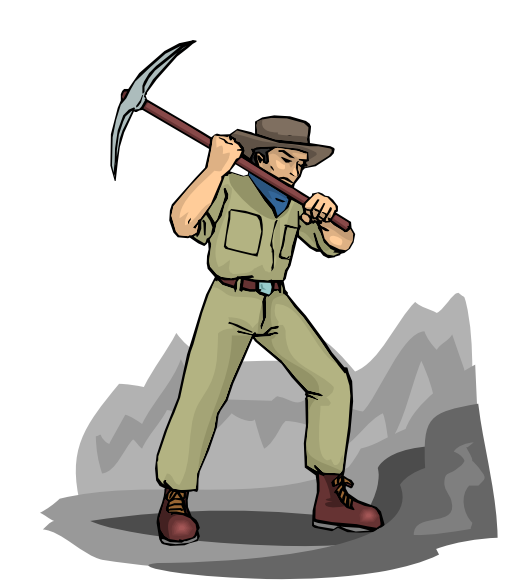

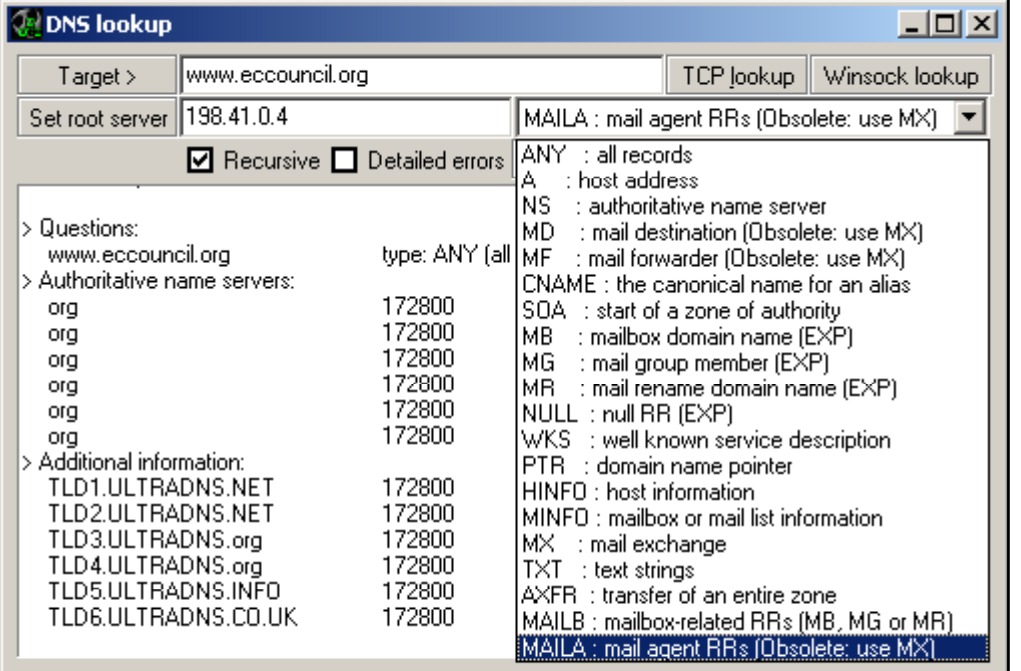

EC-Council

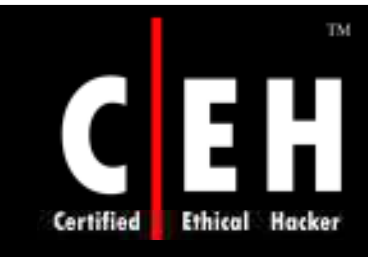

## Tool: Expired Domains

Expired Domains enable to search through a list of expiring domain names by keyword, domain, character length, and other criteria

The program can download an updated list of domain names with the click of a button

Multiple filter rules can be created to find domain names that are of interest

List can be printed, exported, and selected and domain can be saved in a draft list

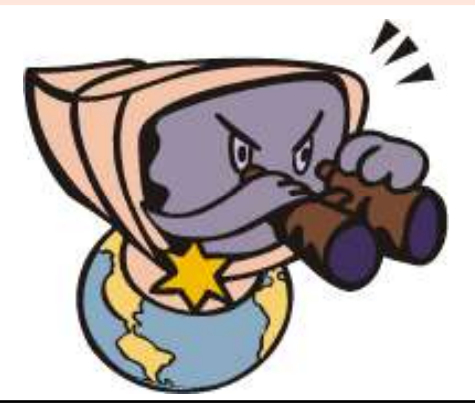

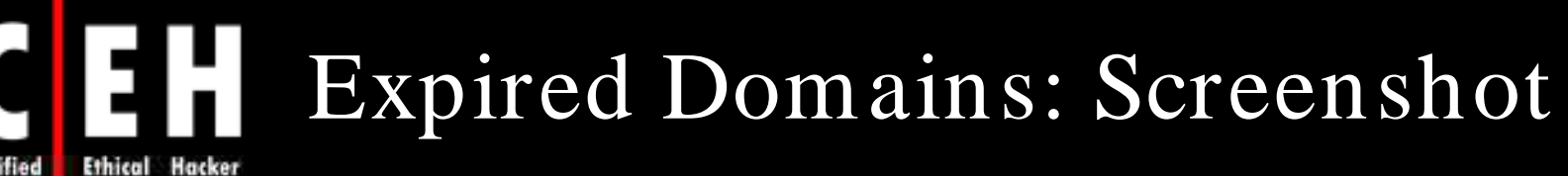

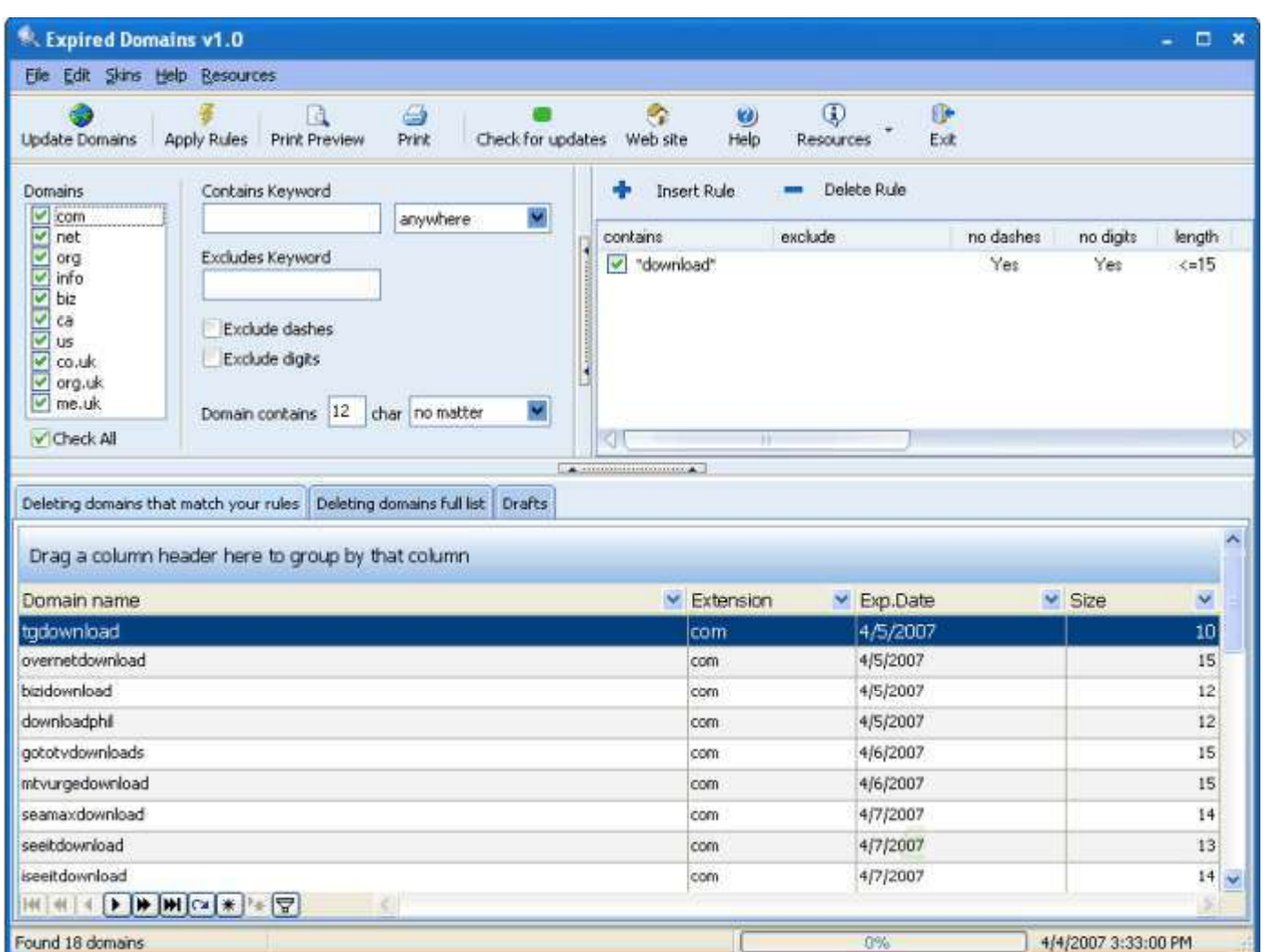

Copyright © by **EC-Council** All Rights Reserved. Reproduction is Strictly Prohibited

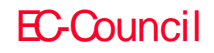

TM.

 $\mathbf C$ 

**Certified**
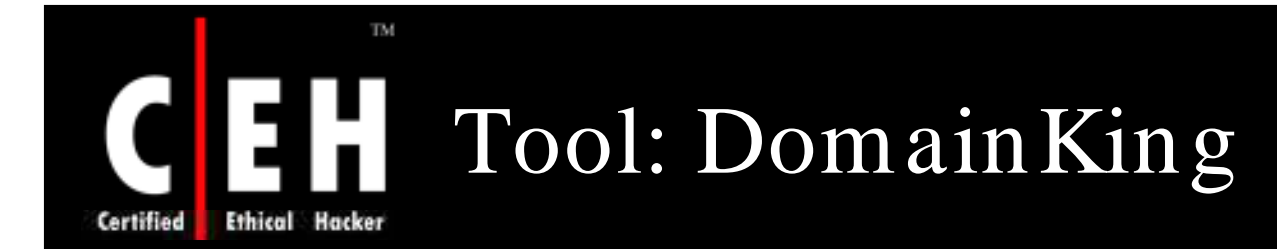

DomainKing is a domain name lookup tool that can help to find available domain names, including domains that are about to expire

It can import or extract domain names from a text file and generate them based on keywords

Extract domain names from search engine results, which enable to search for domain names that are expired but still indexed by search engines

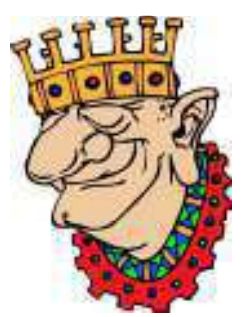

DomainKing allows to generate mistyped variations of a domain name

It supports more than 100 domain extensions and provides a fast lookup with color coded results and integrated WHOIS lookup

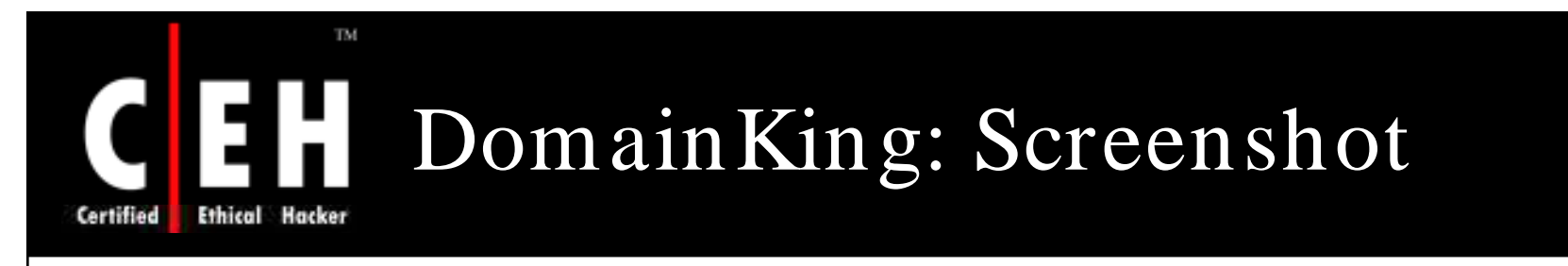

EC-Council

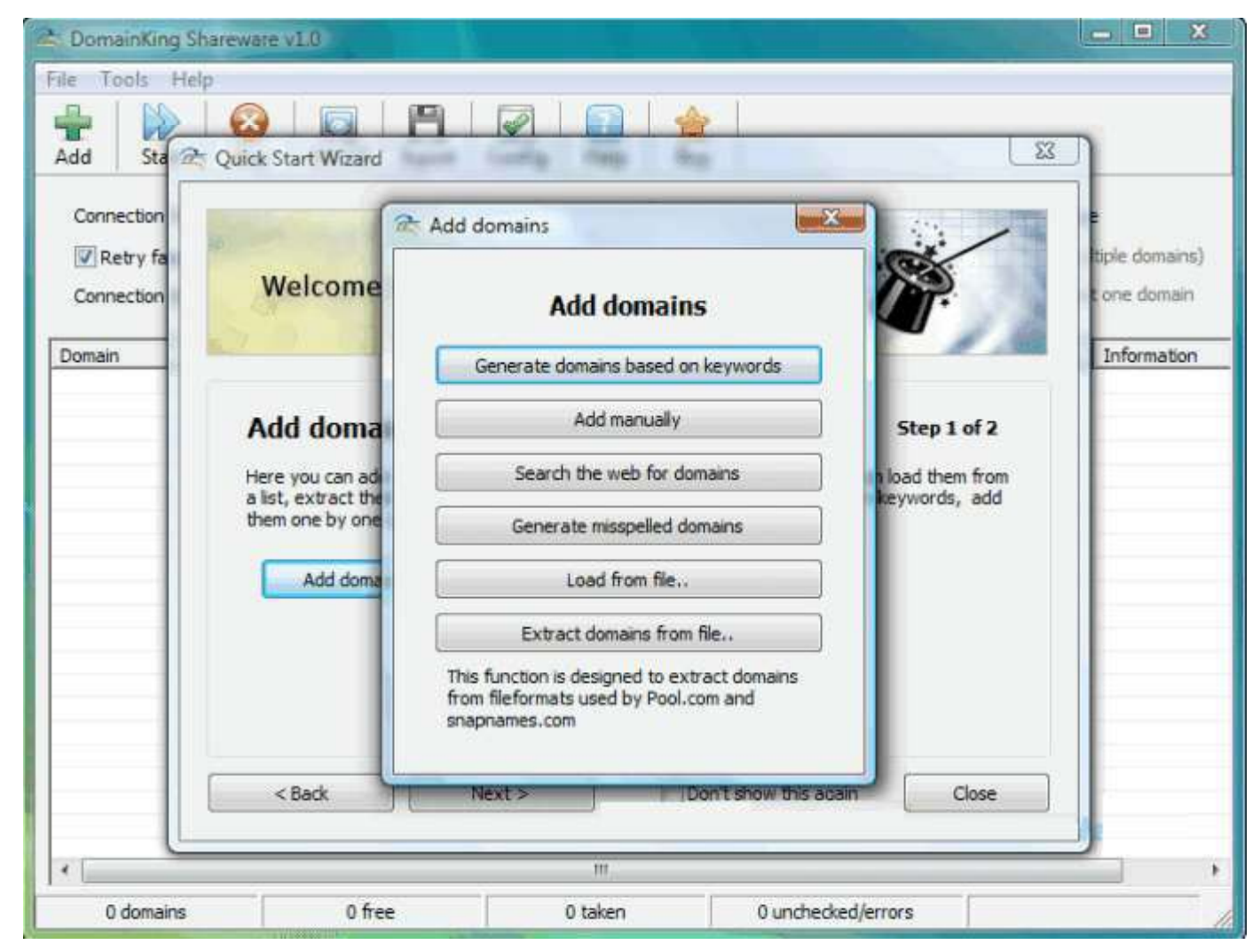

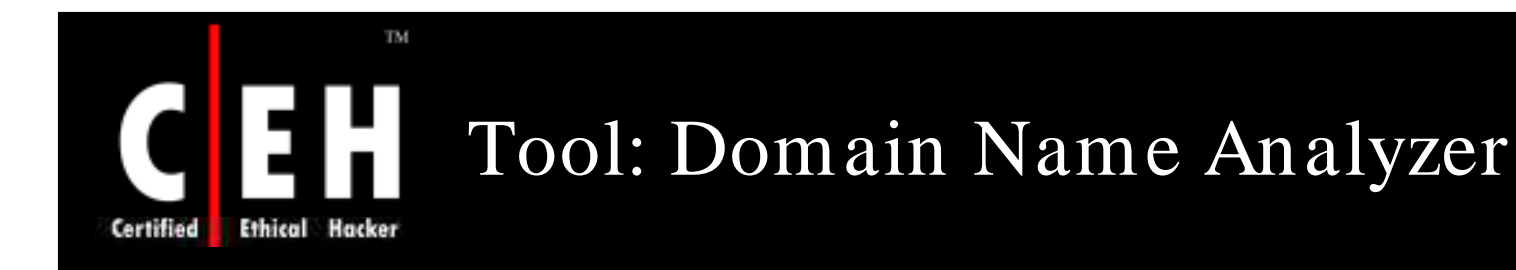

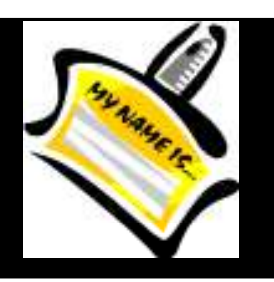

Domain Name Analyzer is a domain name lookup tool that allows to research, find, register, and manage domain names for product or business

It includes options to generate multiple domain names from keywords and then checks them all for availability through a single click

The program is easy to use with a pleasant interface and online help

It supports all global and country code top level domains as well as trademark lookup, favorite registrar configuration, and payment status lookup

## Domain Name Analyzer: Screenshot

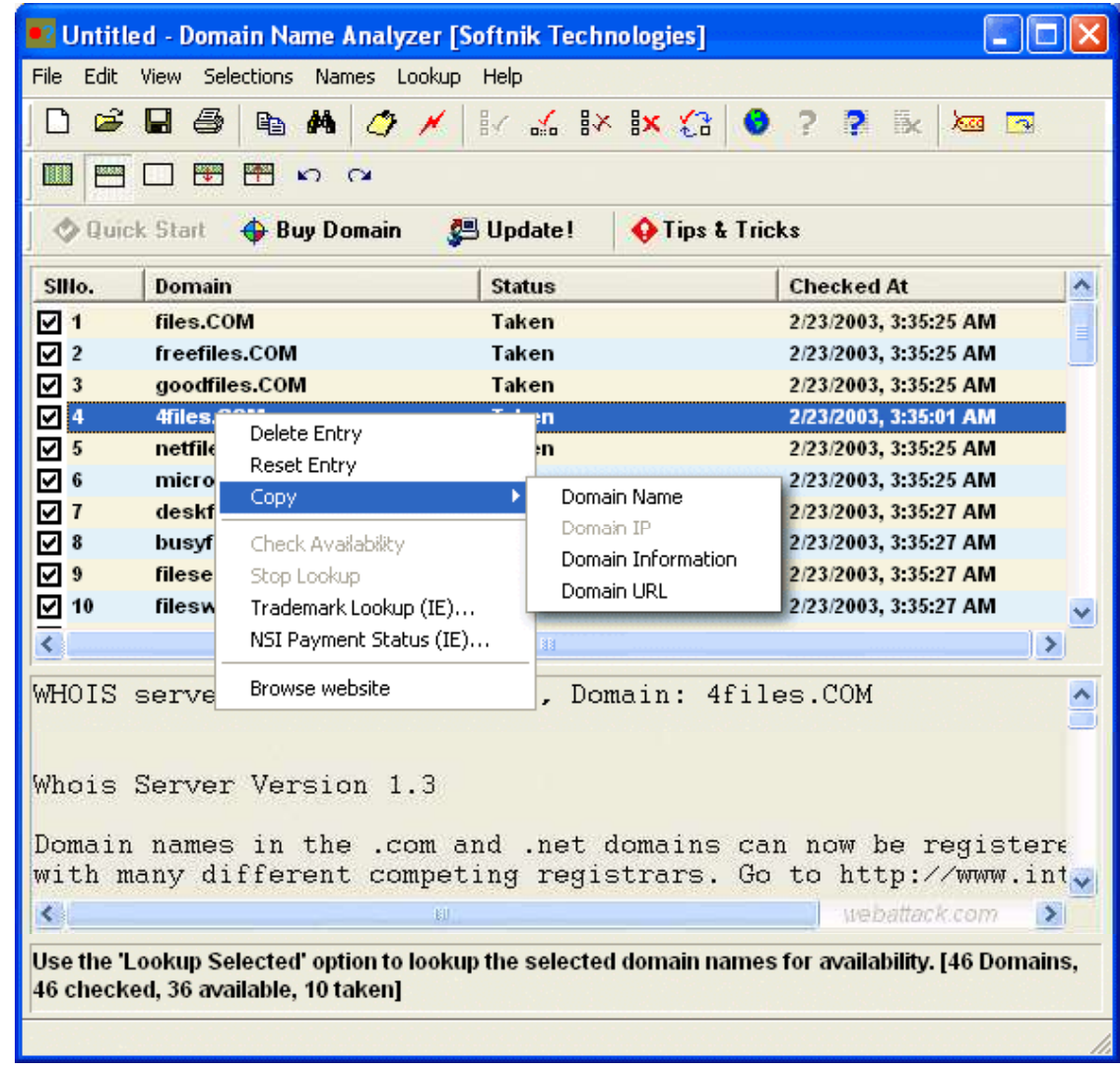

EC-Council

TM

EH.

**Ethical Hacker** 

 $\mathbf C$ 

**Certified** 

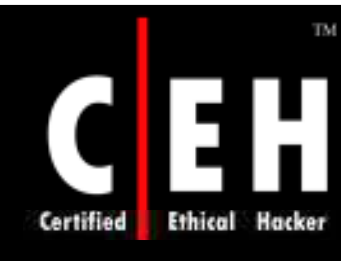

## Tool: DomainInspect

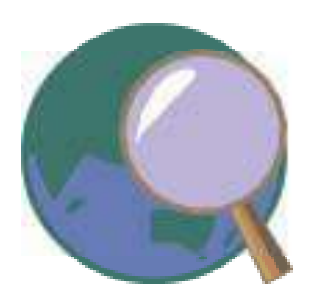

DomainInspect is a domain name tool that helps to find available domain names

Manually input domain names, and check if they are registered, or have the program generate a list of domain name combinations based on keyword schemes or keywords specified

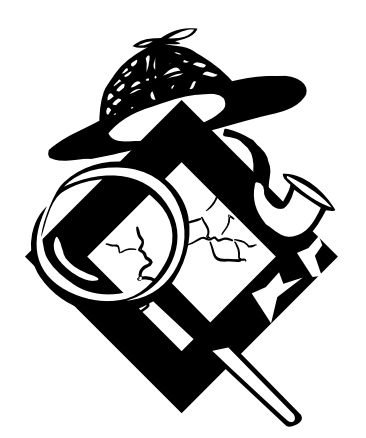

Domain list can be imported to check them (multi-threaded), and optionally save, print, or export results to HTML, Excel, Text, XML, or comma-separated

Additional features include integrated trademark lookup,<br>registration option, and more

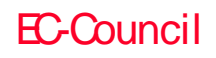

# CEH DomainInspect: Screenshot

Certified | **Ethical Hacker** 

TM.

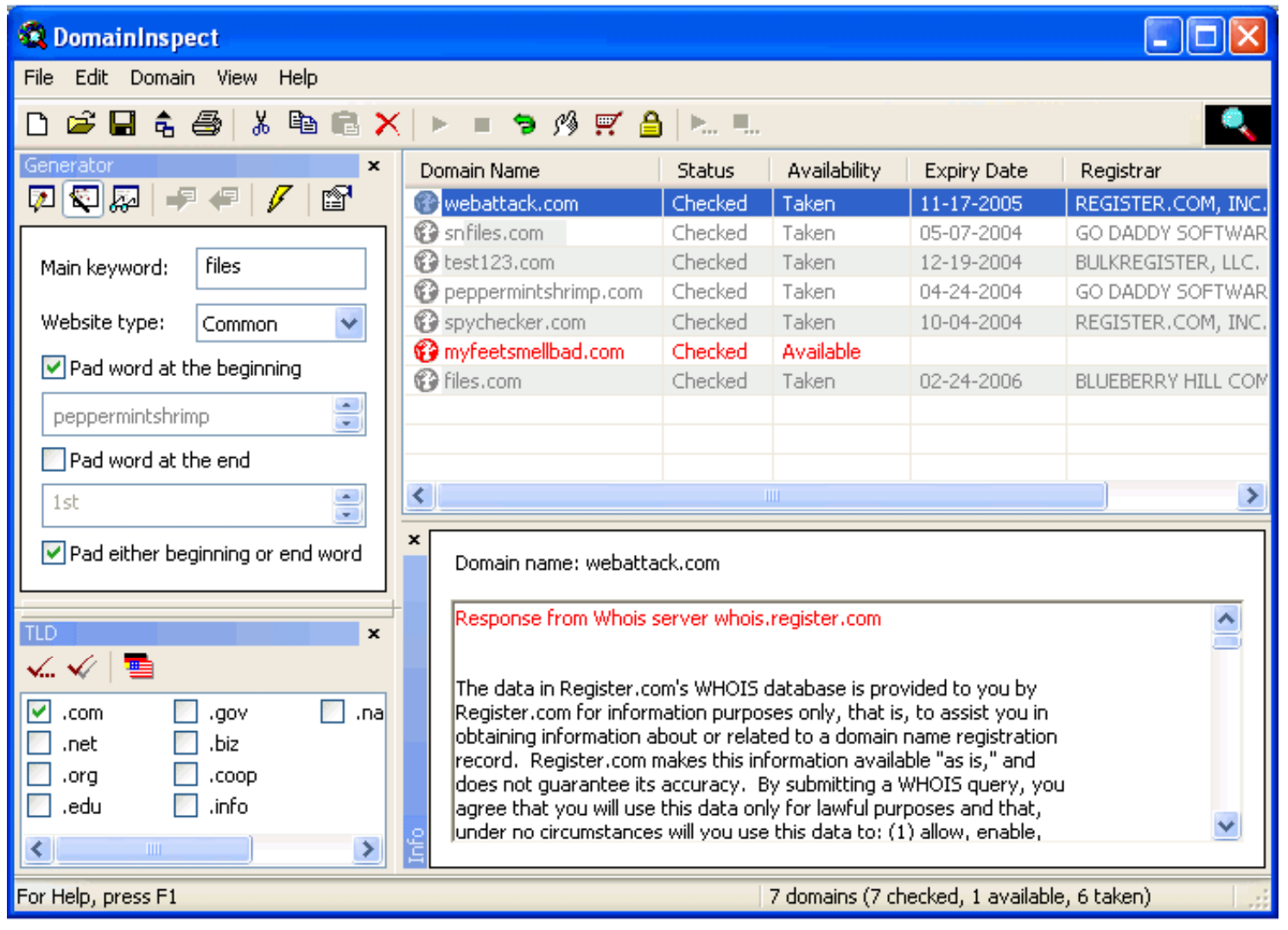

EC-Council

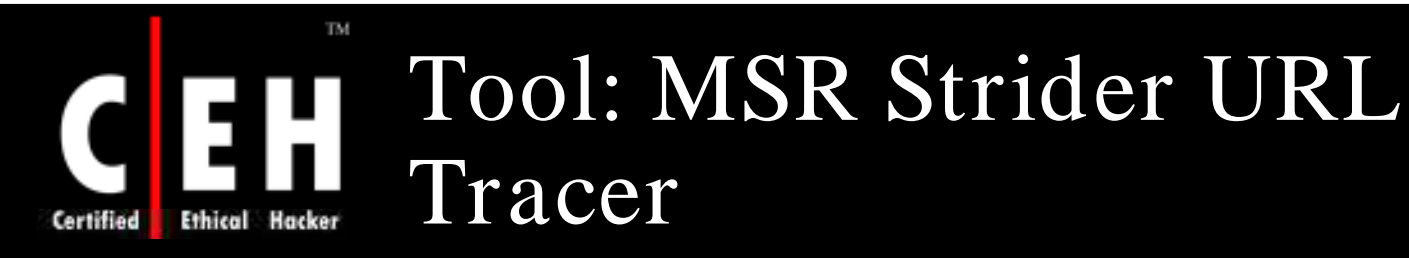

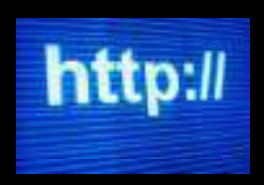

MSR Strider URL Tracer enables to scan a domain name to see the third party domains that it serves content from and/ or whether the site is being redirected

It also includes a feature that allows to generate a list of common typos based on the domain name

It scans and browses the list of generated names in order to spot domains that capitalize on inadvertent URL misspellings (typo-squatting)

It offers a detailed WHOIS lookup as well as an option to block sites, so they can no longer be accessed with Internet Explorer

Strider URL Tracer can also be very useful for webmasters or site owners who<br>want to track down typo-squatting violations

## MSR Strider URL Tracer: Screenshot

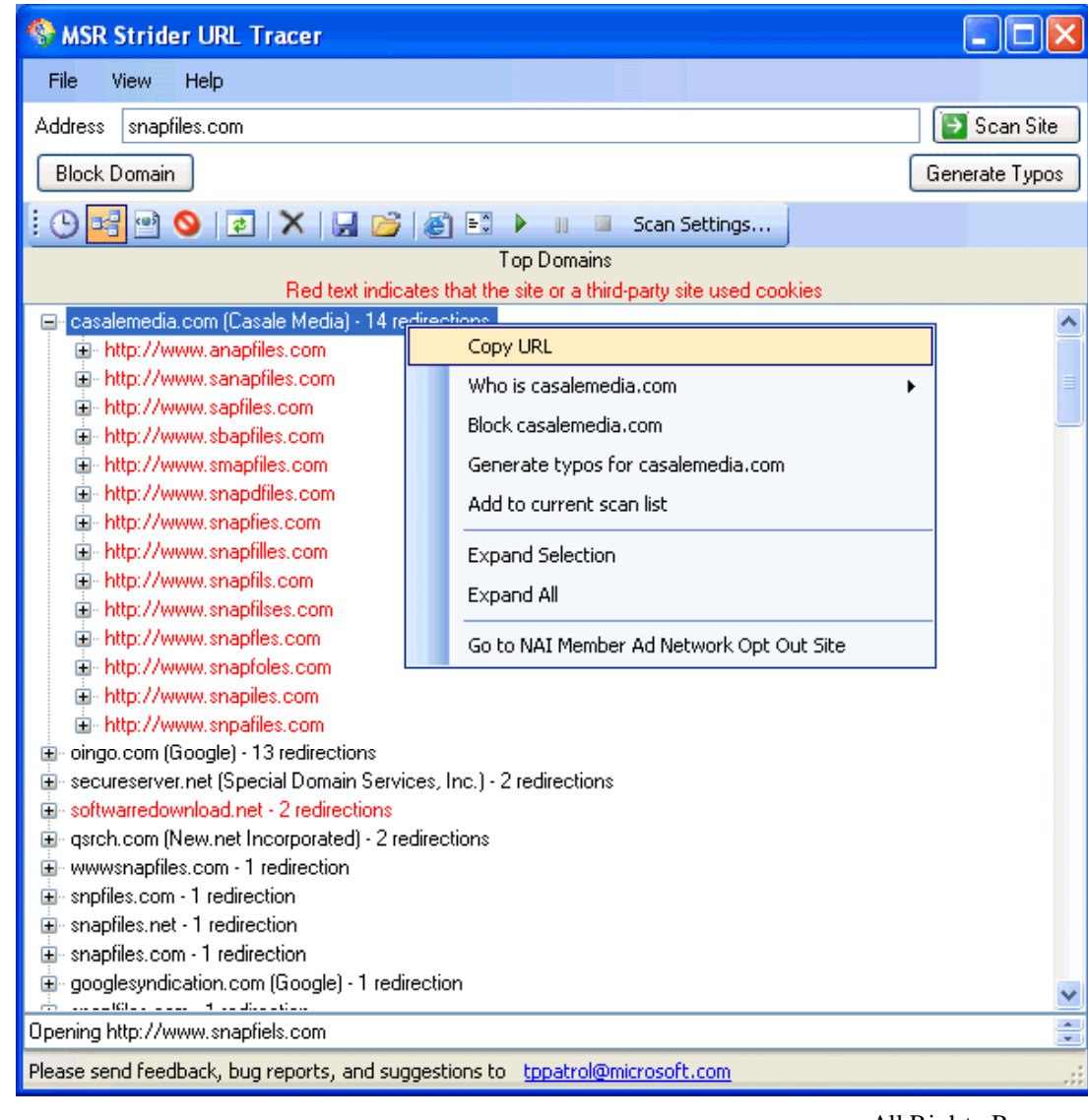

EC-Council

TM

H

Hacker

Ethical

Certified

Copyright  $\odot$  by **EC-Council** 

All Rights Reserved. Reproduction is Strictly Prohibited

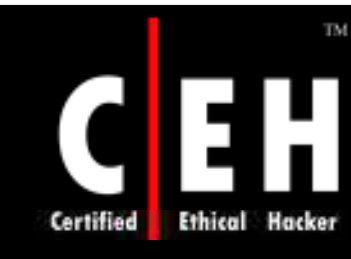

## Tool: Mozzle Domain Name Pro

Mozzle is an advanced domain name search tool that features flexible and customizable domain name creation patterns

It also allows brainstorming using a built-in automatic thesaurus

Mozzle also includes Net Speak; a feature that generates alternative spellings to domain names, such as "4kids" for the domain name "forkids"

Mozzle offers 3 main search modes:

- Simple Search is the easiest to use
- Advanced Search allows to specify independent groups of alternative words with individual settings for the position of the words in domain name
- Pattern Search includes 5 wildcard characters and allows optional and alternate domain name parts to be specified

### TM. Mozzle Domain Name Pro: Screenshot

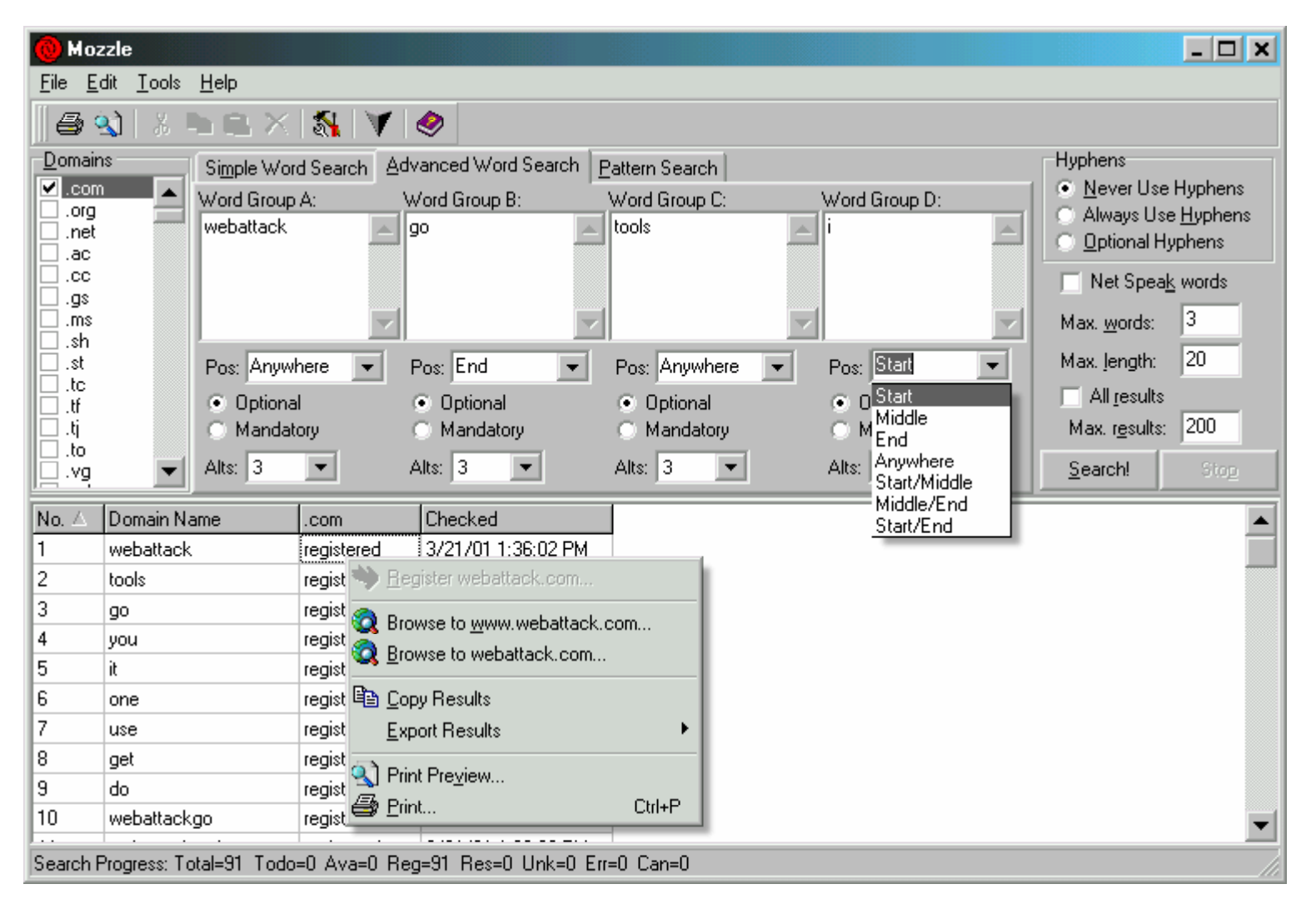

EC-Council

**Ethical Hacker** 

Certified

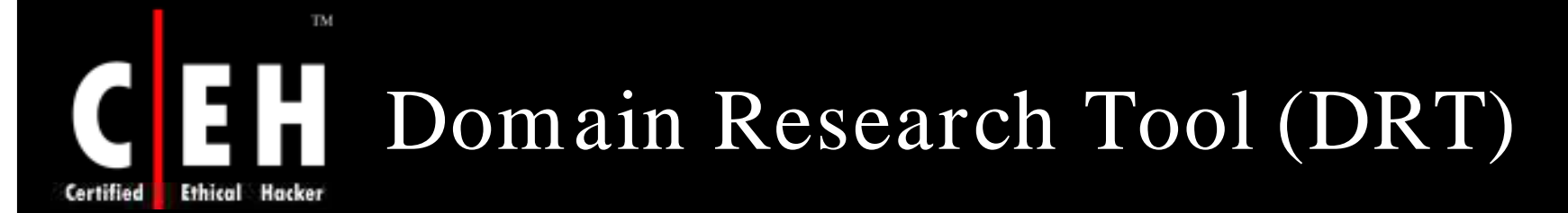

Domain Research Tool is an application that can be used on the initial enumeration of a target network

### Functions of DRT:

- Finds domains
- Gathers search engine traffic information
- Enumerates backlinks
- Establishes page ranking statistics with a number of search engines

### Features:

- BULK Scanning support
- Powerful Proxy Support<br>• IDN Support
- 
- Typo Generator
- Portfolio Management support
- Watch List
- Type-in Domain Finder

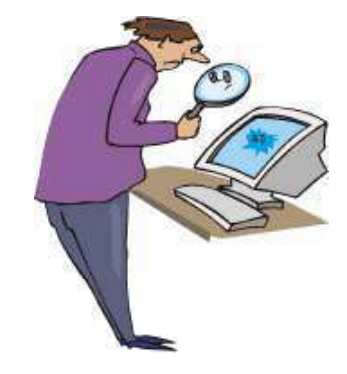

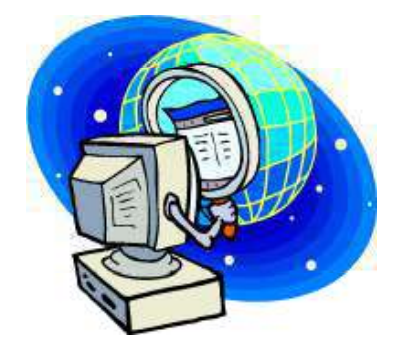

Copyright  $\odot$  by **EC-Council** All Rights Reserved. Reproduction is Strictly Prohibited

### TM. Domain Research Tool (DRT): Screenshots Ethical Certified

DRT provides the expiry details for the target domain and that it indeed does resolve

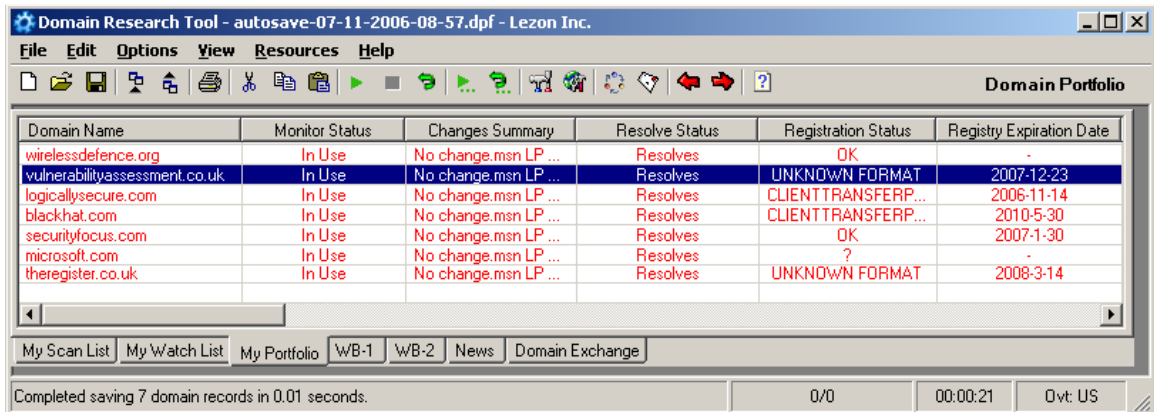

DRT provides the Domain registration information, Name Server, and Contact Email Address

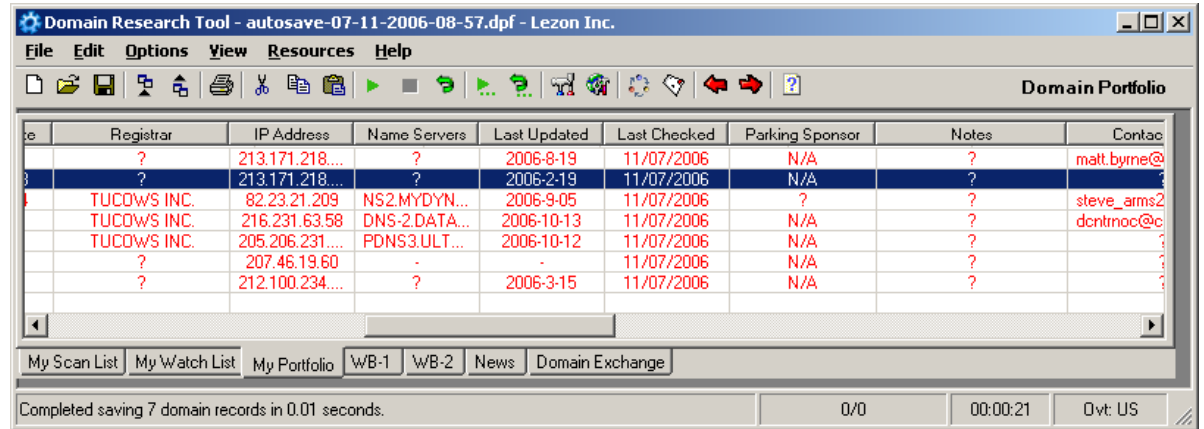

EC-Council

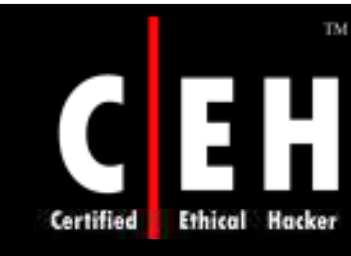

## Tool: Domain Status Reporter

Domain Name Status Reporter is a simple tool that allows you to monitor the status of the selected top level domains

> You can add interested Domain names into a list, and then check all of them (or individual ones) for availability

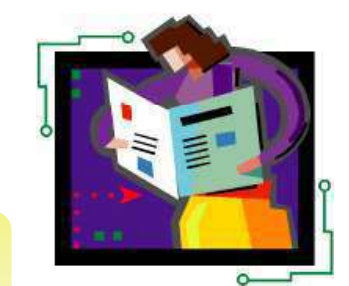

Supported domains include .com, .net, .org, .edu, .info, and hiz

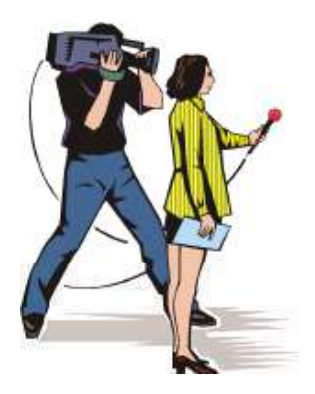

EC-Council

In addition to status, program displays expiration date and last updated date and created date

Settings allow to customize Whois server to be used, as well as domain extensions and keywords in Whois response that indicate that the domain name may be available

### TM Domain Status Reporter: H Screenshot

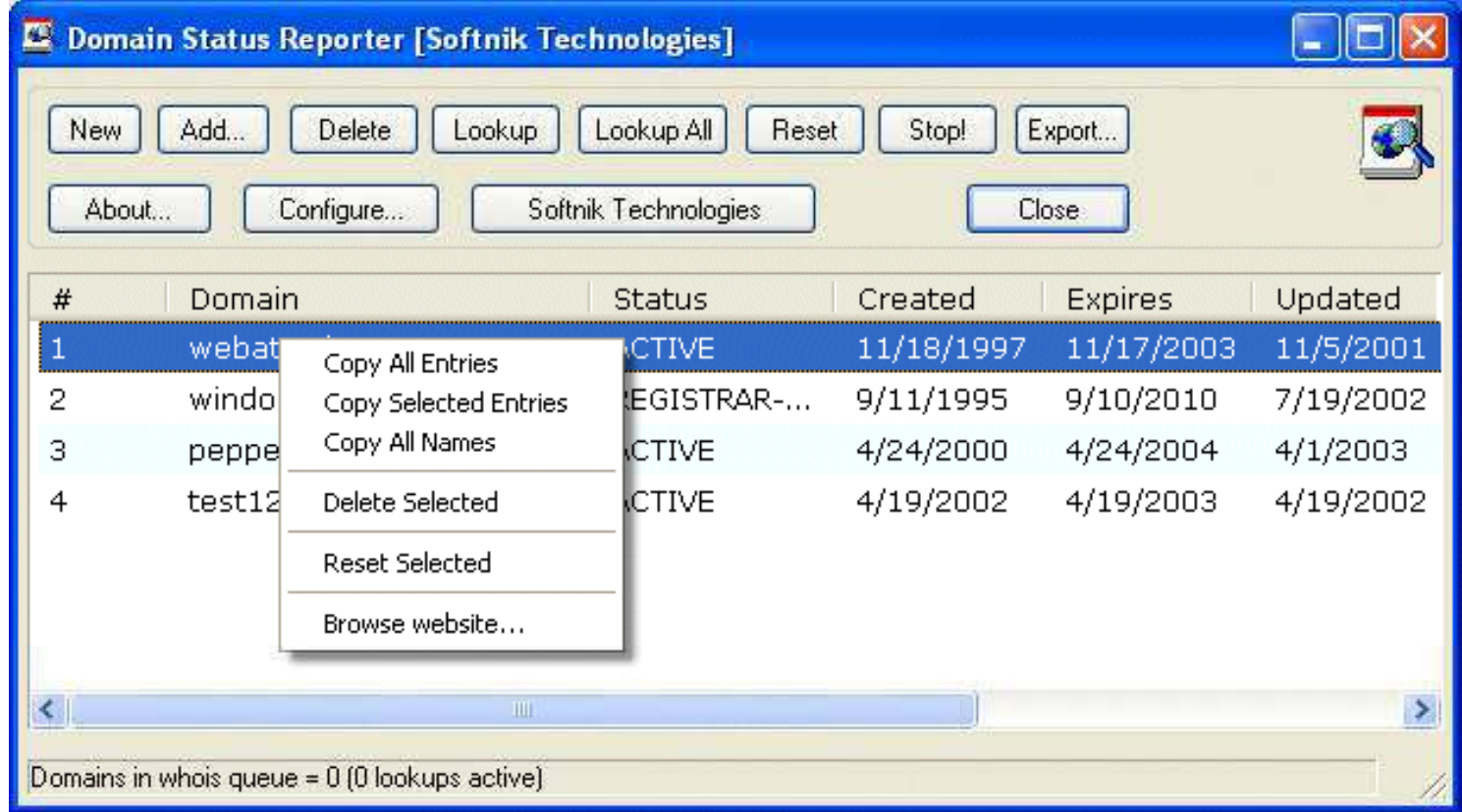

EC-Council

Ethical

Certified

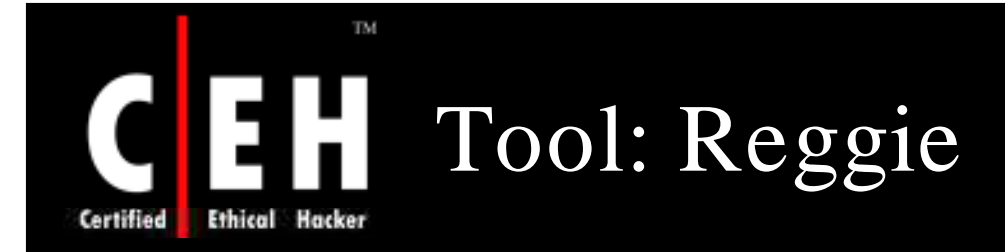

Reggie is an easy to use and flexible domain name checker with a built in 80,000 word English dictionary

It uses both HTTP and Whois searches and works through firewalls and HTTP authorization

Reggie offers 5 automated search options including a Word List Builder which can build a list using a combination of 4 different words

It also supports "Sounds Like"using Soundex and Metaphone functions to find available domain names

Advanced users can also specify which servers to use for each domain extensions

Copyright  $\odot$  by **EC-Council** All Rights Reserved. Reproduction is Strictly Prohibited

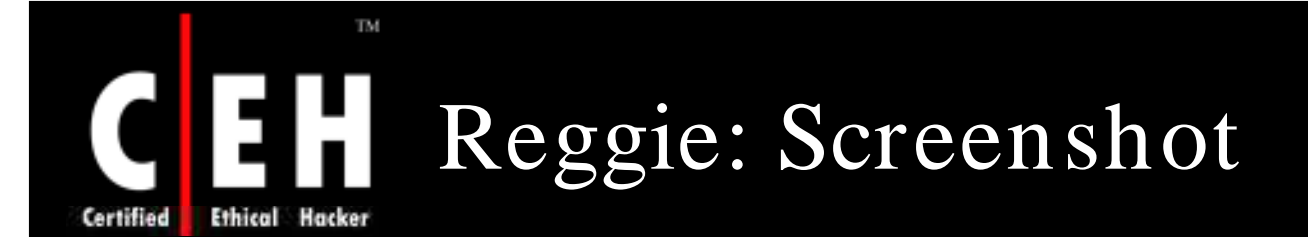

EC-Council

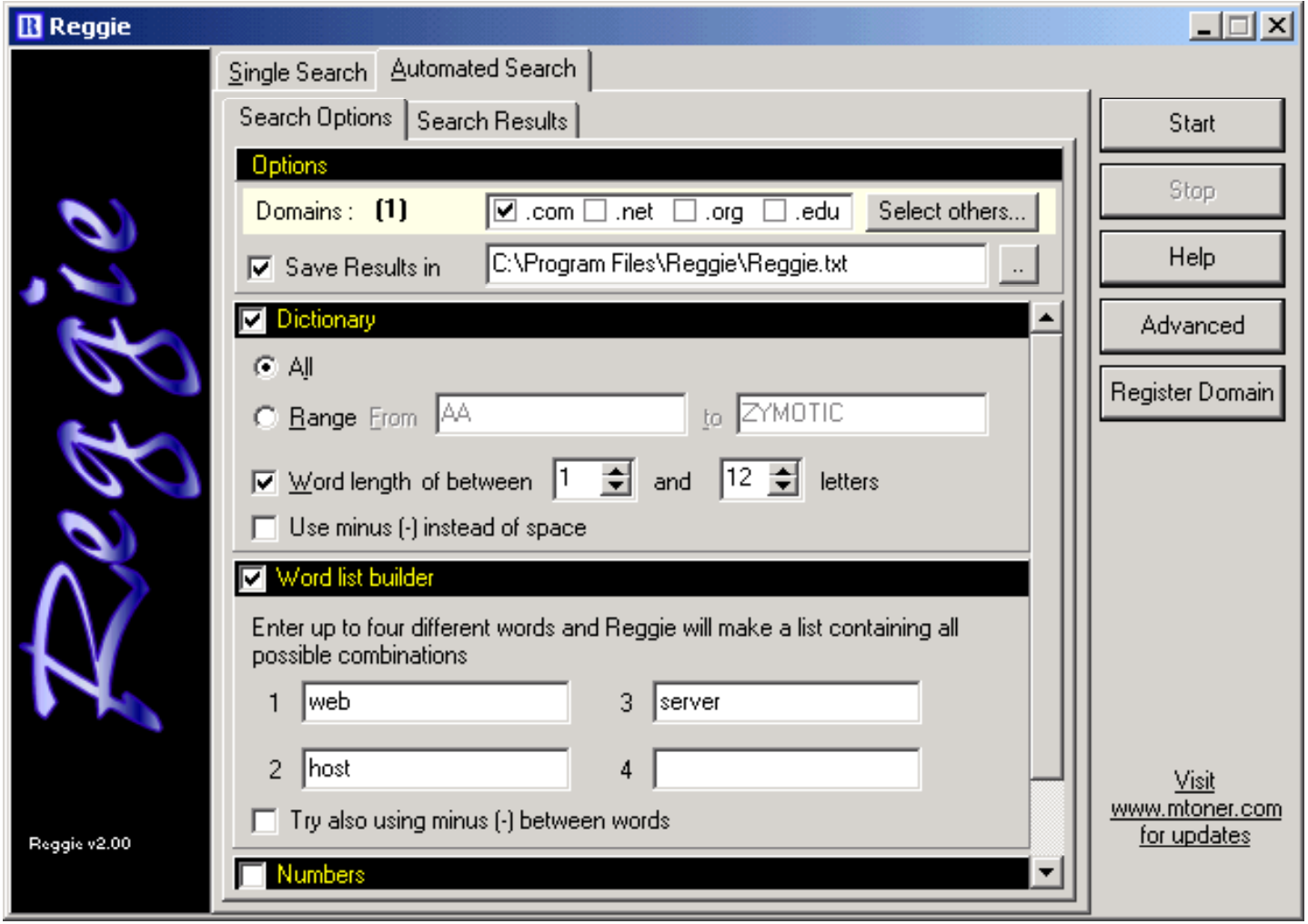

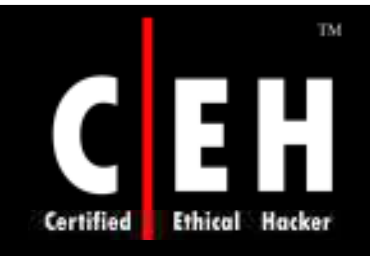

## Locating Network Range

Copyright © by **EC-Council** All Rights Reserved. Reproduction is Strictly Prohibited

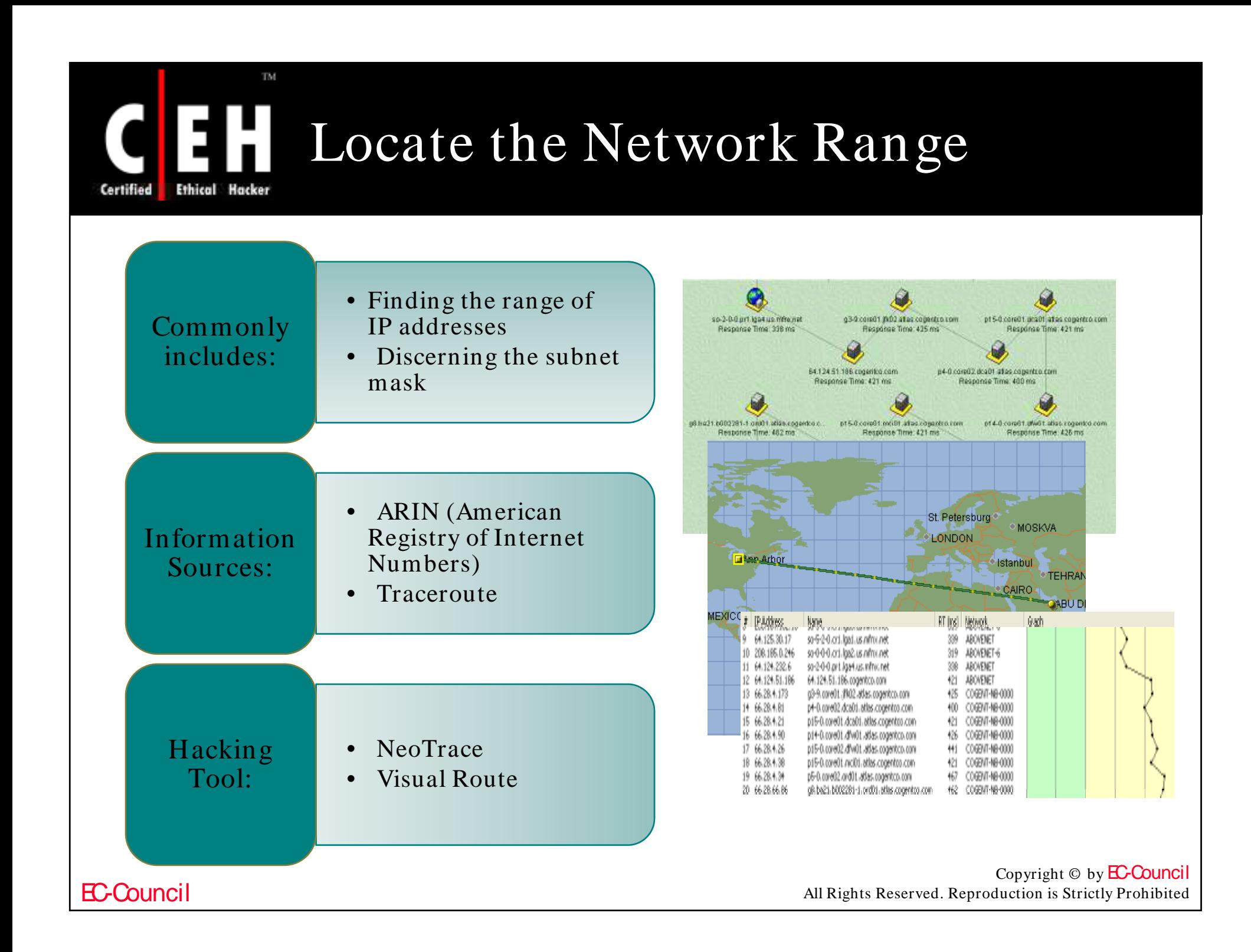

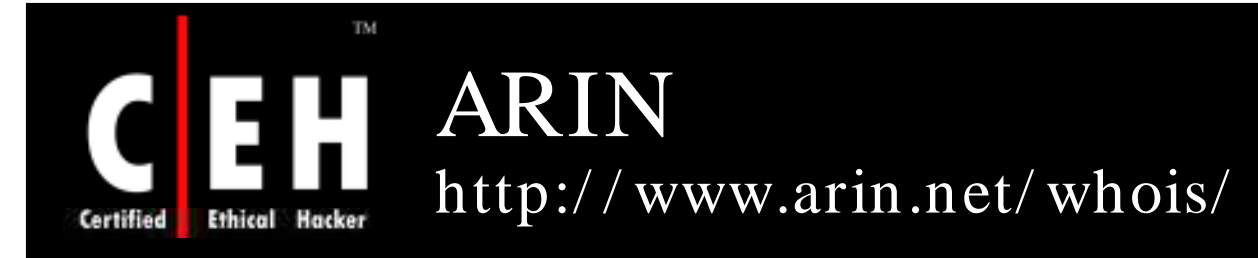

ARIN allows searches on the whois database to locate information on a network's autonomous system numbers (ASNs), network-related handles, and other related point of contact (POC)

ARIN whois allows querying the IP address to find information on the strategy used for subnet addressing

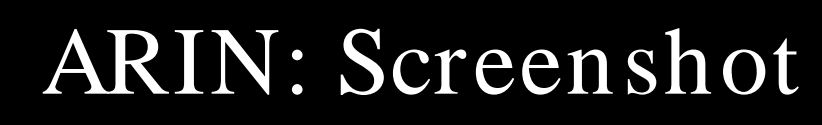

Applying the principles of stewardship, ARIN, a nonprofit corporation, allocates Internet Protocol resources; develops consensus-based policies; and facilitates the advancement of the Internet through information and educational outreach.

#### **Announcements**

**American Registry for Internet Numbers** 

TM.

**Ethical Hacker** 

Certified

#### RSS 2.0

Wed, 16 Jan 2008 **Call for Community Consultation -Software Repository** 

Tue, 15 Jan 2008 **Join us in Los Angeles for ARIN XXII** 

Fri, 11 Jan 2008 **ARIN Database Upgrade** 

Thu, 10 Jan 2008 **ARIN AC Elects Chair for 2008** 

Wed, 09 Jan 2008 **ARIN Elects Officers for 2008** 

Wed, 09 Jan 2008 **Hotel Information for ARIN XXI in Denver.** 

### **American Registry for Internet Numbers**

#### Registration Services

- Request and manage number resources; Guidelines; Templates; Routing Registry

 $\star$  Templates

 $\star$  Guidelines

 $\star$  ARIN Service Region

#### **OInternational Community**

- Information about other RIRs, Internet community organizations; Number Resource Organization (NRO)

#### **Meetings**

- Meeting and sponsorship information; ARIN, Board, and Advisory Council meeting minutes

 $\star$  ARIN XXI Meeting

#### Policies

- Policy proposals, manual, and archives
- $\star$  Internet Resource Policy **Evaluation Process**
- $\star$  Number Resource Policy Manual

#### **Billing**

- Service fee information and online payment forms

- $\star$  Fee Schedule
- $\star$  Make Payment / Update **Billing POC**

#### Membership

- Membership information and benefits, listing of current members

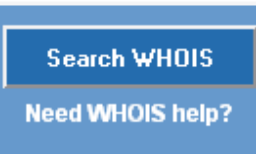

#### **★ IPv6 Information Center**

 $\star$  Legacy RSA Information

**★ Network Abuse** 

 $\star$  Contact Us

 $\star$  Suggestions

 $\star$  Mailing Lists

 $\star$  Site Map

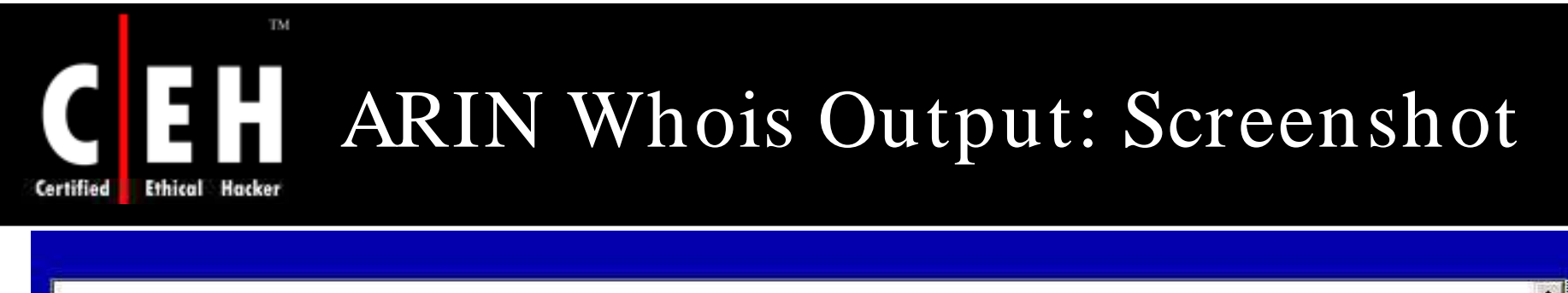

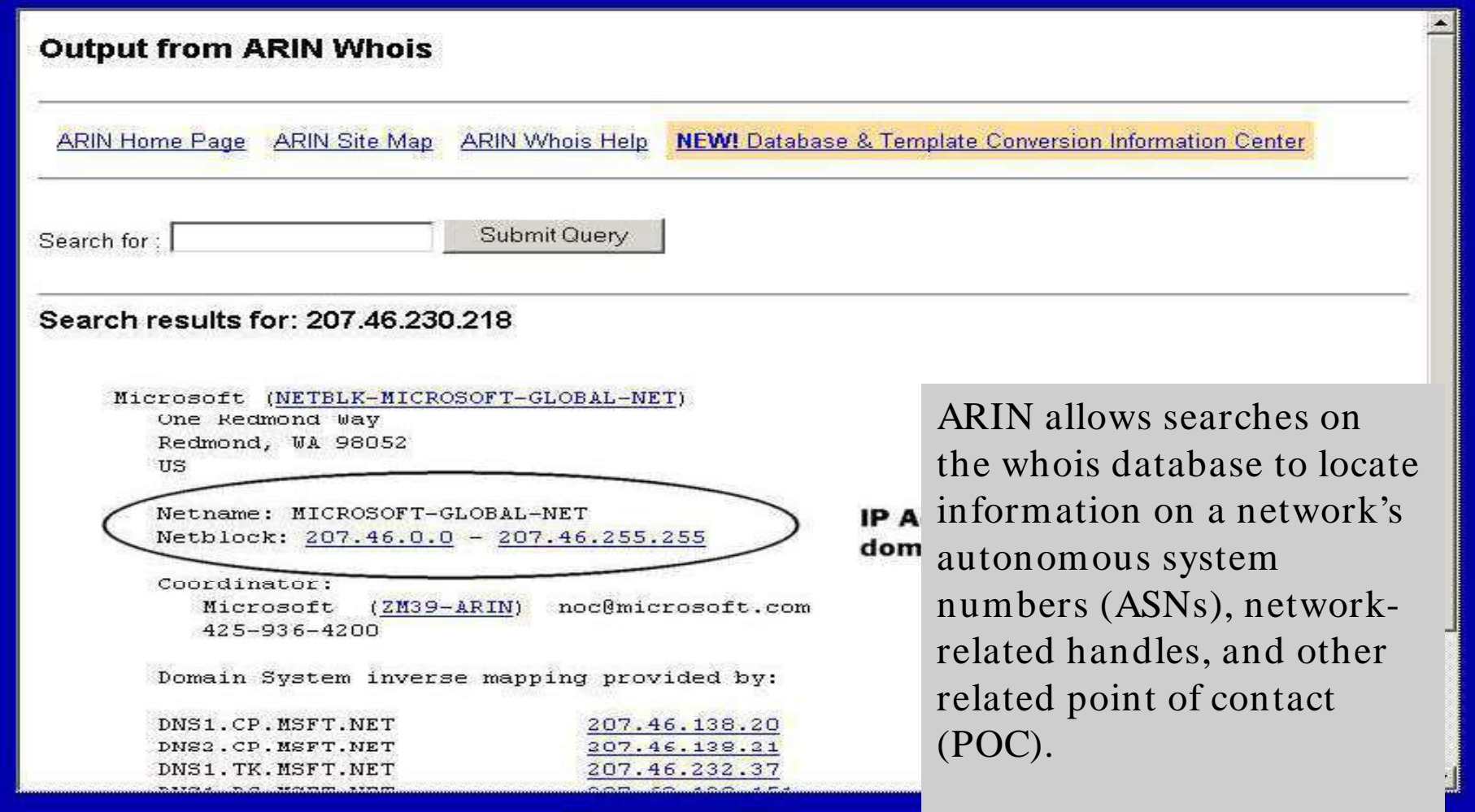

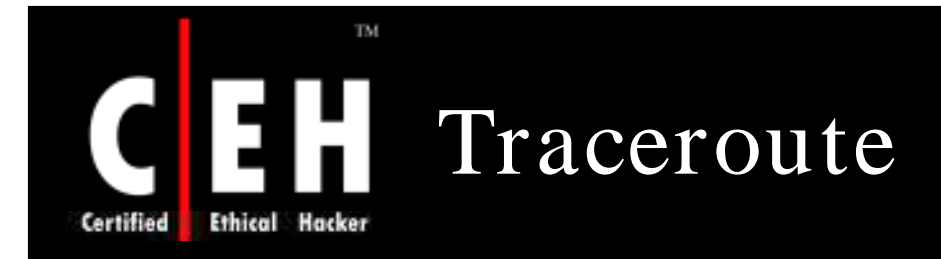

Traceroute works by exploiting a feature of the Internet Protocol called TTL or Time To Live

Traceroute reveals the path IP packets travel between two systems by sending out consecutive sets of UDP or ICMP packets with everincreasing TTLs

As each router processes an IP packet, it decrements the TTL. When the TTL reaches zero, that router sends back a "TTL exceeded" message (using ICMP) to the originator

Routers with reverse DNS entries may reveal the name of routers, network affiliation, and geographic location

> Copyright  $\odot$  by **EC-Council** All Rights Reserved. Reproduction is Strictly Prohibited

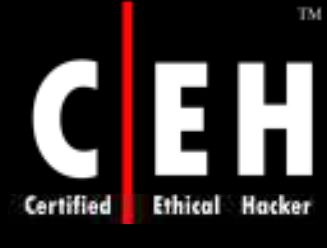

## Traceroute: Screenshot

**Command Prompt** 

C:\>tracert mediacollege.com

Tracing route to mediacollege.com [66.246.3.197]<br>over a maximum of 30 hops:

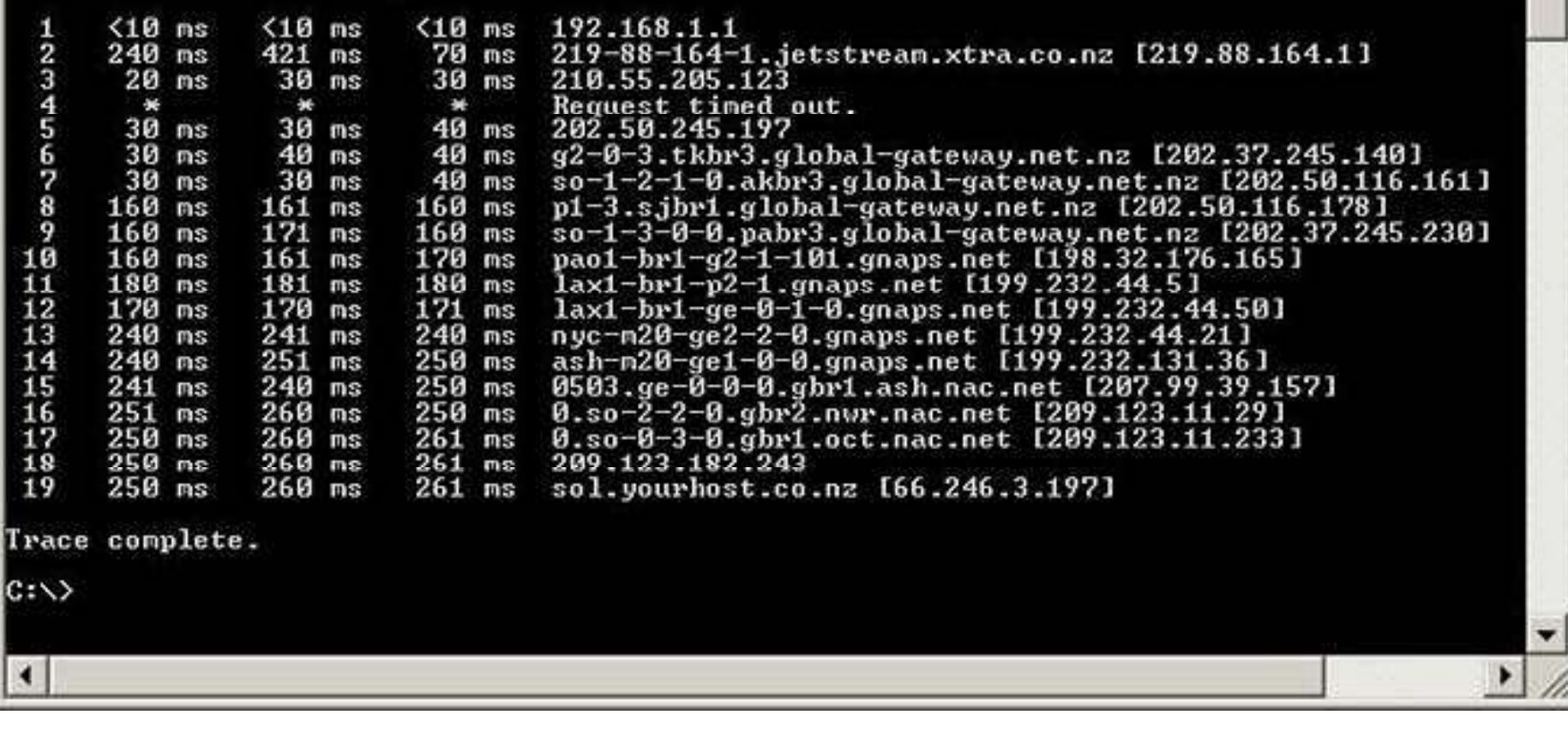

Copyright  $\odot$  by **EC-Council** All Rights Reserved. Reproduction is Strictly Prohibited

-10

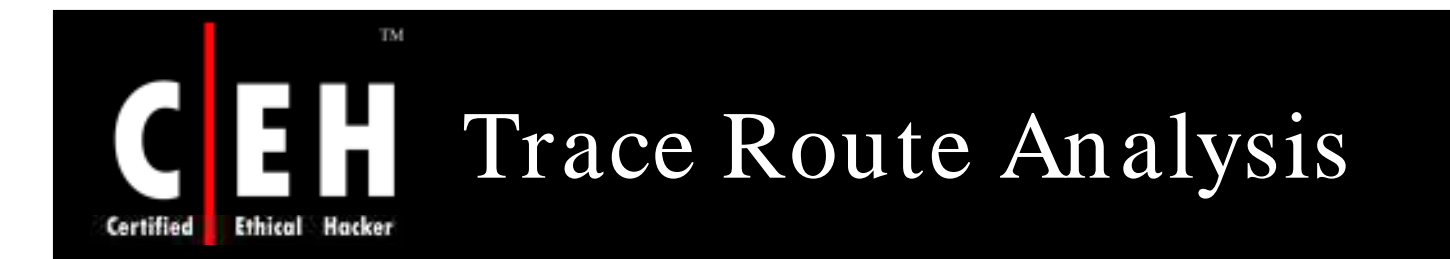

Traceroute is a program that can be used to determine the path from source to destination

By using this information, an attacker determines the layout of a network and the location of each device

For example: after running several traceroutes, an attacker might obtain the following information:

- traceroute  $1.10 \cdot 10.20$ , second to last hop is  $1.10 \cdot 10.1$
- traceroute  $1.10.20.10$ , third to last hop is  $1.10.101$
- traceroute  $1.10.20.10$ , second to last hop is  $1.10.0.50$
- traceroute  $1.10.20.15$ , third to last hop is  $1.10.101$
- 
- traceroute  $1.10.20.15$ , second to last hop is  $1.10.10.50$ .

By putting this information together, you can diagram the network (see the next slide)

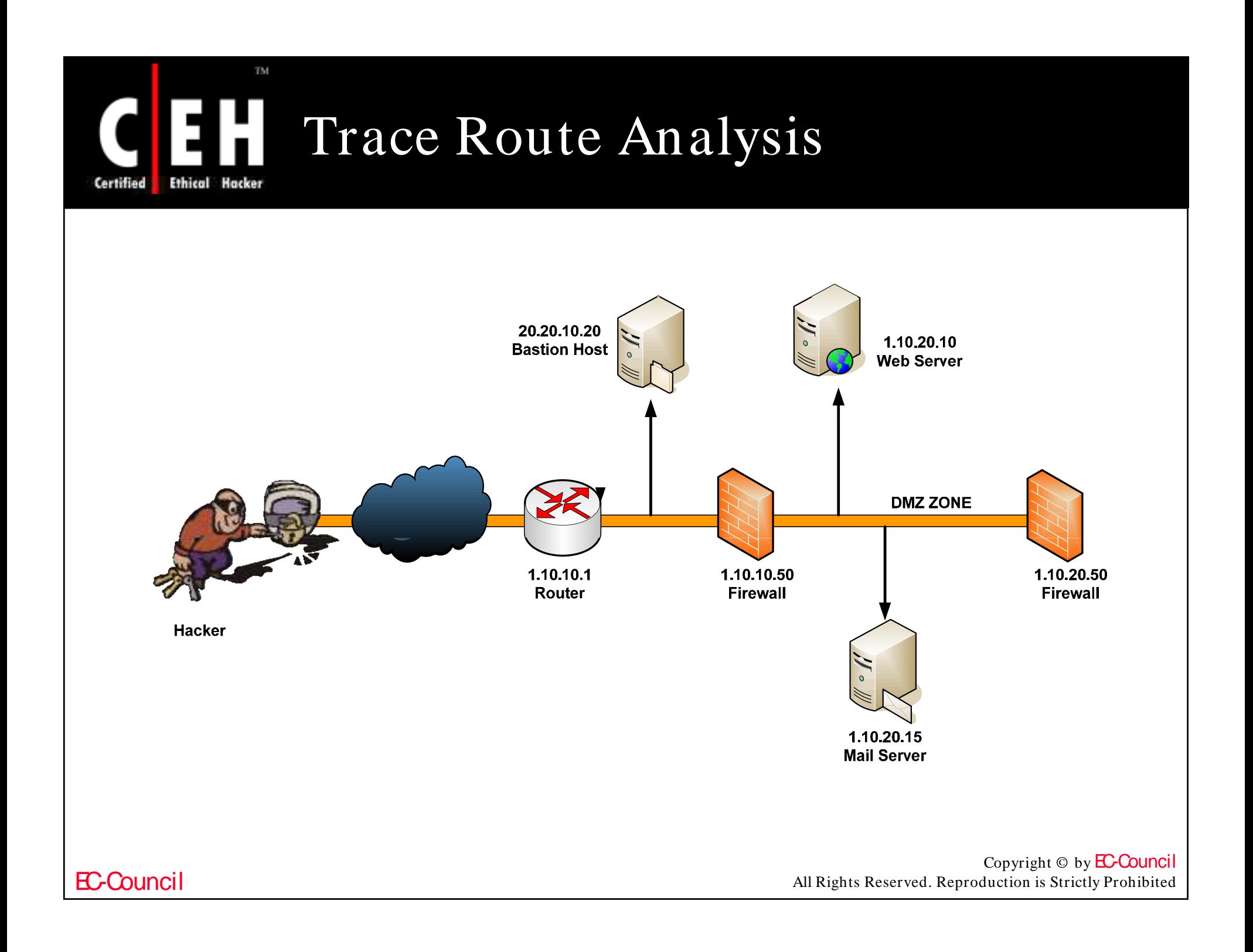

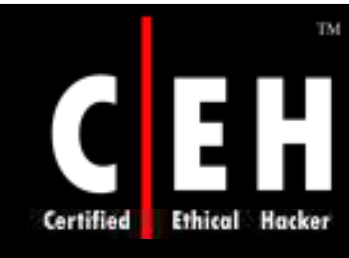

## Tool: 3D Traceroute

3D Traceroute is a full-blown three-dimensional traceroute program that allows you to visually monitor Internet's connectivity

It offers an attractive and fast loading 3D interface as well as optional text results

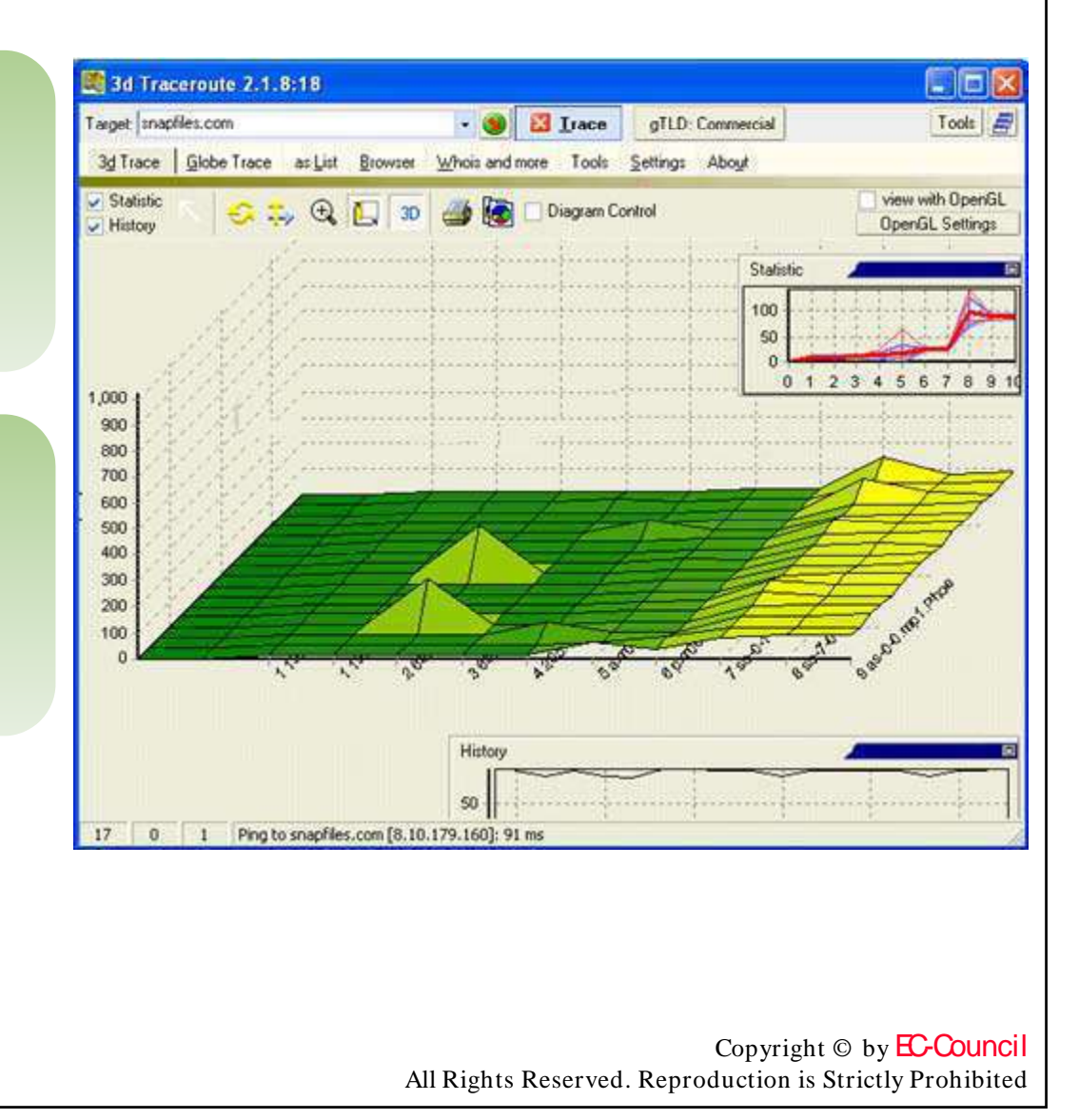

## Ethical Hacker Certified

TM.

## 3D Traceroute: Screenshot 1

EA 3d Traceroute 2.1.8:18 Target: snapfiles.com E X Irace gTLD: Commercial Tools  $-6$ 3d Trace Globe Trace as List Browser Whois and more Tools Settings About IP. Hop Hostname last [ms] min [ms] max [ms] ava. [ms] var. [ms] total Loss perc. Loss 192.168.1.1 192.168.1.1  $\mathbf{1}$  $\overline{0}$  $\Omega$  $\overline{2}$ 65.14.252.8 65.14.252.8  $\overline{9}$  $11$  $\bf{0}$ 1  $\overline{3}$  $\overline{9}$  $12$  $\mathbf{1}$  $\mathbf{0}$ 65.14.255.229 65.14.255.229 205.152.145.201 205.152.145.201 10 184 35  $\mathbf{0}$ 4  $\overline{3}$ 5 65.83.237.8 axr00mia-1-3-0.bellsouth.net 11  $24$  $\ddot{\mathbf{0}}$ 65  $11$  $\overline{0}$  $6$ 65.83.236.16 pxr00mia-0-0-0.bellsouth.net  $10<sup>°</sup>$  $\overline{7}$ 65.57.174.5 so-0-1-0-0.gar1.Miami1.Level3.net 24  $34$  $\overline{c}$  $\mathbf{0}$ 24  $26$  $\boldsymbol{0}$ 8 4.68.112.45 so-7-0-0.mp2.Miami1.Level3.net 151 31  $\bf{0}$  $\overline{9}$ 64.159.3.213 as-0-0.mp1.Phoenix1.Level3.net 81 81 144  $91$ 20  $10$ 82 81  $90$ 86  $\overline{4}$  $\bf{0}$ 4.68.98.4 ge-6-1.hsa1.Phoenix1.Level3.net  $11$ 8.10.179.160 83 83 118 89  $\overline{7}$  $\mathbf{0}$ snapfiles.com ◟  $\rightarrow$ above this level: not good any more 26 ms above this level: bad  $125 \text{ ms}$ Show Day And Night Trace  $v$  use: CONTRACTOR CONTROLLATION CONTRACTOR CONTRACTOR CONTRACTOR CONTRACTOR CONTRACTOR CONTRACTOR CONTRACTOR 34  $\mathbf{0}$  $\overline{1}$ Ping to snapfiles.com [8.10.179.160]: 83 ms

EC-Council

Copyright  $\odot$  by **EC-Council** 

All Rights Reserved. Reproduction is Strictly Prohibited

### C **Certified Ethical Hacker**

TM.

## EH 3D Traceroute: Screenshot 2

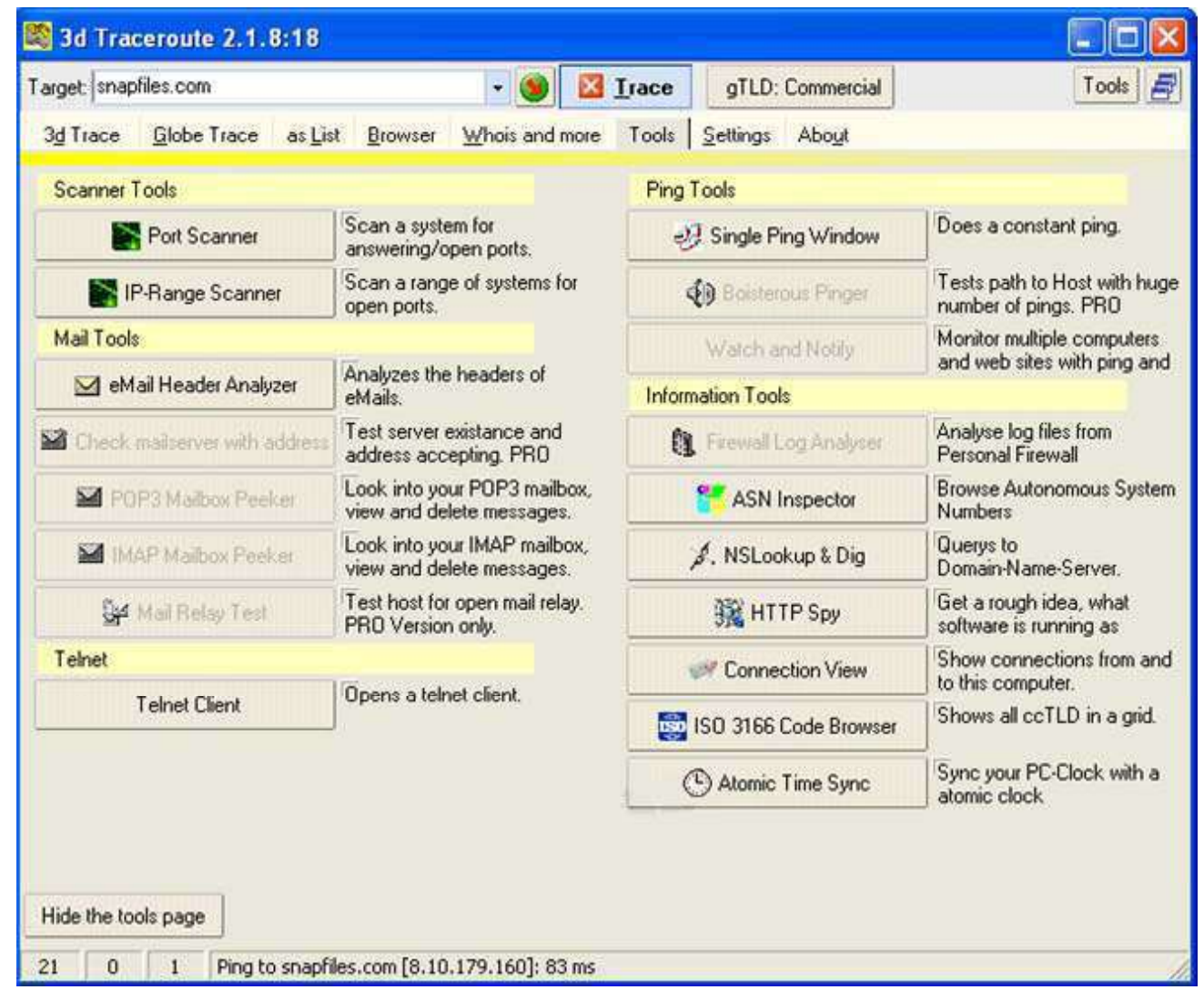

EC-Council

### TM. Tool: NeoTrace (Now McAfee H Visual Trace)

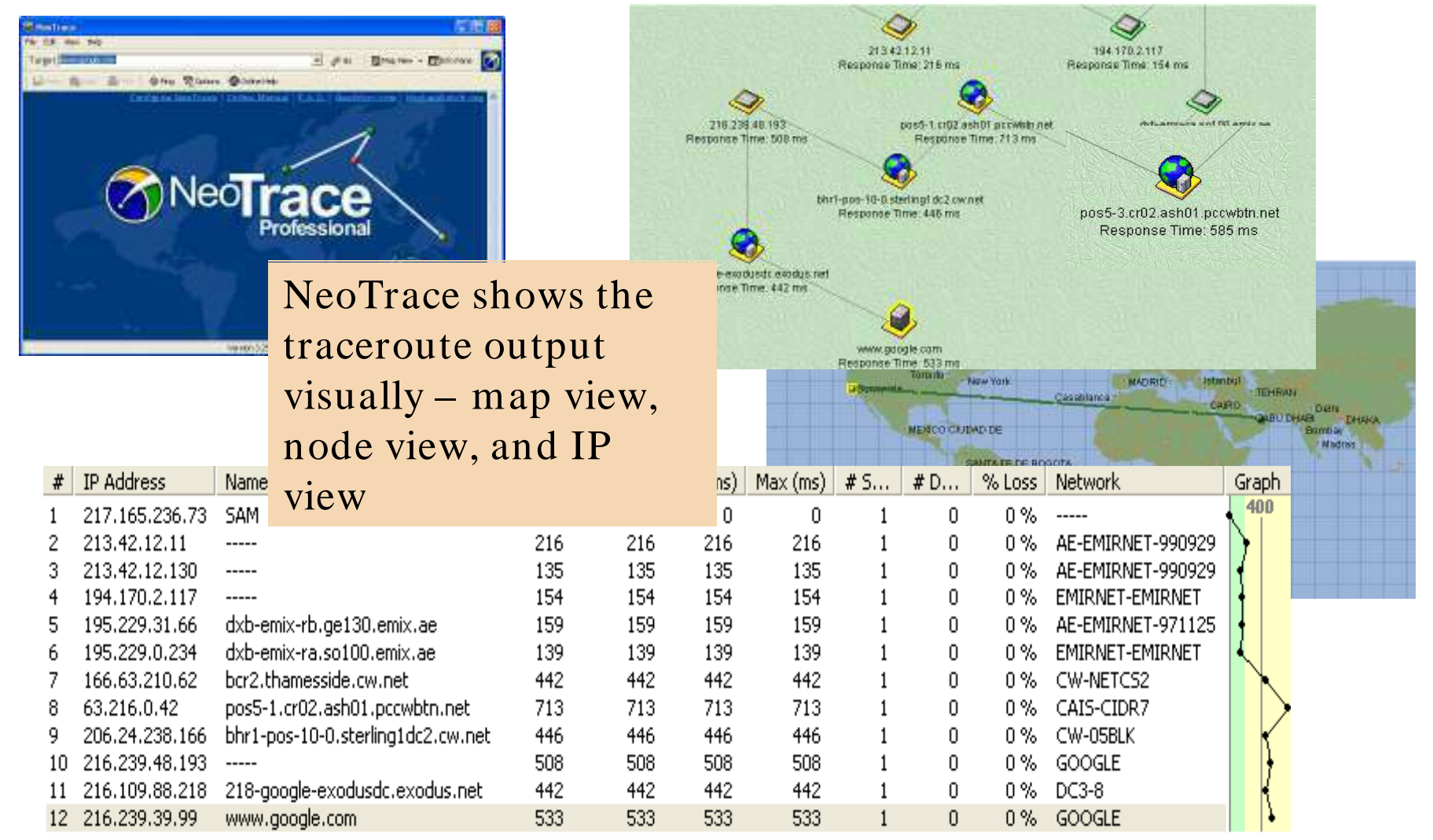

EC-Council

Ethical

Certified

Copyright  $\odot$  by **EC-Council** 

All Rights Reserved. Reproduction is Strictly Prohibited

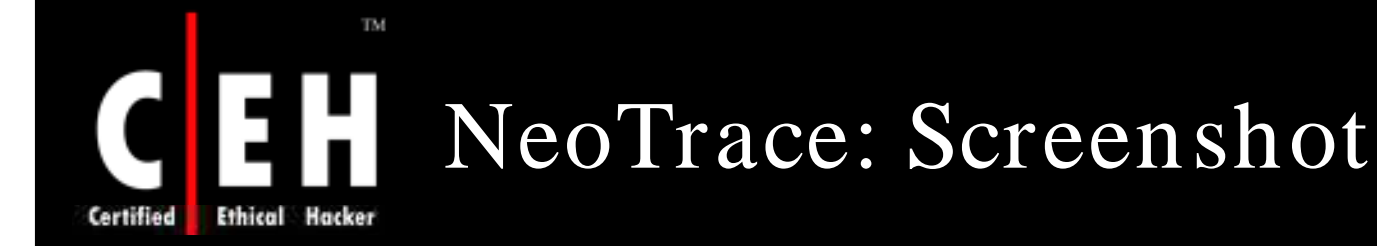

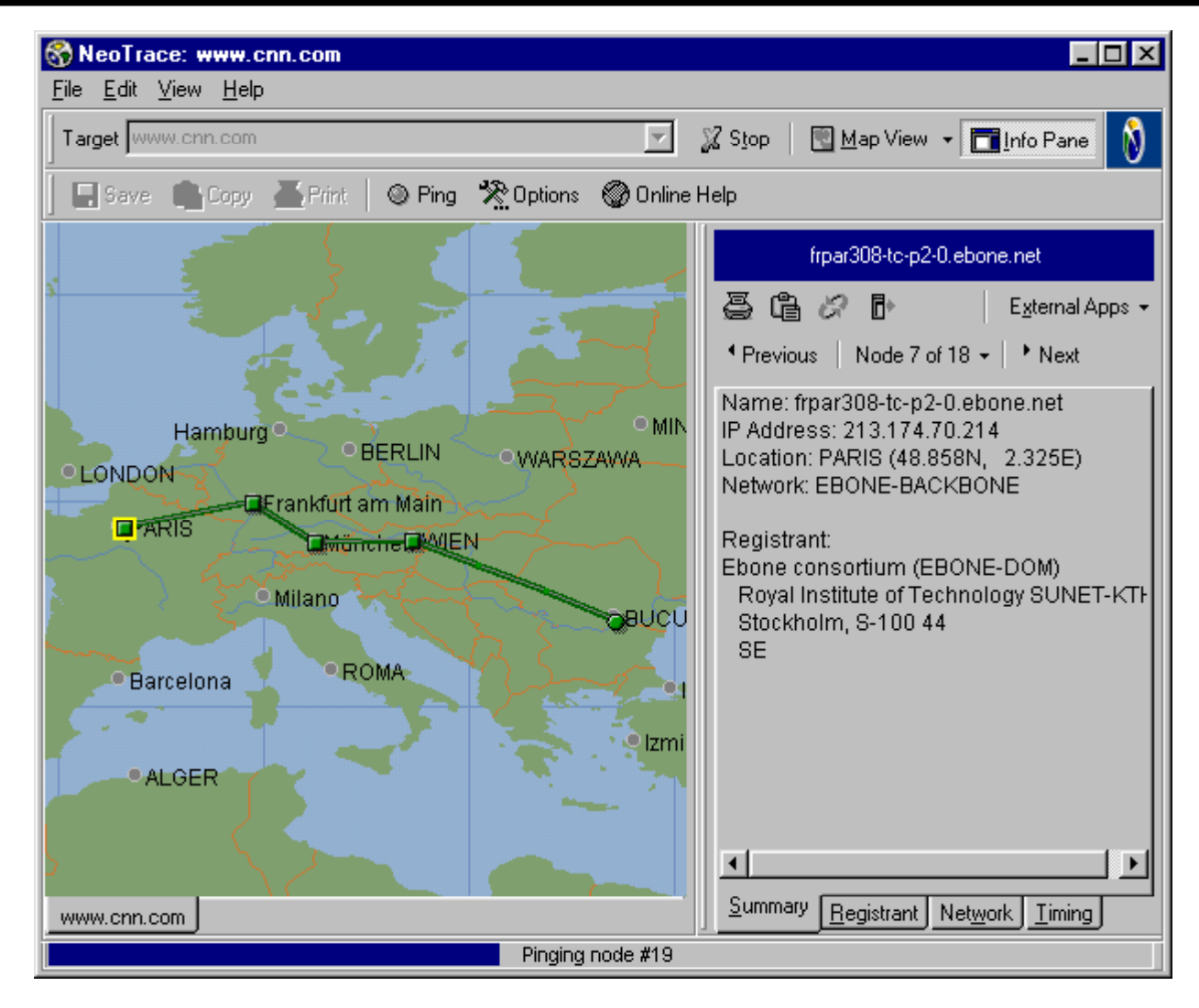

EC-Council

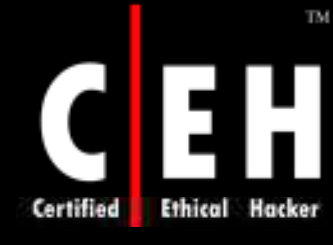

## Tool: VisualRoute Trace

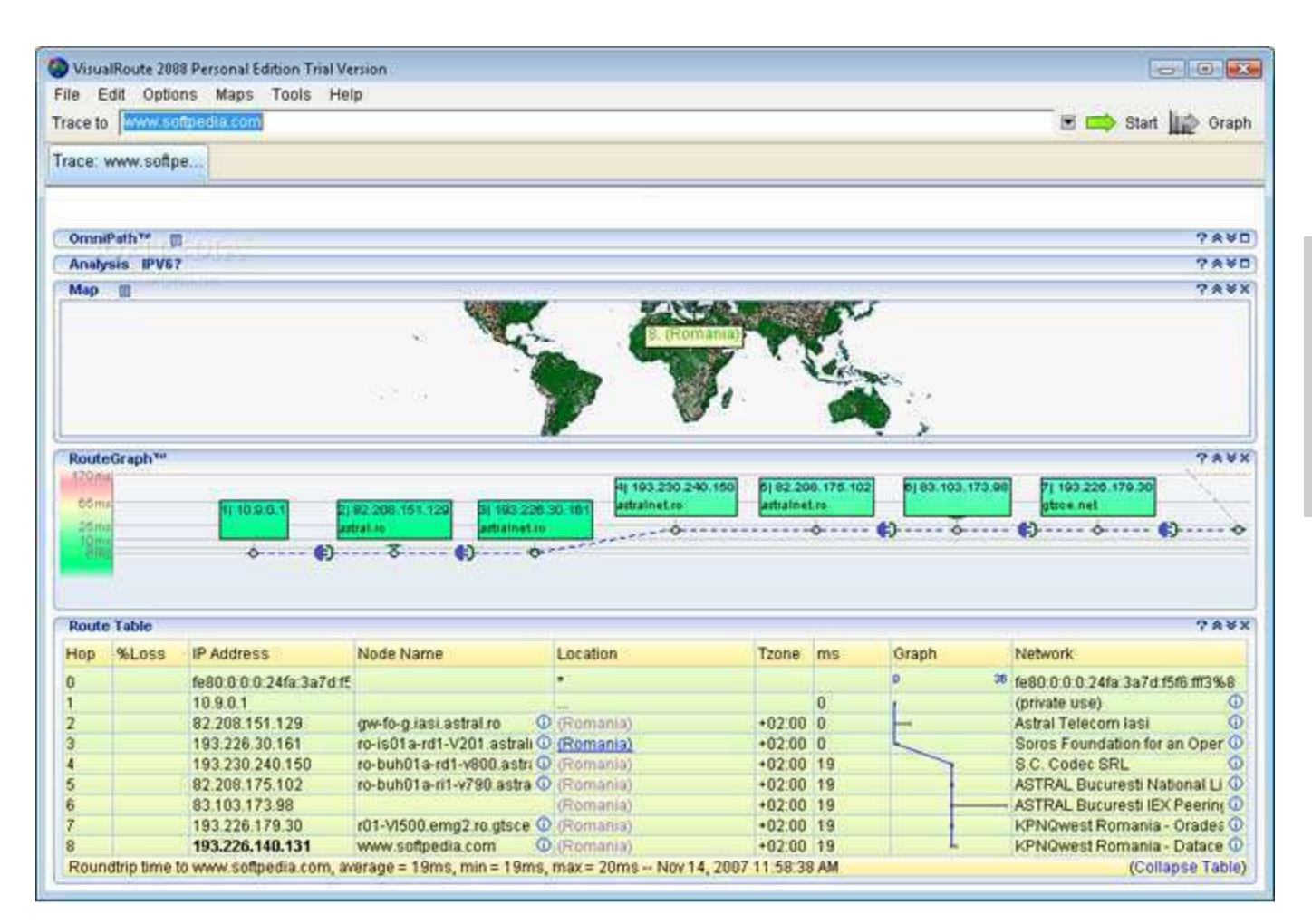

It shows the connection path and the places where bottlenecks occur

www.visualware.com/ download/

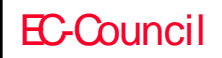

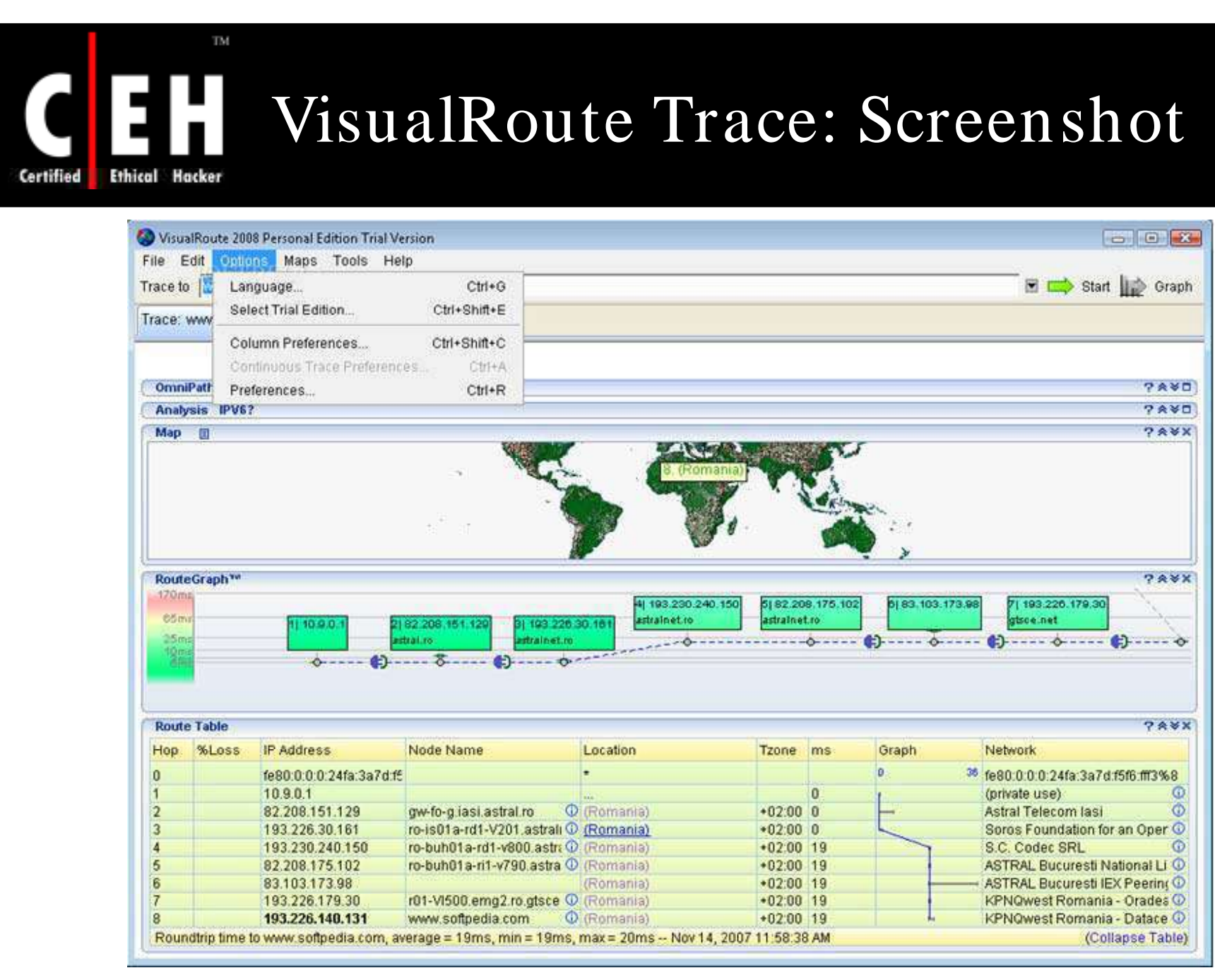

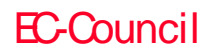

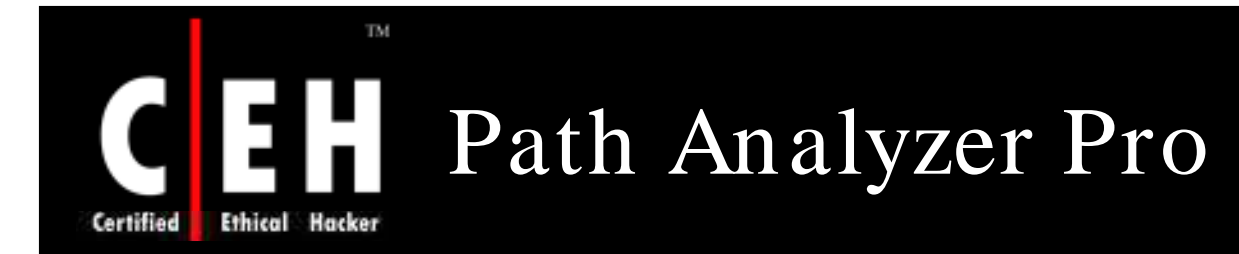

Path Analyzer Pro delivers advanced network route tracing

It traces with performance tests, DNS, whois, and network resolution to investigate network issues

It is integrated with all these powerful features in a simple and single graphical interface

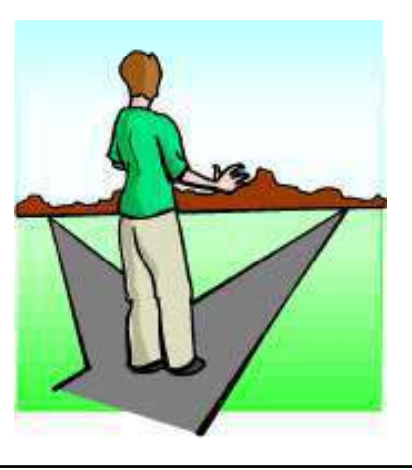

Copyright  $\odot$  by **EC-Council** All Rights Reserved. Reproduction is Strictly Prohibited

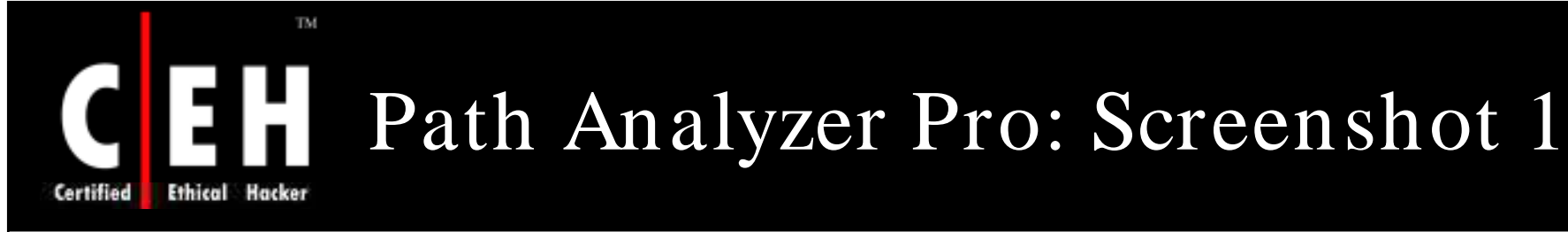

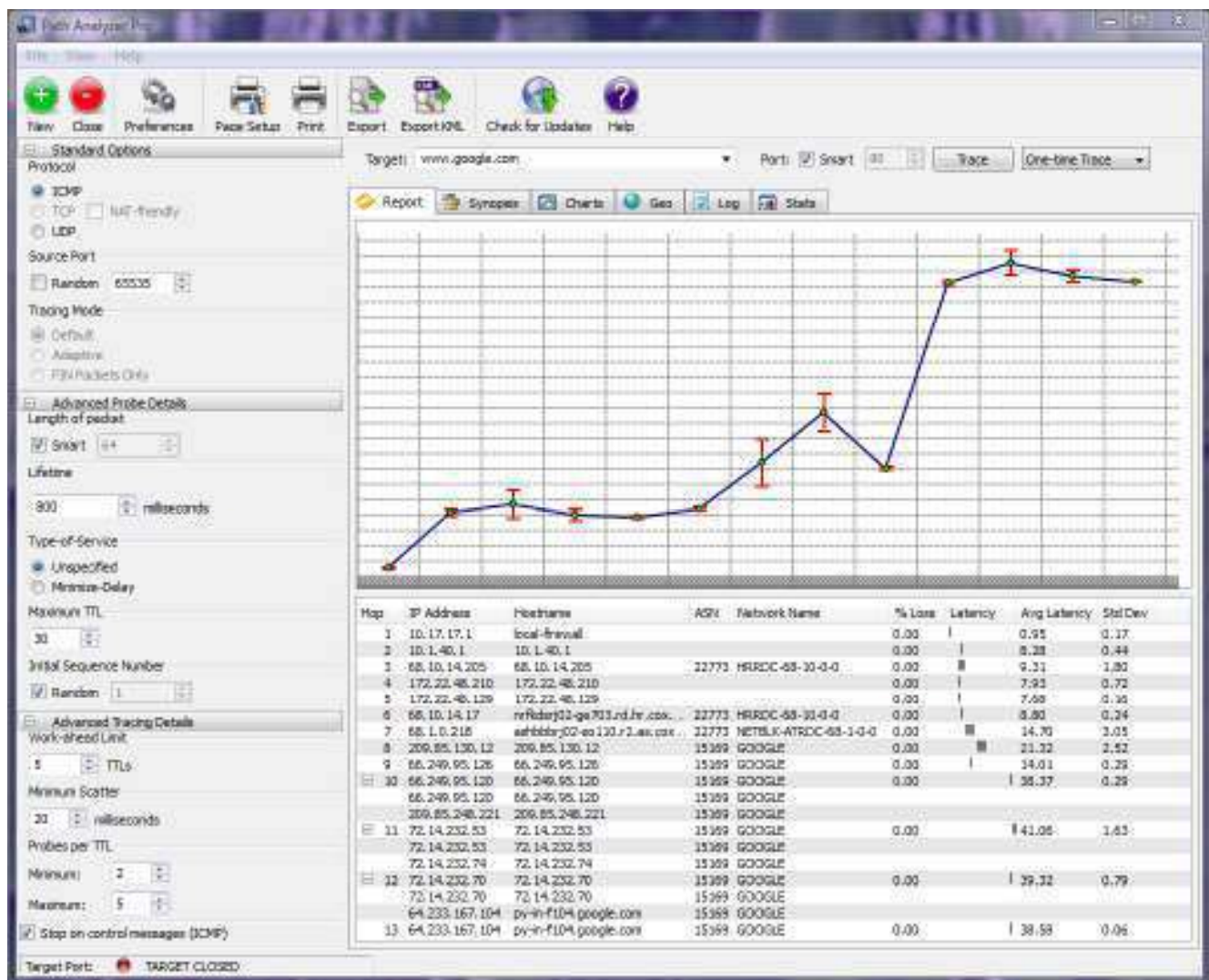

EC-Council

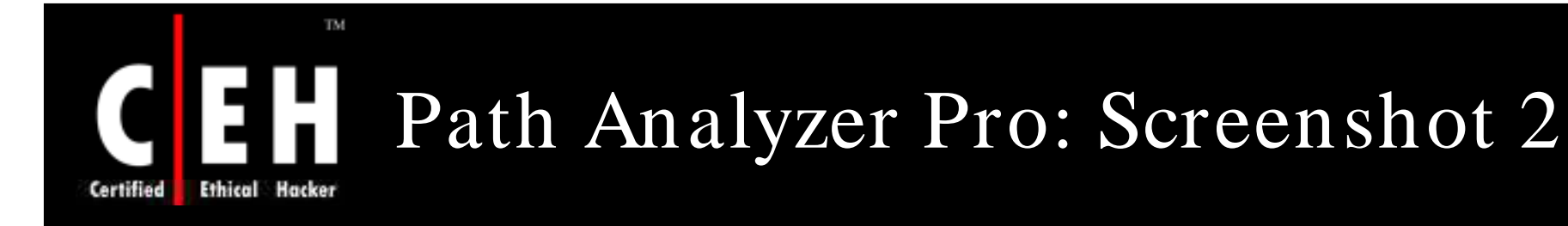

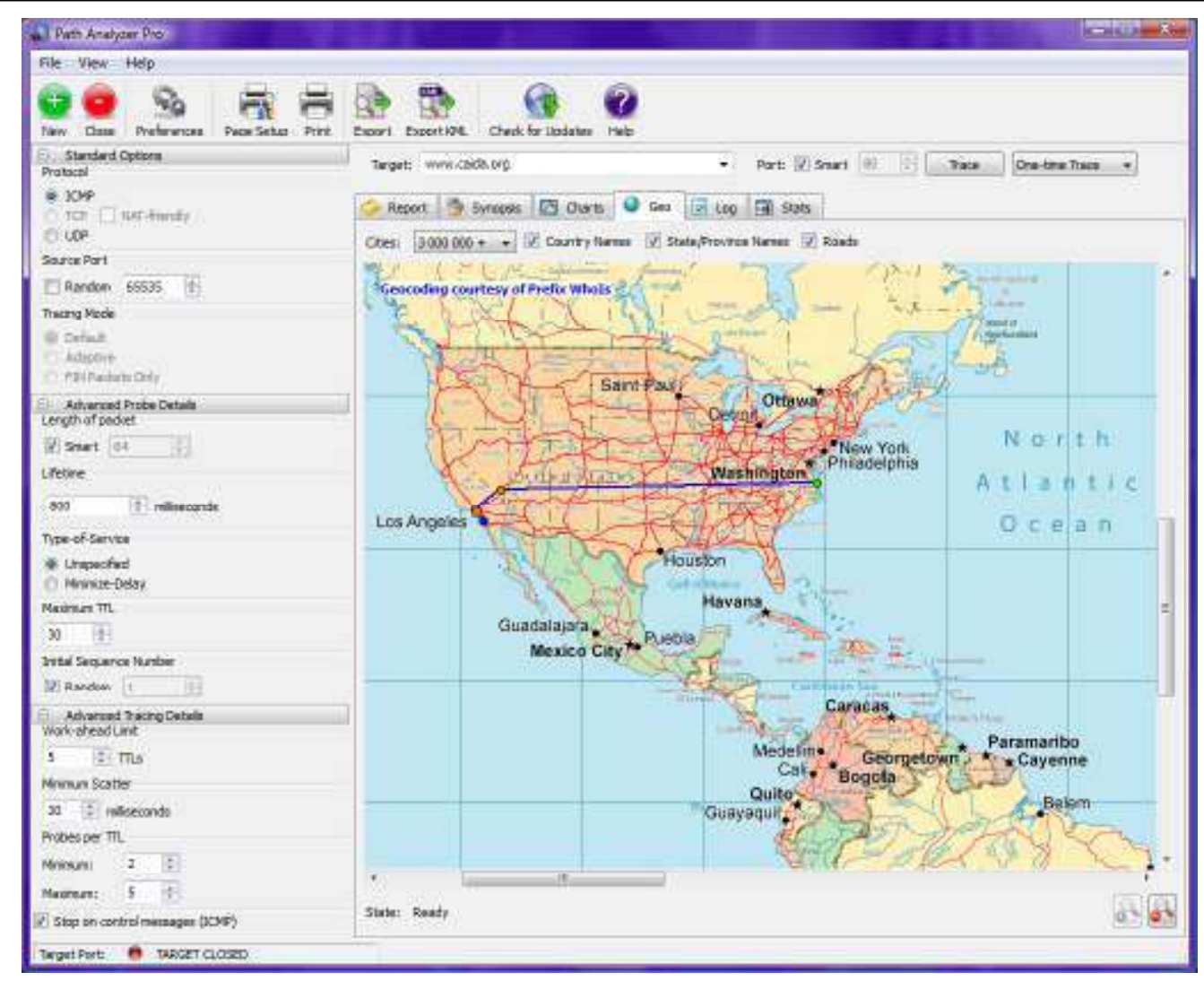

Copyright  $\odot$  by **EC-Council** All Rights Reserved. Reproduction is Strictly Prohibited

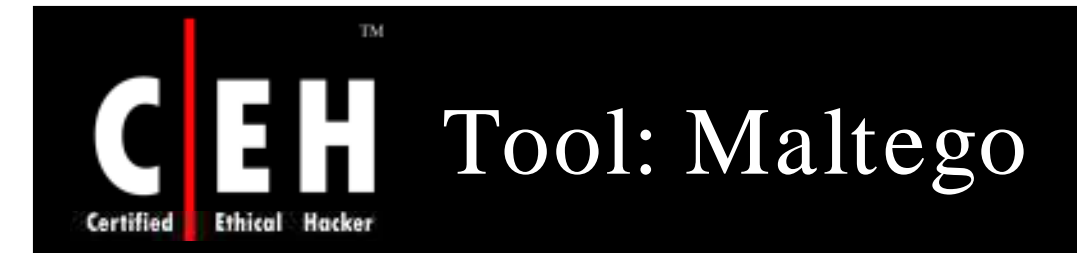

Maltego can be used for the information gathering phase of penetration testing making it possible for less experienced testers to work faster and more accurately

Maltego provides you with a graphical interface that makes seeing these relationships instant and accurate - making it possible to see hidden connections

Maltego has applications in:

- Forensic investigations
- Law enforcement
- Intelligence operations
- Identiy fraud investigation
- Identity verification processes

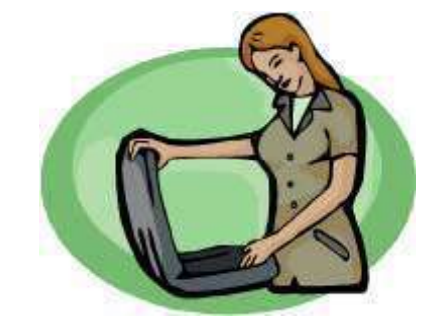

Copyright  $\odot$  by **EC-Council** All Rights Reserved. Reproduction is Strictly Prohibited
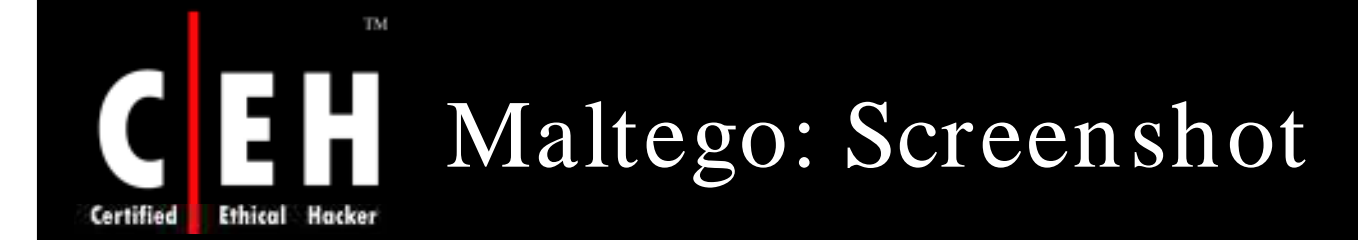

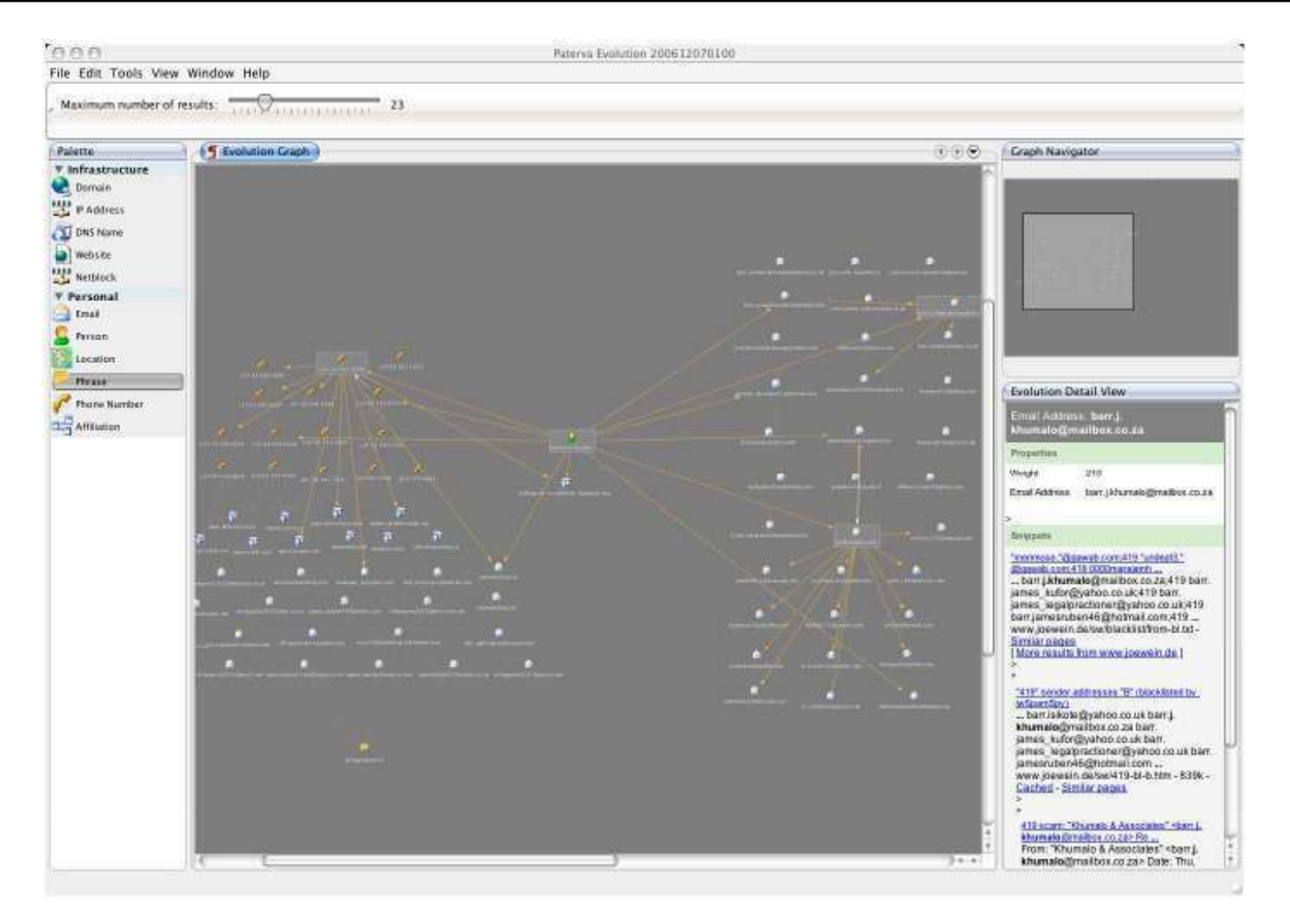

Copyright  $\odot$  by **EC-Council** All Rights Reserved. Reproduction is Strictly Prohibited

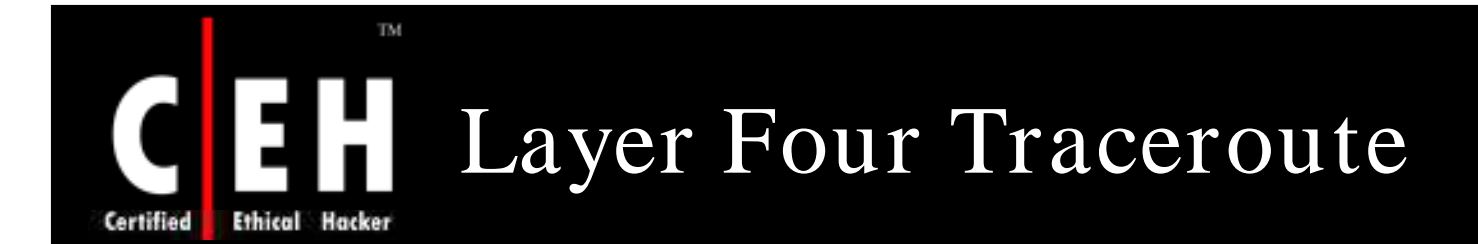

LFT is a sort of 'traceroute' that often works much faster and goes through many configurations of packet-filters

> LFT implements other features such as AS number lookups through several reliable sources, loose source routing, netblock name lookups, and many more

> > It is the all-in-one traceroute tool because it can launch a variety of different probes using ICMP, UDP, and TCP protocols, or the RFC1393 trace<br>method

> > > Copyright  $\odot$  by **EC-Council** All Rights Reserved. Reproduction is Strictly Prohibited

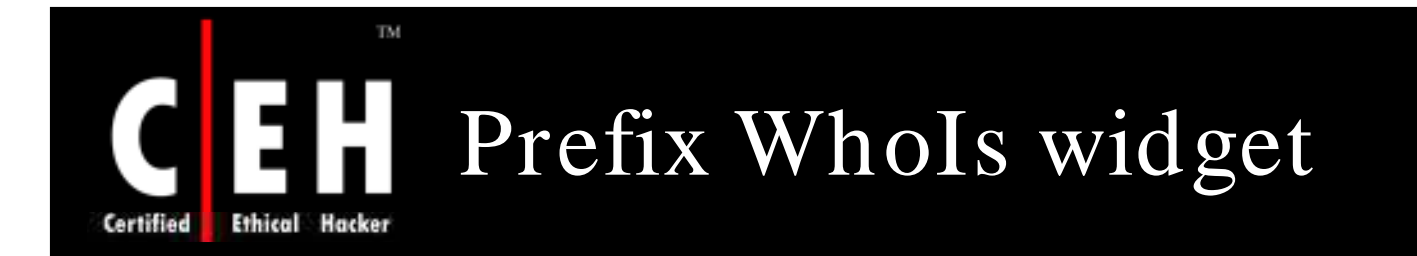

Prefix WhoIs widget displays the number of prefixes present within the global Internet routing table and allows the user to submit queries using a familiar Dashboard interface

It allows the user to submit queries in the form of IP addresses

The IP addresses are submitted to the Prefix WhoIs project, an organization that tracks and models the global internet routing table

It also displays some useful information, such as the size of the overall table measured in a number of prefixes

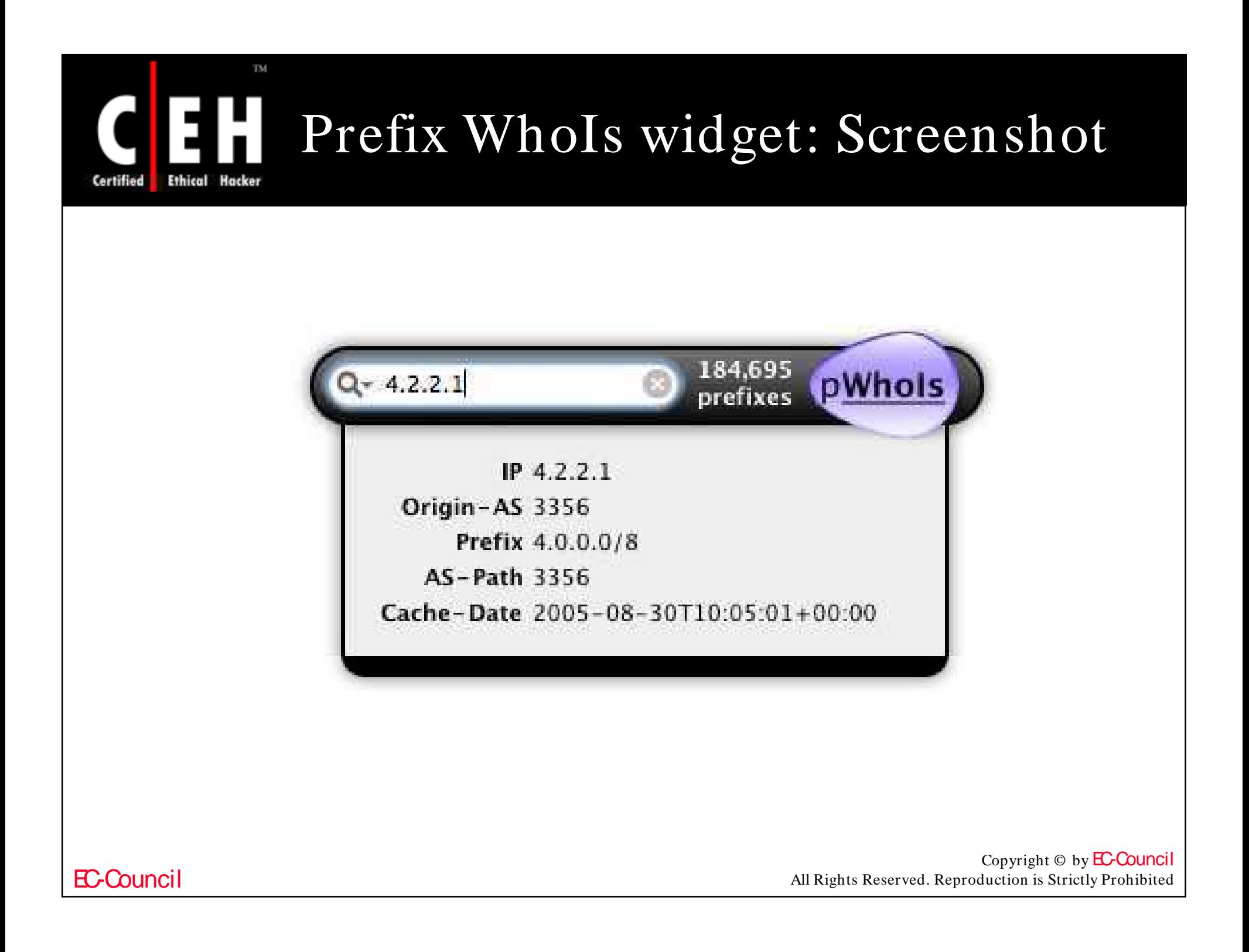

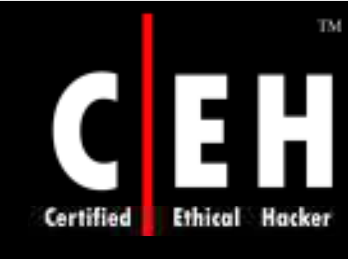

### Tool: Touchgraph www.touchgraph.com

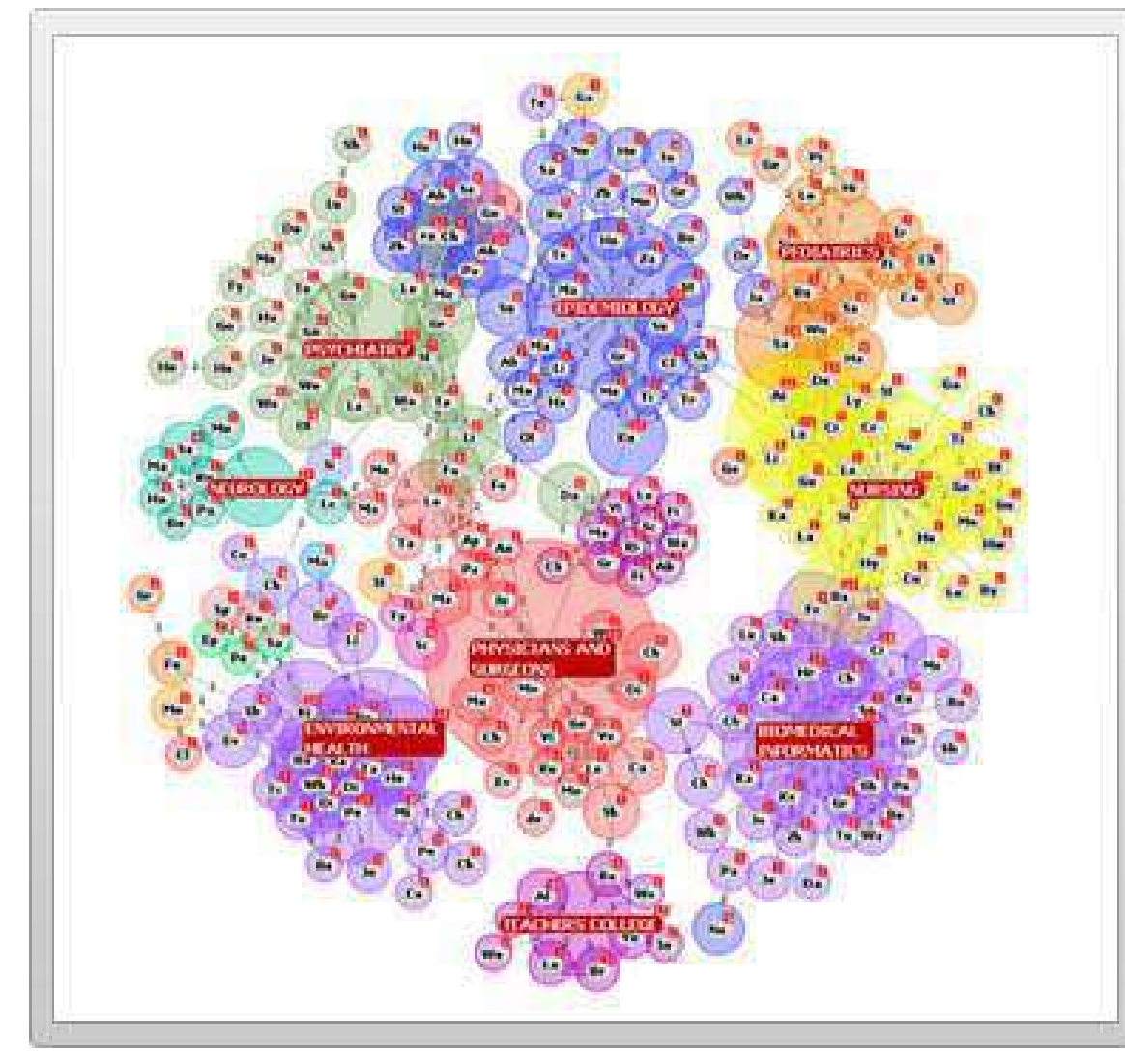

TouchGraph allows for the creation and navigation of ineractive graphs. Ideal for orginising links, or mind mapping

EC-Council

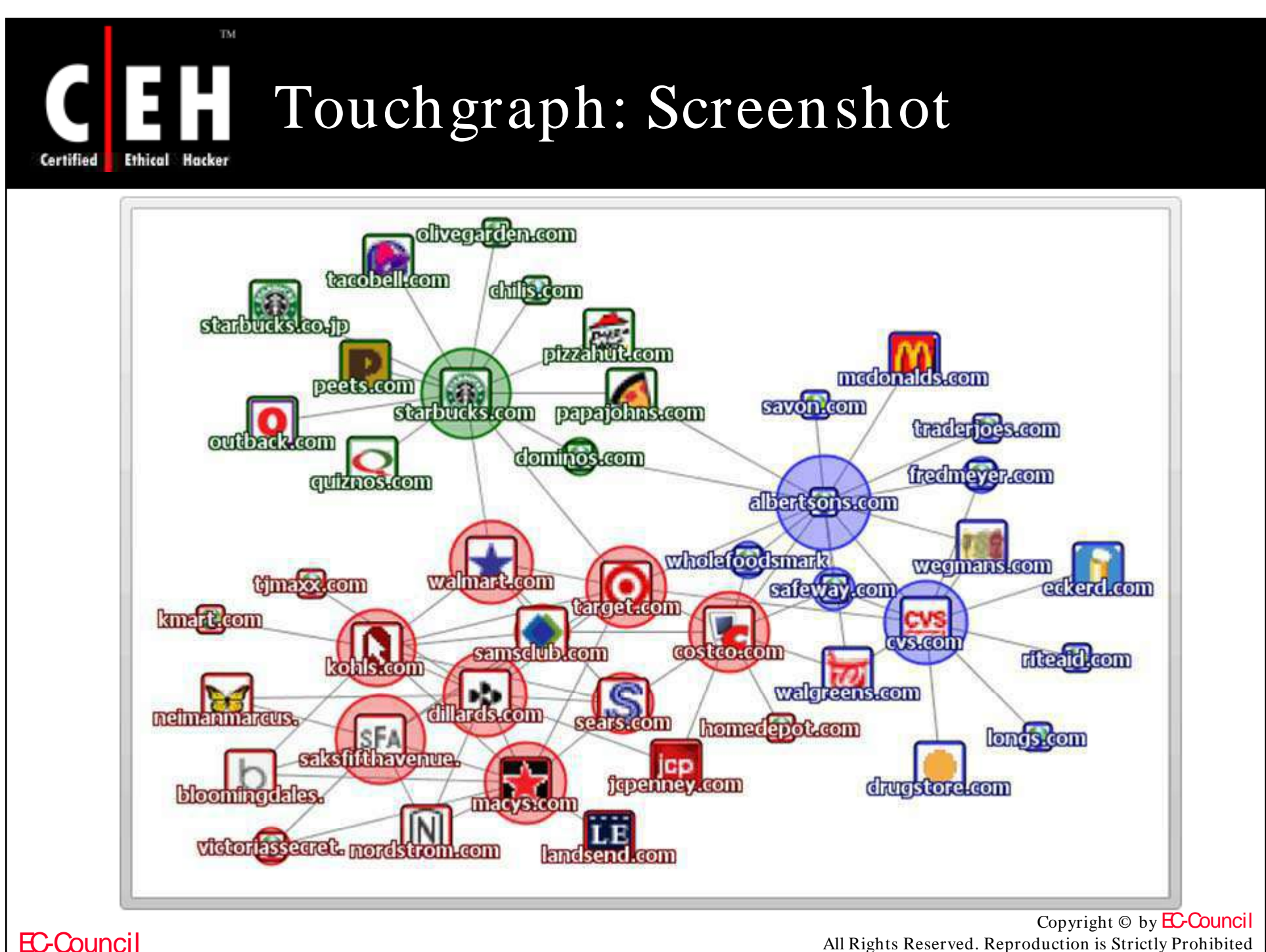

All Rights Reserved. Reproduction is Strictly Prohibited

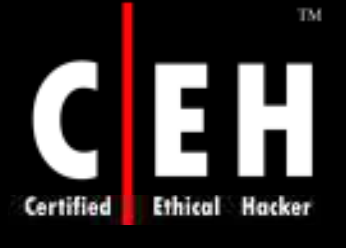

### Tool: VisualRoute Mail Tracker

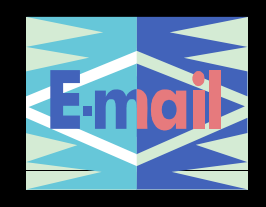

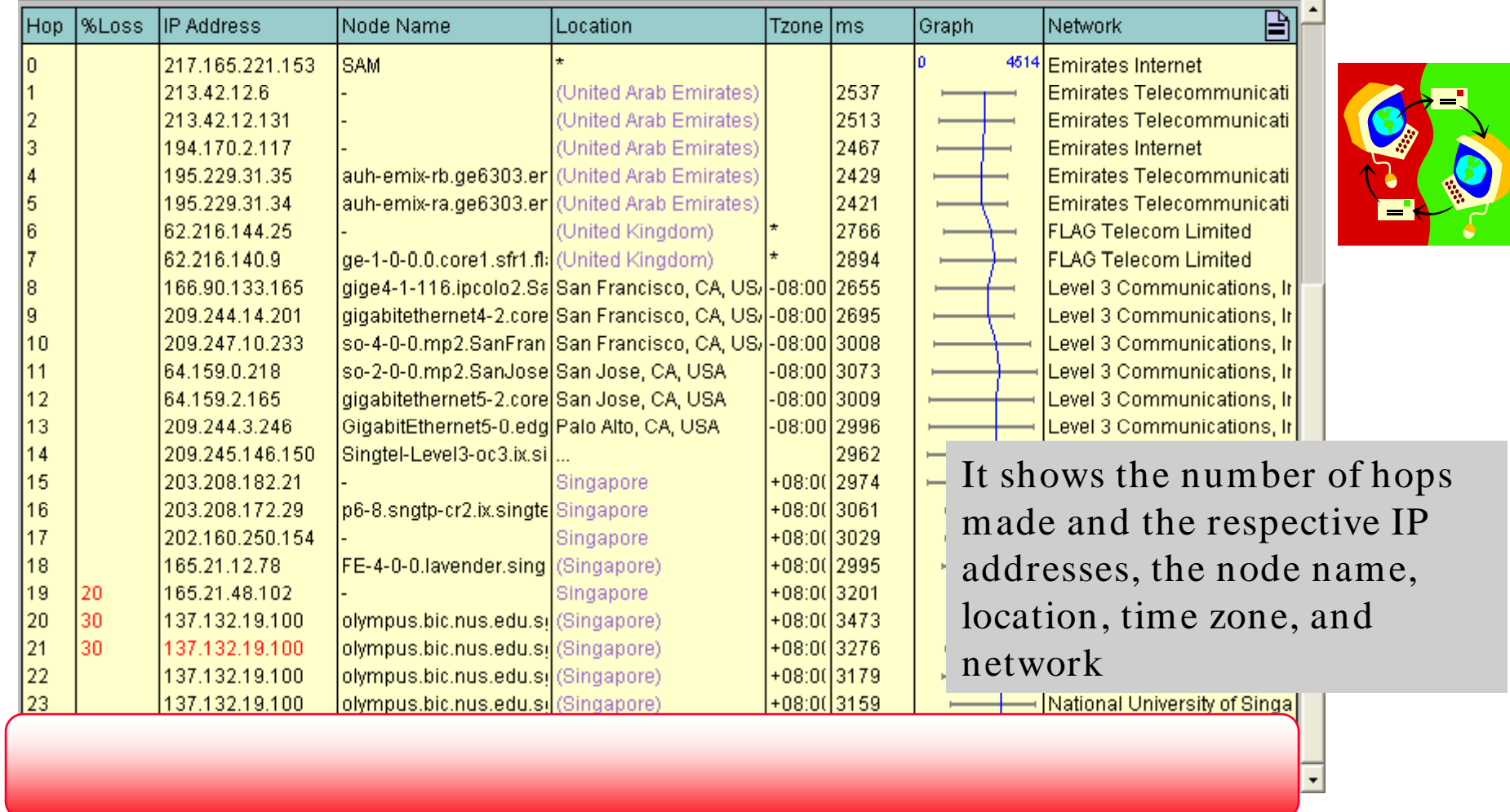

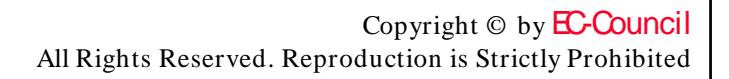

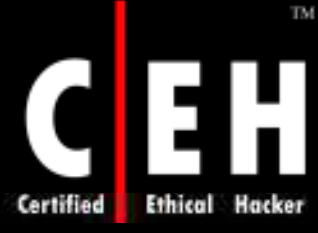

## Tool: eMailTrackerPro

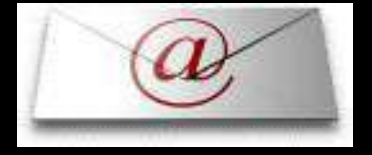

**A** eMailTrackerPro  $\Box$ D X File Options Help Start here My Inbox My Trace Reports | webmaster@softpedia.com  $\overline{\mathbf{x}}$ **Analysis:** Trace completed, click here for advanced route analysis Email Address: webmaster@softpedia.com You are on day 1 of your 15-day trial of eMailTrackerPro. <u>Click here to apply a licence</u> or for purchase information click here Network Contact Information: The following details refer to the network responsible for the computer that originated the email Map noc@gtstelecom.ro +40 21 410 3883 具 GTS Telecom Romania  $\Box$ **Bucharest Financial Plazza** Calea Victoriei 15, intrarea A, etajul 2 704111 Bucuresti Romania Domain Contact Information: The following details refer to the registered contact details for the domain Romania Whois Privacy Protection Service, Inc. Whois Agent (fcdwptssst@whoisprivacyprotect.com) **TE!** +1.4252740657 Fax: +1 4256960234 eMailTrackerPro is the email analysis tool that enables analysis of an email and its headers automatically, and<br>provides graphical results **Route to Sender**  $\blacksquare$ 

#### Copyright  $\odot$  by **EC-Council** All Rights Reserved. Reproduction is Strictly Prohibited

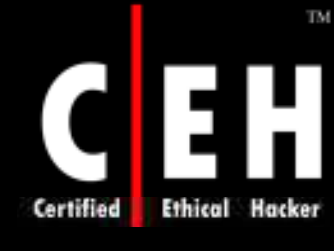

### Tool: Read Notify www.readnotify.com

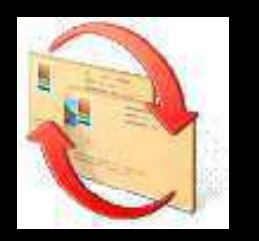

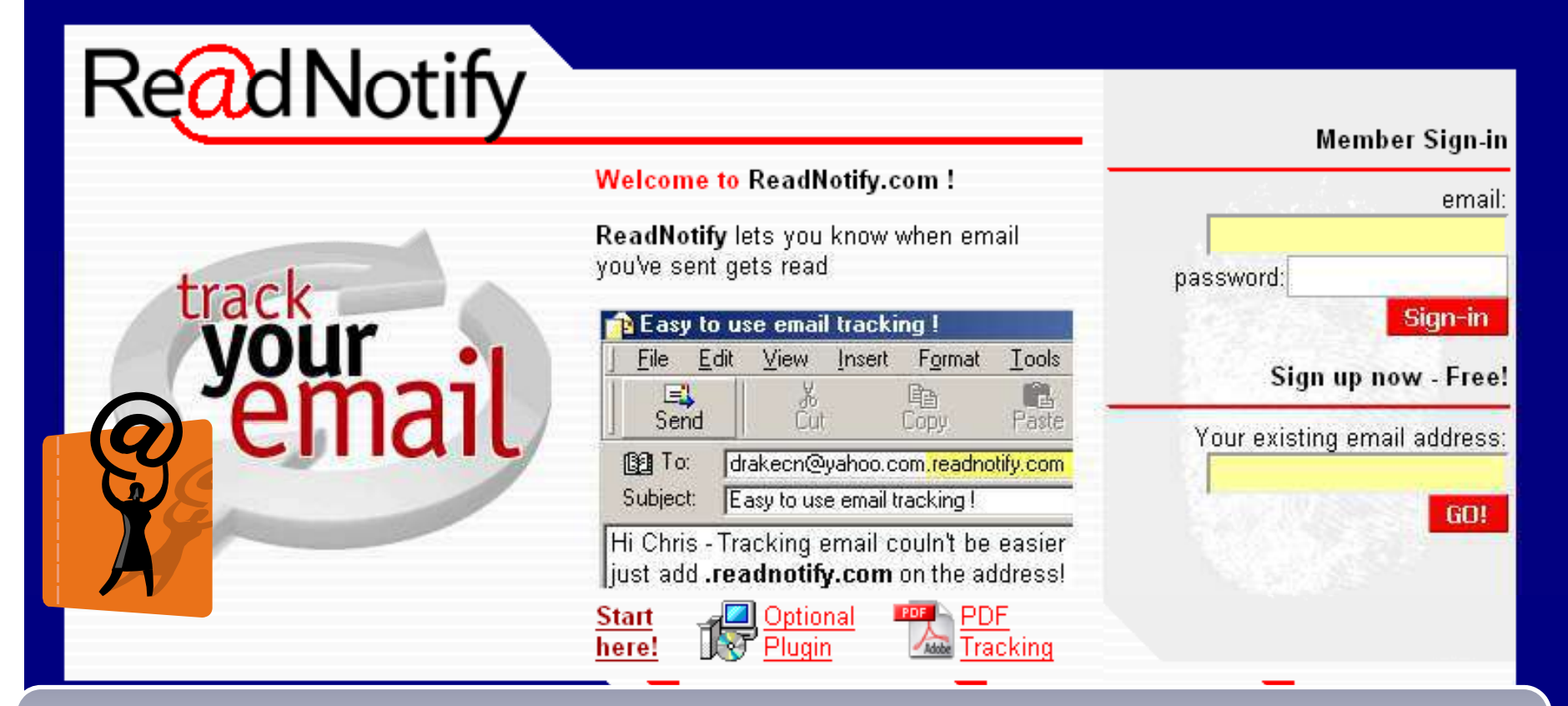

Mail Tracking is a tracking service that allows you to track when your mail was read, for how long and how many times, and the place from where the mail has been posted. It also<br>records forwards and passing of sensitive information (MS Office format)

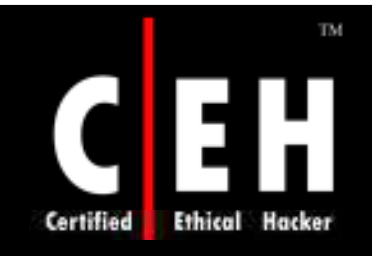

# E-mail Spiders

Copyright © by **EC-Council** All Rights Reserved. Reproduction is Strictly Prohibited

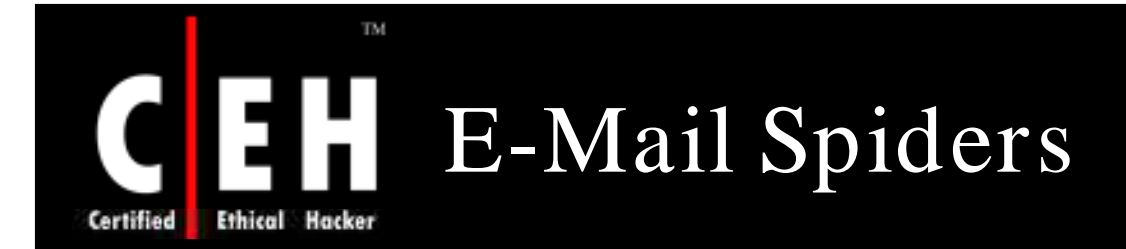

Have you ever wondered how Spammers generate a huge mailing database?

They pick tons of e-mail addresses by searching in the Internet

All they need is a web spidering tool picking up e-mail addresses and storing them to a database

If these tools run the entire night, they can capture hundreds of thousands of e-mail addresses

### **To o ls:**

- Web data Extractor
- It E-mail Address Spider

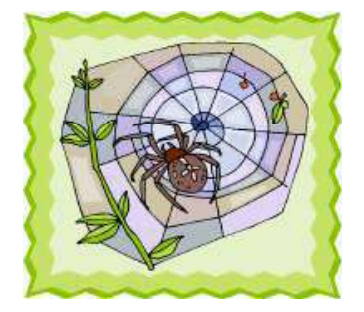

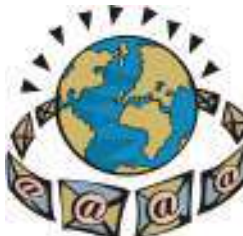

Copyright  $\odot$  by **EC-Council** All Rights Reserved. Reproduction is Strictly Prohibited

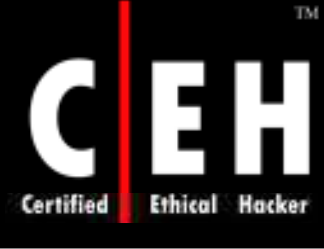

EC-Council

# Tool: 1st E-mail Address Spider

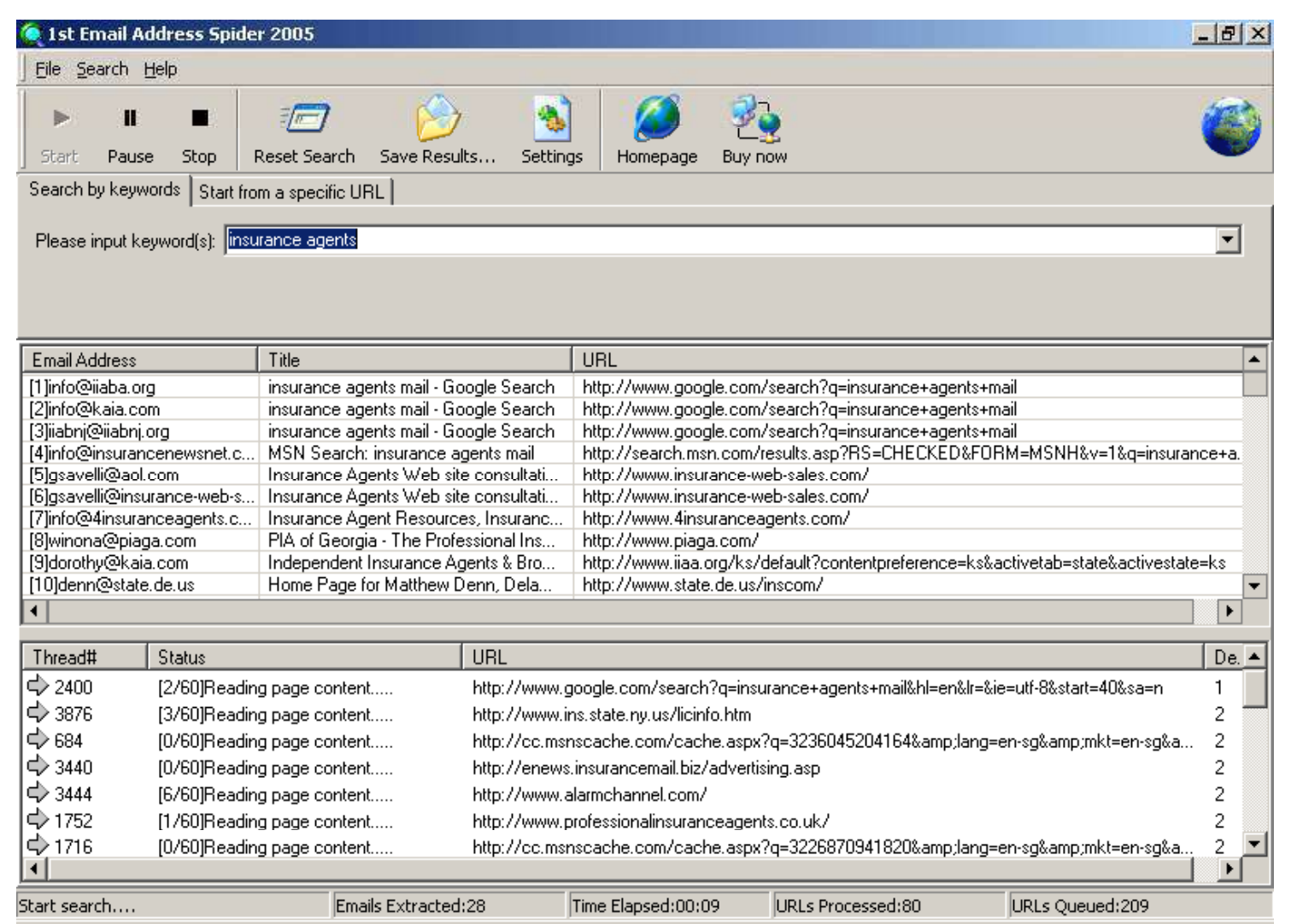

Copyright  $\odot$  by **EC-Council** 

All Rights Reserved. Reproduction is Strictly Prohibited

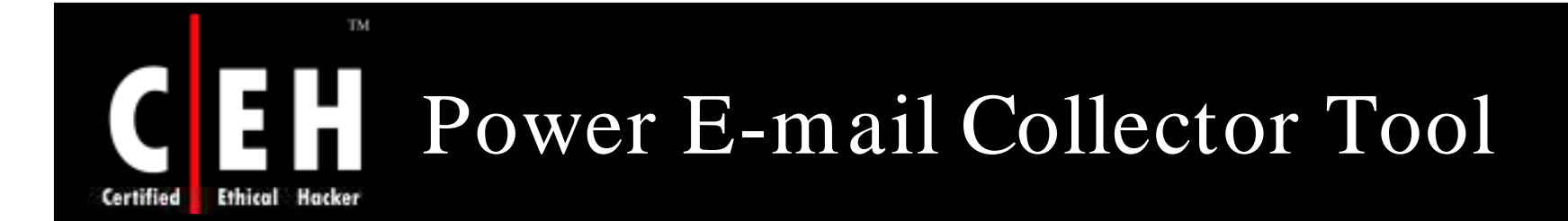

Power E-mail Collector is a powerful email address harvesting program

It can collect up to 750,000 unique valid email addresses per hour with a Cable/ DSL connection

It only collects valid email addresses

You do not have to worry about ending up with undeliverable addresses

#### How does it work?

• Just enter a domain that you want to collect email addresses from and press the start button. The program opens up many simultaneous connections to the domain and begins collecting addresses

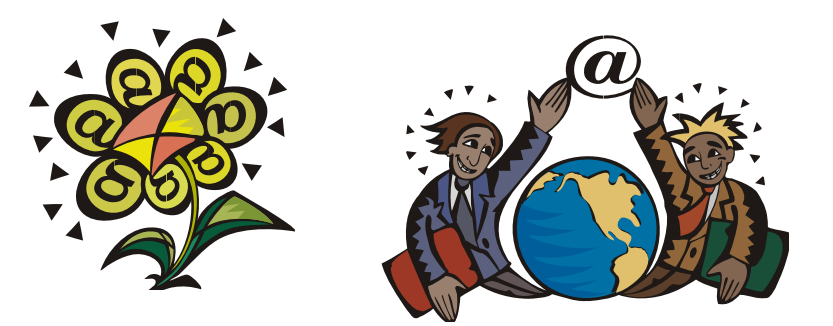

EC-Council

### Power E-mail Collector Tool: Screenshot

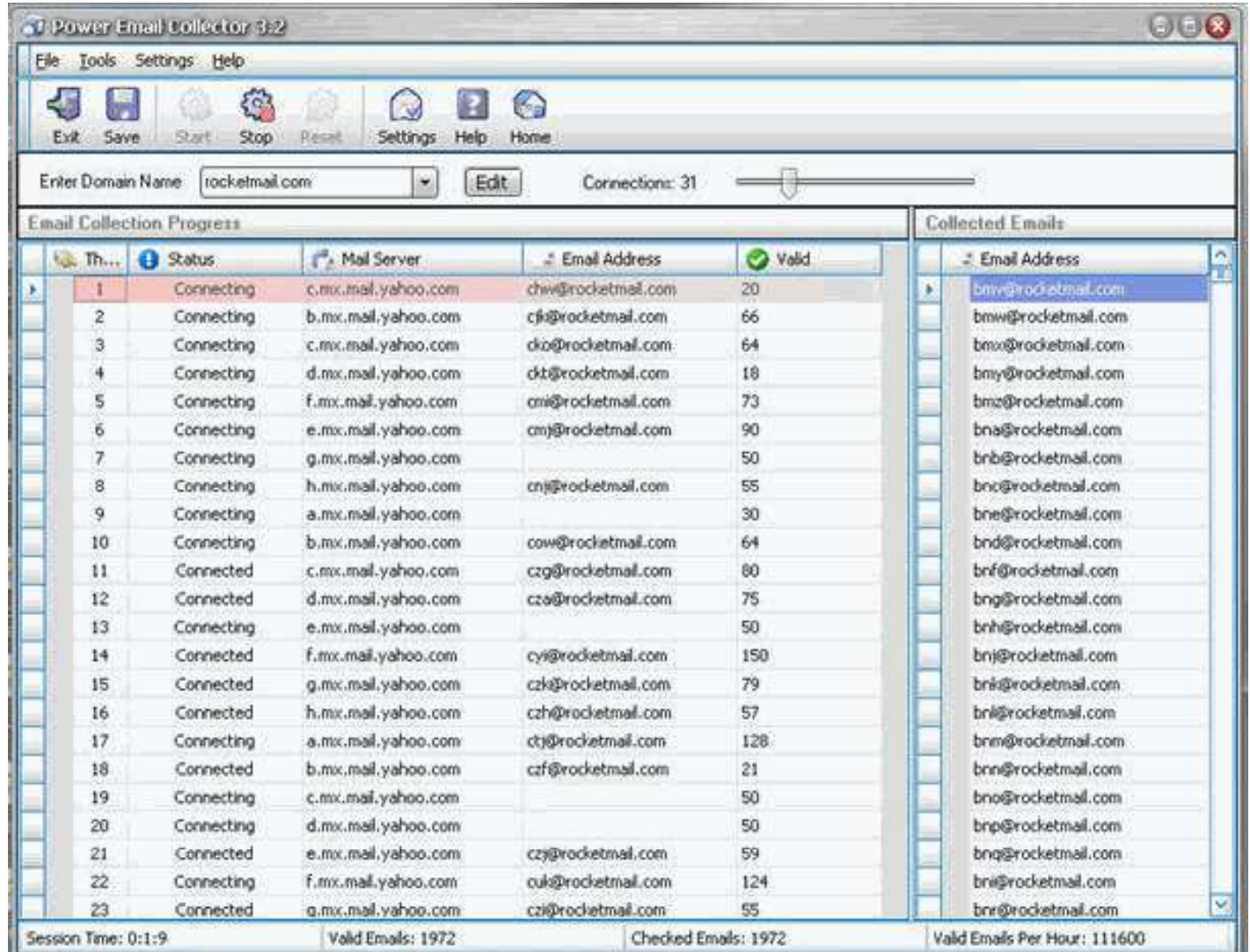

EC-Council

TM.

Ethical

Hacker

Certified

 $\overline{\text{Copyright} \odot \text{ by } \text{EC}$  Council

All Rights Reserved. Reproduction is Strictly Prohibited

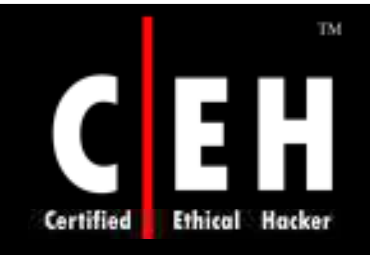

# Locating Network Activity

Copyright  $\odot$  by **EC-Council** All Rights Reserved. Reproduction is Strictly Prohibited

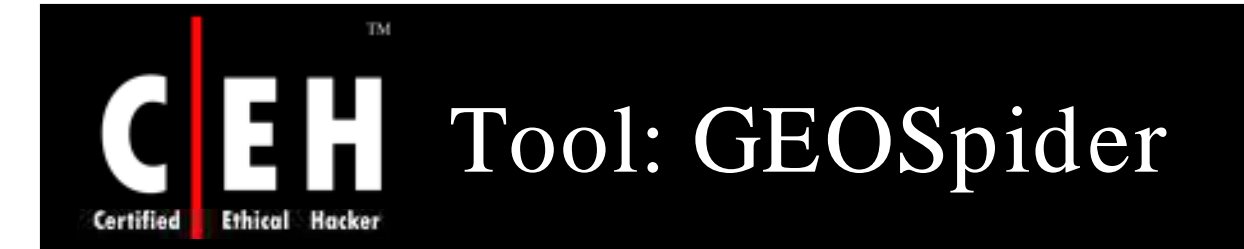

GEO Spider helps you to detect, identify, and monit your network activity on the world map

You can see website's IP address location on the Earth

GEO Spider can trace a hacker, investigate a website, and trace a domain name

> Copyright  $\odot$  by **EC-Council** All Rights Reserved. Reproduction is Strictly Prohibited

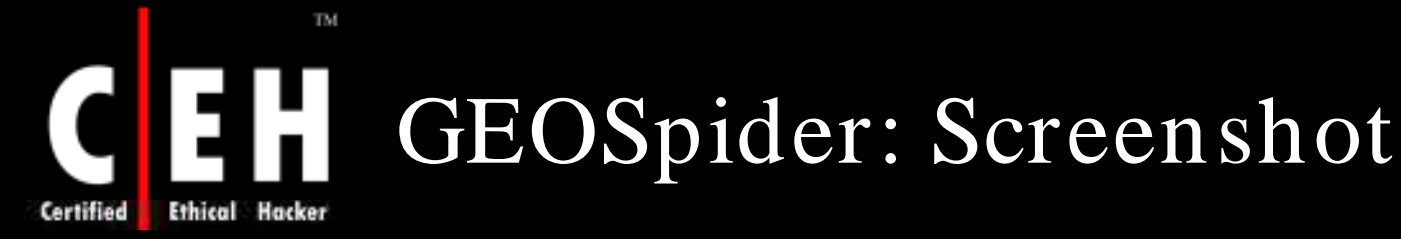

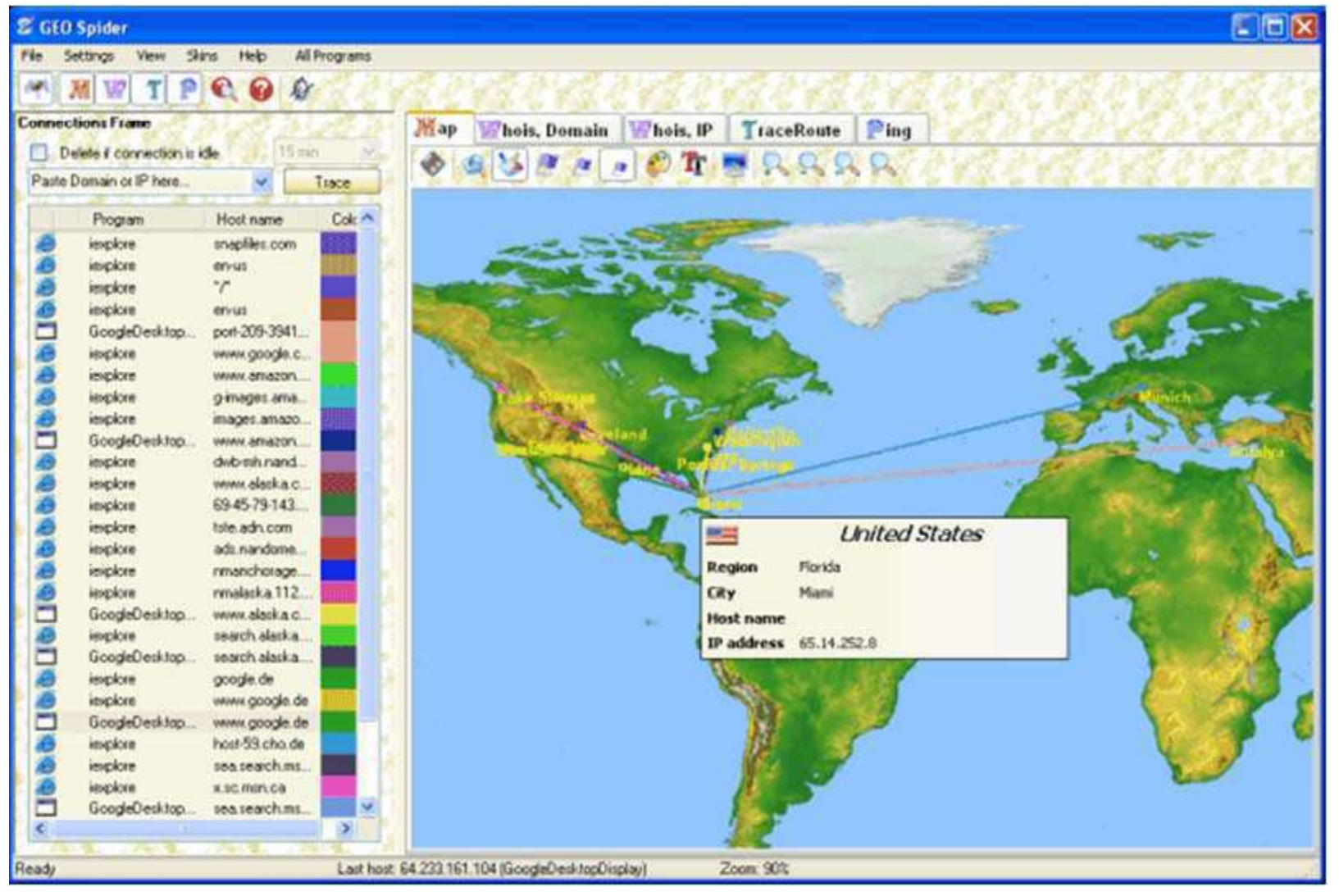

EC-Council

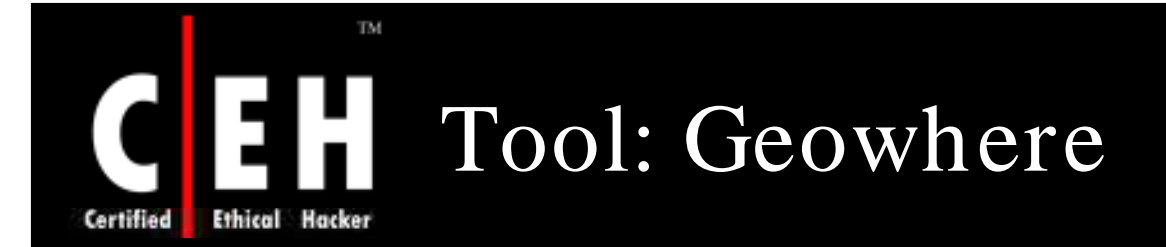

Geowhere handles many popular newsgroups to find answers to your queries in an easy and fast manner

Geowhere can also seek information from country specific search engines for better results

Use Geowhere to footprint an organization's:

- Newsgroups Search
- Mailing list finder
- Easy Web Search
- Daily News

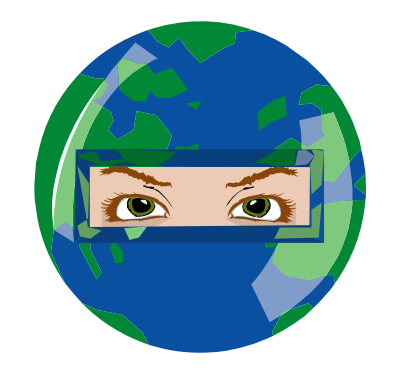

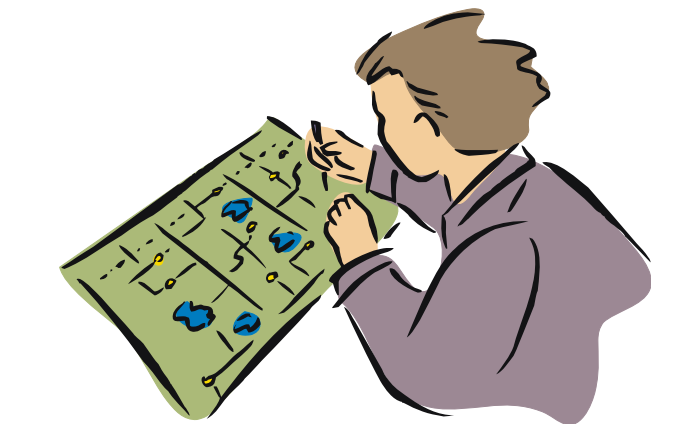

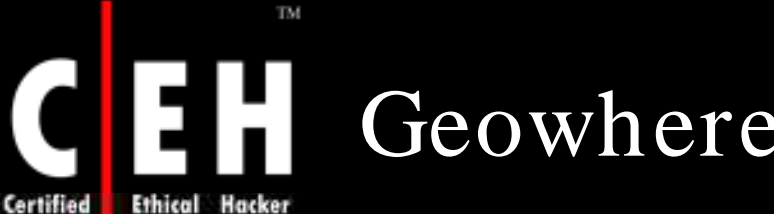

### Geowhere: Screenshot

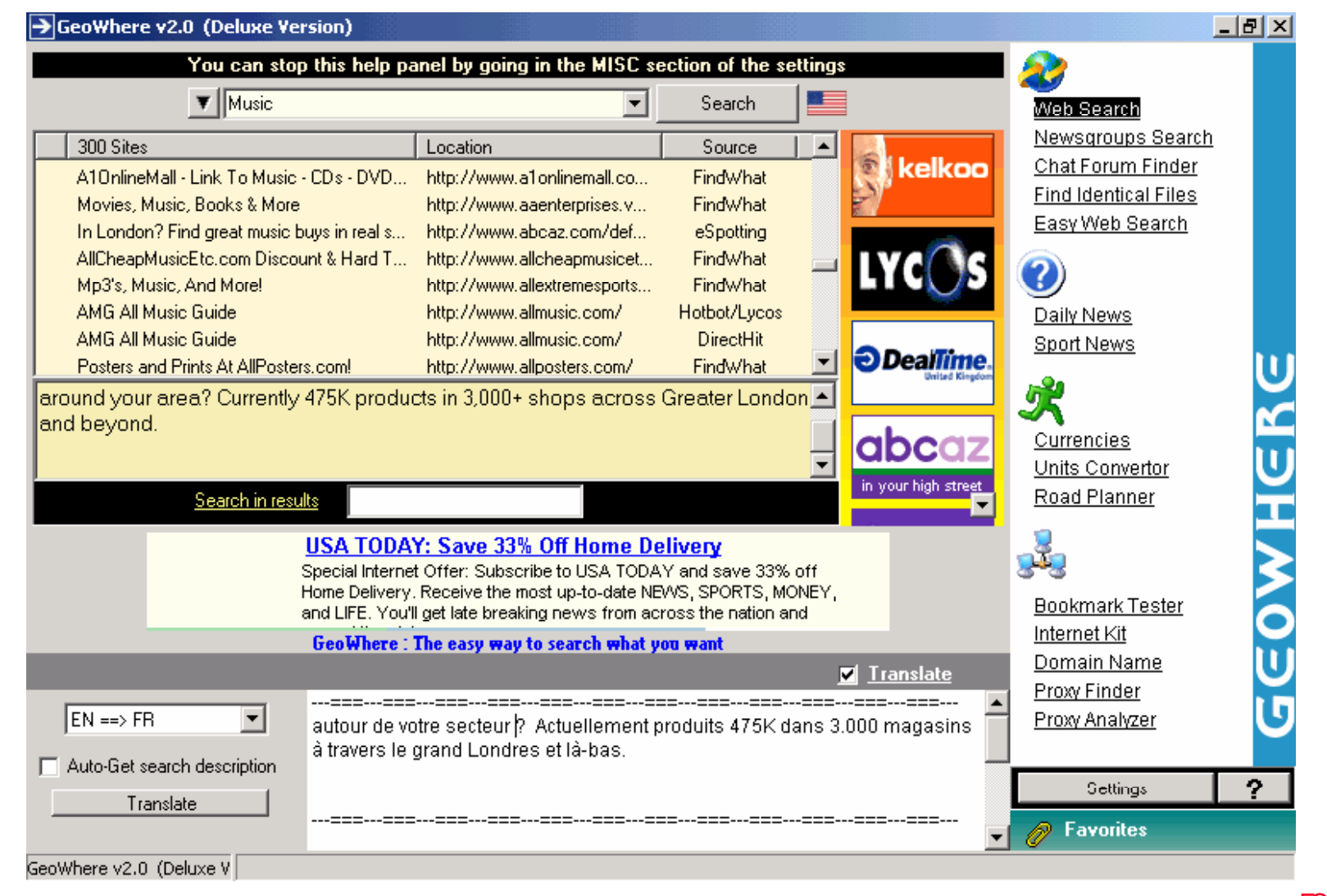

EC-Council

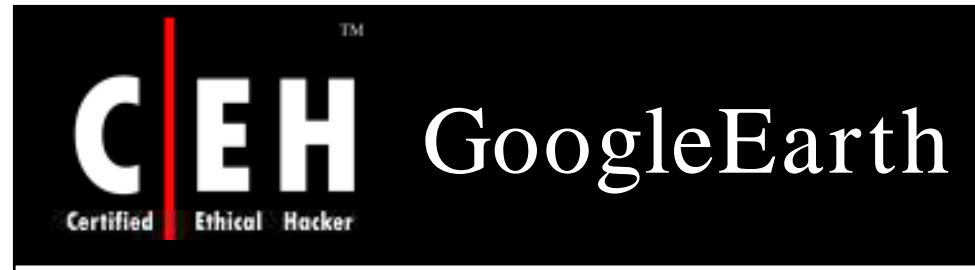

Google Earth puts a planet's worth of imagery and other geographic information right on your desktop

You can footprint the location of a place using GoogleEarth

#### Valuable tool for Hackers

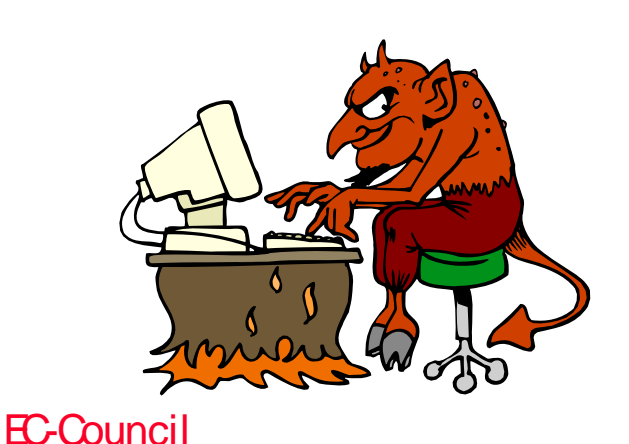

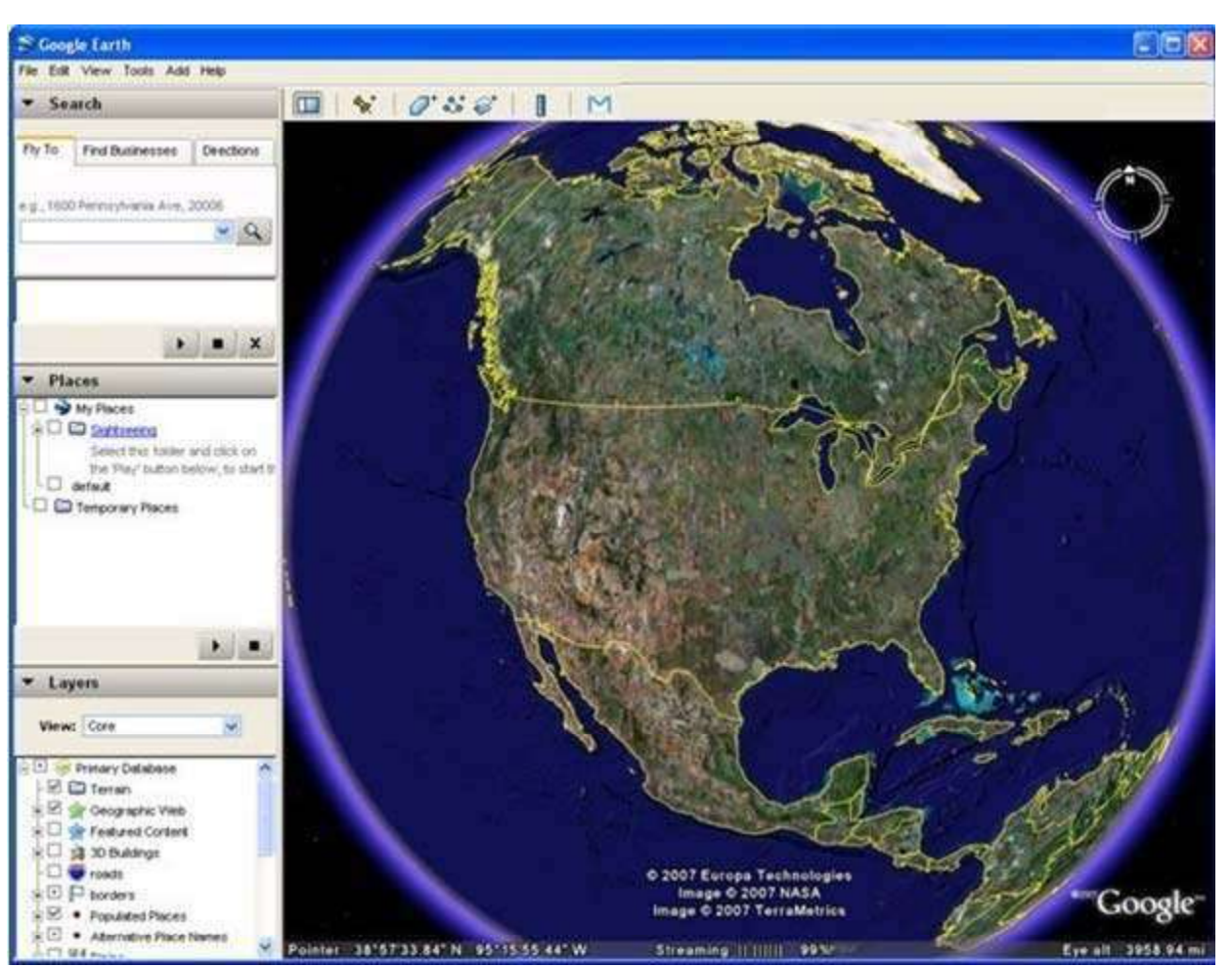

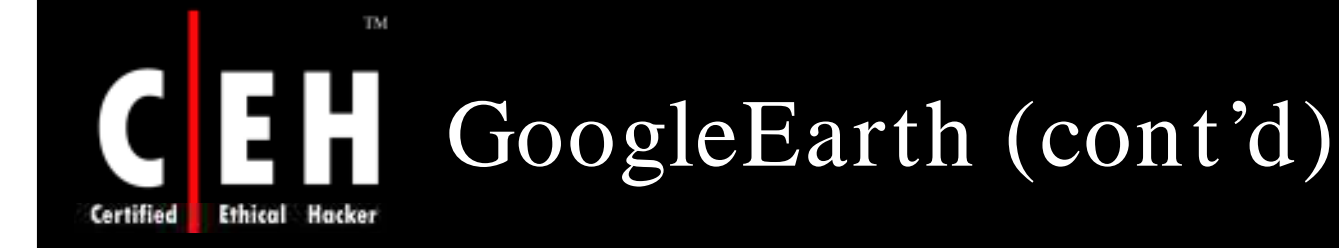

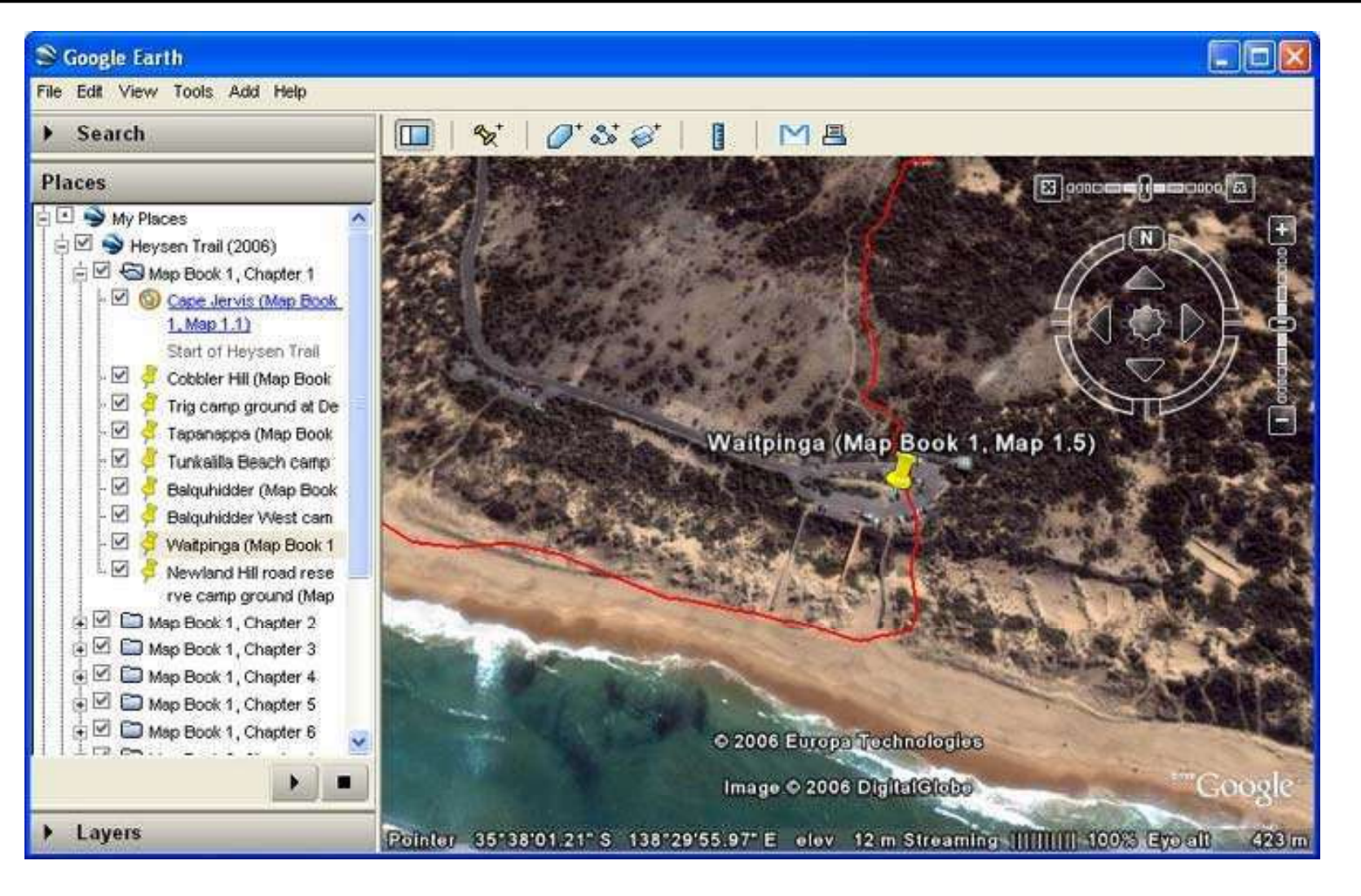

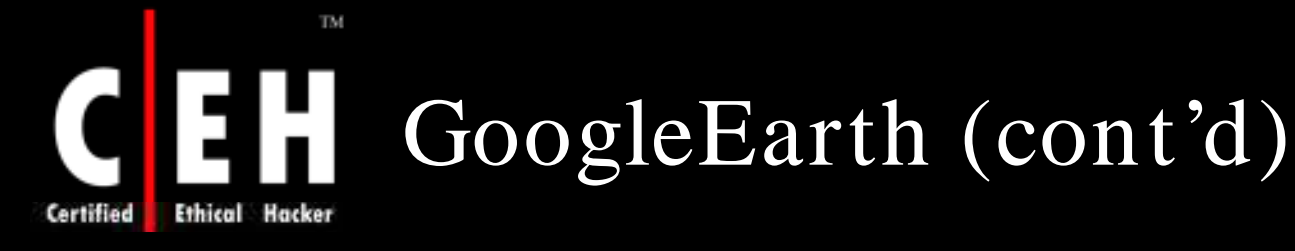

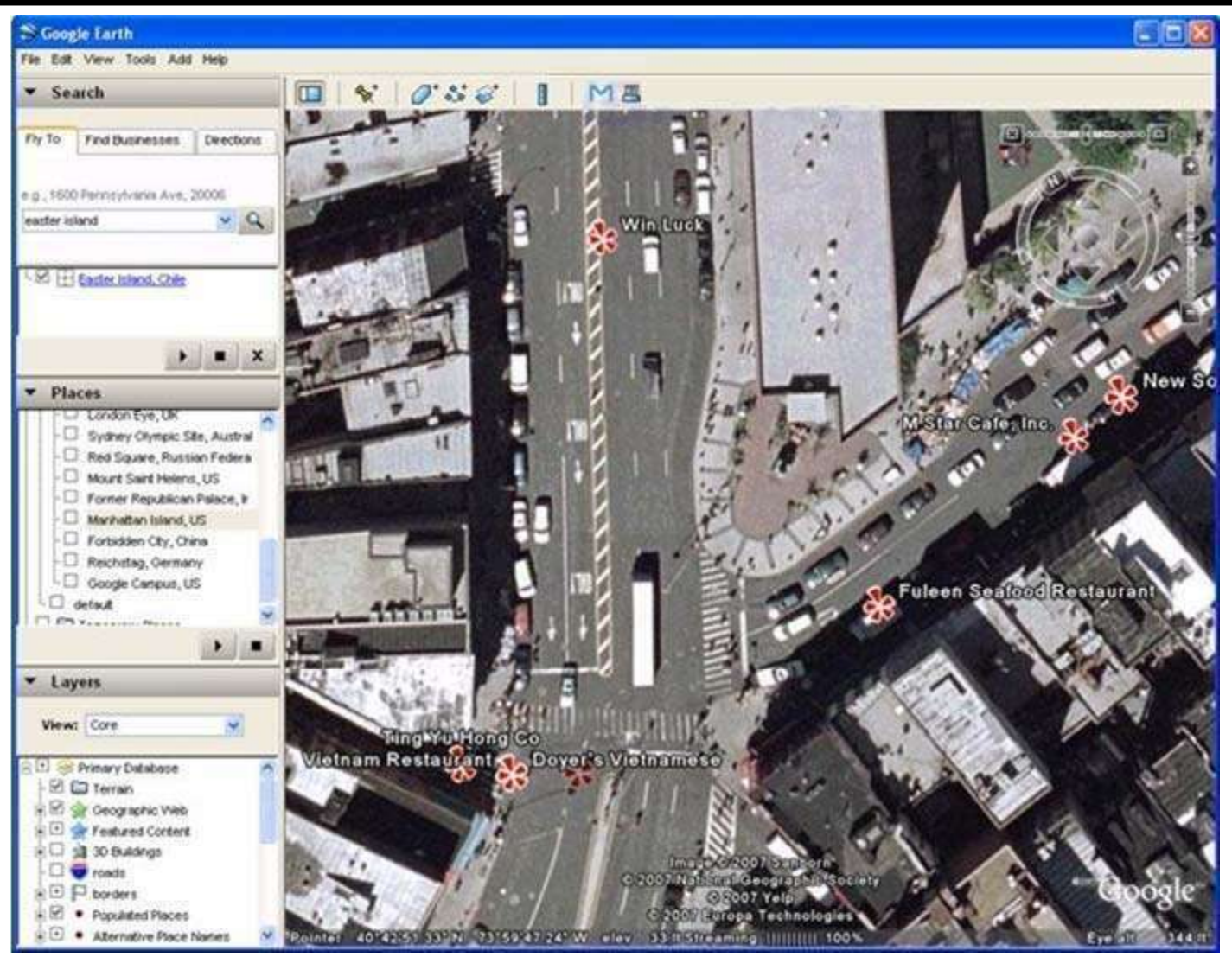

Copyright  $\odot$  by **EC-Council** All Rights Reserved. Reproduction is Strictly Prohibited

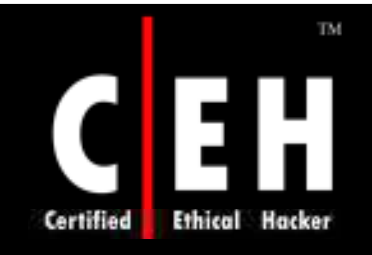

# Search Engines

Copyright © by **EC-Council** All Rights Reserved. Reproduction is Strictly Prohibited

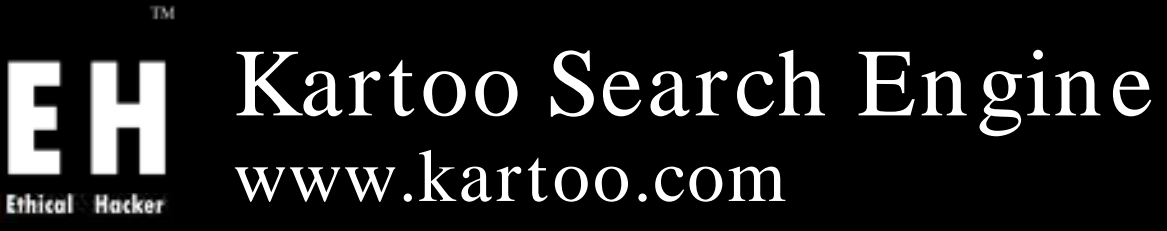

Certified

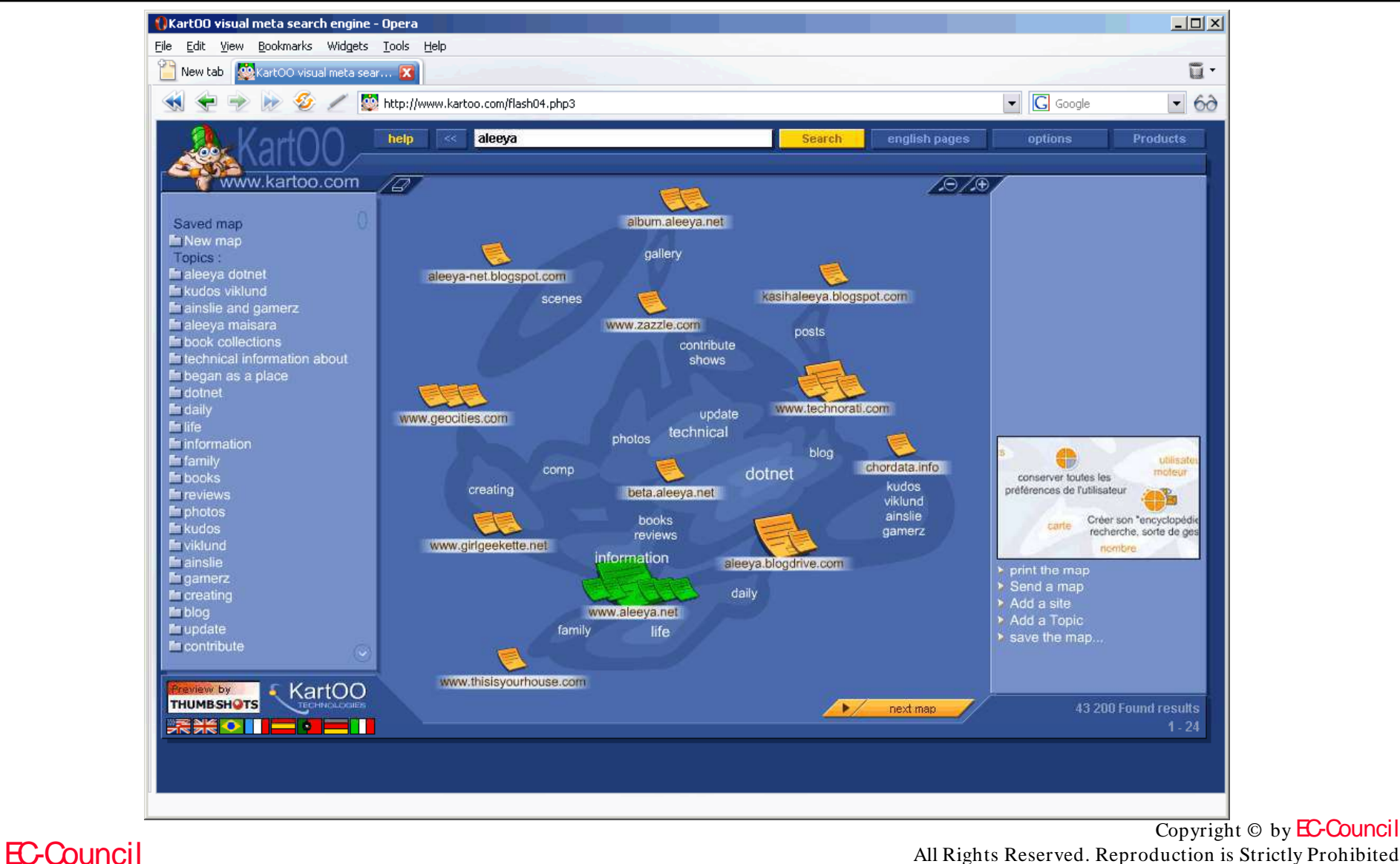

All Rights Reserved. Reproduction is Strictly Prohibited

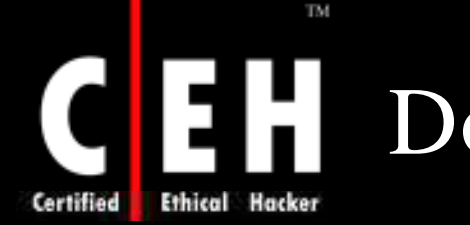

# Dogpile (Meta Search Engine)

Dogpile is a meta search engine; it gets results from multiple search engines and directories and then combines them and presents to the user

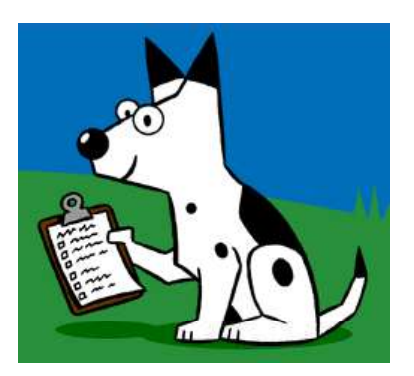

Dogpile page provides code to add search tool to your website

It chases down the best results from Internet's top search engines, including Google, Yahoo! Search, MSN, Ask Jeeves, About, MIVA, LookSmart and others

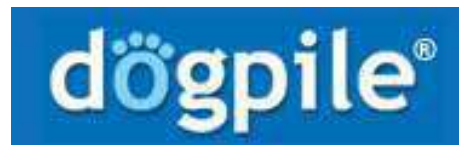

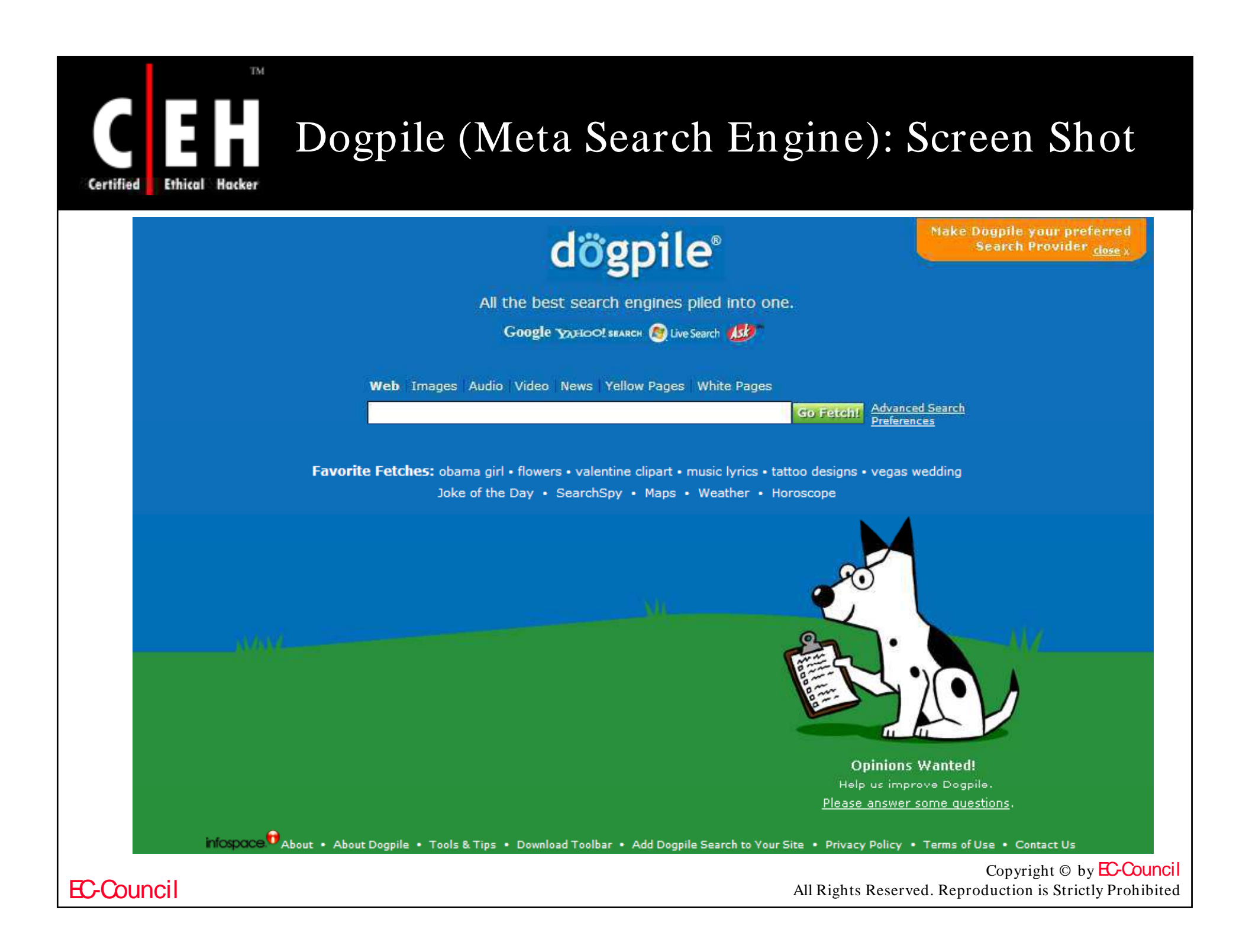

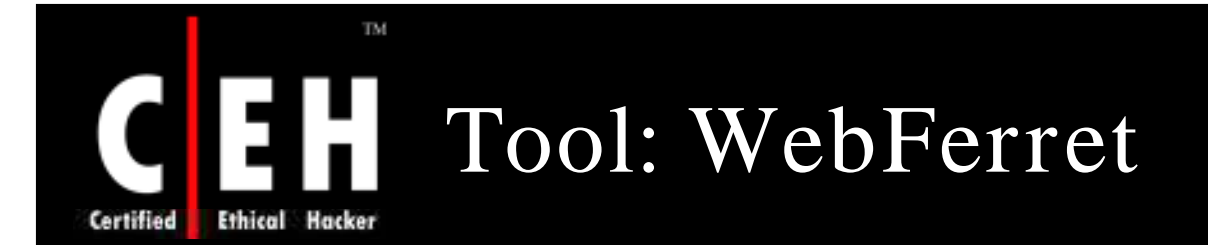

WebFerret searches the web quickly and thoroughly by instantly submitting the search query to multiple search engines

All results are displayed in a single concise window

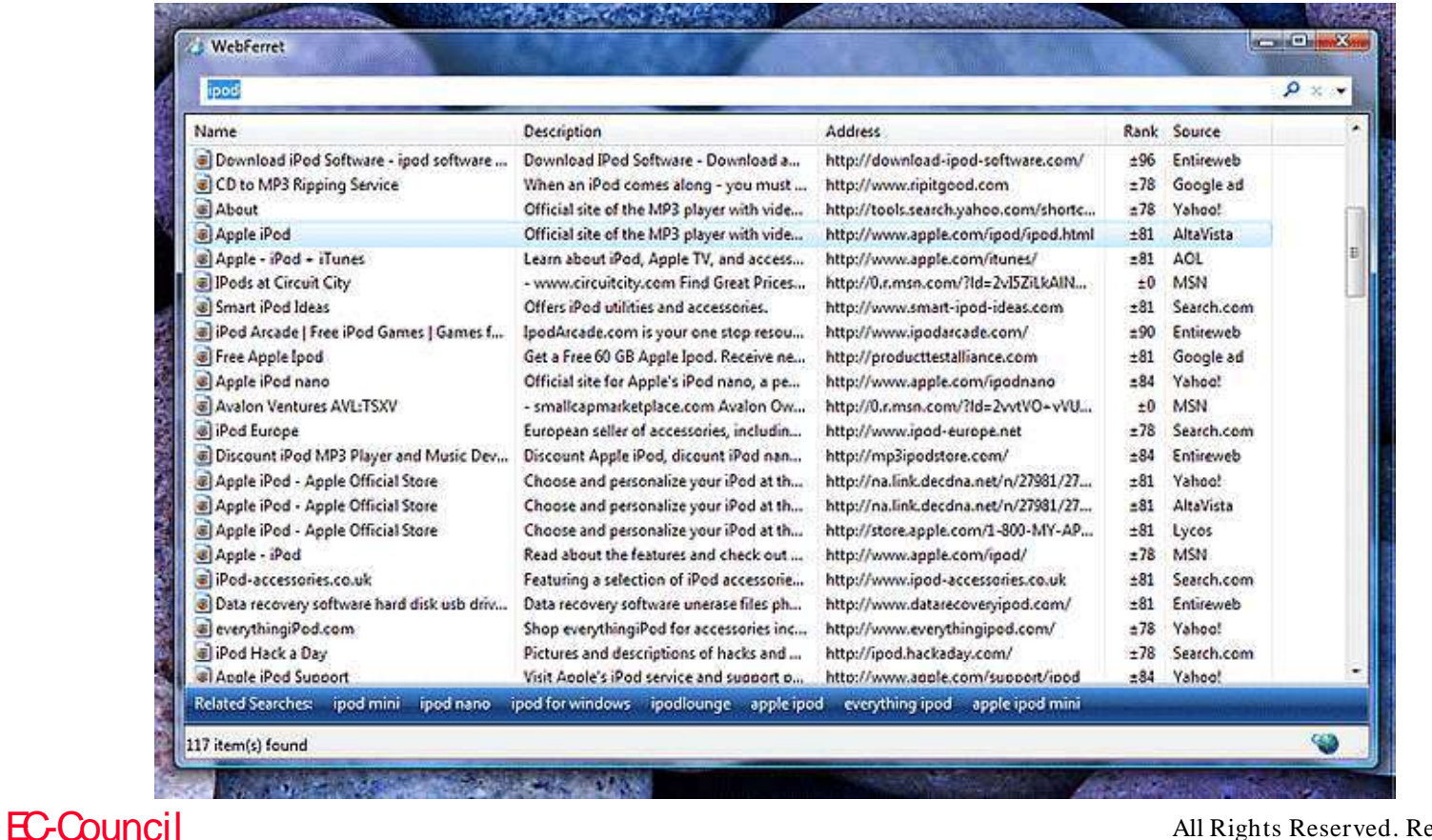

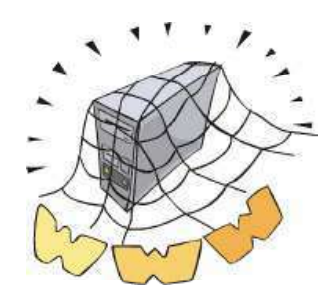

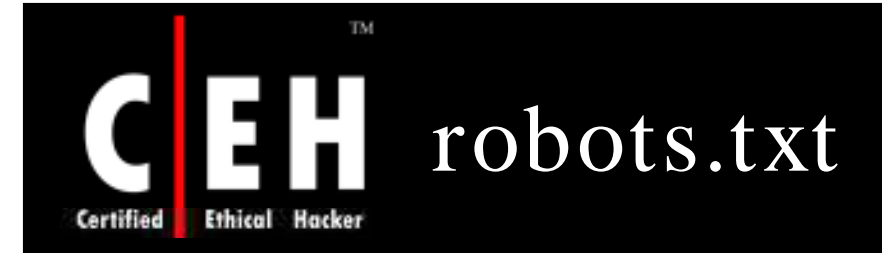

This page located at the root folder holds a list of directories and other resources on a site that the owner does not want to be indexed by search engines

All search engines comply to *robots.txt* 

You might not want private data and sensitive areas of a site, such as script and binary locations indexed

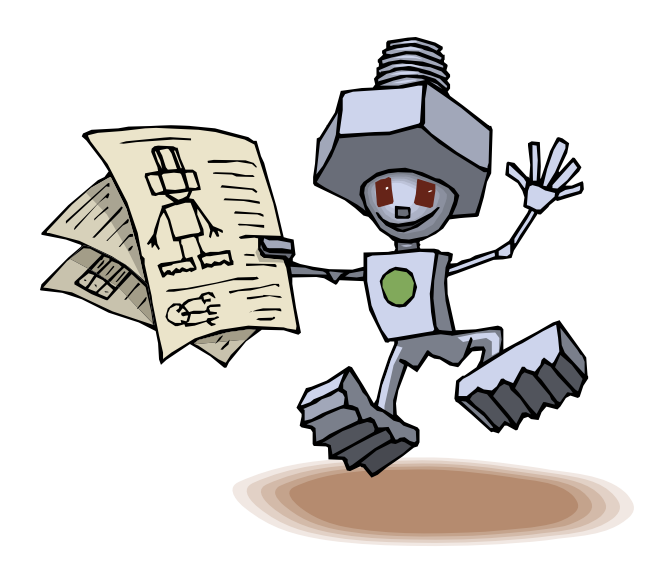

**• Robots.txt file** User-agent: **Disallow: /cgi-bin Disallow: /cgi-perl**  $Disallow: /cgi-store$ 

EC-Council

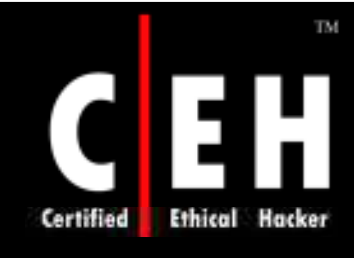

### robots.txt: Screenshot

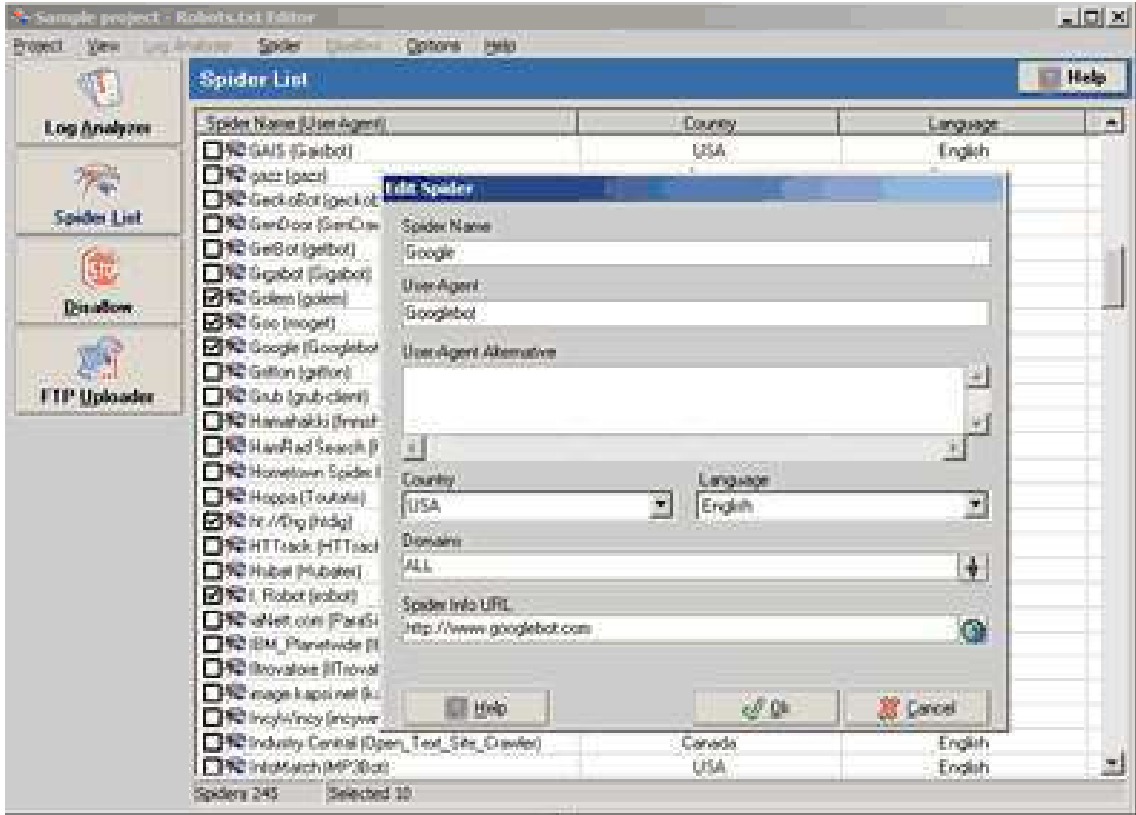

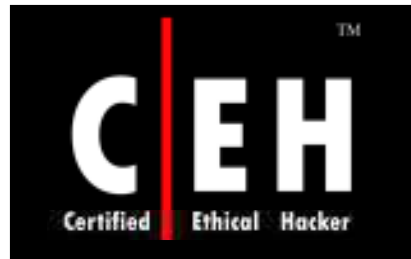

EC-Council

## Tool: WTR - Web The Ripper

WTR - Web The Ripper 2 allows to select and download files that are linked from a specified web page

It analyzes input URL and then displays a list of all downloadable files (images, html, programs, mp3 etc.) allowing to select all or individual files

The files are downloaded to a folder of choice and the program can also be configured to automatically launch anti-virus scanner

In addition, you can specify an extension filter to limit downloads to the specified file types

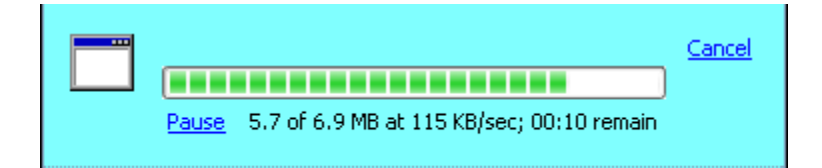

## WTR - Web The Ripper: Screenshot

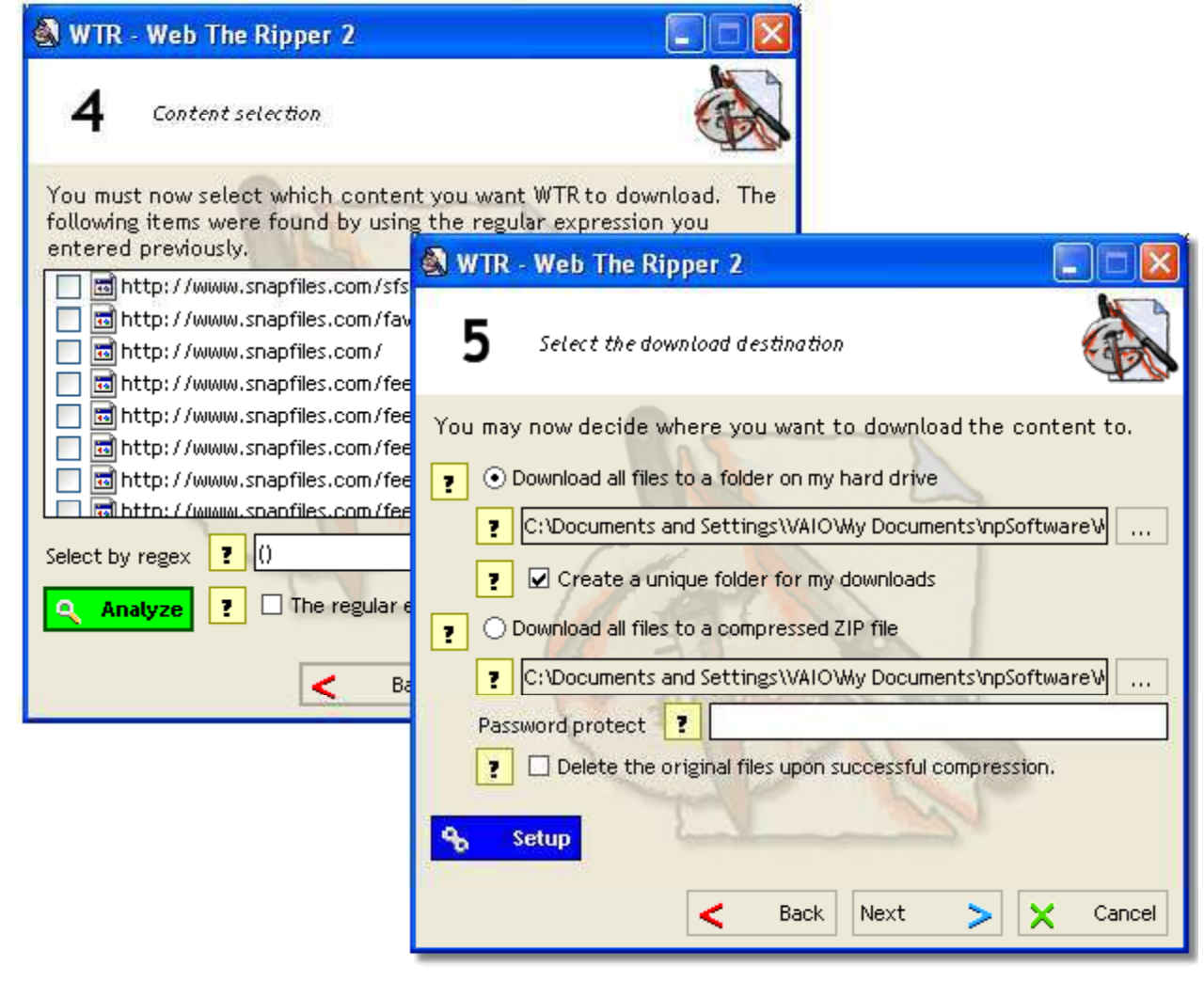

EC-Council

TM.

 $\mathbf{r}$ 

**Ethical Hacker** 

**Certified** 

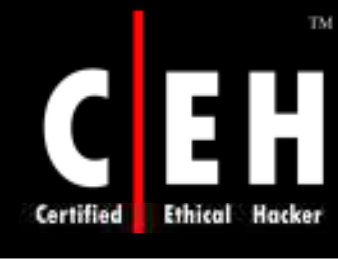

### Tool: HTTrack Web Site Copier

**E** The Term of the Line of the Education of Line and Line and Line and Line and Line and Line and Line and Line and Line and Line and Line and Line and Line and Line and Line and Line and Line and Line and Line and Line a

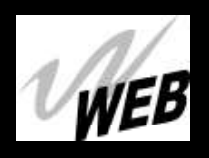

المحالطا

This tool mirrors an entire website to the desktop

You can footprint the contents of an entire website locally rather than visiting the individual pages

Valuable footprinting tool

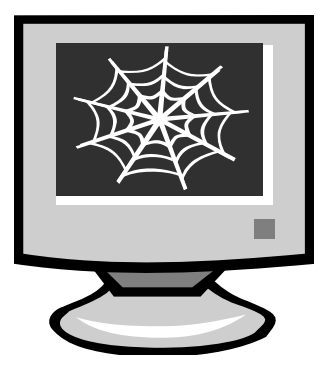

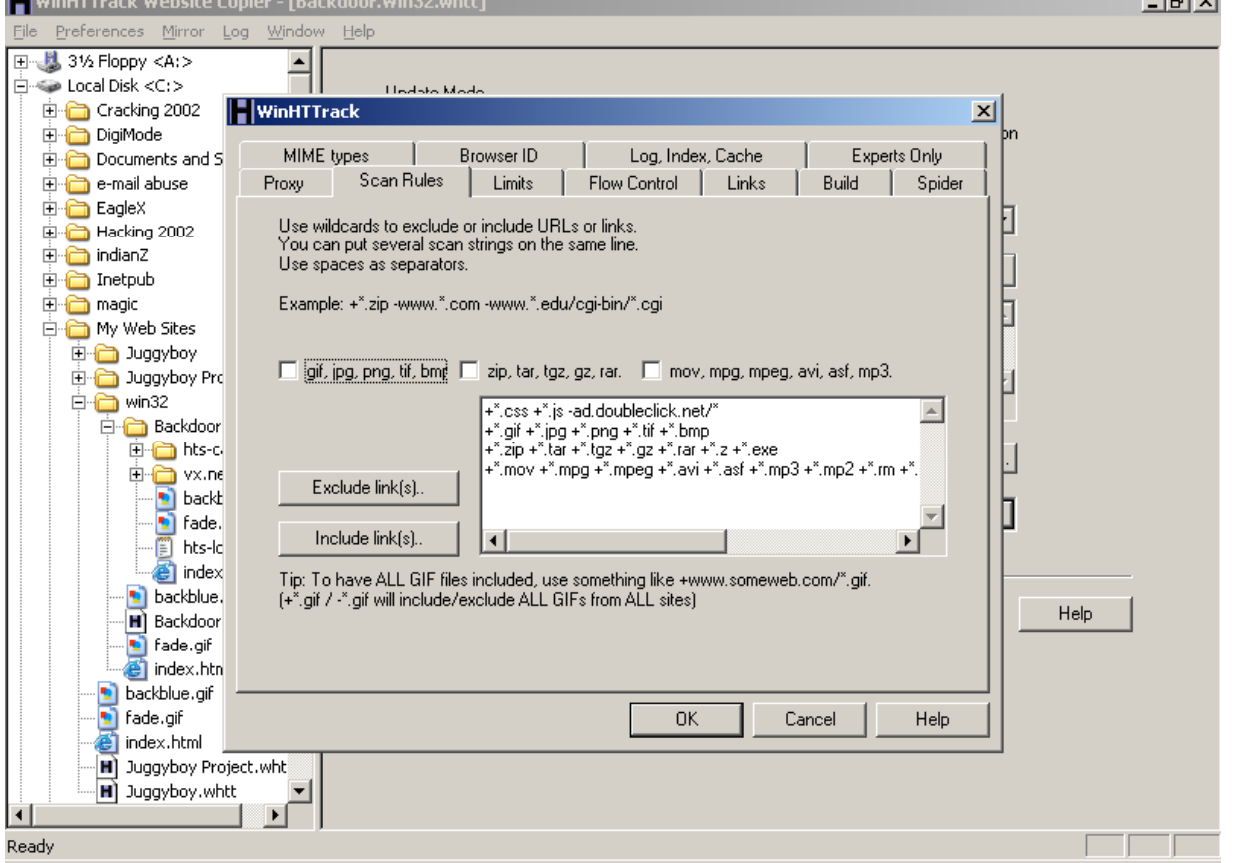

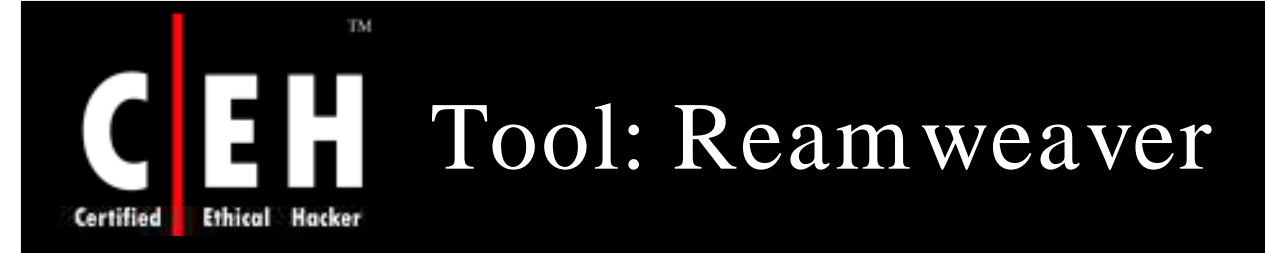

Reamweaver lets the user automatically "funhouse-mirror" anyone's website

When a visitor visits a page on your Reamweaver site, Reamweaver gets the page from the target domain, changes the words as you specify, and stores the result (along with images, etc.)

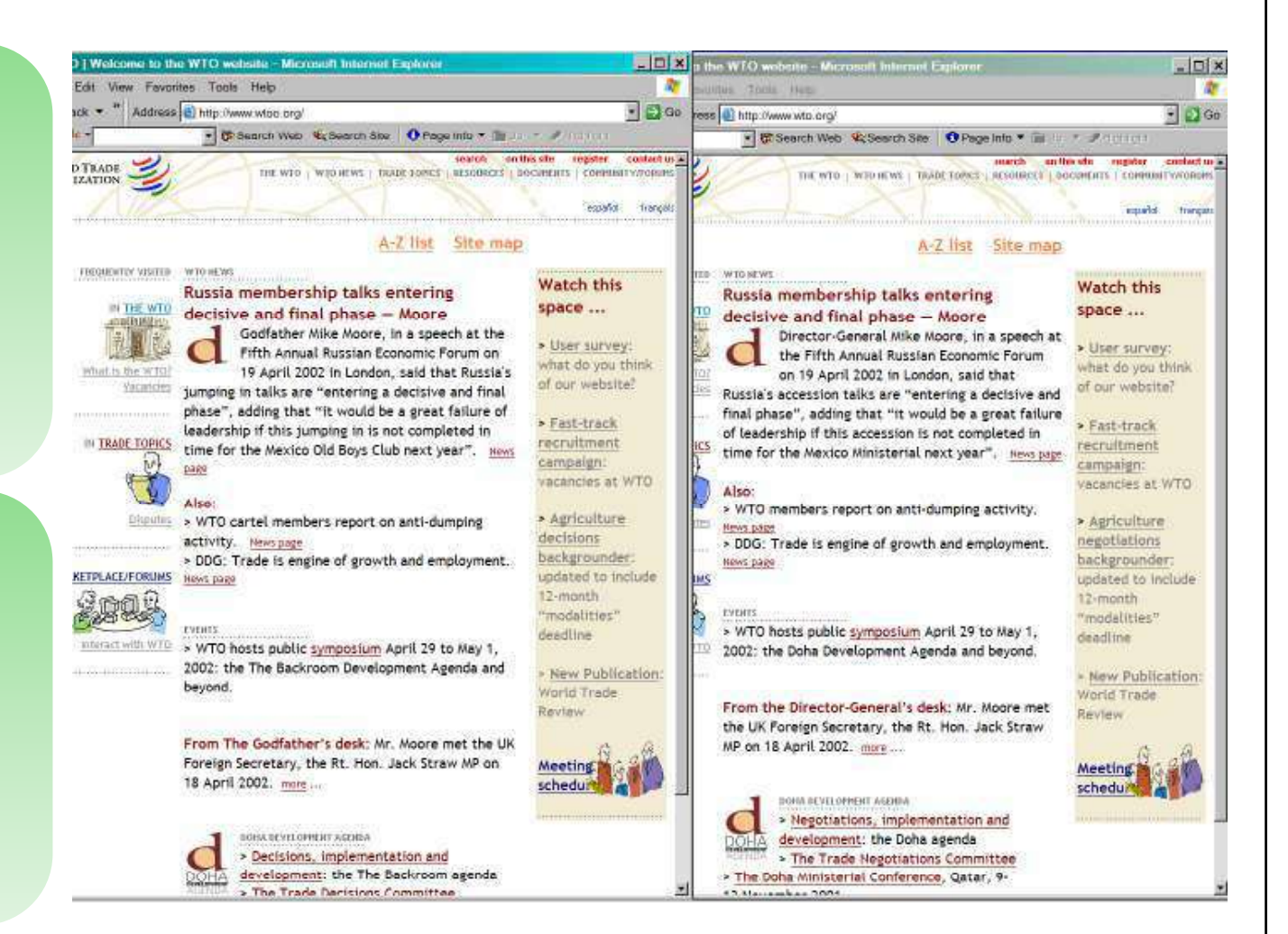

#### Copyright  $\odot$  by **EC-Council** All Rights Reserved. Reproduction is Strictly Prohibited

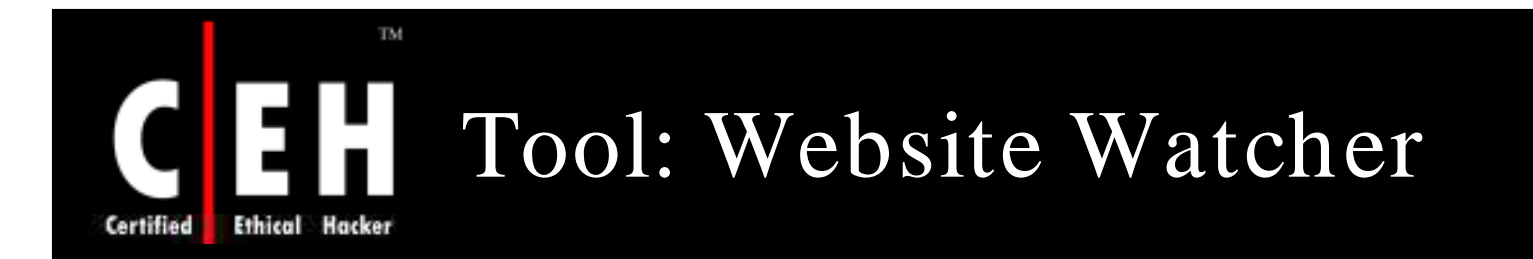

### Website watchers can be used to get updates on the website

Can be used for competitive advantages

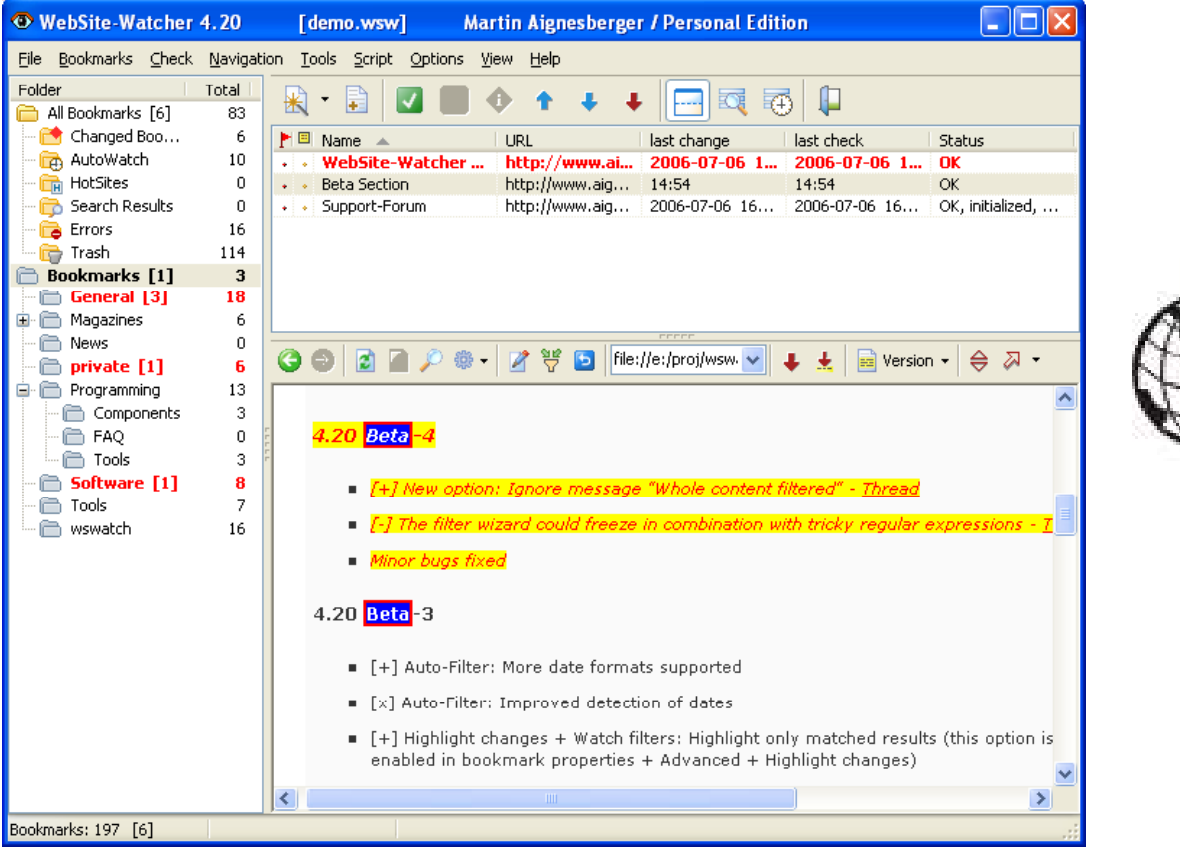

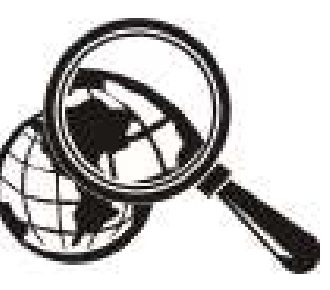

EC-Council

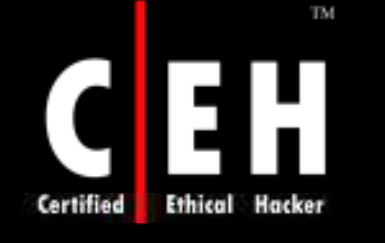

### Website Watcher: Screenshot 1

WebSite-Watcher 110 File Folder Bookmarks Search Import Backup Options View Help Folder Total F Bookmarks  $\overline{0}$ All Bookmarks [5] 80 ▶ 国 日 Name **URL** last check **Status** ← Changed Book... 5 **WebSite-Watcher (PAD)** 28-Nov-2001 - ... **OK** http://aignes.net/pad/... **H** HotSites  $\begin{array}{c} \n0 \end{array}$ 28-Nov-2001 - 07:59 **DK** FTP-Uploader http://www.ftp-uploader.de... NetCaptor http://www.netcaptor.com/ 28-Nov-2001 - 08:01 **OK** (+) AutoWatch  $10$ Opera - the fastest browser ... http://www.opera.com/ 28-Nov-2001 - 08:01 0K ħ  $\bullet$  $\sim$ X Disabled Bookm...  $12$ PADGen http://www.asp-shareware... 28-Nov-2001 - 08:01 **DK**  $\sim$ Errors 16 28-Nov-2001 - 08:03 **OK**  $\Box$  The Bat http://www.ritlabs.com/the... *ff***ff** Trash  $\overline{0}$ + + + WebSite-Watcher BETA http://aignes.net/beta.htm 28-Nov-2001 - 12:33 **OK CT** General [3] 18  $\cdot$  WinRAR http://www.rarsoft.com/wel... 28-Nov-2001 - 08:02 مام 0K Magazines 6  $\left\langle \right\rangle$  $\rightarrow$ News  $\Omega$ # → ■ → File:///E:/proj/w →  $\bullet$ 6 ø  $\Leftrightarrow$   $\triangleright$ private [1]  $\pm$   $\pm$ m 13 Ėŀ Regramming setting "use default path" was enabled Components 3 • [-] bugfix: button "Test filter" in dialog "ignore **Q** FAQ  $\overline{0}$ userdefined strings" didn't work properly, if there were **C**l Tools 3. more than one regular expressions entered Software [1] 8 · [-] minor bugs fixed **C** Tools 7 wswatch 16 Beta 3.31  $\sqrt{+}$  Bookmark properties / new check option: max. one update per week  $\bullet$  [+] Bookmark properties / new AutoWatch option: max. one update per week [+] New report fields: </--wsw\_note--> and </-- $\bullet$ wsw note format-->  $\bullet$  [-] relative links were not converted correctly to  $\overline{\phantom{a}}$ Bookmarks: 80 [5] Fertig

**EC-Council** 

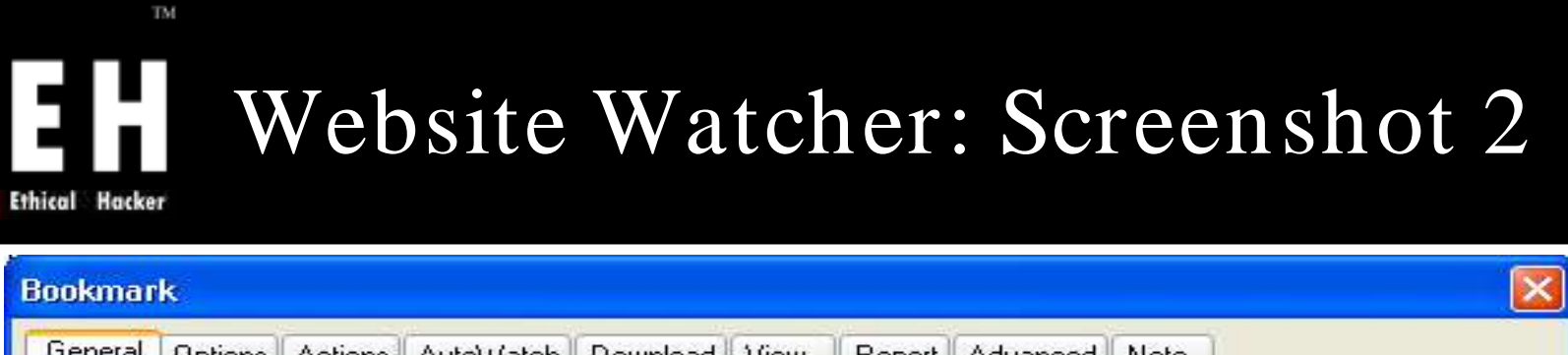

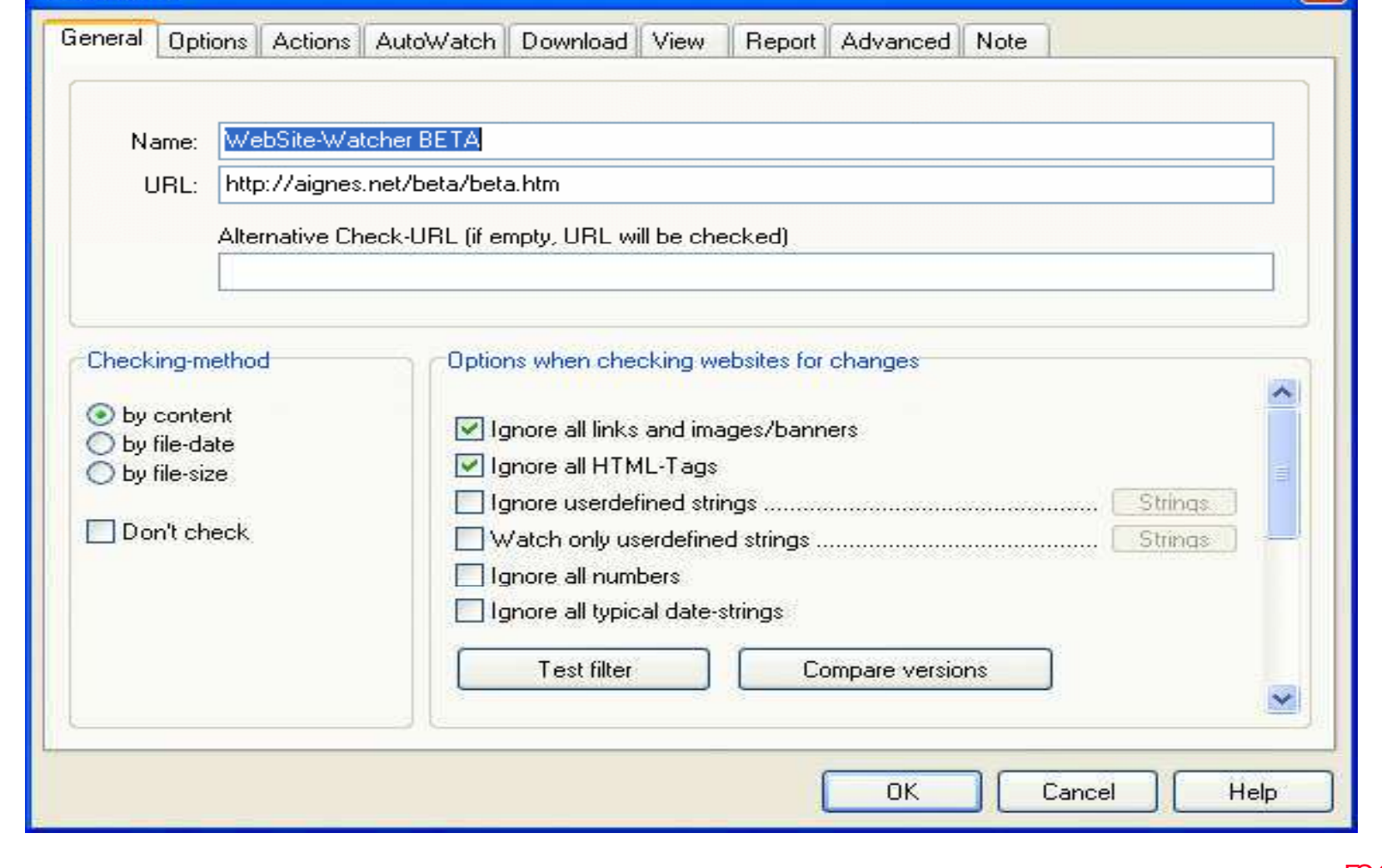

EC-Council

 $\mathbf C$ 

**Certified** 

Copyright  $\odot$  by **EC-Council** 

All Rights Reserved. Reproduction is Strictly Prohibited
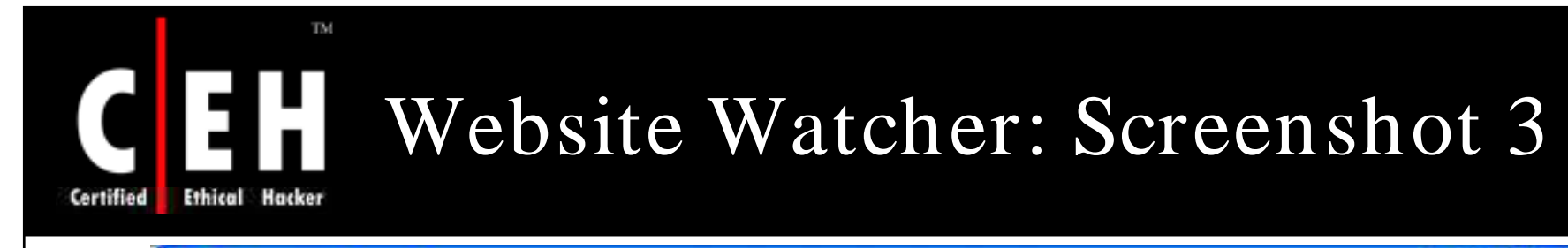

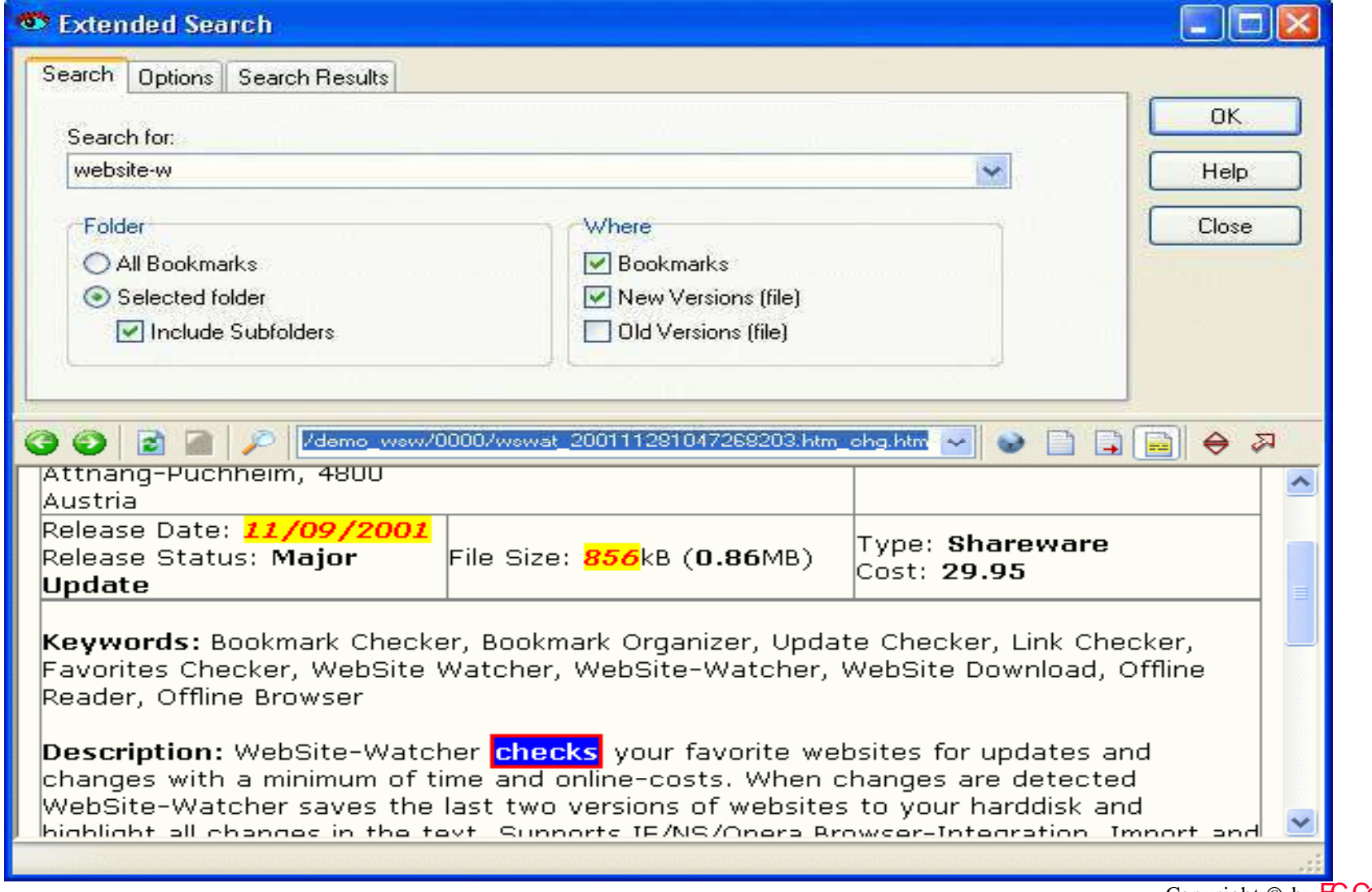

EC-Council

Copyright © by **EC-Council** All Rights Reserved. Reproduction is Strictly Prohibited

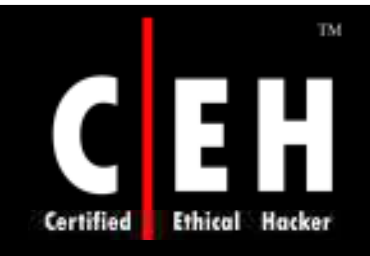

# How to Fake Websites

Copyright © by **EC-Council** All Rights Reserved. Reproduction is Strictly Prohibited

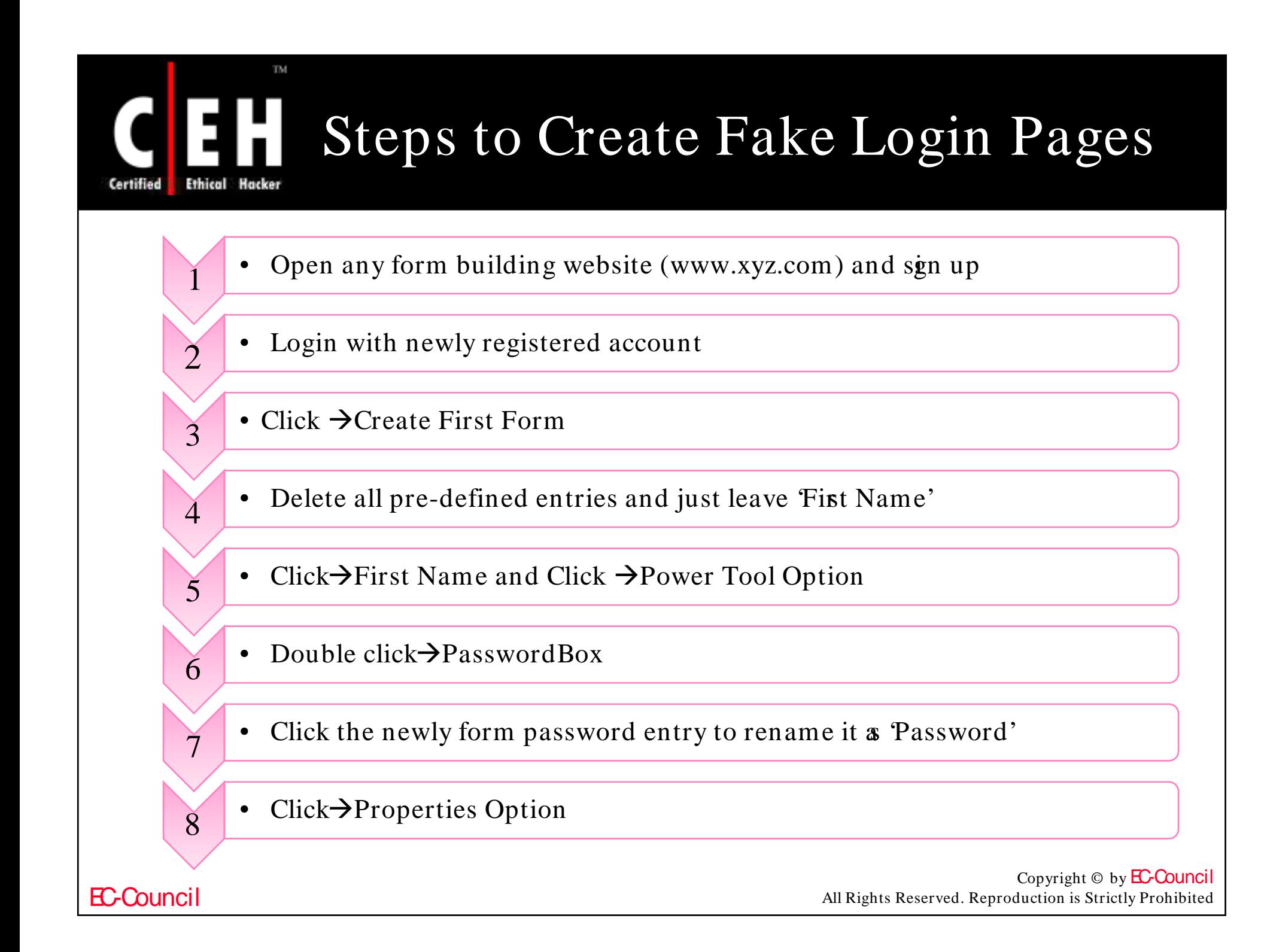

## How to Create Fake Login Pages  $(cont'd)$

Give any title to the form

9

Certified

TM.

EC-Council

- 10 Put any link, say http:/ / www.google.com in ThankYou URL
- $11$  Click $\rightarrow$ Save and click  $\rightarrow$ Source Option
- 12 Two Options: Option1 & Option2 are visible, copy the full code of 'Option2'
- 13 Open notepad and write the 'Option2' code
- <sup>14</sup> Save the notepad file as index.html
- Host this 'index.html' on Internet by using FREE hosting provider service
- 16 Login in your hosting account and open 'File Manager'
- 17 Upload index.html

Copyright  $\odot$  by **EC-Council** All Rights Reserved. Reproduction is Strictly Prohibited

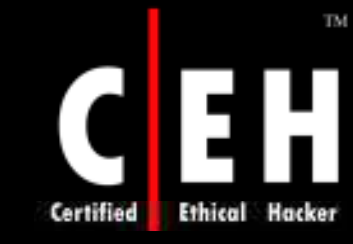

## Faking Websites using Man-in-the-Middle Phishing Kit

This kit enables hackers to sit between prospective marks and legitimate businesses

Using Universal Man-in-the-Middle Phishing Kit, an attack can be launched to import pages from any target website

Malicious users can use this kit to do phishing attacks

It can intercept any type of credentials submitted to a target site

Copyright  $\odot$  by **EC-Council** All Rights Reserved. Reproduction is Strictly Prohibited

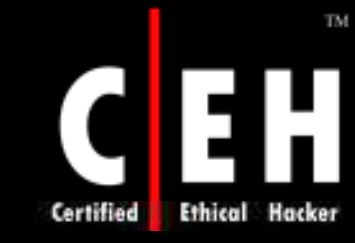

### Faking Websites using Man-in-the-Middle Phishing Kit (cont'd)

Fraudsters use Universal Man-in-the-Middle Phishing Kit to create a fake URL via a simple and user-friendly online interface

This fake URL communicates with the legitimate website of the targeted organization in real-time

The target victim receives a phishing email and when clicking on the link s/ he is directed to the fake URL

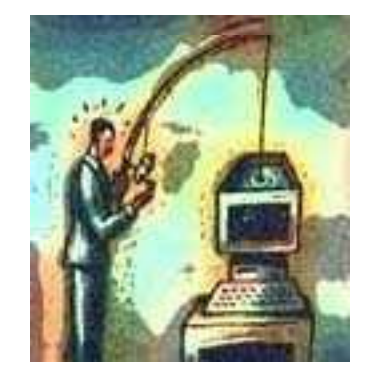

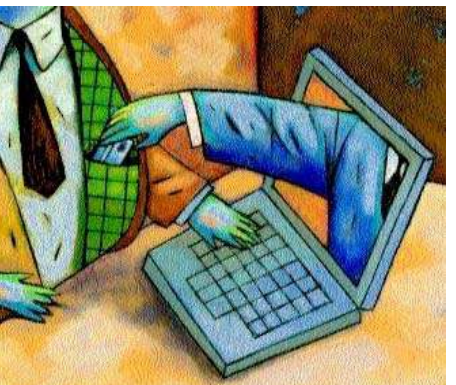

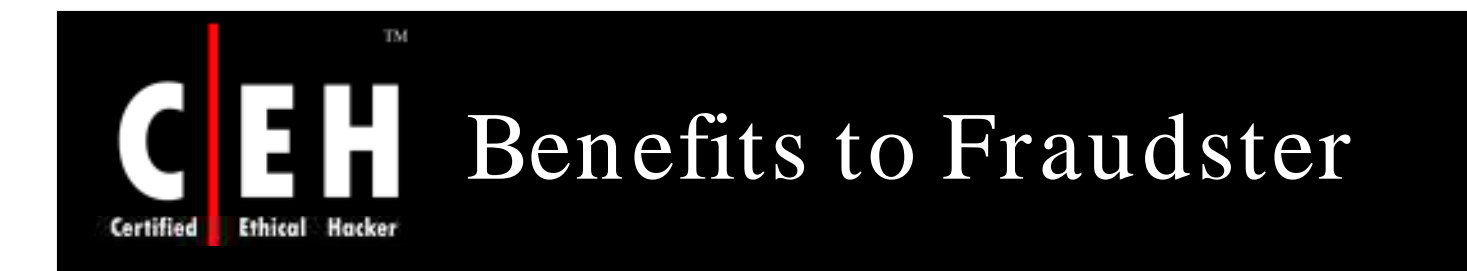

Using Universal Man-in-the-Middle Phishing Kit, attackers can launch attack to import WebPages from any target website

This kit can launch attacks, which can intercept any type of credentials submitted to the site after the victim has logged into the account

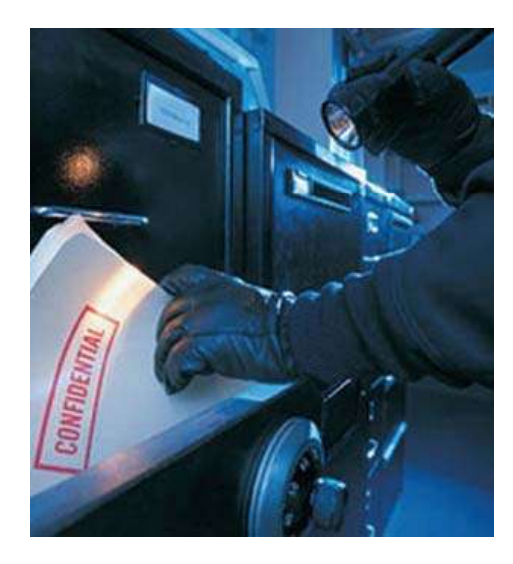

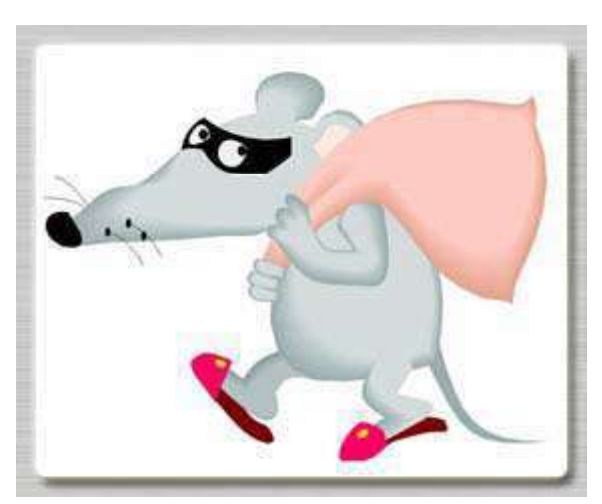

Copyright  $\odot$  by **EC-Council** All Rights Reserved. Reproduction is Strictly Prohibited

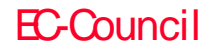

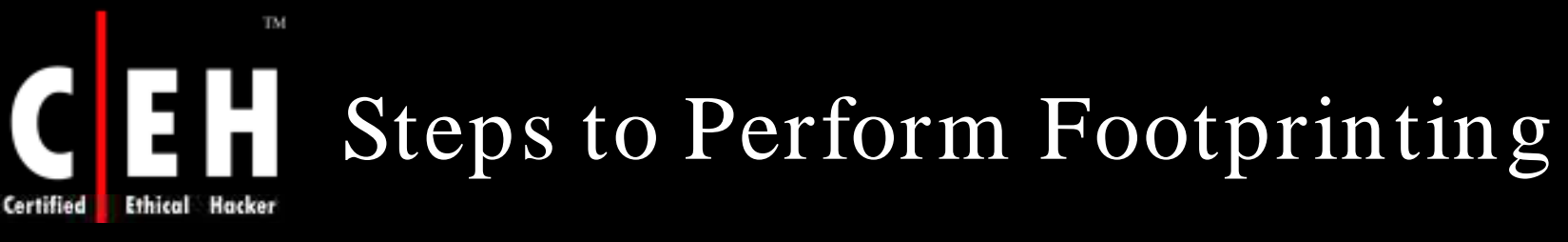

- Find companies' external and internal URLs
- Perform whois lookup for personal details
- Extract DNS information

 $\check{\mathfrak{l}}$ 

 $\mathcal{D}_{\mathcal{A}}$ 

3

5

6

 $\widetilde{7}$ 

8

9

**EC-Council** 

- 4 Mirror the entire website and look up names
	- Extract archives of the website
	- Google search for company's news and press releases
	- **Use people search for personal information of employees**
	- Find the physical location of the web server using the tool "NeoTracer"
	- Analyze company's infrastructure details from job postings
- 10 Track the email using "readnotify.com"

Copyright © by **EC-Council** All Rights Reserved. Reproduction is Strictly Prohibited

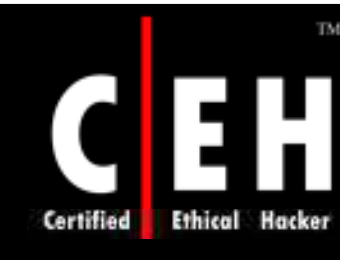

# What Happened Next

Mason footprints Xmachi Inc and gets some critical information which helps him in his assault on the notebook manufacturer.

The following is a partial list of information that Mason gathered :

- Domains and Sub Domains
- IP address and address range
- Contact Details of some employees including the Nework Administrator; it included telephone number, email id, and address
- Current Technologies
- DNS ifformation
- Firewalls

Mason now has enough information to bring down the network of Xmachi Inc

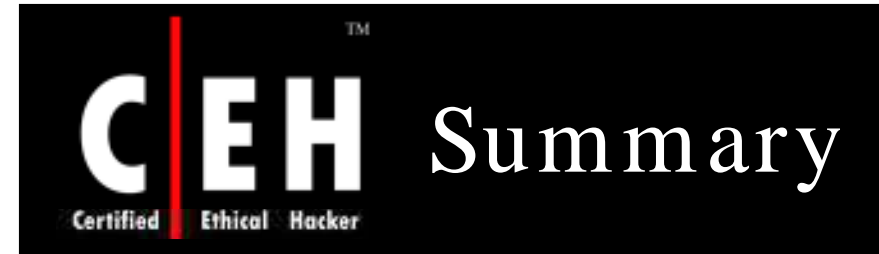

Information gathering phase can be categorized broadly into seven phases

Footprinting renders a unique security profile of a target system

Whois and ARIN can reveal public information of a domain that can be leveraged further

Traceroute and mail tracking can be used to the target specific IP and later for IP spoofing

Nslookup can reveal specific users and zone transfers can compromise DNS security

> Copyright  $\odot$  by **EC-Council** All Rights Reserved. Reproduction is Strictly Prohibited

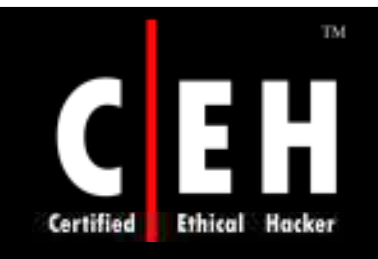

Copyright 1998 Randy Glasbergen. www.glasbergen.com

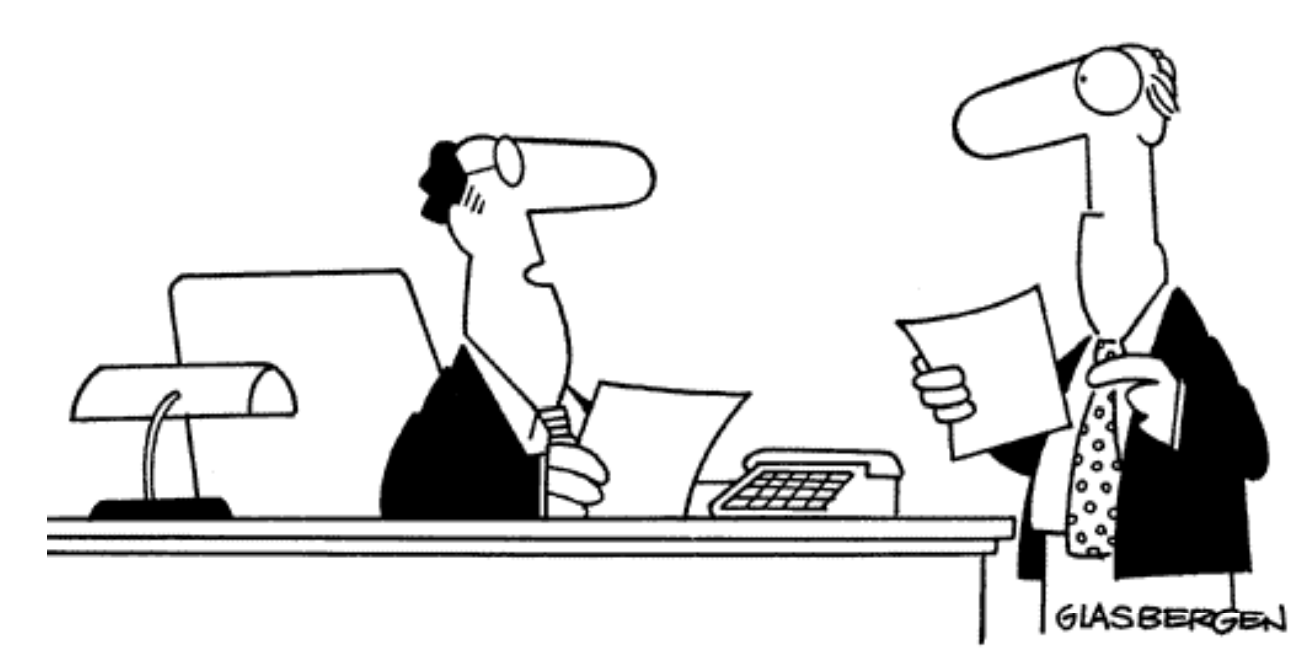

"I'm paid \$4,000,000 a year. You're paid \$40,000. The only difference is a few zeros. Everyone knows that zero equals nothing. So what's the problem?"

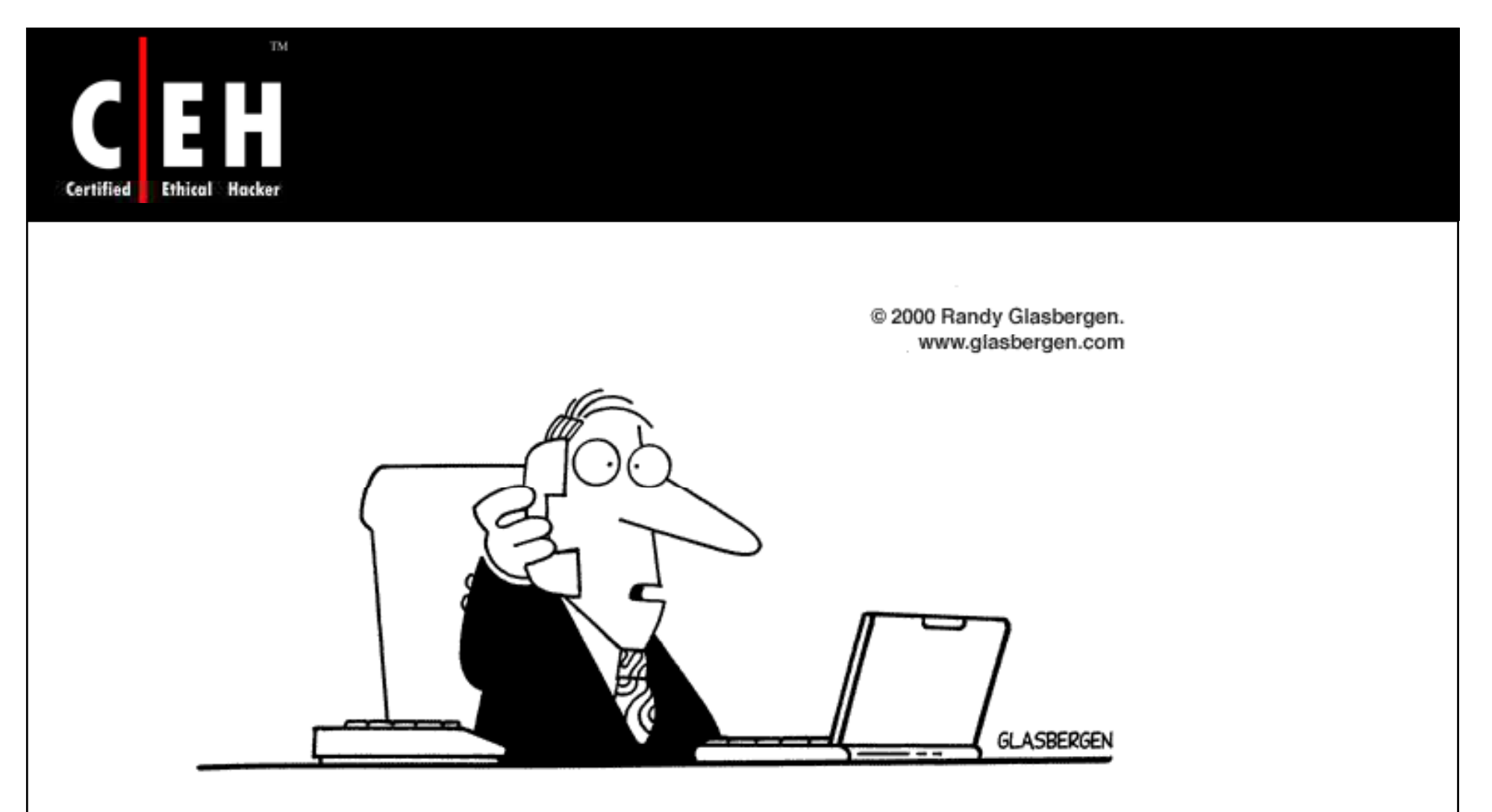

"Information security is becoming a big problem here. Do you still have my Captain Crunch decoder ring, Ma?"